# **UNIVERSIDAD PERUANA DE CIENCIAS E INFORMÁTICA**

# **FACULTAD DE CIENCIAS E INGENIERÍA CARRERA PROFESIONAL DE INGENIERÍA DE SISTEMAS E**

## **INFORMATICA**

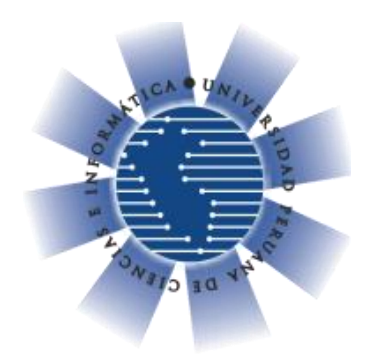

# **TRABAJO DE INVESTIGACIÓN "IMPLEMENTACIÓN DE UN SISTEMA WEB PARA LOS PROCESOS DE COMPRA Y VENTA EN LA EMPRESA CENCOMIN SRL - LIMA 2021"**

**PRESENTADO POR: PIZARRO MONCADA, CHRISTIAN DAVID REVILLA VASQUEZ, DENNIS JOEL SALAS FLORES, ERICK SEGUNDO**

# **PARA OPTAR EL GRADO DE BACHILLER EN: INGENIERÍA DE SISTEMAS E INFORMÁTICA**

**ASESOR: Mg. OROPEZA GONZALEZ JOAQUIN ANTONIO ID ORCID 0000-0002-3738-519X CE 002589403**

> **LIMA-PERÚ 2021**

## **DEDICATORIA**

A Dios y a mi familia por haberme brindado su apoyo y fortalezas durante este periodo académico, su bendición de cada uno de ellos fue muy importante para mí crecimiento personal y profesional.

Salas Flores, Erick Segundo

Dedico esta tesis a DIOS por su misericordia, a mis padres quienes me dieron lo esencial para lograr mis metas. A mis maestros y amigos, quienes sin su ayuda nunca hubiera podido concluir mis estudios. A todos ellos hago esta dedicatoria.

Pizarro Moncada, Christian David

A nuestros padres, por su amor, trabajo y sacrificio en todos estos años, gracias a ustedes hemos logrado llegar hasta aquí y convertirnos en lo que somos. Ha sido el orgullo y privilegio de ser su hijo, son los mejores padres.

Revilla Vásquez, Dennis Joel

# **AGRADECIMIENTO**

Agradezco a mis distinguidos profesores y en especial al Mg. Joaquin Antonio Oropeza González por su gran sabiduría quien me ha transmitido sus grandes experiencias y conocimientos profesionales.

Salas Flores, Erick Segundo

En primer lugar, quiero agradecer a Dios por sus bendiciones. Al ingeniero Joaquín Oropeza, quien con su orientación me guió para alcanzar los resultados de esta investigación. Por último, quiero agradecer a todos mis amigos y a mi familia, por apoyarme en todo momento. Muchas gracias a todos.

Pizarro Moncada, Christian David

A mis padres por ser el pilar fundamental y haberme apoyado incondicionalmente, pese a adversidades e inconvenientes que se presentaron.

Revilla Vásquez, Dennis Joel

**ÍNDICE**

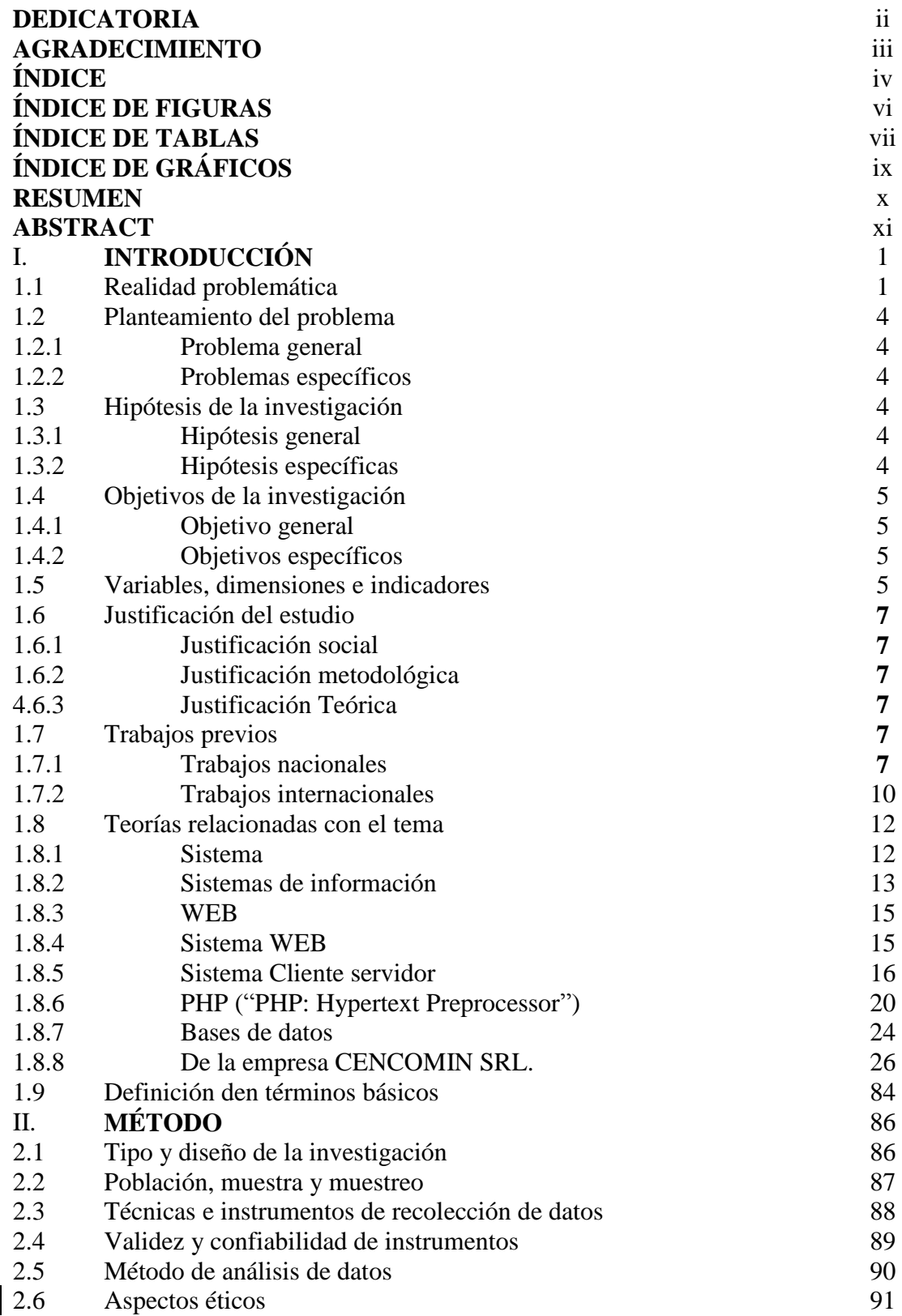

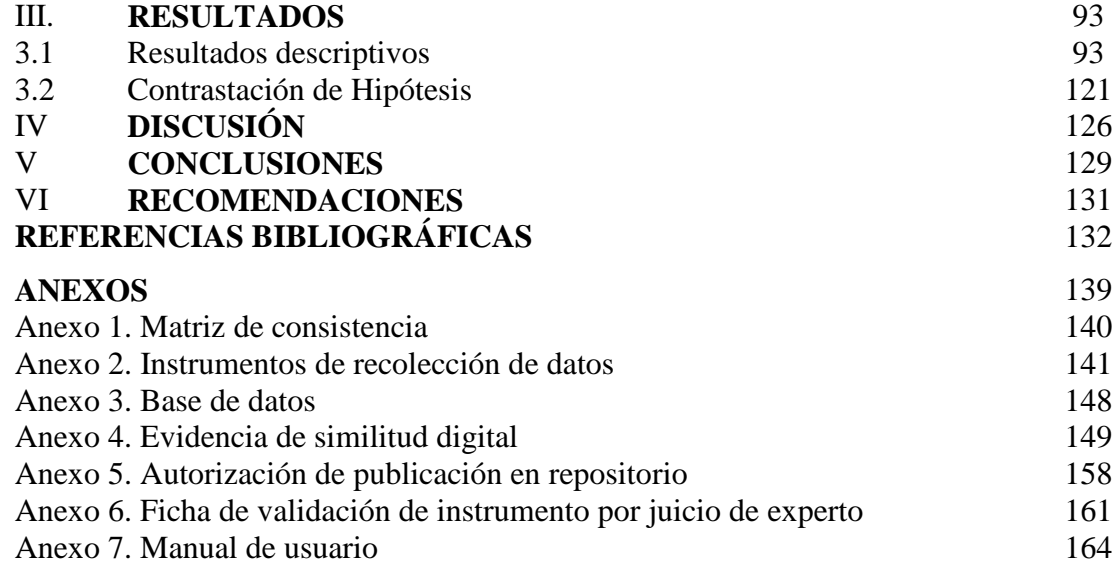

# **ÍNDICE DE FIGURAS**

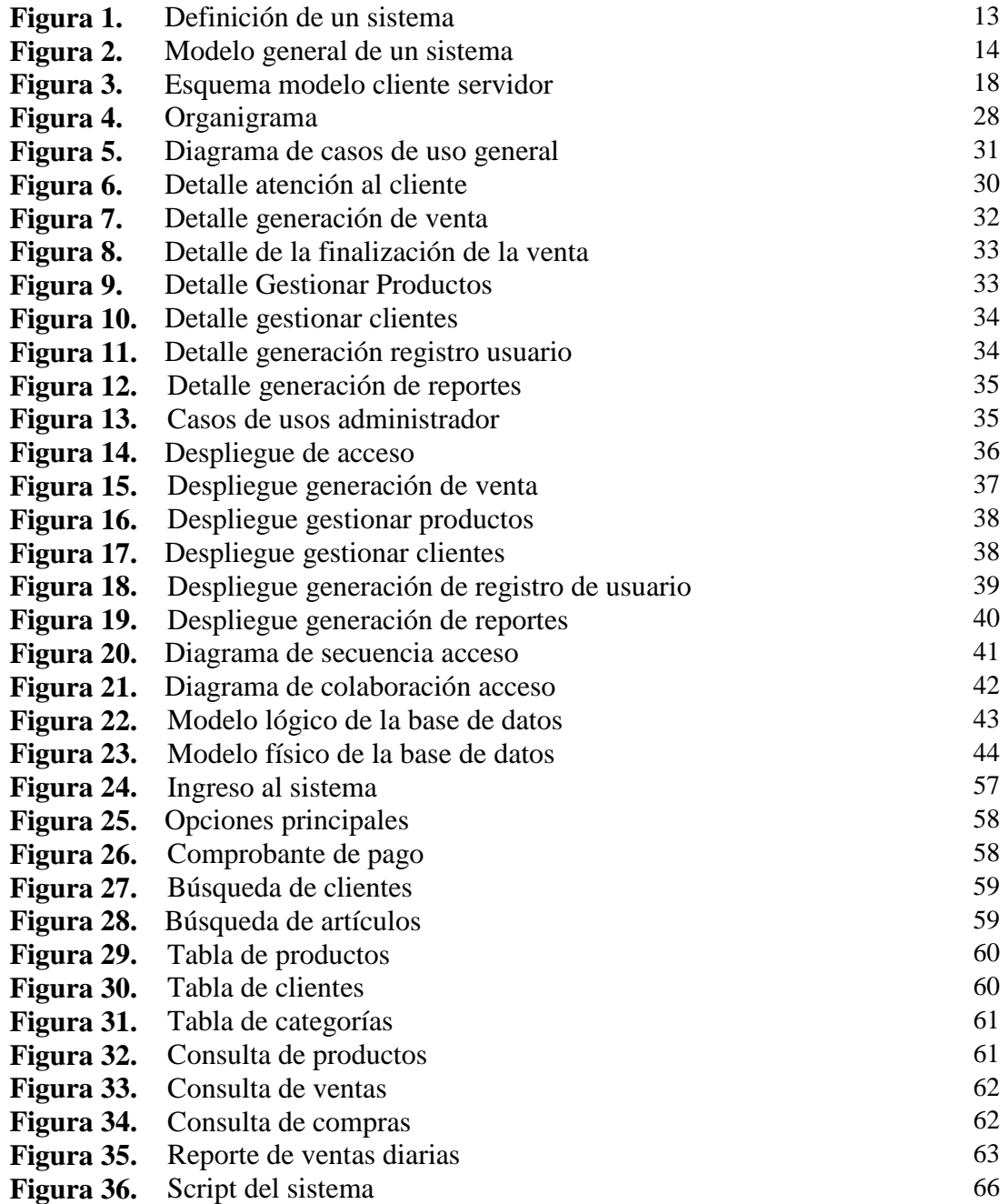

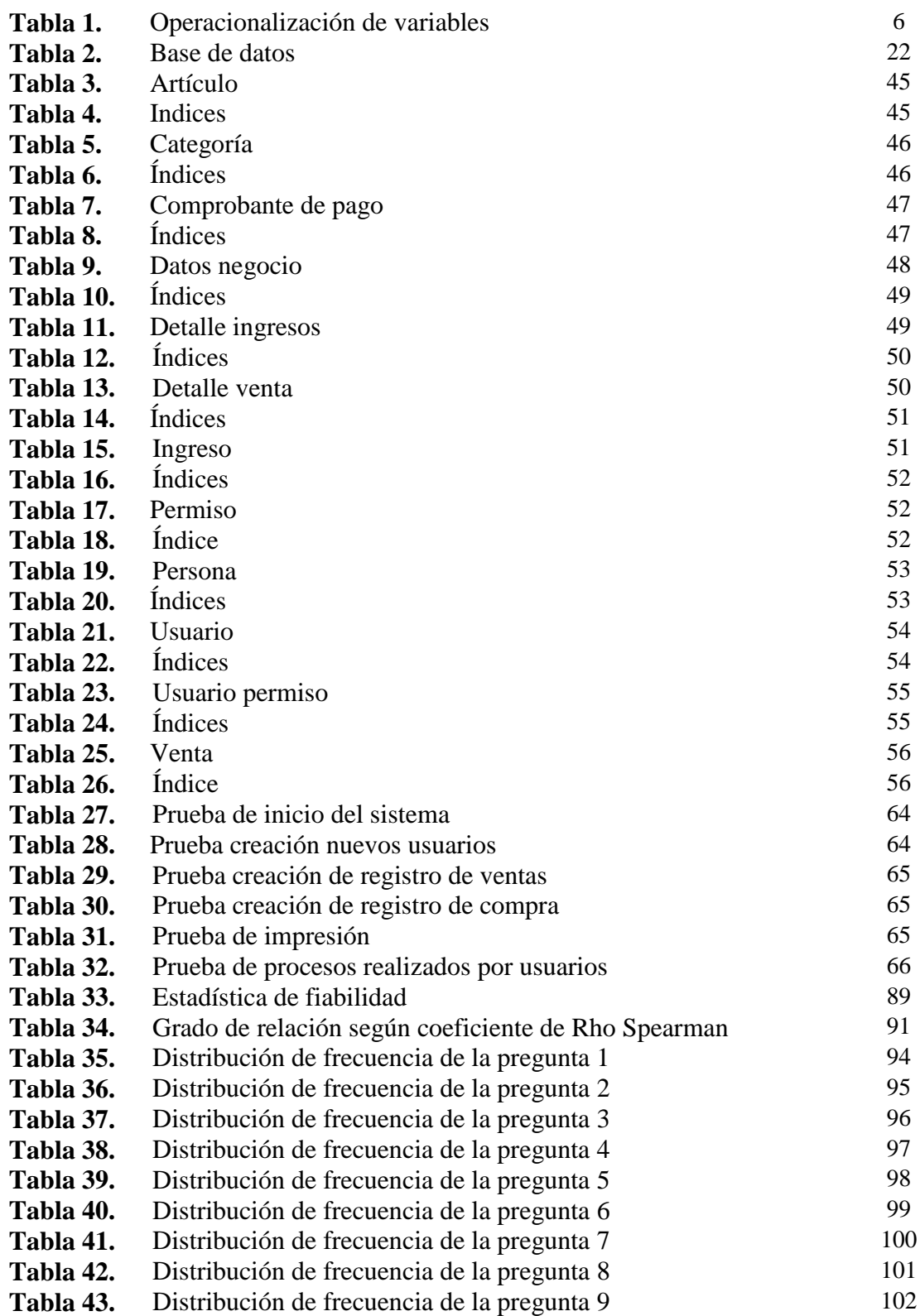

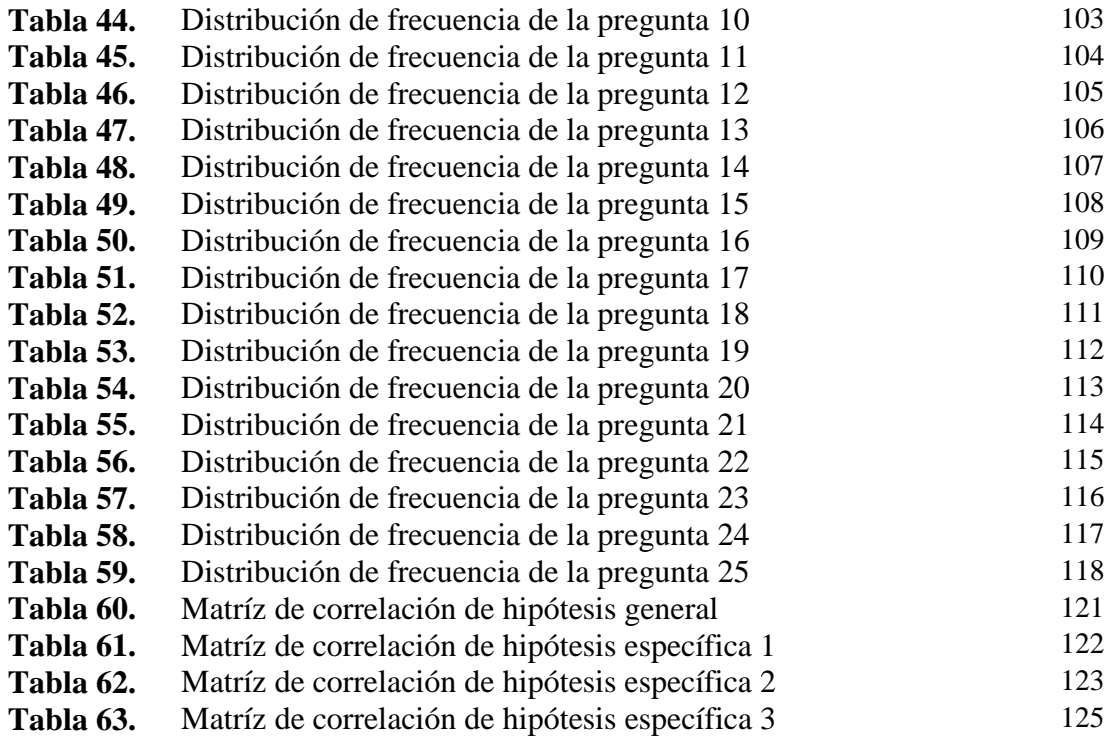

# **ÍNDICE DE GRÁFICOS**

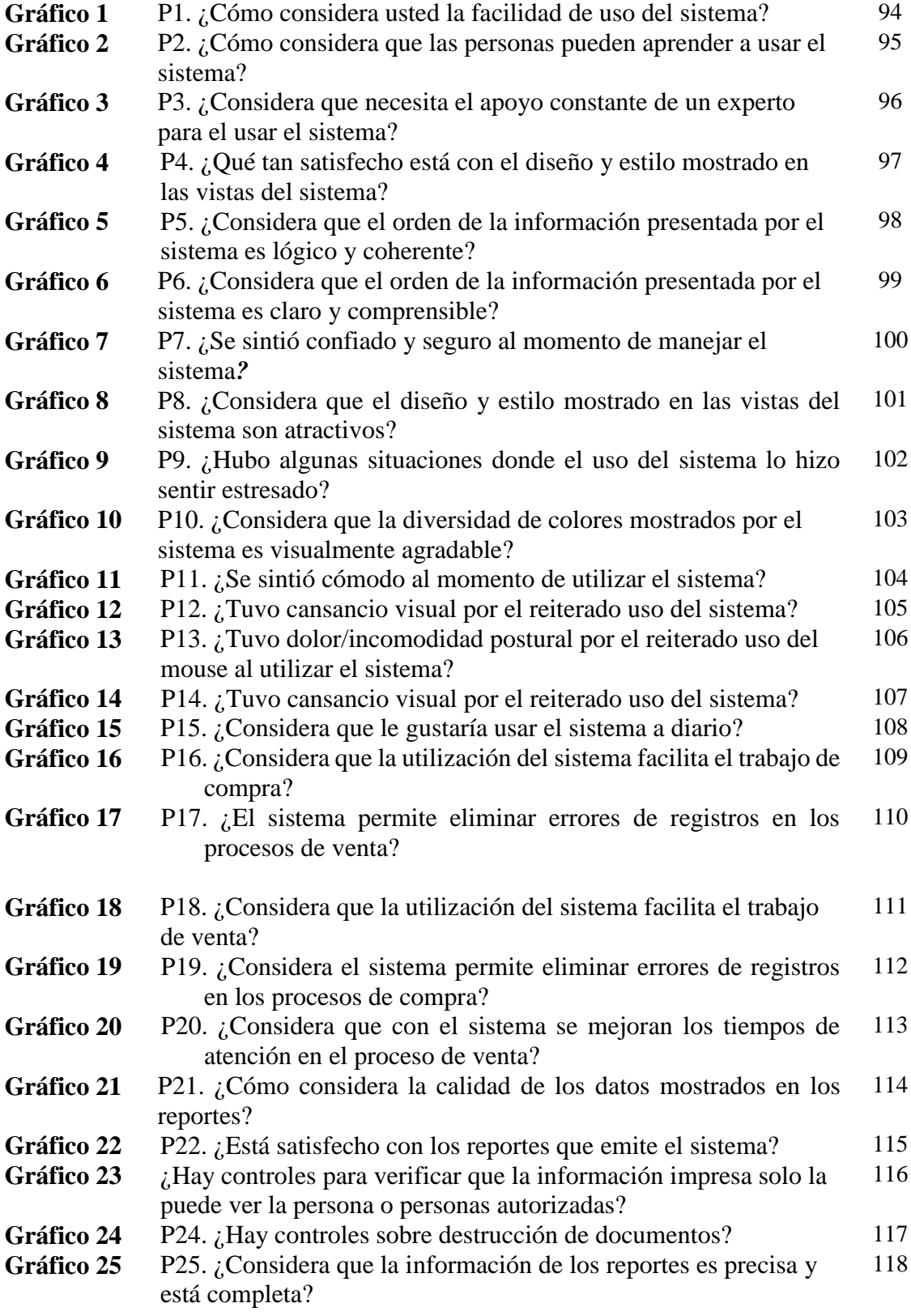

#### **RESUMEN**

El objetivo general de esta investigación fue "Implementación de un sistema web para los procesos de compra y venta en la empresa CENCOMIN SRL, LIMA 2021". En lo que se refiere a los métodos de estudio se aplicó un diseño no experimental con enfoque cuantitativo, de corte transversal, descriptivo correlacional. La población estuvo conformada por 18 empleados que laboran en la empresa CENCOMIN SRL, y la técnica aplicada fue la encuesta y el análisis de documentos, se utilizó un instrumento donde se incluyeron las 2 variables en estudio, con 25 ítems y el cual fue aplicado previo consentimiento de los encuestados. En cuanto a los resultados de la contratación de la hipótesis general las correlaciones de las variables indica que existe una correlación positiva fuerte de un 0,795%, con un nivel de significancia del 0,000 donde este es menor al indicador de decisión del 0,05, por lo que se aprueba la hipótesis de la investigación y de rechaza la hipótesis nula, y en cuanto al resultado de la encuesta Los trabajadores están de acuerdo con la facilidad de uso y aprendizaje del sistema, ya que en el cuestionario la percepción fue mayor al 77.78%.. En conclusión, con la implementación del sistema, se ordenó toda la información facilitando el manejo óptimo del inventario, lo cual le permite al área de ventas poseer información oportuna y así realizar su marketing de manera más eficiente y poder incrementar las ventas y para el área compras, la implementación del sistema le facilitó la gestión de sus proveedores.

Palabras claves: Sistema, WEB, servidor cliente. PHP, reportes, ventas, compras.

#### **ABSTRACT**

**The general objetive of this research was "Implementation of a web system for the purchase and sale processes in the company CENCOMIN SRL, LIMA 2021". Regarding the study methods, a non-experimental design was applied with a quantitative, cross-sectional, descriptive correlational approach. The population consisted of 18 employees who work in the company CENCOMIN SRL, and the applied technique was the survey and the analysis of documents, an instrument was used where the 2 variables under study were included, with 25 items and which was previously applied consent of the respondents. Regarding the results of the contracting of the general hypothesis, the correlations of the variables indicate that there is a strong positive correlation of 0.795%, with a significance level of 0.000 where this is less than the decision indicator of 0.05, for what the research hypothesis is approved and the null hypothesis is rejected, and regarding the result of the survey The workers agree with the ease of use and learning of the system, since in the questionnaire the perception was higher than 77.78 % .. In conclusion, with the implementation of the system, all the information was arranged facilitating the optimal management of the inventory, which allows the sales area to have timely information and thus carry out its marketing more efficiently and be able to increase sales and for the purchasing area, the implementation of the system made it easier for them to manage their suppliers.**

**Keywords: System, WEB, client server. PHP, reports, sales, purchases.**

## **I. INTRODUCCIÓN|**

#### **1.1. Realidad problemática**

Según la empresa CENCOMIN, "en el Perú, hace más de 26 años existe una empresa al servicio de la industria minera, química, agrícola e industria y comercio en general, dedicándose especialmente a la comercialización y distribución de productos químicos y reactivos metalúrgicos, para el sector minero-industrial, especialmente para el proceso de flotación de minerales en las diversas plantas concentradoras comprometidos a satisfacer las necesidades y expectativas de sus clientes con productos de marcas reconocidas, personal calificado, atención personalizada, asesoría y servicio técnico".

Esta empresa es CENCOMIN SRL (Centro Comercial Minero Industrial S.R.L); "cuenta con el ISO 9001 en Gestión de Calidad, para cumplir con los requisitos del cliente, las normas legales y reglamentarias vigentes, los estándares de calidad a todo nivel, así como los de Medio Ambiente, Seguridad y Salud en el Trabajo, es su meta.

A pesar de poseer una gran experiencia y estar en el mercado 26 años, los nuevos directivos se dieron cuenta que se les dificultaba expandir sus actividades, razón por la cual desde el 2019 se propusieron reinventarse, con aproximadamente 450 clientes fijos, 15.600 ventas anuales, se propusieron realizar un análisis de la situación actual de la empresa. Uno de los hallazgos fue, que observaron un contexto problemático en torno a la integración de los procesos de compra y venta, en un escenario, donde se evidenció que llevan un control de estos procesos de manera desordenada en ocasiones de forma manual, o utilizando el aplicativo de Excel, en consecuencia frecuentemente se disgrega y duplica la información, y no se sabe con exactitud la información en tiempo real y los problemas relacionados a la integración de los procesos no son fáciles de solucionar, ello se ve reflejado en cuestión al manejo de los tiempos de las empresas y la optimización financiera".

Hernández (2014) menciona, "en nuestro país, gran cantidad de empresas medianas se mantienen con la idea de que su empresa no necesita un sistema informático para llevar a cabo sus transacciones, y que invertir en este tipo de herramientas simplemente los conlleva a un gasto que para ellos no es necesario. Si bien es cierto en el Perú de forma paulatina más empresas y pequeños empresarios se han dado con la sorpresa de que a medida que su negocio va creciendo, el uso de una herramienta informática es cada vez más vital para mantenerse en el mercado".

Una encuesta realizada a medianas empresas del sector comercial, afiliadas a la cámara de comercio, en la ciudad de Cajamarca (2015), "dio como resultado que el 90% de empresas no cuentan con una herramienta que les ayude en sus procesos principales, y en menor medida existen medianas empresas que sí implementan el uso de estas herramientas, pero estas son aplicaciones antiguas diseñadas en entorno de escritorio que, en algunos casos se hace imposible el trabajo para empresas que

tiene la idea de crecer geográficamente. Otra de las desventajas que se puede observar es lo dificultoso que resulta para el usuario poder realizar su trabajo, pues cuenta con tareas y procesos innecesarios, falta de control y lo vulnerable que representan como puntos críticos para poder llevar una buena gestión en las empresas.

Acevedo (2000) "nos dice que la utilización de las herramientas ayuda a la integración de los procesos y la normalización de los datos, pero que, no todas las herramientas conducen a un óptimo resultado o requieren de un costo elevado. Por ejemplo, dentro de integración de los procesos, encontramos el EXCEL, utilizado en CENCOMIN, nos da poca confiabilidad, seguridad y deficiencia en recursos compartidos, pues este software no ha sido diseñado para gestionar bases de datos, y no es una aplicación en la que se pueda ser autodidacta. Dentro la normalización de los datos, se encuentran los ERP SAP R/3, los cuales, su adquisición e implementación es muy costosa aún más, su implementación representa cambios importantes dentro de la empresa, es muy complejo que pocas empresas logran adaptarse a él, su implementación representa un proceso continuo que tal vez nunca termine, siempre depende de un consultor como soporte en los diferentes módulos, no existen personas que conozcan todos los módulos por lo que es necesario especializarse en cada uno de ellos, por lo tanto las academias SAP tienen costos muy altos para especializarse en los módulos, razón por lo cual las empresas no los adquieren".

Los directivos de CENCOMIN, "en su proyecto de expansión de dieron cuenta que debían dar un cambio en la empresa y comenzaron por plantear su visión y

misión como base para su nuevo enfoque de trabajo. Además, de evaluar la posibilidad la creación e implementación de un sistema web para la integración de los procesos y la normalización de los datos para la operatividad de los procesos neurálgicos de la organización como compra y venta, para ello la herramienta tendrá que ser de un bajo costo, pero a su vez debe implementar los beneficios de las grandes herramientas como los sistemas ERP".

#### **1.2. Planteamiento del problema**

#### **1.2.1. Problema general**

¿En qué medida influye la implementación de un sistema web para los procesos de compra y venta en la empresa CENCOMIN SRL, LIMA 2021?

#### **1.2.2. Problemas específicos**

- 1. ¿En qué medida la implementación de un sistema web facilita la administración del proceso de ventas en la empresa CENCOMIN SRL, LIMA 2021?
- 2. ¿En qué medida la implementación de un sistema web facilita la administración del proceso de compras en la empresa CENCOMIN SRL, LIMA 2021?
- 3. ¿En qué medida la implementación de un sistema web facilita la toma de decisiones en la empresa CENCOMIN SRL, LIMA 2021?

### **1.3. Hipótesis de la investigación**

#### **1.3.1. Hipótesis general**

La implementación de un sistema web influye significativamente en los procesos de compra y venta en la empresa CENCOMIN SRL, LIMA 2021.

#### **1.3.2. Hipótesis específicas**

1. La implementación de un sistema web facilita la administración del proceso de ventas en la empresa CENCOMIN SRL, LIMA 2021.

- 2. La implementación de un sistema web facilita la administración del proceso de compras en la empresa CENCOMIN SRL, LIMA 2021.
- 3. La implementación de un sistema web facilita la toma de decisiones en la empresa CENCOMIN SRL, LIMA 2021.

## **1.4. Objetivos de la investigación**

### **1.4.1. Objetivo general**

Implementación de un sistema web para los procesos de compra y venta en la empresa CENCOMIN SRL, LIMA 2021

### **1.4.2. Objetivos específicos**

- 1. Determinar cómo la implementación de un sistema web facilita la administración del proceso de ventas en la empresa CENCOMIN SRL, LIMA 2021.
- 2. Determinar cómo la implementación de un sistema web facilita la administración del proceso de compras en la empresa CENCOMIN SRL, LIMA 2021.
- 3. Determinar cómo la implementación de un sistema web facilita la toma de decisiones en la empresa CENCOMIN SRL, LIMA 2021

## **1.5. Variables, dimensiones e indicadores**

#### **Variable independiente**

Implementación de Sistema web: Se denomina **sistemas web** a aquellas aplicaciones de software que puede utilizarse accediendo a un servidor **web** a través de Internet o de una intranet mediante un navegador.

#### **Variable dependiente**

Procesos de compra y venta: El **proceso de compra** son las fases por las que pasa una persona desde que se da cuenta que tiene una necesidad hasta que adquiere un producto o servicio para resolverla. El **proceso de venta** es la sucesión de pasos que una empresa realiza desde el momento en que intenta captar la atención de un potencial cliente hasta que la transacción final se lleva a cabo.

## **Tabla 1**

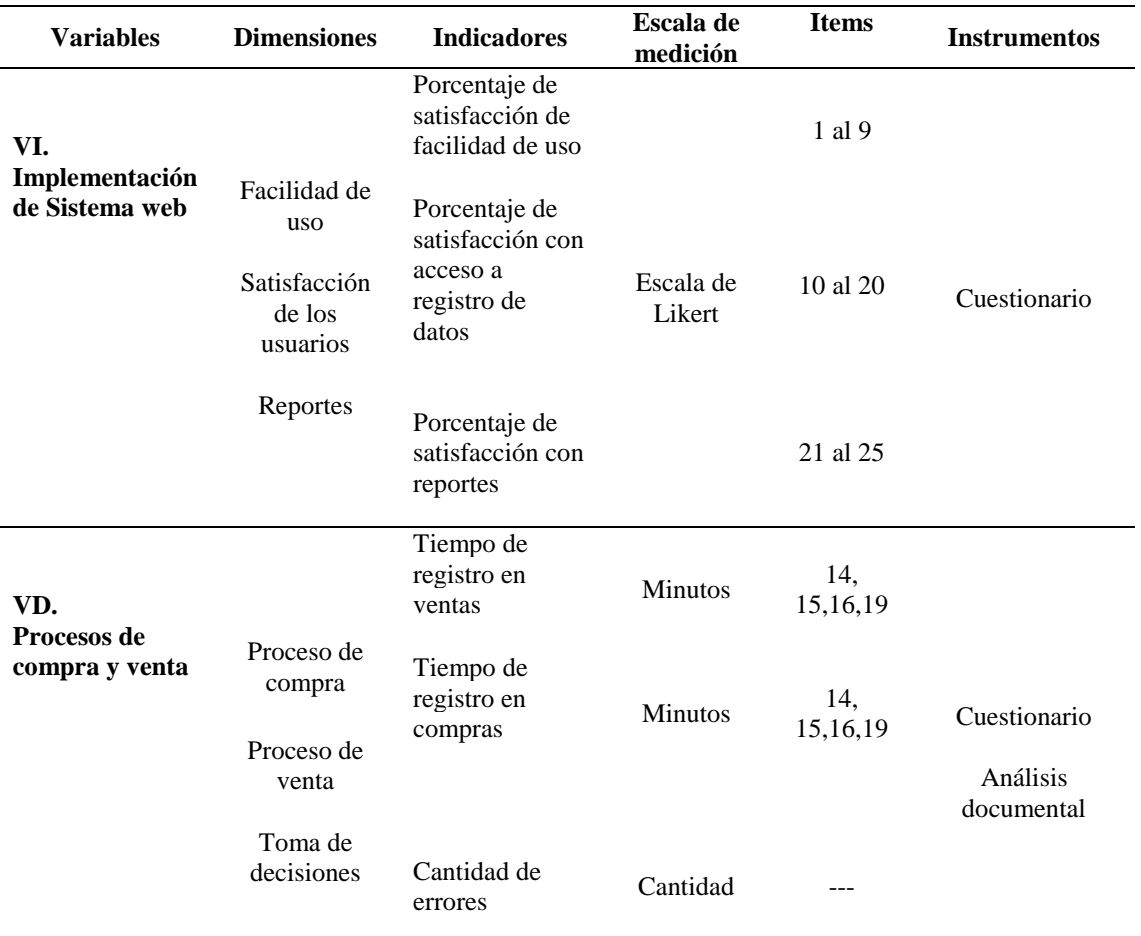

#### *Operacionalización de Variables*

Fuente: Elaboración propia

#### **1.6. Justificación del estudio**

#### **1.6.1. Justificación social**

El propósito de esta investigación es ofrecer a los comerciantes una idea de cómo la implementación de un sistema web para los procesos de compra y venta, facilita el trabajo en la empresa, ello se ve reflejado en cuestión al manejo de los tiempos, la optimización financiera y la satisfacción de los empleados.

## **1.6.2. Justificación metodológica**

Con la investigación de referencias bibliográficas sobre el tema de implementación se sistemas web para integrar los procesos de compra y venta en el Perú, se espera sirva a otros investigadores como aporte para su estudio.

## **1.6.3. Justificación teórica**

Con esta investigación es importante que se conozcan las ventajas o beneficios que ofrece la integración de procesos e implementación de sistemas web.

#### **1.7. Trabajos previos**

#### **1.7.1. Trabajos nacionales**

**Arribasplata M. y Becerra G. (2018),** en su tesis titulada, "*Impacto de la implementación de una solución web para la integración de los procesos logísticos de compra, venta y almacén en medianas empresas del sector comercio – Cajamarca"*, está motivada en conocer y estudiar la problemática que surgen en dichos procesos en las empresas cajamarquinas. Tiene como objetivo principal "implementar un Sistema web que permita gestionar los procesos del negocio (logísticos) de compra, venta y almacén de las medianas empresas del sector comercio en la localidad de Cajamarca, como hipótesis se plantea: el sistema web impacta de manera positiva en la integración de los procesos logísticos de compra, venta y almacén en medianas empresas del sector comercio en la localidad de Cajamarca.

El tipo de investigación es aplicada de carácter correlacional, se tomó como muestra a 10 usuarios por cada empresa (Empresa1, 2 y 3) en total la muestra tomada fue de 30 usuarios. Se utilizó como instrumento la escala de medición de Likert, adaptada con características técnicas para los usuarios y la prueba estadísticas T de STUDENT para el contraste de hipótesis.

La principal conclusión es que se implementó con éxito un sistema web que permitió gestionar los procesos de compra, venta y almacén en medianas empresas del sector comercio de la localidad de Cajamarca, obteniendo resultados favorables para nuestra investigación.

Se recomienda que a fin de seguir mejorando se podría adaptar de manera adicional otros procesos que sean de utilidad para las empresas para que exista un seguimiento mucho más completo en el ejercicio de sus actividades".

**Quipuscoa A. (2018),** en su tesis titulada, "*Sistema de Comercialización vía web para mejorar los procesos de compra y venta en la empresa Kiva Network de la Ciudad de Trujillo*"; dice que para lograr su objetivo, "se tuvo que realizar entrevista al gerente de la empresa como a la vez encuestas a los colaboradores, con este estudio se pudo identificar el objetivo principal que es mejorar los procesos de compra y Venta de la empresa Kiva Network a través de la implementación de un Sistema de Comercialización vía web.

A su vez tiene el propósito de mejorar el tiempo de búsqueda para el aprovisionamiento de productos, reducir el tiempo de entrega de cotizaciones y reducir el tiempo de reporte de ventas realizadas.

Para el desarrollo de esta investigación se utilizó la metodología XP, esta metodología contiene cuatro fases: Historia de Usuario, Tarjetas CRC, Test de funcionamiento de código implementado y las pruebas del sistema.

El análisis de datos que se empleó es la prueba T, facilitando así que el sistema consiguiera mejorar el tiempo de búsqueda para el aprovisionamiento de productos en un 42%, también se redujo el tiempo de entrega de cotizaciones en 47% a la vez se logró reducir el tiempo de reporte de ventas realizadas en un 25%.

Se concluyó que el sistema propuesto mejoró significativamente la empresa Kiva Network E.I.R.L. de la ciudad de Trujillo. El tiempo promedio de búsqueda para el aprovisionamiento de Productos con el sistema anterior tardaban un promedio de 38 minutos (100%), con el sistema propuesto se redujo un promedio de 22 minutos (60%). Lo que representa un decremento

de 16 minutos (42%) de tiempo promedio reducido. Así mismo, el tiempo promedio de realización de reporte de ventas con el sistema anterior tardaban un promedio de 20 minutos (100%), con el sistema propuesto se redujo un promedio de 15 minutos (25%) de tiempo".

#### **1.7.2. Trabajos internacionales**

**Hasler (2016),** en su tesis titulada, "*Sistema de gestión de ventas en terreno para dispositivos móviles utilizando plataforma como servicio en nube, para la Distribuidora El Gato*", de la Universidad del Bío-Bío de chile. "Tiene como objetivo desarrollar un Sistema de Ventas en Terreno para la **Distribuidora El Gato** de la ciudad de Chillán. El sistema se divide en dos partes: un mantenedor web funcionando en la nube a través de la Plataforma como Servicio de Openshift by RedHat, y por otro lado una aplicación móvil desarrollada en Android. Todo lo anterior con la finalidad de gestionar las ventas, productos, clientes y pagos de la empresa. Para el desarrollo del sistema, se adoptó la metodología iterativa e incremental, la cual contempla principalmente las etapas de análisis, diseño, programación y pruebas del sistema. Además, se utilizó una base de datos centralizada y se requirió el hardware y el software acordes con las características de implementación del sistema y de su posterior funcionamiento. Para conocer más a fondo los procesamientos de información existentes y la problemática planteada, se efectuaron diversas reuniones con el dueño de la empresa, donde se levantaron los requerimientos y se establecieron los objetivos que el sistema debe alcanzar y lo que se espera que la aplicación haga. Sumado a lo anterior,

se realizaron diversos análisis para determinar las necesidades y los requisitos del sistema. Luego se implementó un diseño, construido desde el punto de vista de la ingeniería, que lograra plena satisfacción del usuario y solucionara los problemas actuales con los que lidia la empresa.

Se concluyó, que el sistema permitió eliminar los registros manuales cada vez que se visita un negocio y se anota una nueva venta, con el fin de evitar pérdida de información o la pérdida de la misma en caso de que se extravíe una de las hojas donde se toma el pedido en terreno, además de disminuir el tiempo que tarde el registro de la venta".

**Landívar C, (2015),** en su tesis titulada, "*Diseño e implementación de un sistema web para compra y venta de flores en la empresa Floraltime*", de la Universidad Central del Ecuador, "cuyo objetivo tomando en consideración las ventajas que supone una aplicación en la plataforma web, la empresa Floraltime decide incrementar su productividad al migrar su entorno de trabajo basado íntegramente en aplicaciones de escritorio a la plataforma web. Para ello, diseñó e implementó un sistema que permite tener un adecuado control sobre los pedidos y despachos a los clientes, así como, de las adquisiciones a proveedores, garantizando la confiabilidad, seguridad e integridad de datos.

Se concluyó, que el sistema permitió automatizar los procesos de compra y venta usando tecnologías de última generación, además provee de una estructura que facilita el acceso a la información y la toma de decisiones".

#### **1.8. Teorías relacionadas con el tema**

#### **1.8.1. Sistema**

Según Arribasplata & Becerra (2018) "Las diversas definiciones que existen sobre lo que es un sistema, se puede concluir que es una noción ampliamente difundida entre los intelectuales. El Webster's New International Dictionary (1999) consigna hasta quince definiciones de lo que es un sistema.

Etimológicamente, por razones de concreción, la noción de *sistema*  proviene de dos palabras griegas: syn e ístemi, que quiere decir *reunir* en un todo organizado"

Según Guevara (2011), un sistema "es un conjunto de elementos relacionados entre sí, de forma tal que un cambio en un elemento afecta al conjunto de todos ellos. Los elementos relacionados directa o indirectamente con el problema, y sólo estos, formarán el sistema. Para estudiar un sistema debe conocer los elementos que lo forman y las relaciones que existen entre ellos".

Según Yupanqui (2010), un sistema "es definido por el observante, lo que equivale a decir que es el analista de sistemas quien decide, lo que se quiere definir como sistema, en relación a lo que se observa y se construye de la realidad. Esa definición genera un límite del sistema, que lo separa de su *entorno*, que, conceptualmente, está determinado como las competencias funcionales del sistema". (Ver figura 1)

## *Figura 1*

*Definición de un Sistema* 

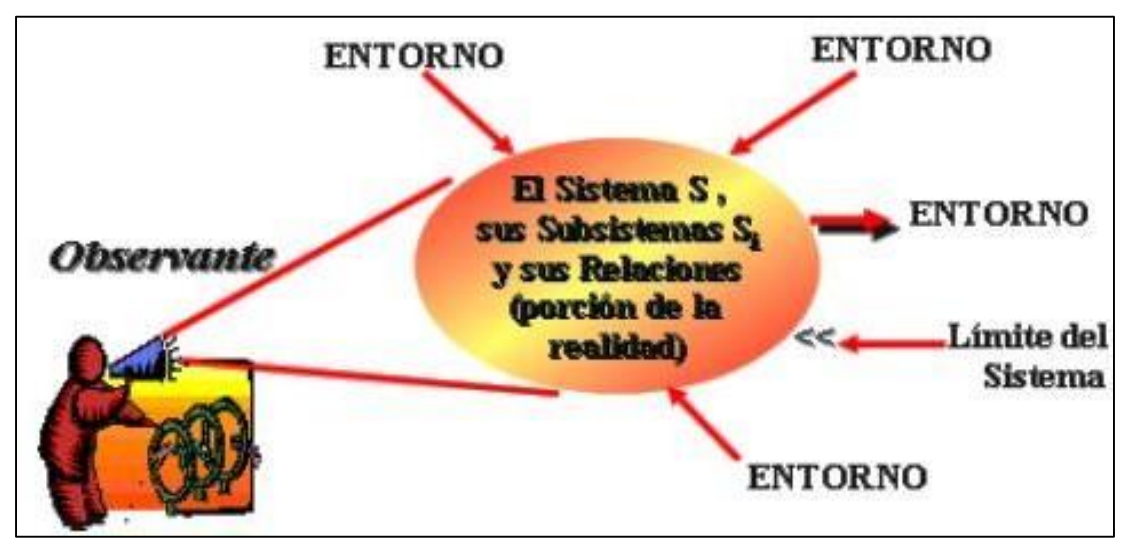

Fuente: Yupanqui, 2010. (p. 48)

## **1.8.2. Sistemas de información**

Según Fernández (2006), "Sistemas de Información es un conjunto de componentes interrelacionados que reúne (o recupera), procesa, almacena y distribuye información para apoyar la toma de decisiones y el control de la organización. Además de apoyar la toma de decisiones, la coordinación y el control, los sistemas de información también pueden ayudar a los gerentes y trabajadores a analizar problemas, a visualizar asuntos complejos y a crear productos nuevos.

Entre las funciones principales que realiza el sistema de Información son:

- Captura o recolecta datos tanto externos como internos.
- Trata esos datos mediante procesos que operan con ellos.
- Distribuye la información resultante a los usuarios y actividades que la requieran".

### *Figura 2*

*Modelo General de un Sistema*

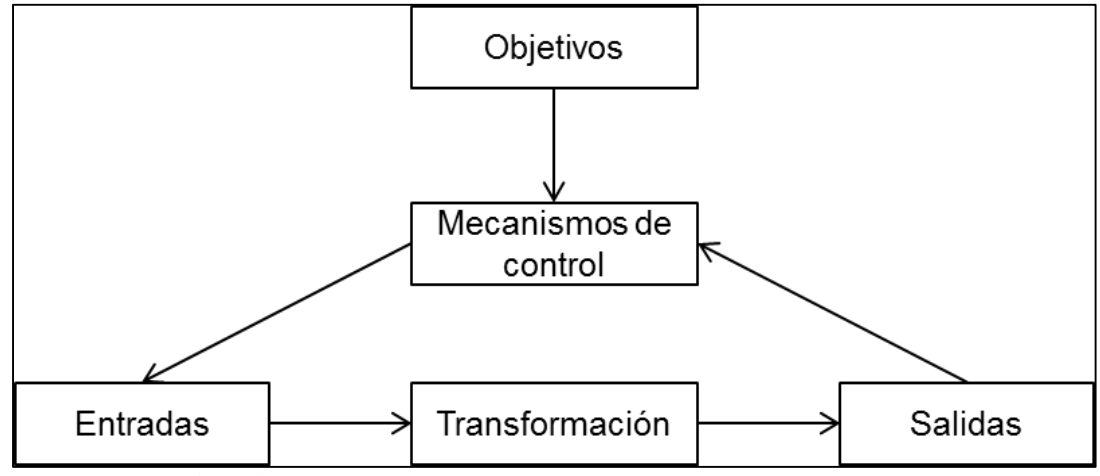

Fuente: Fernández Alarcón, 2006

Y en cuanto al alcance, "el modo en que los sistemas de información realizan sus funciones, los recursos con los que cuentan y el tipo de usuarios a los que satisfacen definen el alcance de los mismos". (De Pablos Heredero, 2008)

## **Tipos de sistemas**

Laudon & Laudon (2012), los clasifica de acuerdo a los diferentes niveles de la organización: "Los Sistemas a Nivel Operativo son Sistemas de Información que supervisan las actividades elementales y transacciones de la organización; los Sistemas a Nivel del Conocimiento apoyan los trabajadores del conocimiento y de datos de una organización; los Sistemas a Nivel Administrativo apoyan las actividades de supervisión, control, de tomas de decisiones y administrativas de los gerentes de nivel medio; y por último, los Sistemas a Nivel Estratégico apoyan las actividades de planeación a largo plazo de la dirección general de la empresa".

#### **1.8.3. WEB**

Sobre la Web se puede decir que: "La World Wide Web, más conocida como Web, es una de las áreas de Internet que se ha desarrollado más rápidamente. Nació en 1989, como parte de un proyecto de CERN de Suiza y con el objetivo de mejorar el intercambio de información dentro de Internet, y vea en lo que se ha convertido actualmente.

De ser un lugar en el que se podía encontrar información, ha pasado a ser un gran centro comercial. En muy pocos años, las sencillas paginas estáticas de la Web han evolucionado hasta convertirse en sofisticados sitios (sites) donde se pueden comprar, de forma segura, bienes y otros servicios. Mientras tanto, han nacido nuevas compañías que realizan sus negocios exclusivamente a través de la Web, como por ejemplo la dedicada a la venta de libros [www.amazon.com"](http://www.amazon.com/). (Hobbs, 1999)

En cuento a los pilares de la web Lujan (2002) señala que son:

- **"HTML** como lenguaje para crear los contenidos de la Web, basado en Estándar Generalizad Markup Language (SGML).
- **HTTP** como protocolo de comunicación entre los ordenadores de la Web, encargado de la transferencia de las páginas web y demás recursos.
- **URL** como medio de localización (direccionamiento) de los distintos recursos en Internet".

## **1.8.4. Sistema WEB**

Según dice Lujan (2012) "una aplicación web (web-based application) es un tipo especial de aplicación cliente/servidor, donde tanto el cliente (el navegador, explorador o visualizador) como el servidor (el servidor web) y el protocolo mediante el que se comunican (HTTP) están estandarizadas y no han de ser creados por el programador de aplicaciones. El protocolo HTTP forma parte de la familia de protocolos de comunicaciones TCP/IP, que son los empleados en Internet. Estos protocolos permiten la conexión de sistemas heterogéneos, lo que facilita el intercambio de información entre distintos ordenadores. HTTP se sitúa en el nivel 7 (aplicación) del modelo OSI".

#### **1.8.5. Sistema cliente servidor**

En referencia al modelo cliente-servidor Shiaffarino (12 marzo, 2019) explica que "es un modelo usado en muchísimos servicios y protocolos de Internet en donde, La **arquitectura cliente servidor** tiene dos partes claramente diferenciadas, por un lado la parte del servidor y por otro la parte de cliente o grupo de clientes donde lo habitual es que un [servidor](https://blog.infranetworking.com/que-es-un-servidor/) sea una máquina bastante potente con un hardware y software específico que actúa de depósito de datos y funcione como un sistema gestor de base de datos o aplicaciones.

En esta arquitectura **el cliente suele ser estaciones de trabajo** que solicitan varios servicios al servidor, mientras que **un servidor es una máquina que actúa como depósito de datos** y funciona como un sistema gestor de base de datos, este **se encarga de dar la respuesta demandada por el cliente**.

Esta arquitectura se aplica en diferentes modelos informáticos alrededor del mundo donde su propósito es mantener una comunicación de información entre diferentes entidades de una red mediante el uso de protocolos establecidos y el apropiado almacenaje de la misma.

Como hemos mencionado anteriormente una **máquina cliente** como servidor se refieren a computadoras que son usadas para diferentes propósitos. El **cliente es un computador pequeño** con una estructura al igual a la que tenemos en nuestras oficinas u hogares la cual accede a un servidor o a los servicios del mismo a través de Internet o una red interna. Un claro ejemplo a este caso es la forma en que trabaja una empresa modelo con diferentes computadores donde cada uno de ellos se conectan a un servidor para poder obtener archivos de una base de datos o servicios ya sea correos electrónicos o aplicaciones. El servidor al igual que el cliente, es una computadora, pero con diferencia de que tiene una gran capacidad que le permite almacenar gran cantidad de diversos de archivos, o correr varias aplicaciones en simultaneo para así nosotros los clientes poder acceder los servicios. Es importante mencionar que un cliente también puede tener una **[función de servidor](https://blog.infranetworking.com/funcionamiento-de-servidor-web/)** ya que el mismo puede almacenar datos en su disco duro para luego ser usados en vez de estar conectándose al servidor continuamente por una acción que quizás sea muy sencilla". (Ver Figura 3).

## *Figura 3*

## *Esquema Modelo Cliente Servidor*

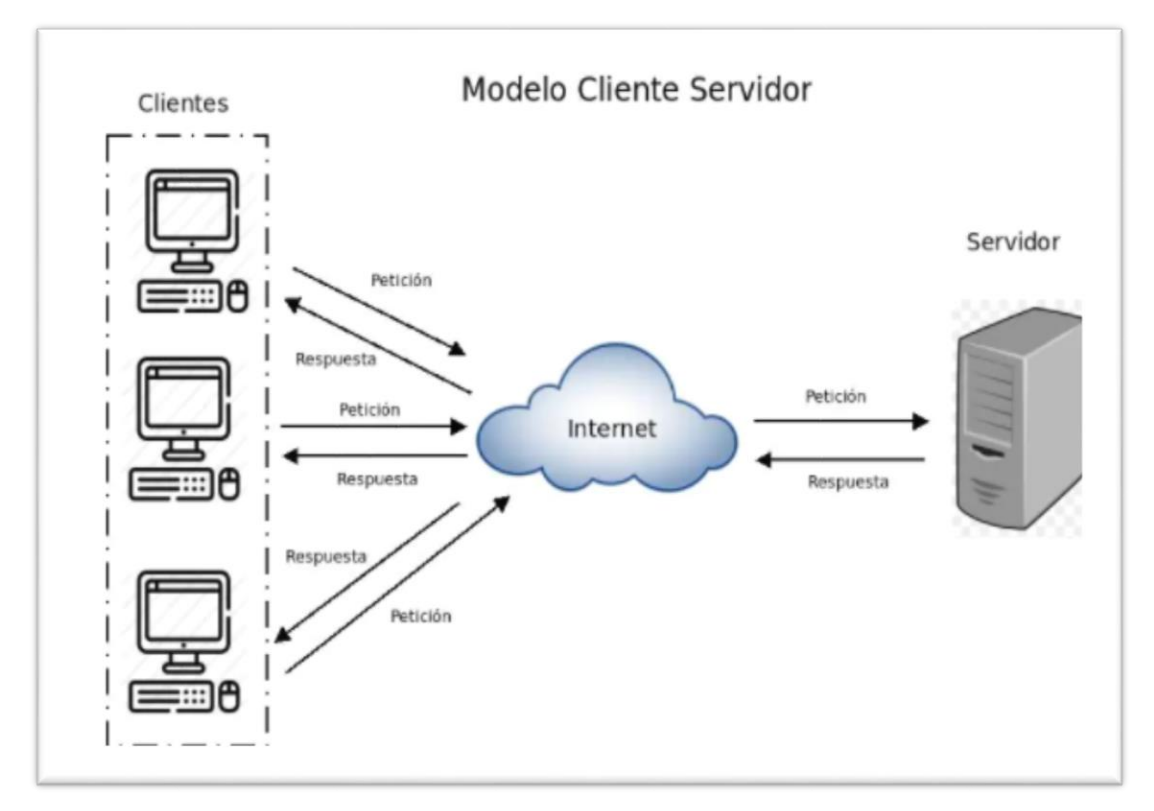

Fuente: Shiaffarino, A. (12 marzo, 2019). Blog infranetworking

## **Estructura de red cliente - servidor.**

Según exposición de Baptista (20 junio, 2009), indica que "en las redes basadas en estructuras cliente-servidor, los servidores ponen a disposición de sus clientes recursos, servicios y aplicaciones. Dependiendo de qué recursos ofrece el servidor y cuales se mantienen en los clientes se pueden hacer distinciones entre distintas estructuras cliente-servidor.

En estas estructuras se diferencia:

- Donde se encuentran los datos.
- Donde se encuentran los programas de aplicación.

• Donde se presentan los datos.

A continuación, se presentan brevemente los distintos conceptos.

Sistema centralizado basado en el host (anfitrión).

Aquí, los datos, los programas de aplicación y la presentación se encuentran en el servidor. La imagen final se transmite a los terminales de los usuarios. Desde los terminales, las cadenas de caracteres de las entradas de los usuarios se reenvían al host. Este concepto es el que sirve de base para los mainframes.

• Pc. cliente y servidor host.

Los datos de aplicación se conservan de forma centralizada en el servidor. Con programas clientes de las aplicaciones, éstas se presentan en cada estación de trabajo. El lugar de trabajo suele ser un pc ejecutando, por ejemplo, Windows.

Estación de trabajo cliente y servidor de archivo.

Los datos se encuentran en el servidor (generalmente en una base de datos). Con una base de datos cliente se accede a esos datos desde cualquier computadora. En el cliente se procesan los datos utilizando la inteligencia del cliente. Cada computadora contiene aplicaciones con las que se puede procesar los datos.

Pc cliente y servidor de aplicaciones.

En esta red se dispone al menos de dos servidores distintos. Uno de ellos actúa meramente como servidor de base de datos y el resto como servidor de aplicaciones. Los servidores de aplicaciones de esta red también son los responsables de acceso a las bases de datos. En las estaciones de trabajo funcionan los clientes de los programas de aplicación correspondientes".

### **1.8.6. PHP (PHP: Hypertext Preprocessor)**

Concepto de PHP: Significa *Preprocesador de hipertexto*. (Es un acrónimo recursivo, si puede entender lo que eso significa). PHP es un lenguaje de scripting web integrado en HTML. Esto significa que el código PHP se puede insertar en el HTML de una página web. Cuando se accede a una **[página](https://fileinfo.com/extension/php) PHP** , el servidor en el que reside la página lee o *analiza* el código PHP. La salida de las funciones PHP en la página normalmente se devuelve como código HTML, que el navegador puede leer. Debido a que el código PHP se transforma en HTML antes de que se cargue la página, los usuarios no pueden ver el código PHP en una página. Esto hace que las páginas PHP sean lo suficientemente seguras para acceder a bases de datos y otra información segura.

Gran parte de la sintaxis de PHP se toma prestada de otros lenguajes como C, Java y Perl. Sin embargo, PHP también tiene una serie de características únicas y funciones específicas. El objetivo del lenguaje es permitir a los desarrolladores web escribir páginas generadas dinámicamente de forma rápida y sencilla. PHP también es ideal para crear sitios web basados en bases de datos. Si desea obtener más información sobre PHP, el sitio oficial es **[PHP.net](https://www.php.net/)**" (Christensson,2006).

Según Dávila (2002), "PHP provee de una tecnología similar a ASP para insertar código en las páginas HTML, pero PHP además de la tecnología es el lenguaje.

PHP es un lenguaje basado principalmente en C, C++ y Java, con los que comparte prácticamente toda su sintaxis y semántica, y aporta también algunas características de lenguajes interpretados como Perl y Bash. Debido a esto, una de sus principales características y una fortaleza a su favor es que la curva de aprendizaje para programadores que ya conozcan estos lenguajes es muy suave, fácilmente pueden comenzar a escribir código.

En cuanto a la tecnología detrás de PHP, ya en la versión 3.0 el intérprete de PHP era bastante más rápido que los intérpretes existentes de ASP, lo que junto con su buena integración con el servidor HTTP Apache [URL 31] y su capacidad de acceder a unos 20 sistemas de Bases de Datos distintos, lo ha convertido en un fuerte competidor frente a las *soluciones* de Microsoft. Con la versión 4.0 de PHP [URL 32] se ha perfeccionado la integración de PHP con otros servidores, además de Apache, como IIS.

En el nivel más básico, PHP puede hacer cualquier cosa que un programa CGI pueda hacer, como obtener datos de un formulario, generar páginas con contenido dinámico, o enviar y recibir cookies. Quizás la más poderosa y significativa característica de PHP es su soporte para un gran rango de bases de datos". Las siguientes bases de datos son soportadas según como se explica en la Tabla 2.

### **Tabla 2**

## *Bases de Datos*

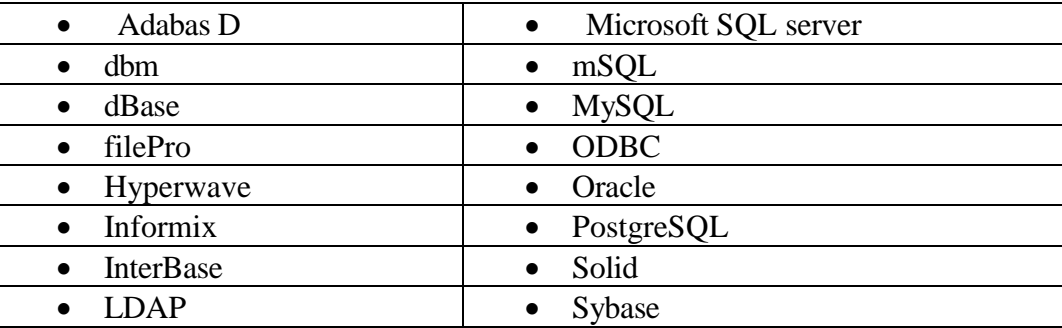

Fuente: www.php.net

PHP también tiene soporte para hablar con otros servicios usando protocolos como IMAP, SNMP, NNTP, POP3, y por supuesto HTTP.

PHP es un lenguaje basado en herramientas con licencia de software libre, es decir, no hay que pagar ni licencias, ni está limitado su uso.

### **¿Porque usar PHP?**

De acuerdo al Blog Programación "las encuestas de NetCraft, PHP es ahora el módulo más popular para el servidor Apache, creciendo un 4% mensual sobre la totalidad de sitios de Internet. Aquí contamos algunas de las razones por la cual PHP se ha convertido en uno de los lenguajes de script más populares son: Velocidad, estabilidad, seguridad y simplicidad.

 **Velocidad:** No solo la velocidad de ejecución, la cual es importante, sino además no crear demoras en la máquina. Por esta razón no debe requerir demasiados recursos de sistema. PHP se integra muy bien junto a otro software, especialmente bajo ambientes UNIX, cuando se configura como módulo de Apache, está listo para ser utilizado.

- **Estabilidad:** La velocidad no sirve de mucho si el sistema se cae cada cierta cantidad de ejecuciones. Ninguna aplicación es 100% libre de errores, pero teniendo de respaldo una increíble comunidad de programadores y usuarios es mucho más difícil que un error descubierto sobreviva. PHP utiliza su propio sistema de administración de recursos y dispone de un sofisticado método de manejo de variables, conformando un sistema robusto y estable.
- **Seguridad:** El sistema debe poseer protecciones contra ataques. PHP provee diferentes niveles de seguridad, los cuales pueden ser configurados.
- **Simplicidad:** Se les debe permitir a los programadores generar código productivamente en el menor tiempo posible. Usuarios con experiencia en C y C++ podrán utilizar PHP rápidamente".

#### **Ventajas adicionales de PHP**

Según Blog Programación, "PHP funciona prácticamente en cualquier plataforma utilizando el mismo código fuente, pudiendo ser compilado y ejecutado en algo así como 25 plataformas, incluyendo diferentes versiones de UNIX, Windows (95, 98, NT, ME, 2000, XP) y Macs. Como en todos los sistemas se utiliza el mismo código base, los scripts pueden ser ejecutados de manera independiente al Sistema Operativo.

Muchas interfaces distintas para cada tipo de servidor. PHP actualmente se puede ejecutar bajo Apache, IIS, AOLServer, Roxen y THTTPD. Otra alternativa es configurarlo como modulo CGI.

PHP es *Open Source*, lo cual significa que el usuario no depende de una compañía específica para arreglar cosas que no funcionan, además no estás forzado a pagar actualizaciones anuales para tener una versión que funcione.

Para un desarrollo sobre plataformas UNIX o Linux, Perl y PHP son las opciones, ambos excelentes. Para mucha gente PHP es más simple a la hora de escribir scripts, haciéndolo más productivo en proyectos no tan grandes.

En ambientes Windows compite muy de cerca con ASP y Cold Fusion, aquí la elección se basa en asuntos un poco más técnicos y en la política que desee utilizarse para el sitio. ASP junto a IIS es probablemente más estable que PHP con IIS. Pero en términos puramente técnicos, PHP bajo Windows NT es mucho más estable que los otros dos (además de ser más rápido y utilizar menos recursos) De cualquier manera ASP ofrece una mejor integración con este ambiente sobre todo si se desea utilizar COM".

#### **1.8.7. Bases de datos**

Para Peiró (2 de julio, 2020), "Una base de datos hace referencia al conjunto de datos o informaciones determinadas que se pueden consultar de manera ágil, y segmentando las características que se quieran destacar para concretar más la información que se pretende revisar.

Si hablamos de una base de datos en el contexto informático, hay que señalar que se trata de un programa o archivo electrónico en el que la información va organizada y estructurada en determinados campos que serán de utilidad para el usuario".

#### **Sybase**

Sybase se basa en el modelo relacional y soporta acceso programado e interactivo al servidor de SQL o alguna aplicación de Open Server. El lenguaje de consultas básicas es SQL. Múltiples sentencias SQL pueden aumentarse con la programación de constructores, tales como lógica condicional, llamadas a procedimientos y variables locales, éstos pueden combinarse en un objeto de base de datos llamado procedimiento de almacenamiento. Los procedimientos pueden regresar hileras de datos y mensajes de error, además de regresar valores en variables de programación en el programa de aplicación. Además, el servidor abierto de Sybase provee un método consistente para recibir requerimientos SQL o RPC´s desde una aplicación basada en el conjunto de herramientas de SQL Sybase o desde una aplicación que usa la interfaz de cliente abierto de Sybase.

#### **MySQL**

"MySQL es actualmente una de las bases de datos más utilizadas en el desarrollo de sistemas de información sobre Internet, ya que entre sus características tenemos eficiencia, seguridad, confiabilidad y rapidez en el procesamiento.

MySQL es un potente servidor de bases de datos, utiliza el lenguaje de consulta SQL. Para plataformas UNIX y OS/2 es gratuita, y para las plataformas Microsoft existe un periodo de prueba de 30 días.

Otras características importantes son:

- Consume muy pocos recursos, tanto de CPU como de memoria.
- Licencia GPL a partir de la versión 3.23.19.
- Mayor velocidad tanto al conectar con el servidor como al ejecutar *selects* y otras sentencias Sql.
- Mejores utilidades de administración (*backup*, recuperación de errores, etc.).
- No hay límites en el tamaño de los registros.
- Mejor control de acceso, en el sentido de qué usuarios tienen acceso a qué tablas y con qué permisos.

Algunas desventajas que presenta MySQL son:

- No soporta transacciones, *roll-backs* ni subselects.
- No considera las claves foráneas. Ignora la integridad referencial, dejándola en manos del programador de la aplicación.

#### **1.8.8. De la empresa CENCOMIN SRL.**

Según datos aportados por la administración de la empresa: "La empresa CENTRO COMERCIAL MINERO INDUSTRIAL S.R.L. (**CENCOMIN SRL)**; es una empresa con más de 26 años al servicio de la industria minera, química, agrícola e industria y comercio en general y cuenta con la certificación ISO 9001 en Gestión de Calidad, dedicándose especialmente a la comercialización y distribución de productos químicos y reactivos metalúrgicos, para el sector minero-industrial, especialmente para el proceso de flotación de minerales en las diversas plantas concentradoras, comprometidos a satisfacer las necesidades y expectativas de sus clientes con productos de marcas reconocidas, personal calificado, atención personalizada, asesoría y servicio técnico. Cumplir con los requisitos del cliente, las normas legales y reglamentarias vigentes, los estándares de calidad a todo nivel, así como los de Medio Ambiente, Seguridad y Salud en el Trabajo, es su meta".

La administración de CECOMIN aporta la siguiente información: "Para poder ubicar la empresa se requieren sus datos legales como:

- **RUC:** 20162911962
- **Razón Social:** centro comercial minero industrial srl
- **Página Web:** http://www.cencomin.com
- **Nombre Comercial:** Cencomin Srl
- **Tipo Empresa:** Soc. Com.Respons. Ltda
- **Condición:** Activo
- **Fecha Inicio Actividades:** 21 / Julio / 1993
- **Actividades Comerciales:**
	- Vta. May. de Otros Productos.
	- Fab. de Otros Prod. Quimicos Neop.
- **CIIU:** 51906
- **Dirección Legal:** Av. Arequipa Nro. 340 Dpto. 106
- **Urbanización:** Sta. Beatriz (a 2 Cdras. Estadio Nacional)
- **Distrito / Ciudad:** Lima
- **Departamento:** Lima, Perú

En el año 2019, la directiva en su proyecto de expansión se dio cuenta que debían dar un cambio en la empresa y comenzaron por plantear su visión y misión como base para su nuevo enfoque de trabajo. Por lo cual establecieron de esta manera la Misión y Visión de la empresa.

#### **Visión**

Ser líder en la industria minera, química, agrícola y comercio; bajo la excelente calidad en la comercialización, satisfacción de nuestros clientes como principal socio estratégico confiable y el continuo crecimiento profesional de nuestro capital humano

#### **Misión**

Ofrecer productos y servicios de alta calidad competitiva que generen valor a nuestros clientes a través de innovadoras soluciones químico industriales".

#### **1.8.8.1 Organigrama**

#### *Figura 4*

#### *Organigrama*

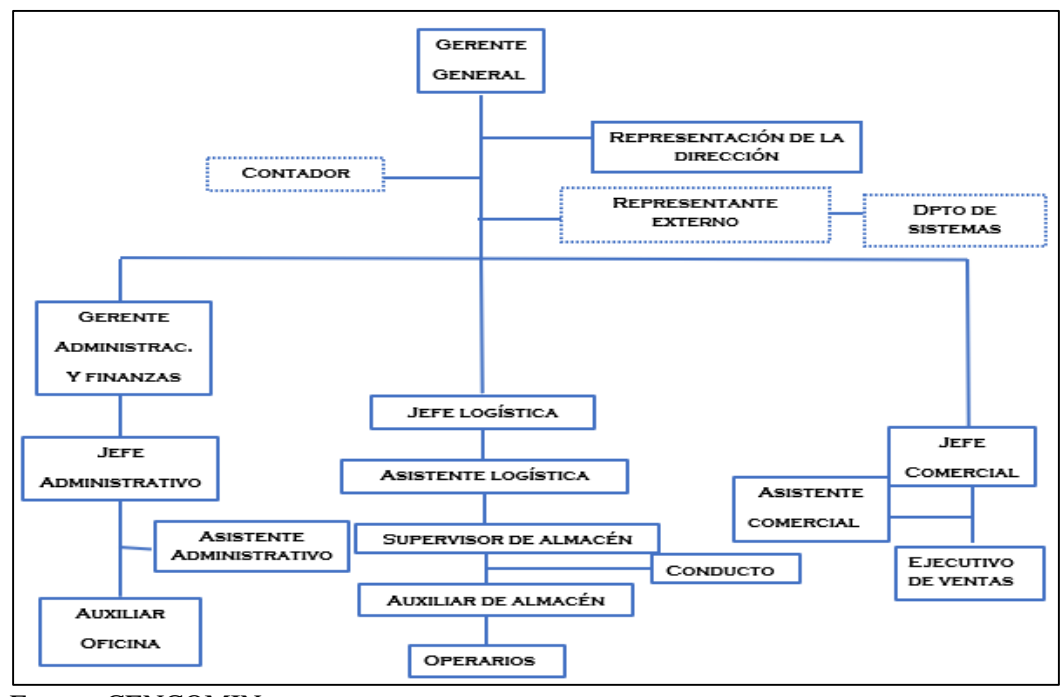

Fuente: CENCOMIN

#### **1.8.8.2 Requerimiento**

Una vez revisado el contexto problemático de la empresa, en torno a la integración de los procesos de compra y venta, donde se evidenció que llevan un control de los procesos de compra y venta de manera desordenada utilizando el aplicativo de Excel, pero en forma manual como si fuera un cuaderno, porque solo utilizan fórmulas con sumatoria, organizando la información en varios archivos con múltiples hojas cada uno. Esta manera de trabajar hace que se disgregue y duplique la información, y no se sabe con exactitud la información en tiempo real. los problemas relacionados a la integración de los procesos no son fáciles de solucionar, ello se ve reflejado en el manejo de los tiempos de las empresas y la optimización financiera.

Los directivos de CENCOMIN, en su proyecto de expansión de dieron cuenta que debían dar un cambio en la empresa y comenzaron a plantear la posibilidad la creación e implementación de un sistema web para la integración de los procesos y la normalización de los datos para la operatividad de los procesos neurálgicos de la organización como compra y venta, pero la herramienta tendrá que ser de un bajo costo e implementar los beneficios de las grandes herramientas como los sistemas ERP. Es allí cuando se inicia el trabajo de investigación realizando la ingeniería de requerimientos e inicio del desarrollo del sistema.

#### **1.8.8.2 Expectativas**

Los directivos de la empresa CENCOMIN, buscan mejorar los procesos de compra y ventas de la organización a través de la implementación de un sistema de información, con ARQUITECTURA CLIENTE-SERVIDOR,

para lo cual se utilizaron las siguientes herramientas:

- Servicio de Hosting para alojar el sistema y base de datos.
- Software de modelamiento: StarUml.
- Software de desarrollo: NetBeans y PHP para las interfaces de nuestro sistema.
- Software de base de datos: MySQL ya que es una base de datos que tiene una versión gratuita.
- Una PC mínimo de 4 Gb de RAM, con 2.6 GHz de Procesador, un disco duro de 500 GB (mínimo).
- El costo de implementación del sistema sea moderado
- Reducción del tiempo para la realización de procesos
- Facilidad del manejo de los procesos en el sistema de información
- Interfaz del sistema amigable y fácil de usar
- Capacitación a los involucrados en los procesos
- Mayor rapidez en la venta de sus productos
- El sistema deberá facilitar el proceso de control del stock de los productos.

El sistema WEB para Cencomin está conformado por 10 módulos de los cuales 7 son funcionales y 3 son informativos, estos son los siguientes;

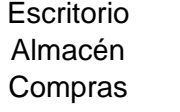

Ventas Consulta de compras Accesos Consulta de ventas Configuración Manual de usuario Acerca de

Se identificaron y desarrollaron los siguientes casos de uso:

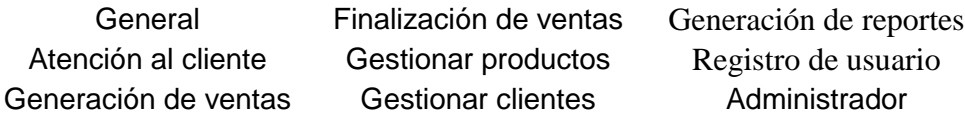

## **1.8.8.3 Diagrama de casos de uso**

## *Figura 5*

*Diagrama de Caso de Uso General*

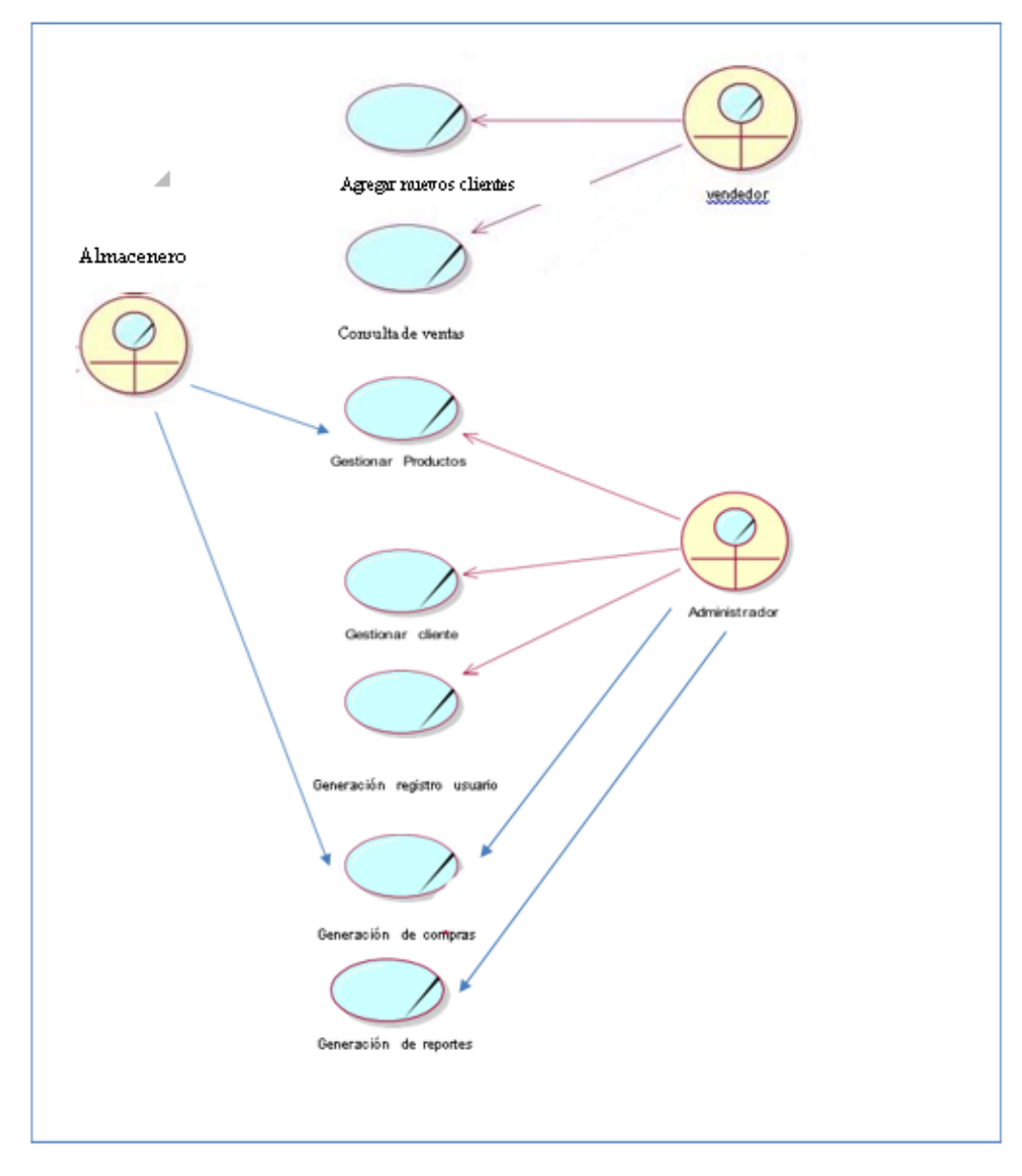

Fuente: Elaboración propia

*Diagrama de Caso de Uso: Atención al Cliente*

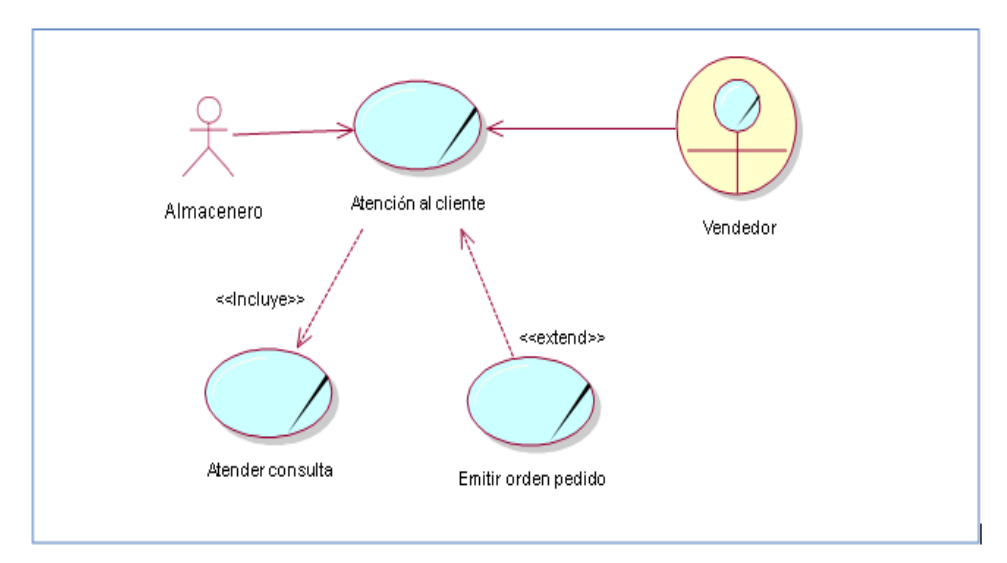

Fuente: Elaboración propia

# *Figura 7*

#### *Diagrama de Caso de Uso : Generación de Venta*

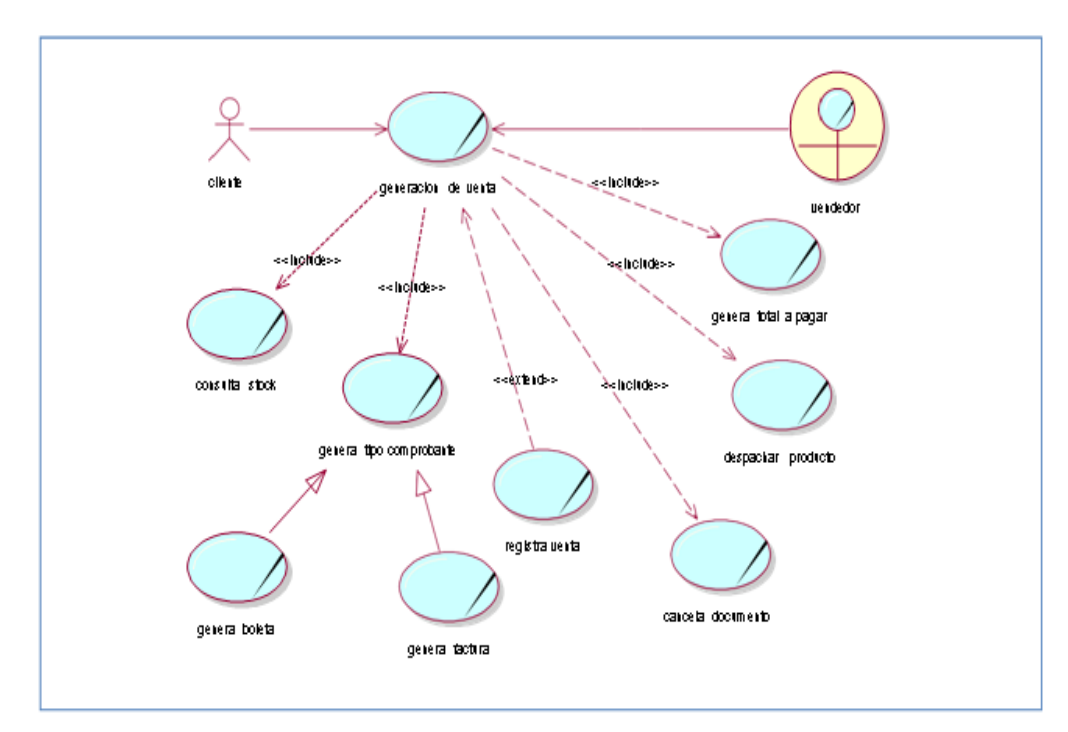

#### Fuente: Elaboración propia

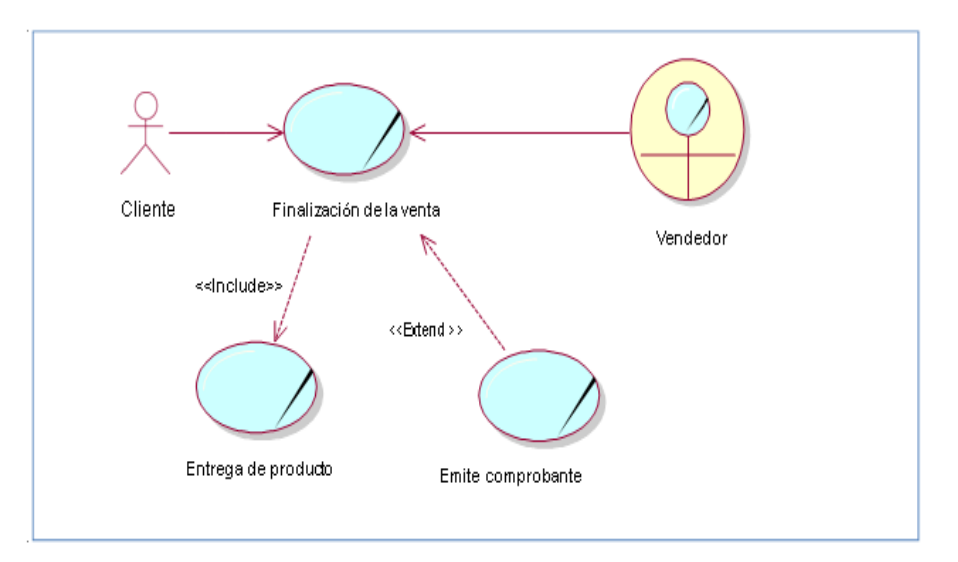

## *Diagrama de Caso de Uso : Finalización de la Venta*

Fuente: Elaboración propia

### *Figura 9*

### *Diagrama de Caso de Uso : Gestionar Productos*

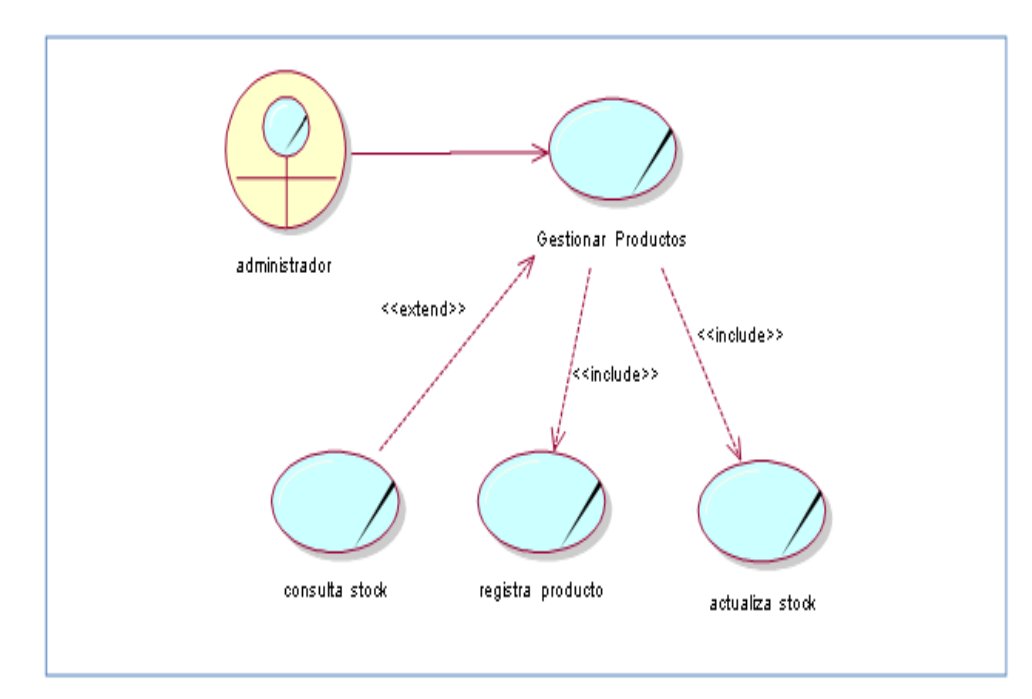

## *Fuente: Elaboración propia*

## *Diagrama de Caso de Uso: Gestionar cliente*

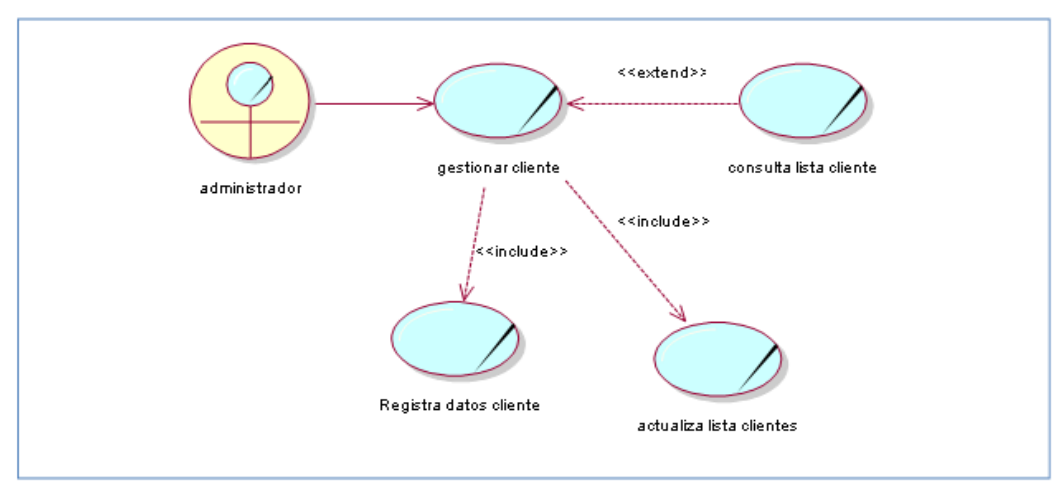

Fuente: Elaboración propia

### *Figura 11*

### *Diagrama de Caso de Uso: Generación Registro Usuario*

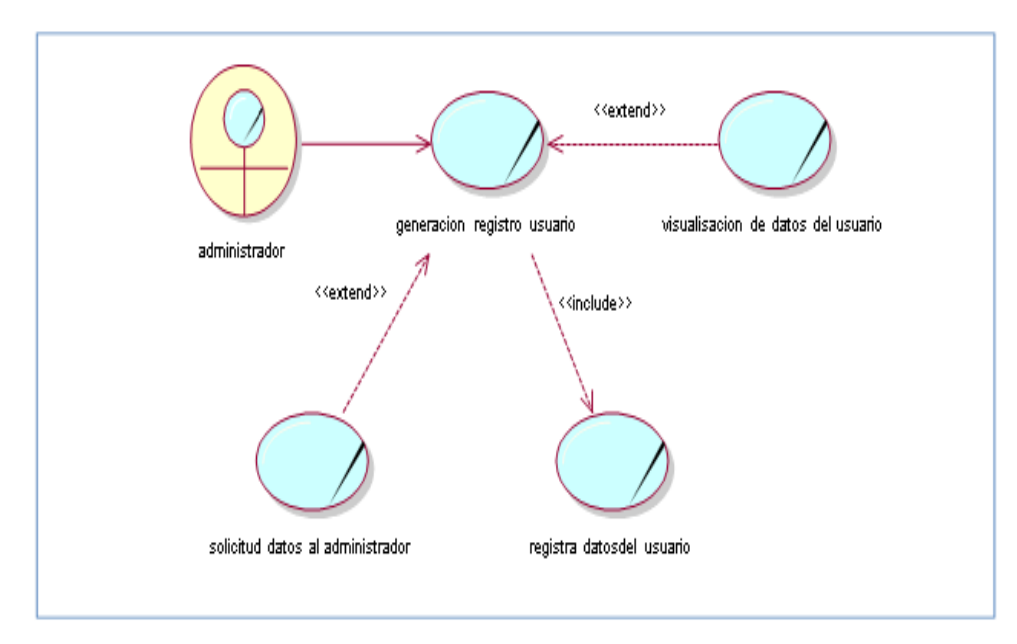

Fuente: Elaboración propia

## *Diagrama de Caso de Uso: Generación de Reportes*

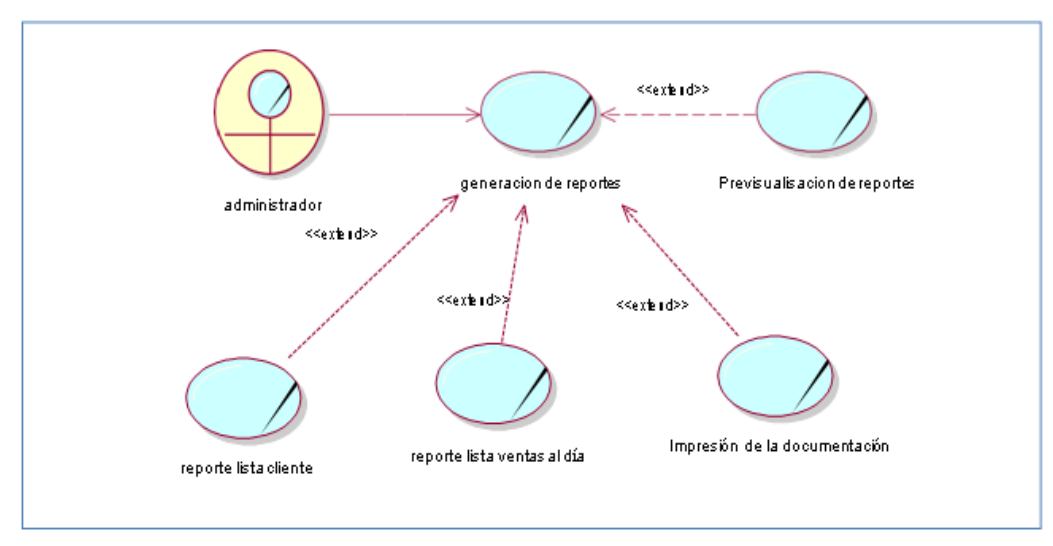

Fuente: Elaboración propia

## *Figura 13*

### *Casos de Uso: Administrador*

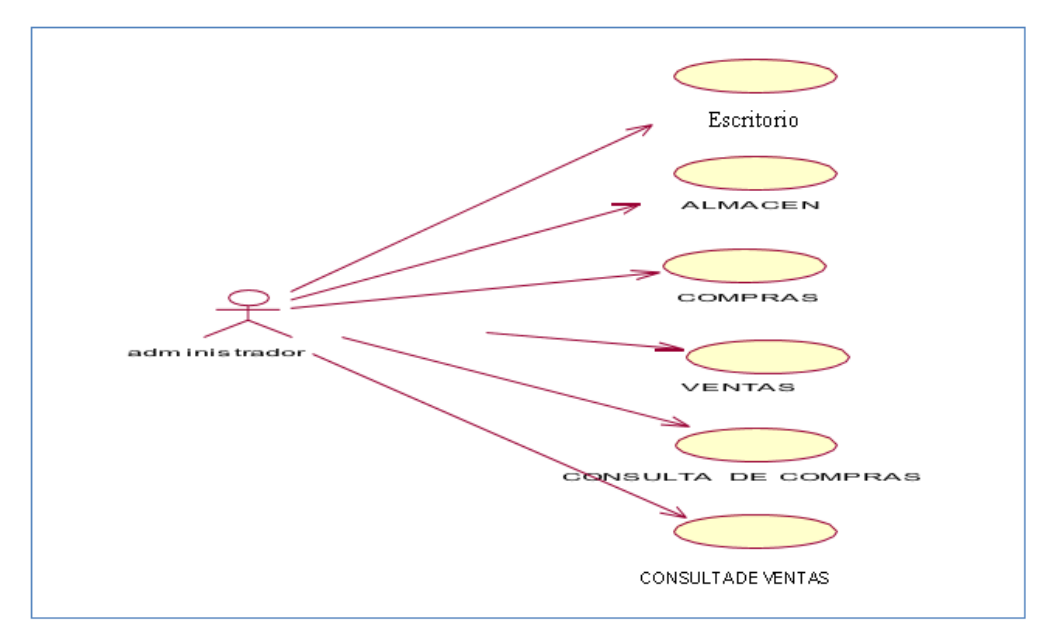

Fuente: Elaboración propia

## **1.8.8.5 Diagramas de despliegue**

#### **Despliegue Acceso**

Acceso administrativo: Este caso de uso es iniciado por el administrador y/o personal autorizado. Valida al usuario mediante un login y password a ser validado con su respectivo registro de usuario para así poder manejar el sistema.

### *Figura 14*

### *Despliegue de acceso*

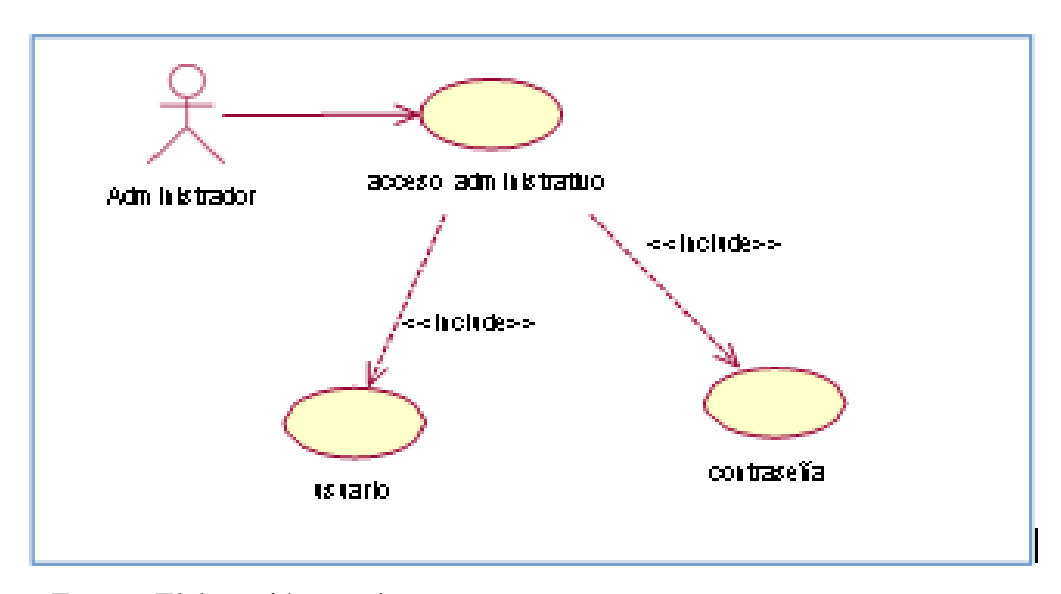

Fuente: Elaboración propia

#### **Despliegue generación de venta**

Generación de venta: En este caso de uso una vez generada la venta se procederá a generar el comprobante de pago, el cual puede ser: factura o boleta.

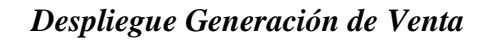

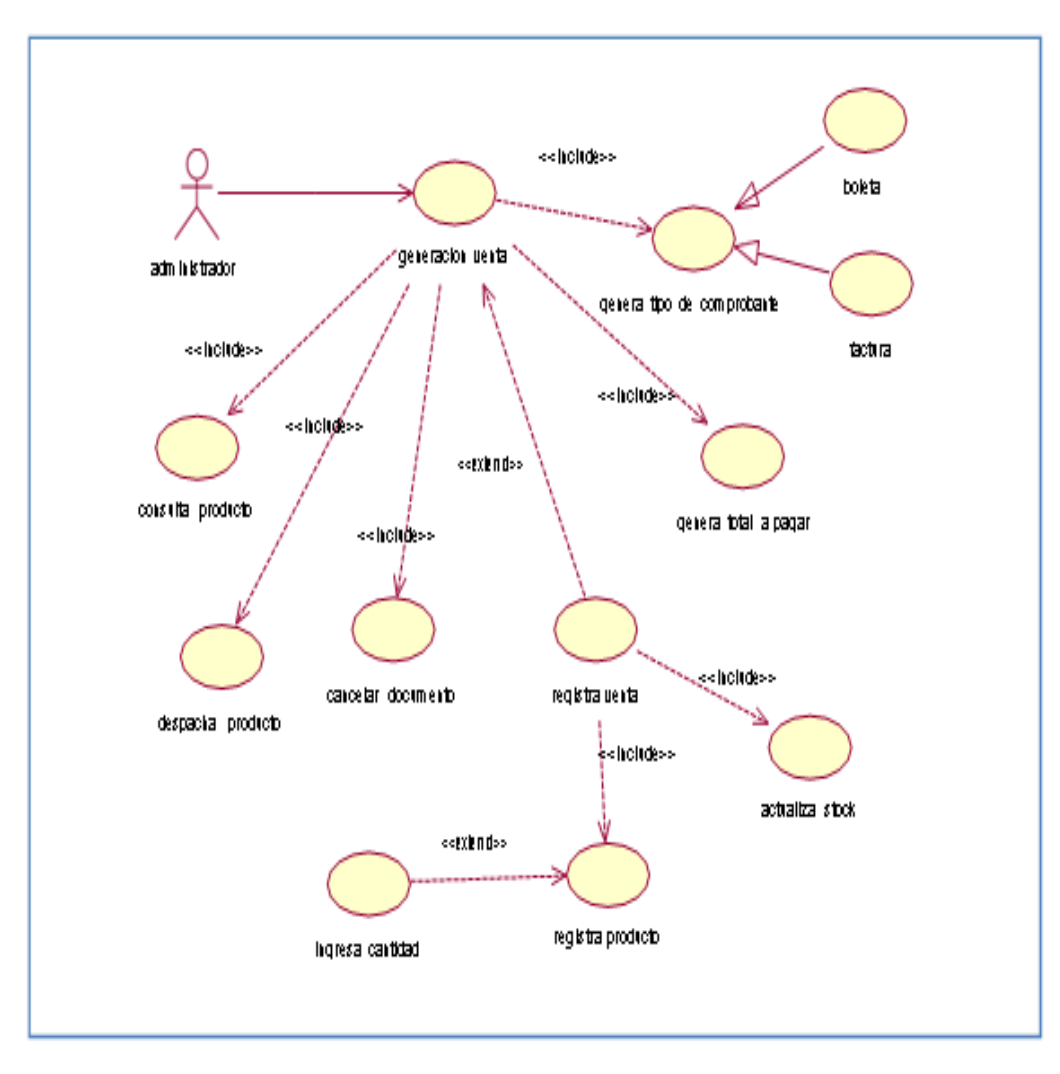

Fuente: Elaboración propia

## **Despliegue Gestión de productos**

Mantenimiento producto: En este caso se procede a registrar los productos y

actualizar el stock en venta.

### *Despliegue Gestionar Productos*

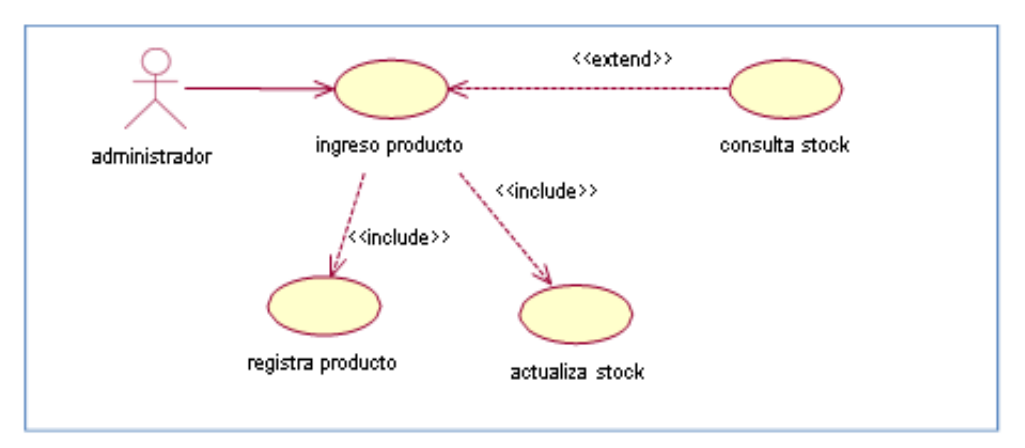

Fuente: Elaboración propia

### **Despliegue Gestión de cliente**

Mantenimiento Cliente: En este caso se procede a registrar los clientes que

adquieren el producto.

### *Figura 17*

#### *Despliegue Gestionar Cliente*

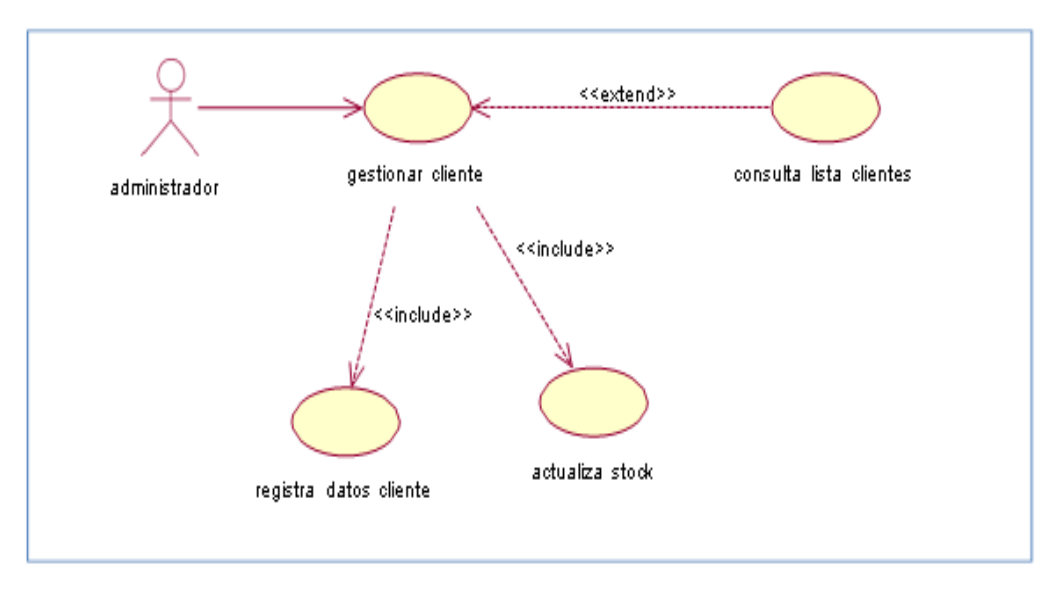

### Fuente: Elaboración propia

#### **Despliegue generación de registro usuario**

Ingreso de usuario: En este caso se procede a registrar a los empleados que trabajaran en la empresa previa solicitud de datos del personal al administrador.

#### *Figura 18*

#### *Despliegue Generación de Registro Usuario*

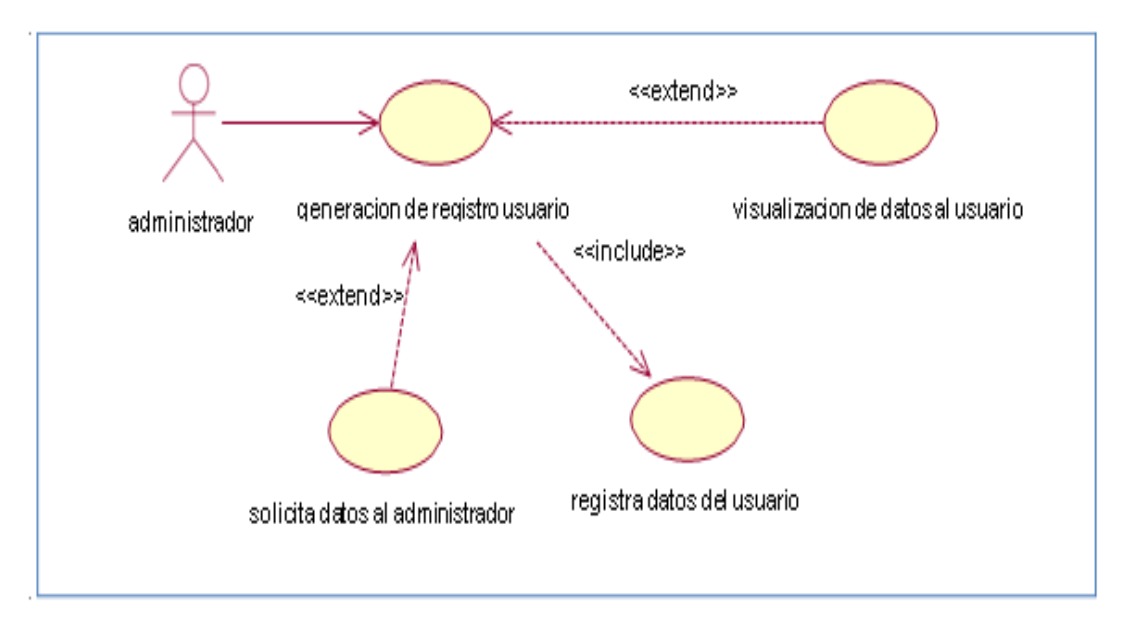

Fuente: Elaboración propia

#### **Despliegue Generación de reportes**

Generación de reportes: Este caso de uso se inicia cuando el administrador desea realizar los reportes de las ventas al día y la lista de clientes que adquieren el producto.

#### *Despliegue Generación de Reportes*

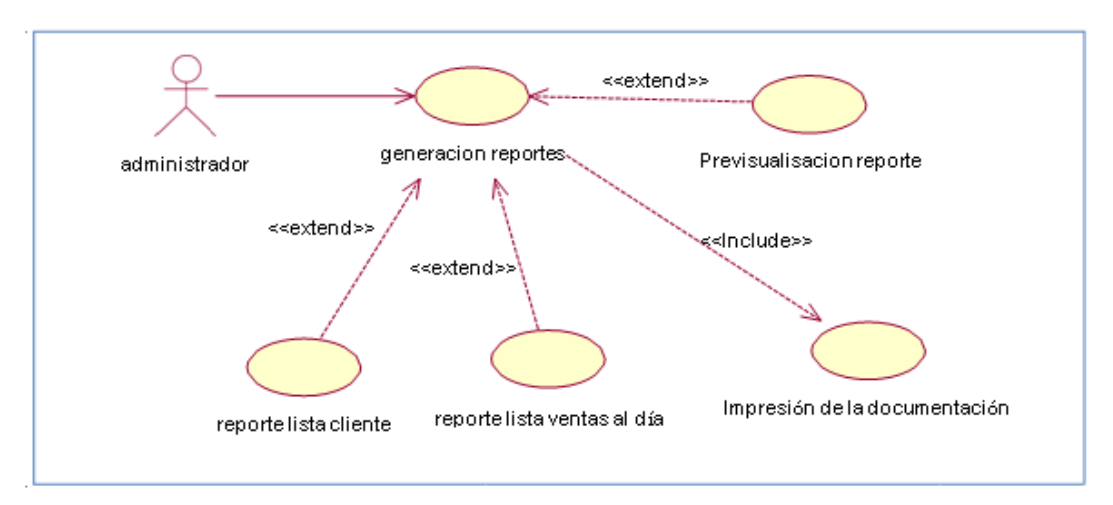

Fuente: Elaboración propia

#### **1.8.8.6 Diagramas de secuencia**

#### **Descripción de los actores**

**Administrador**: tiene privilegios en todo el sistema, ya sea para modificar datos de su personal como realizar consultas del progreso de las ventas. **Cliente:** son los usuarios que realizan los pedidos a la empresa para adquirir sus productos.

**Vendedor:** Es el que registra los datos de los clientes, además es el encargado de realizar las ventas, generar los documentos de pago, imprimir comprobantes y finalmente la entrega de los productos al cliente.

#### **DIAGRAMA DE SECUENCIA**

# *Figura 20*

## *Diagrama de Secuencia Acceso*

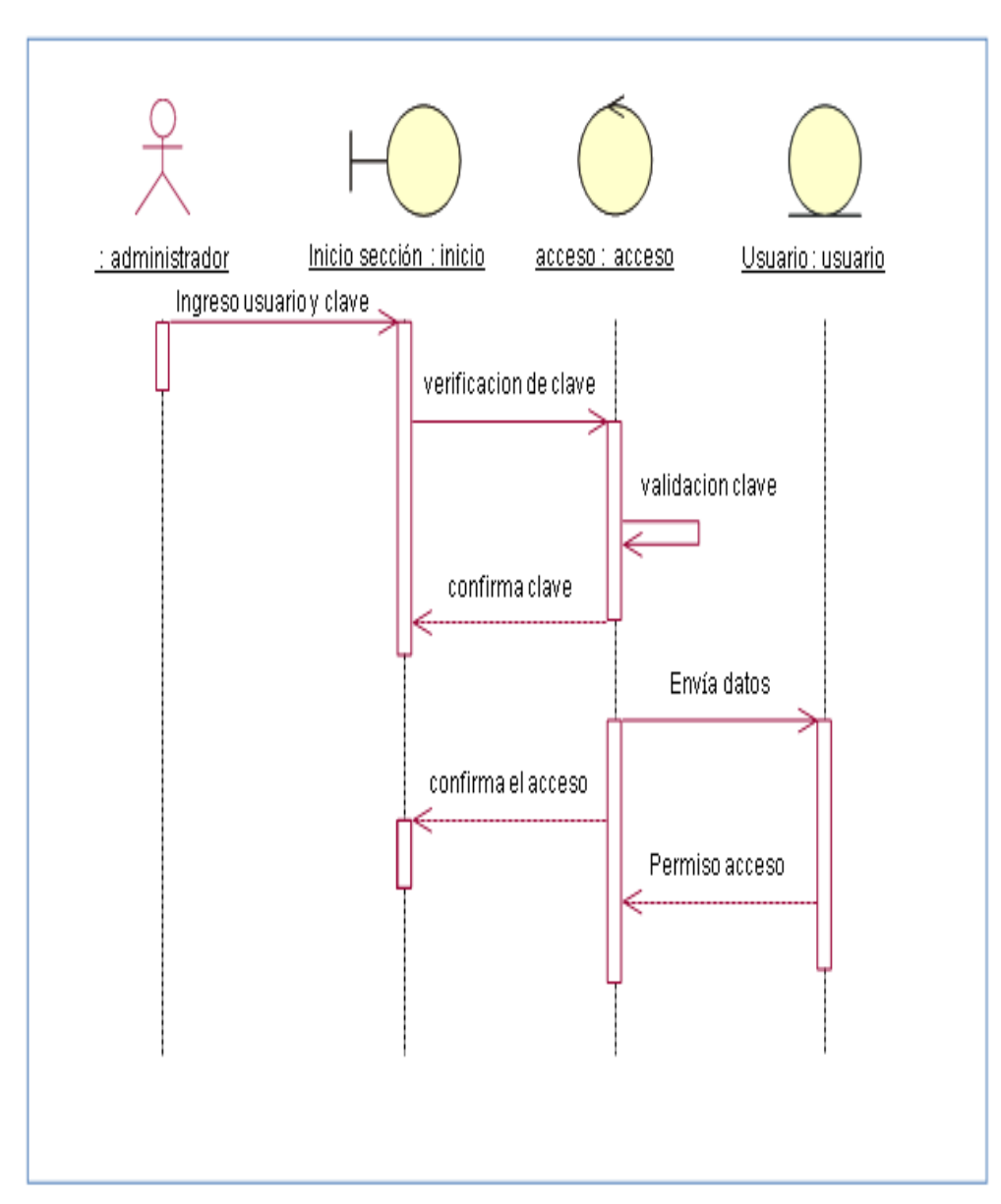

Fuente: Elaboración propia

# **DIAGRAMA DE COLABORACIÓN**

# *Figura 21*

## *Diagrama de Colaboración Acceso*

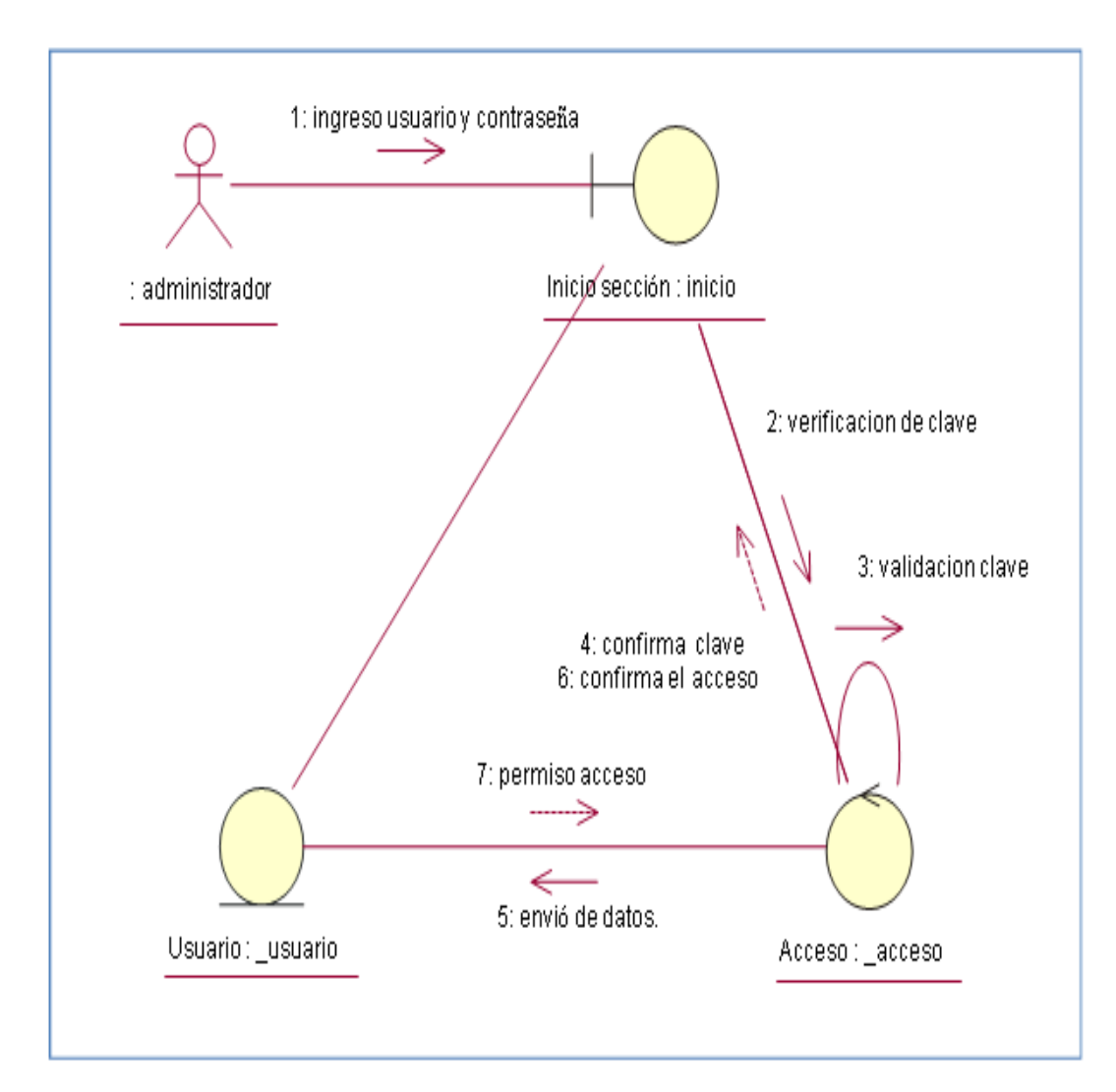

Fuente: Elaboración propia

#### **1.8.8.7 Modelamiento de la base de datos**

*Figura 22*

*Modelo Lógico de la Base de Datos*

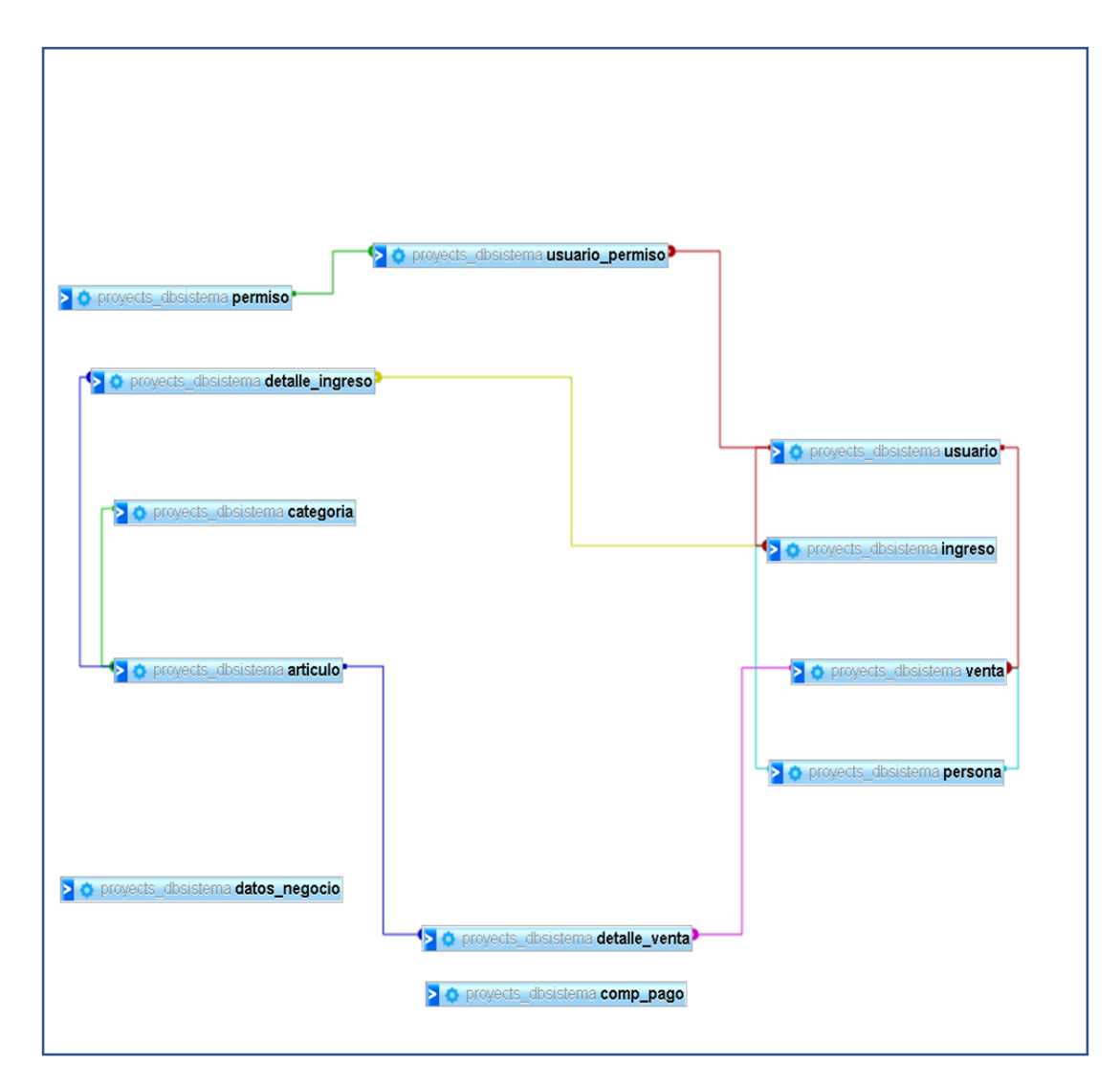

Fuente: Elaboración propia

#### **1.8.8.8 Modelo Físico de la base de datos**

#### *Figura 23*

#### *Modelo Físico de la Base de Datos*

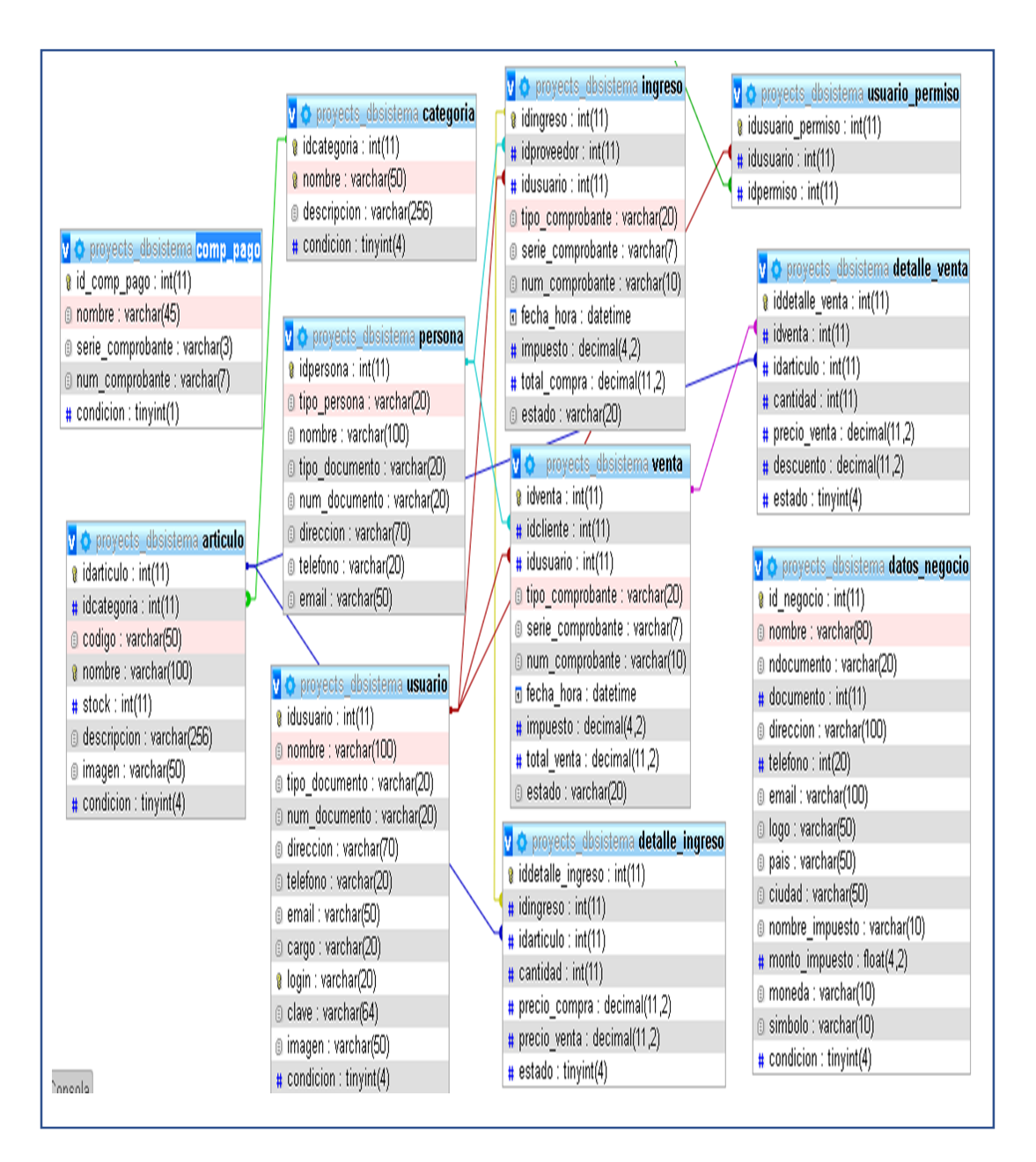

Fuente: Elaboración propia

# **1.8.8.9 Diccionario de datos**

# **Tabla 3**

#### *Artículo*

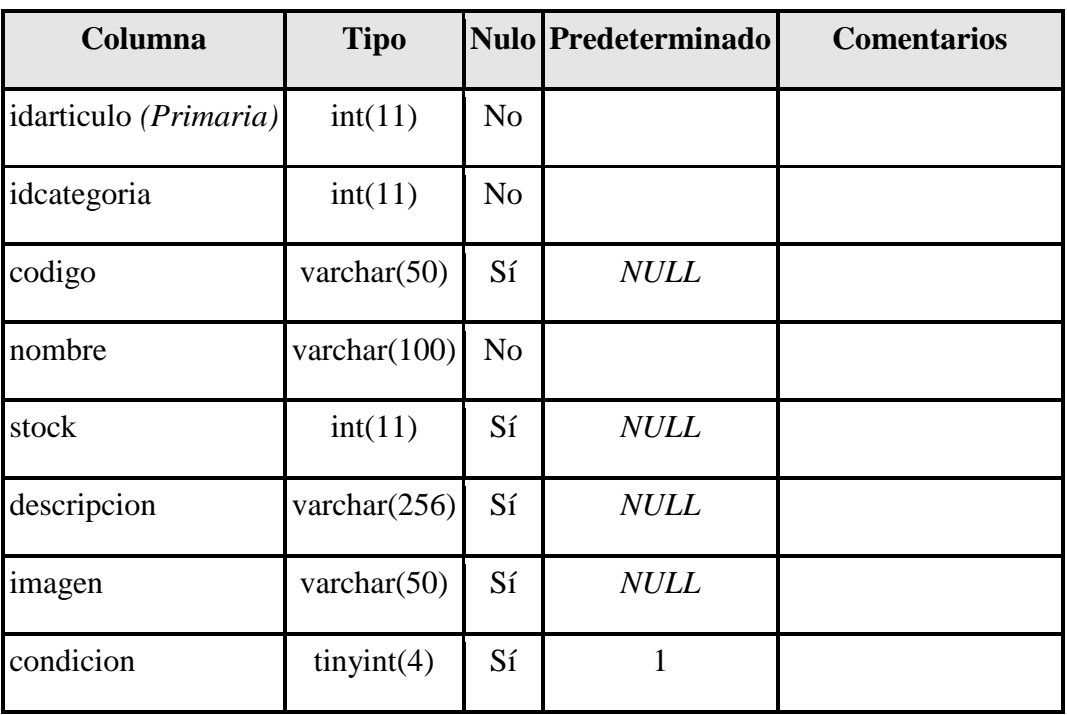

# **Tabla 4**

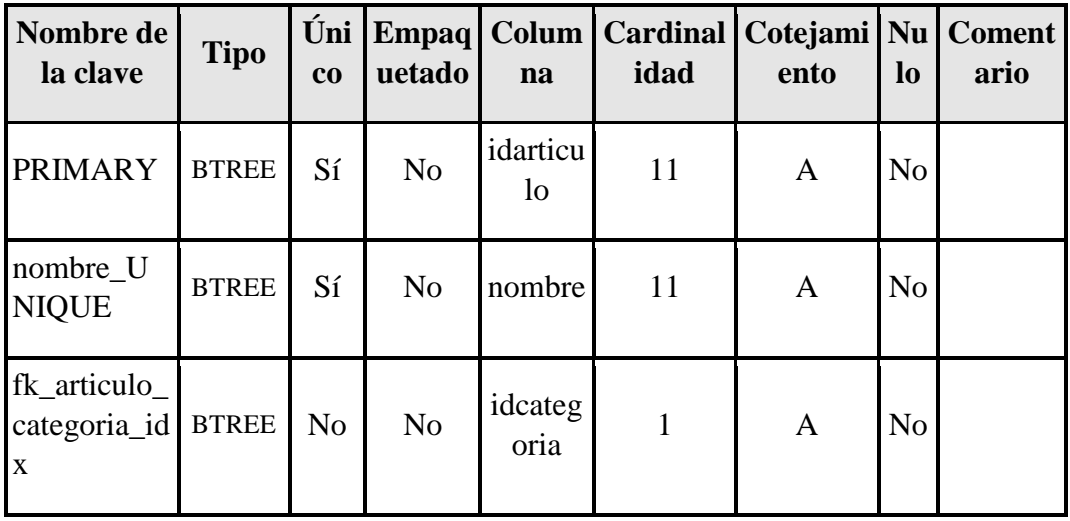

## *Categoría*

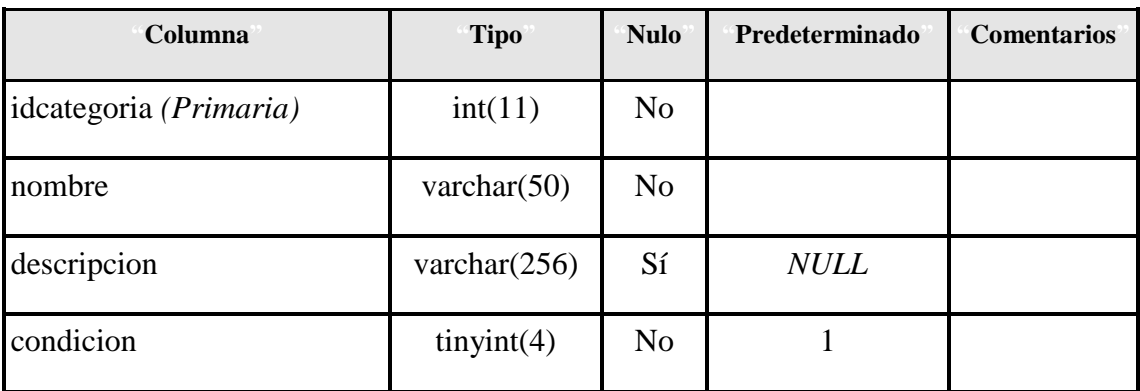

# **Tabla 6**

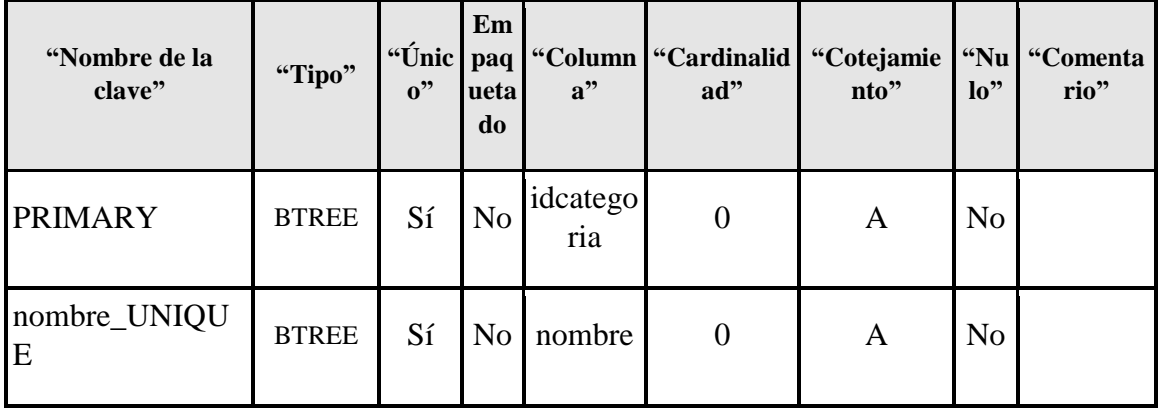

# *Comprobante de pago*

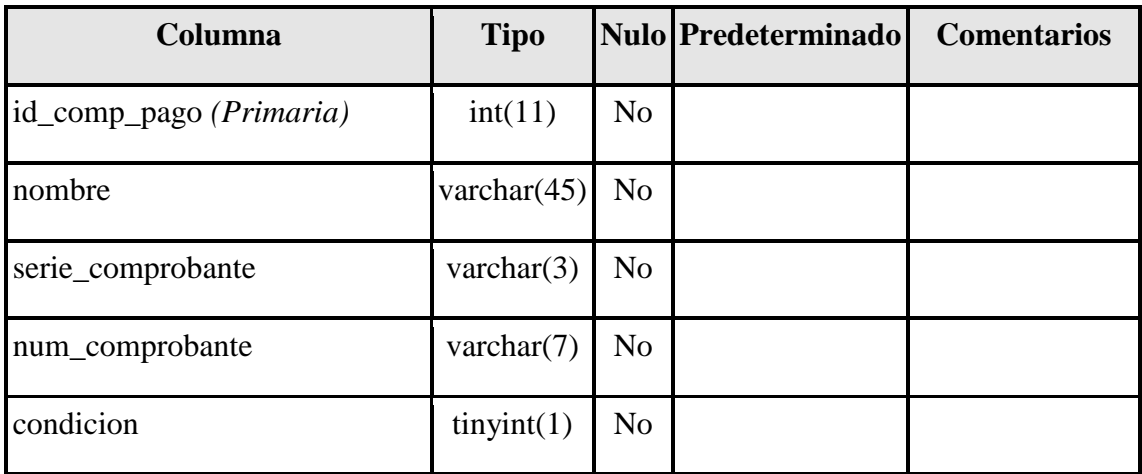

# **Tabla 8**

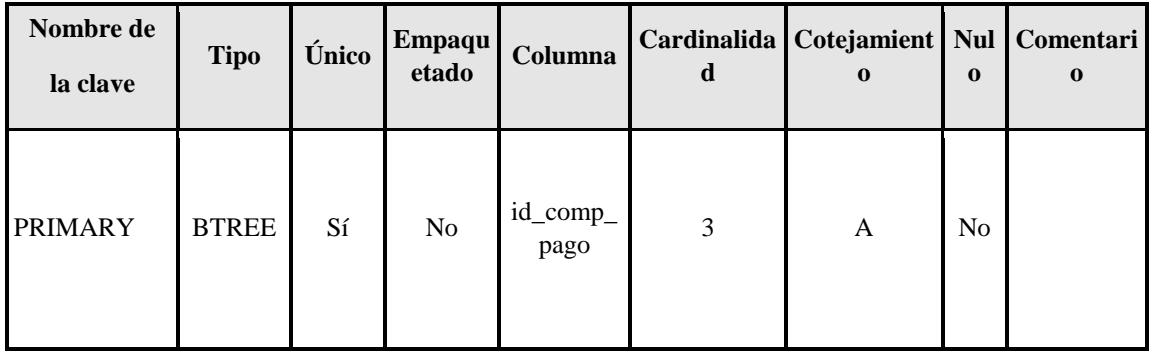

## *Datos Negocio*

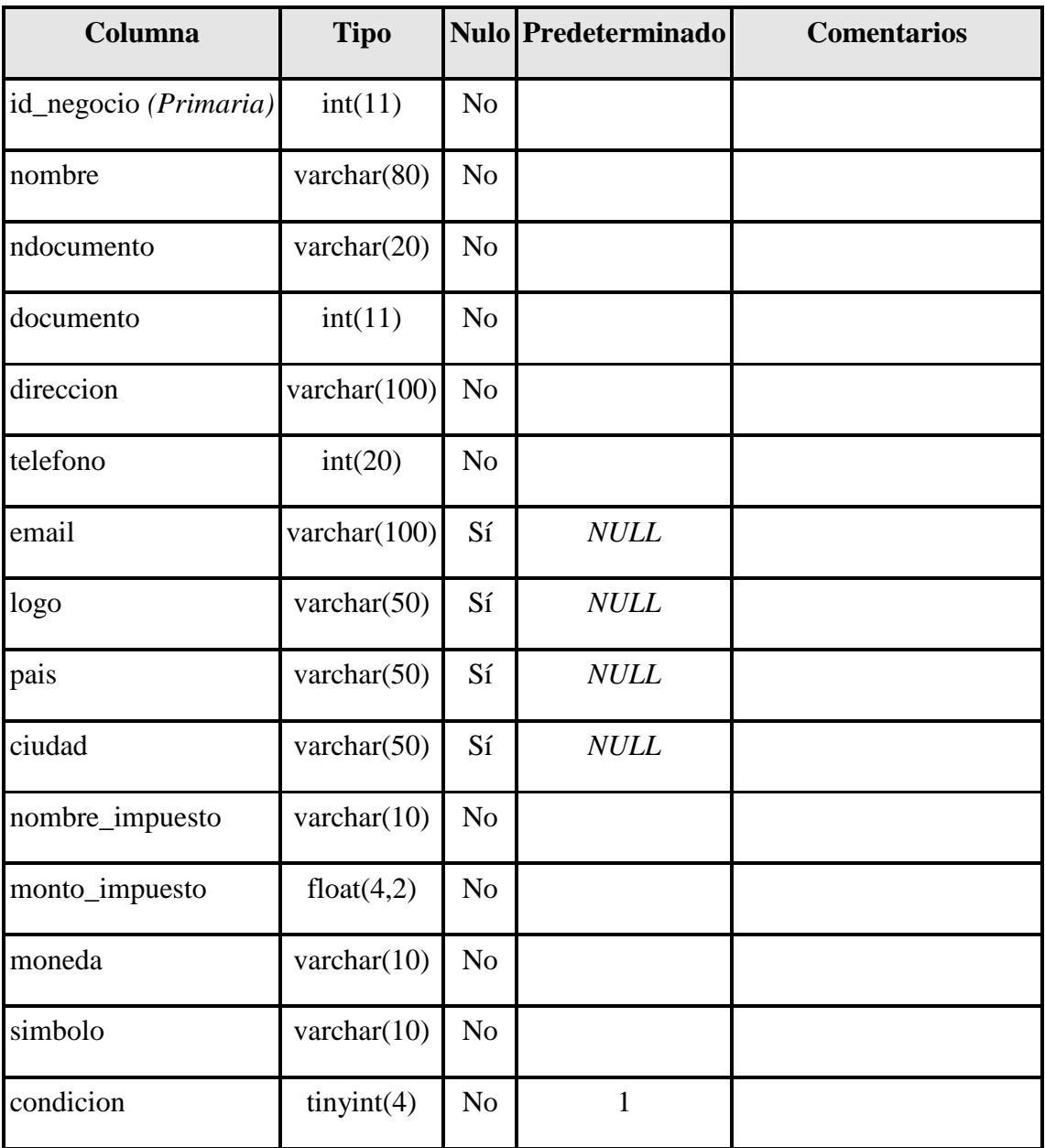

# *Índices*

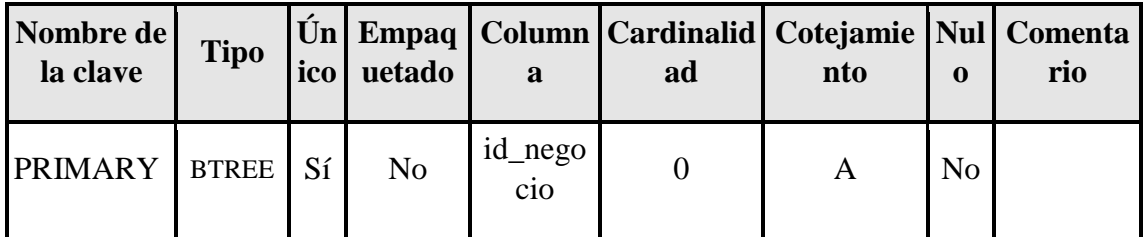

# **Tabla 11**

# *Detalle Ingreso*

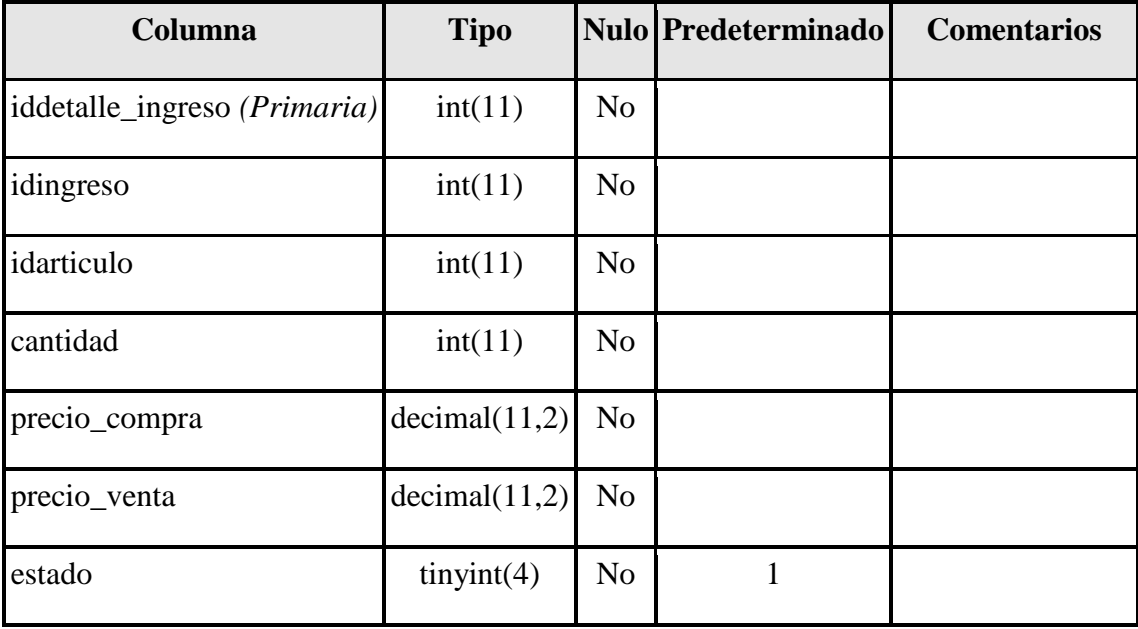

# *Índices*

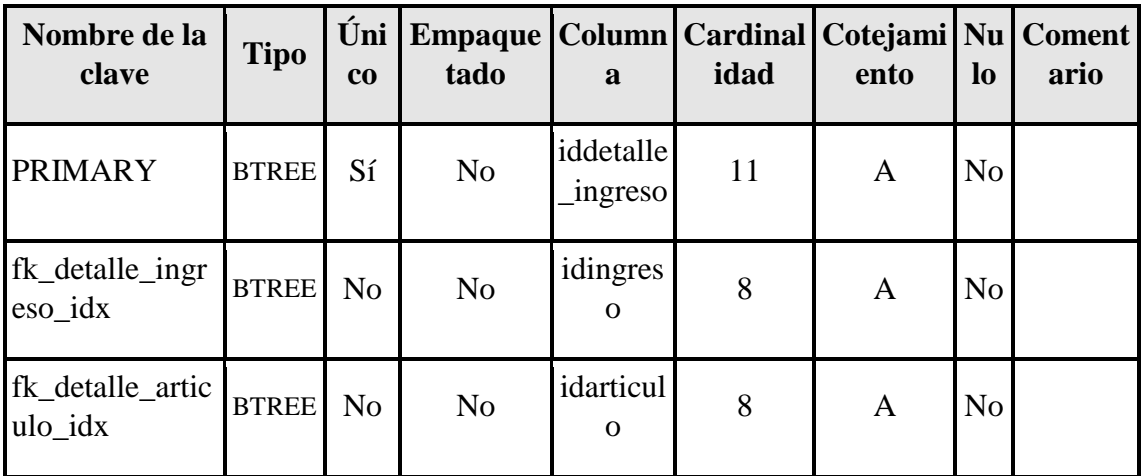

## **Tabla 13**

## *Detalle Venta*

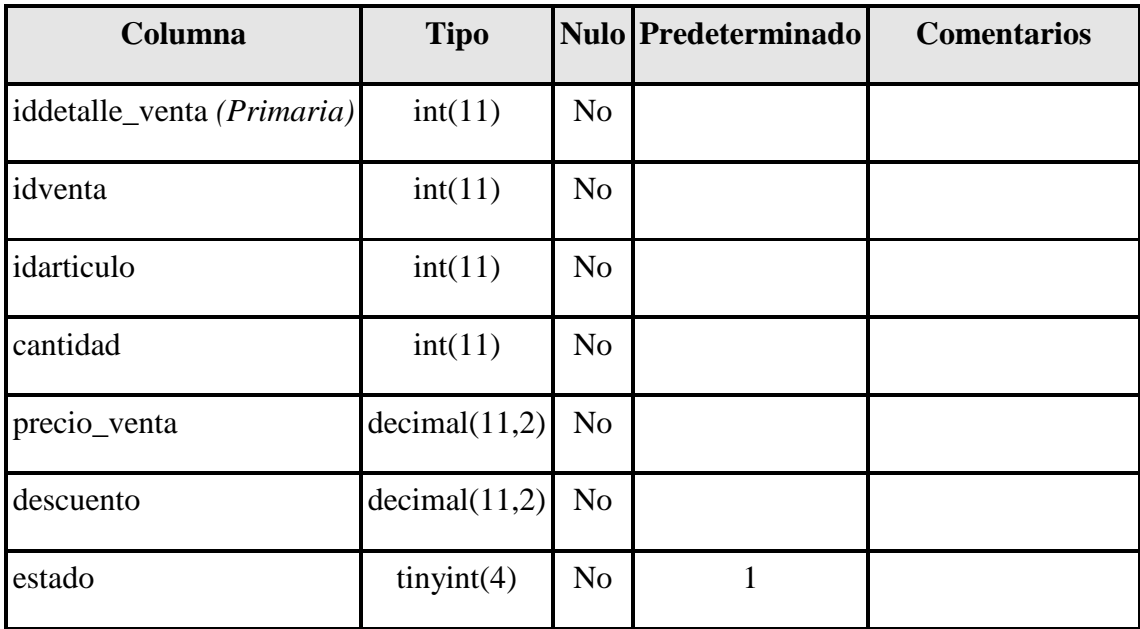

# *Índices*

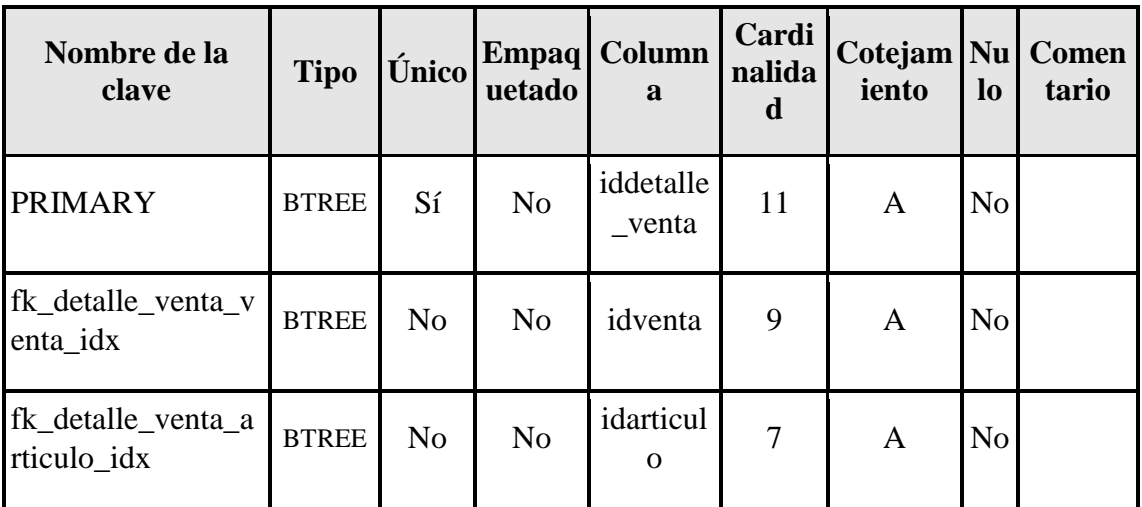

# **Tabla 15**

# *Ingreso*

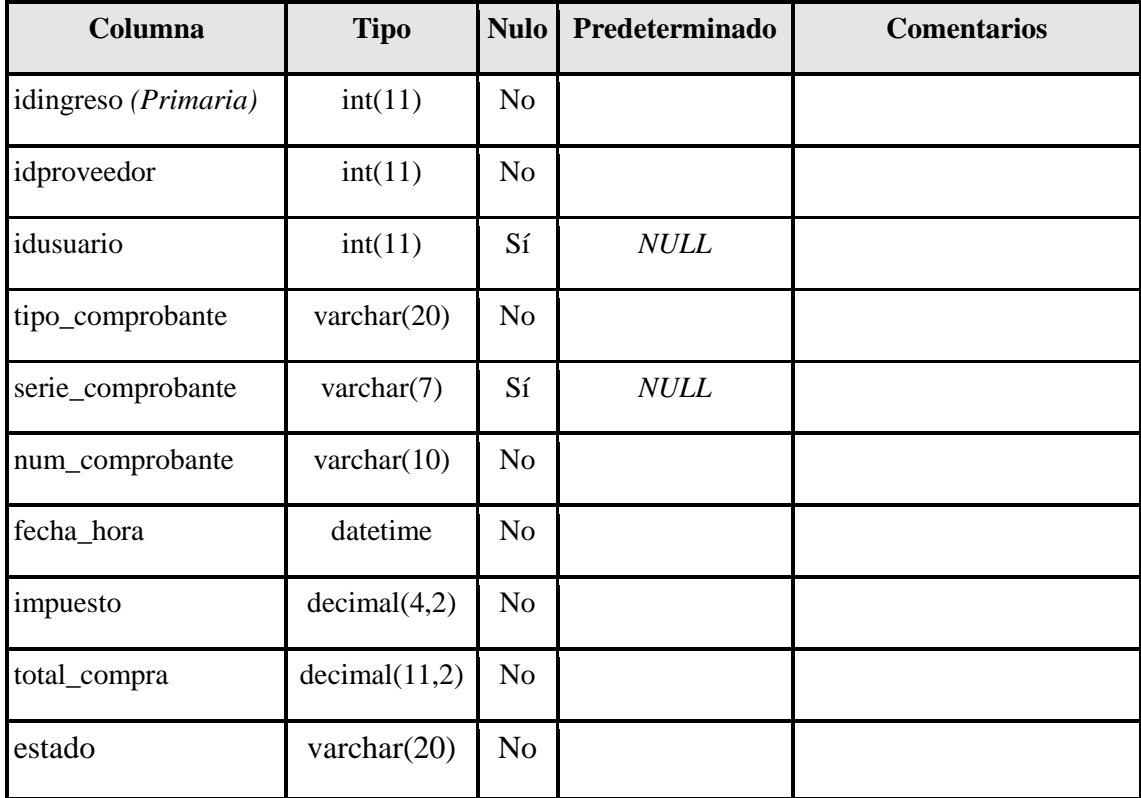

# *Índices*

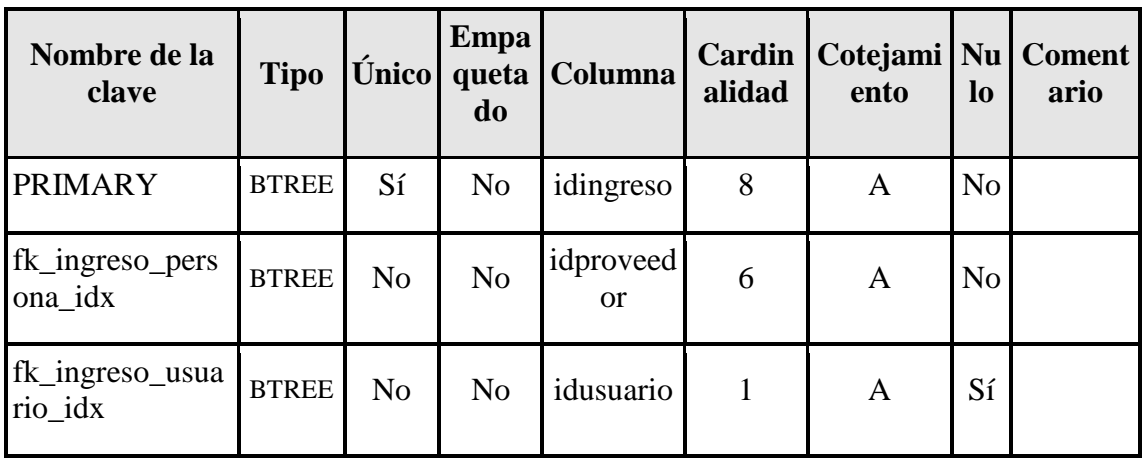

# **Tabla 17**

# *Permiso*

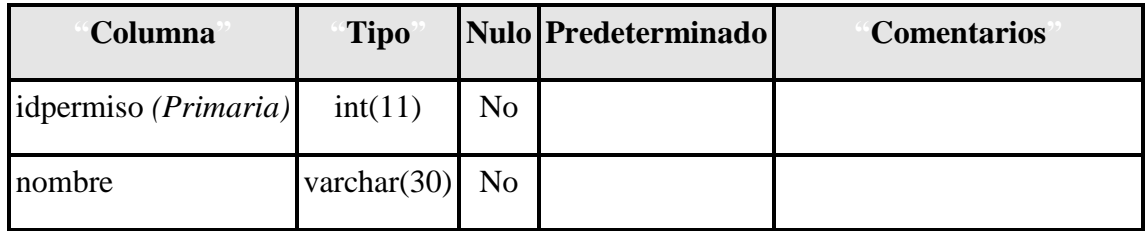

# **Tabla 18**

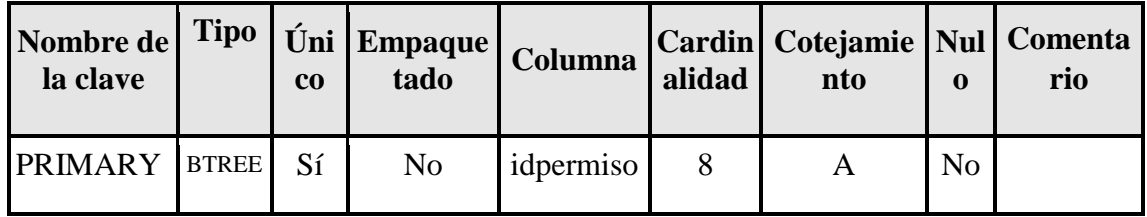

#### *Persona*

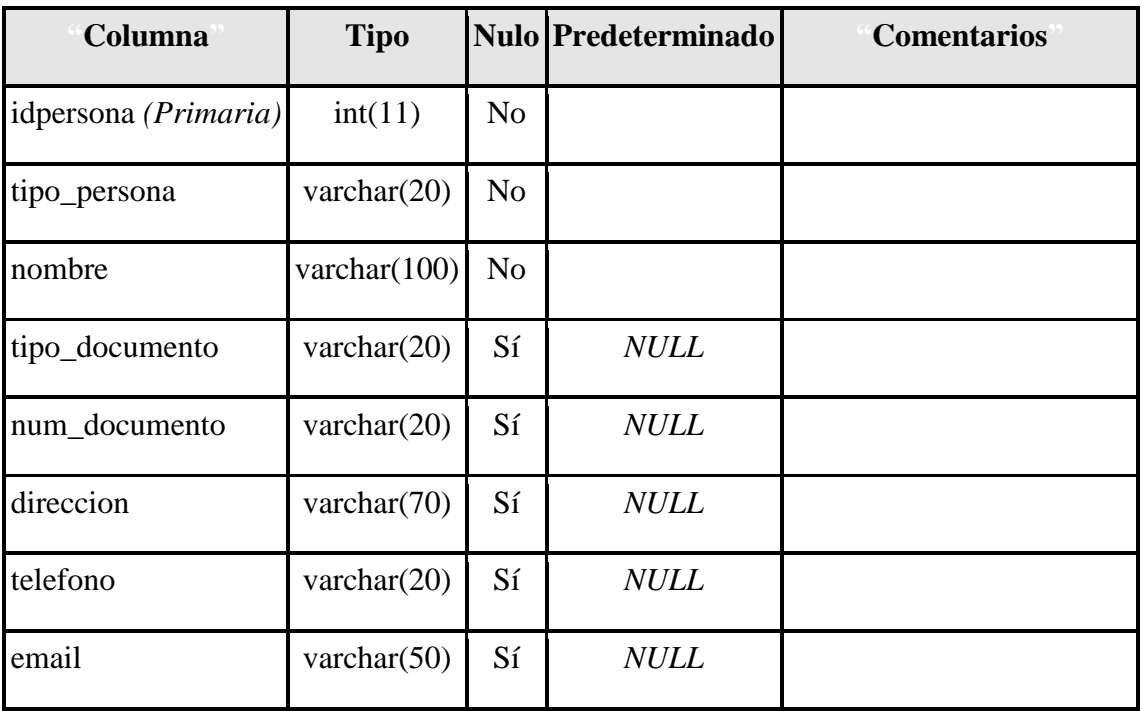

### **Tabla 20**

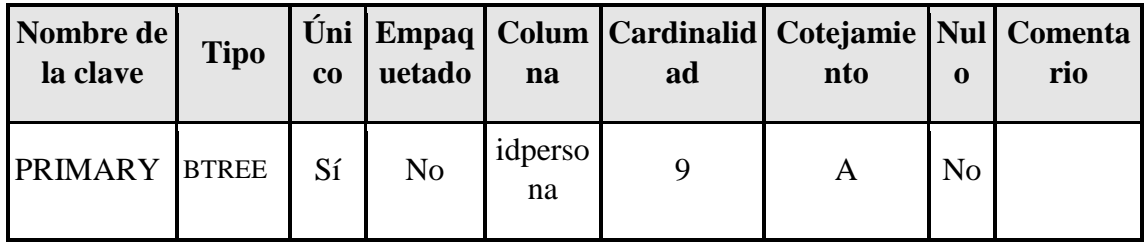

### *Usuario*

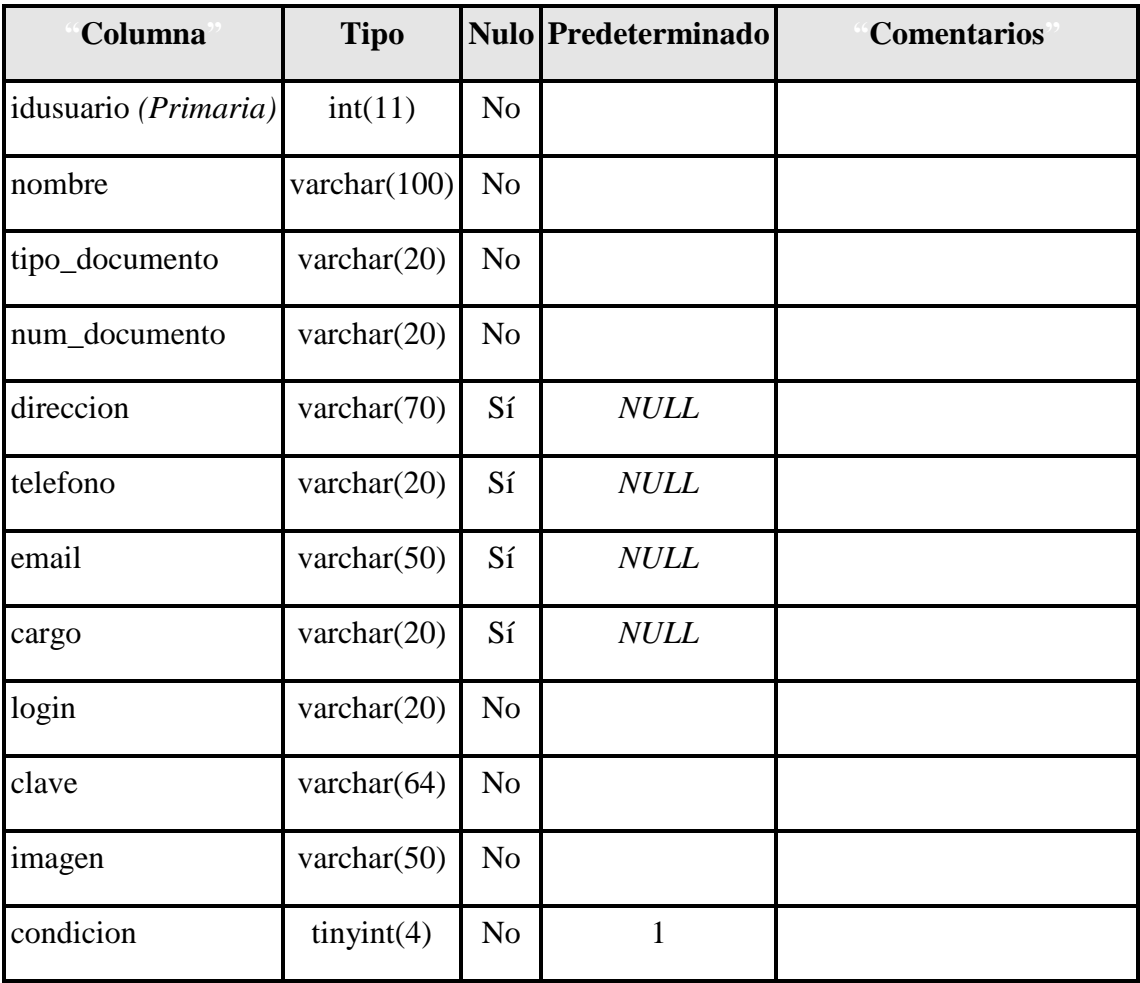

# **Tabla 22**

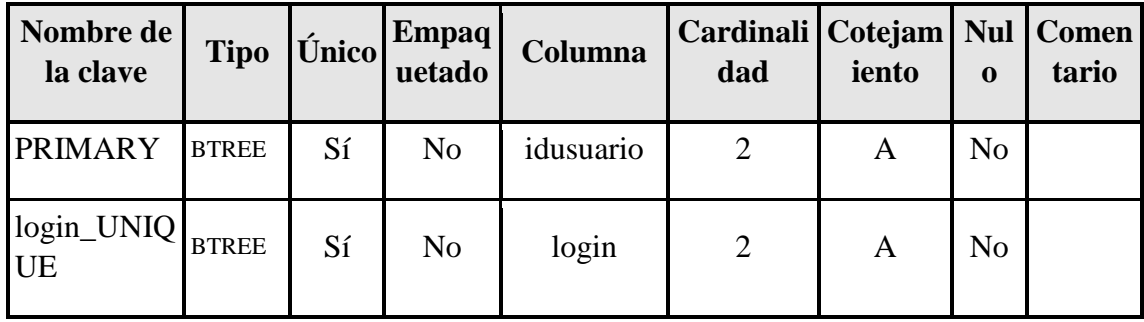

# *Usuario permiso*

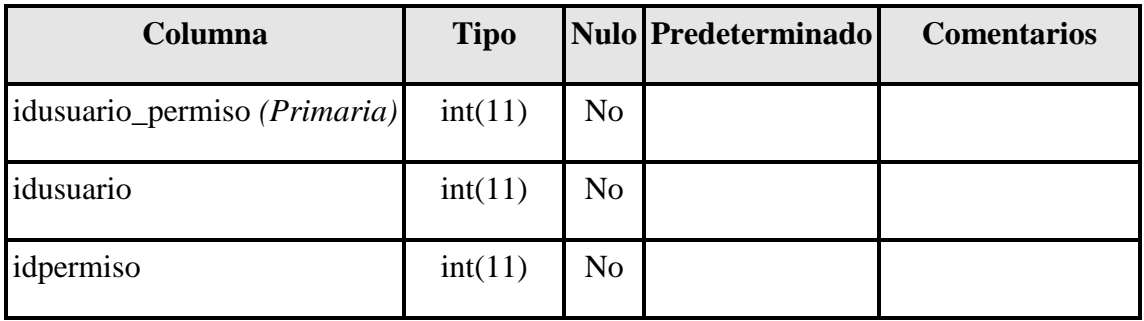

# **Tabla 24**

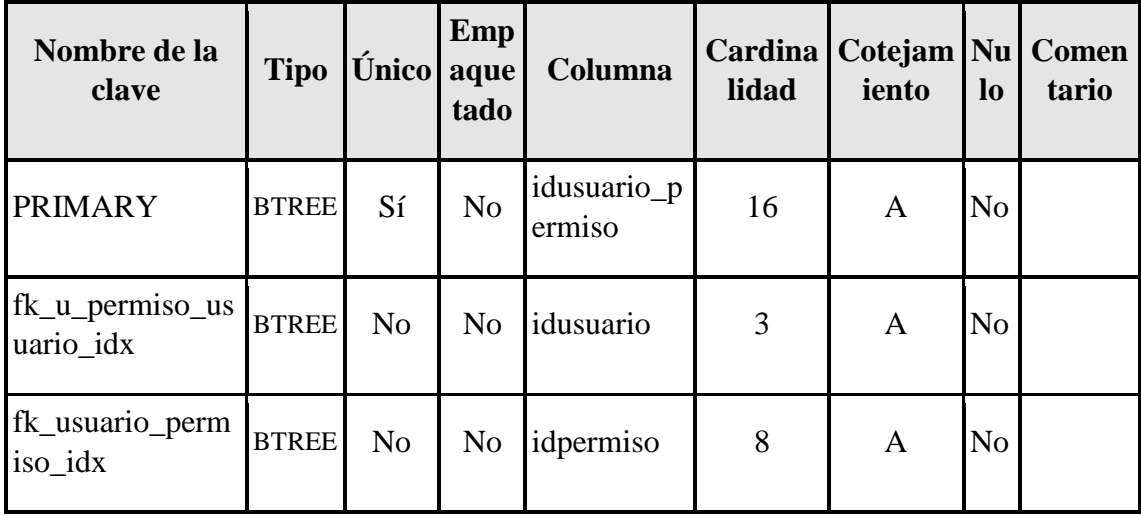

### *Venta*

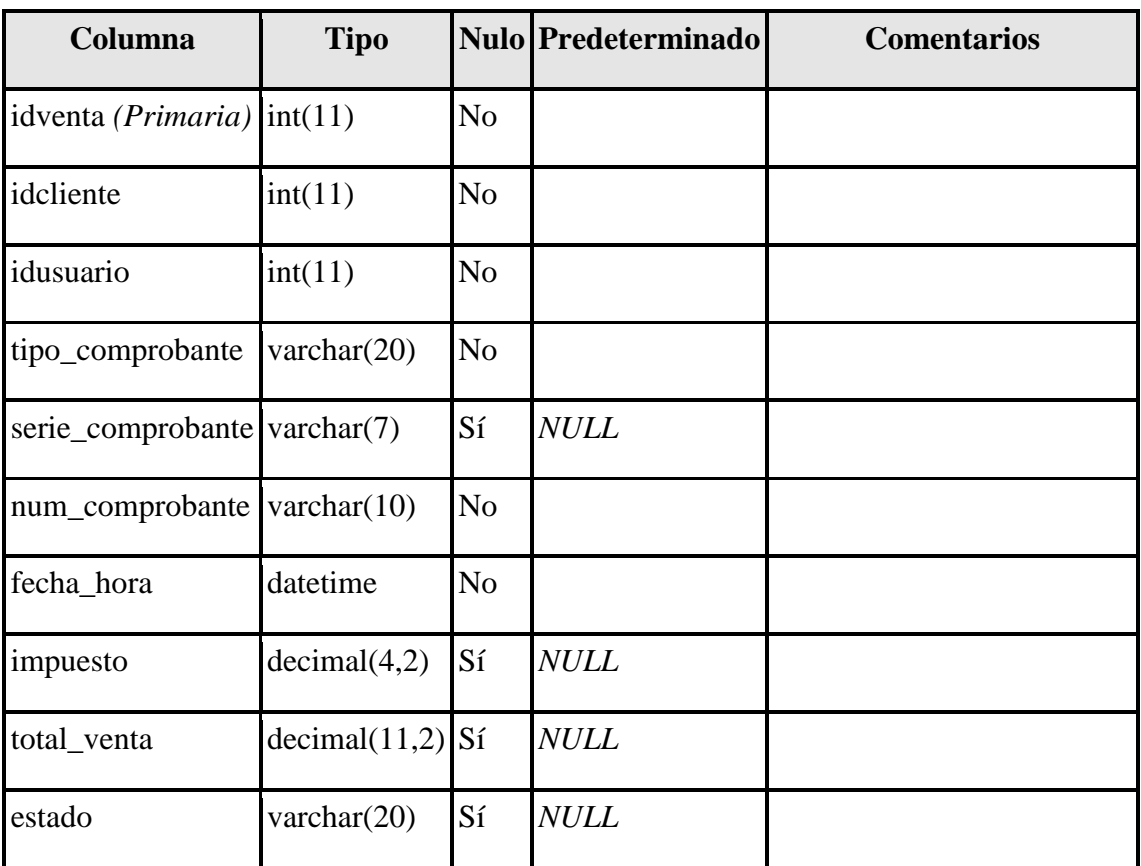

# **Tabla 26**

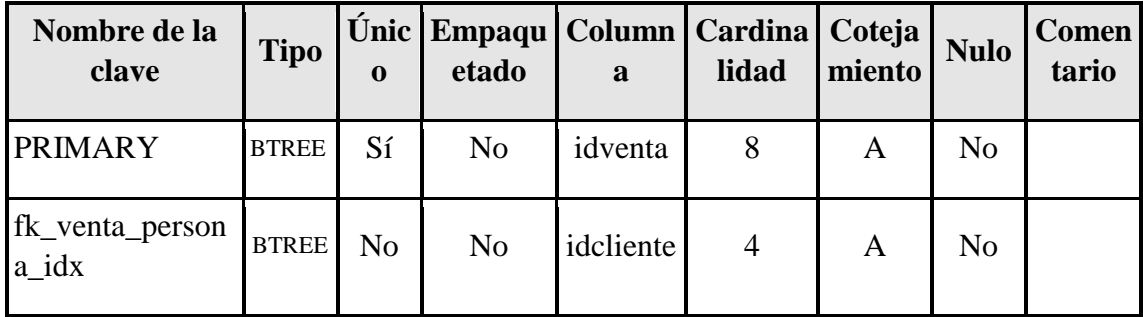

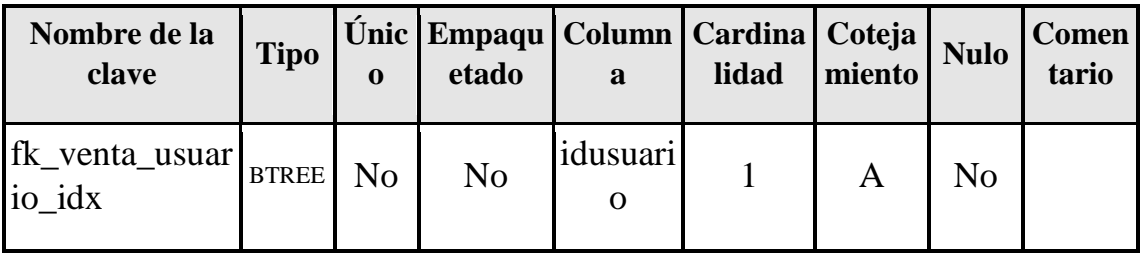

# **1.8.8.9 Prototipo del sistema**

*Figura 24*

*Ingreso al Sistema*

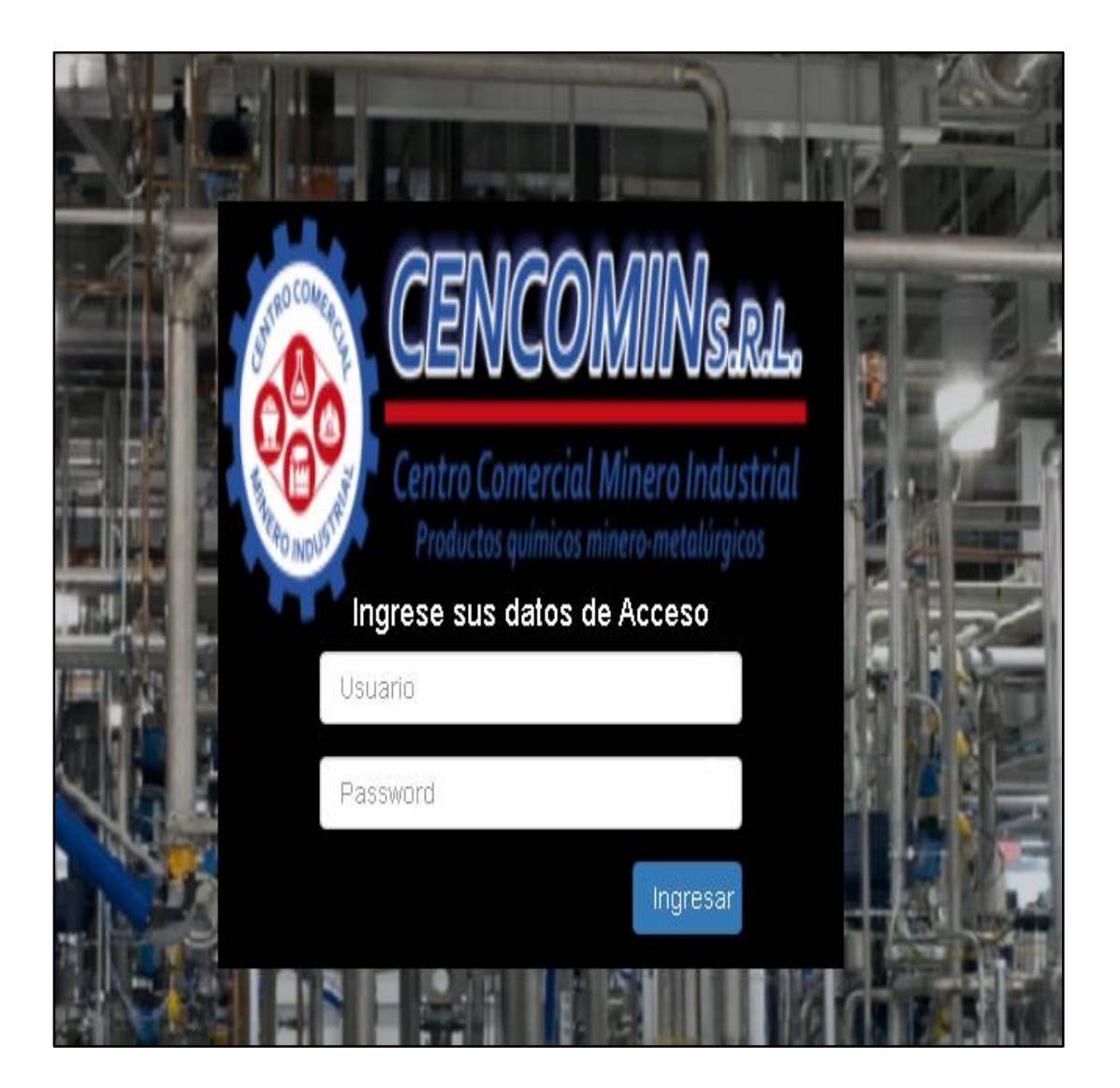

Fuente: Sistema web: http://proyectsystems.com/cencomin/vistas/login.html

# *Figura 25*

# *Opciones Principales*

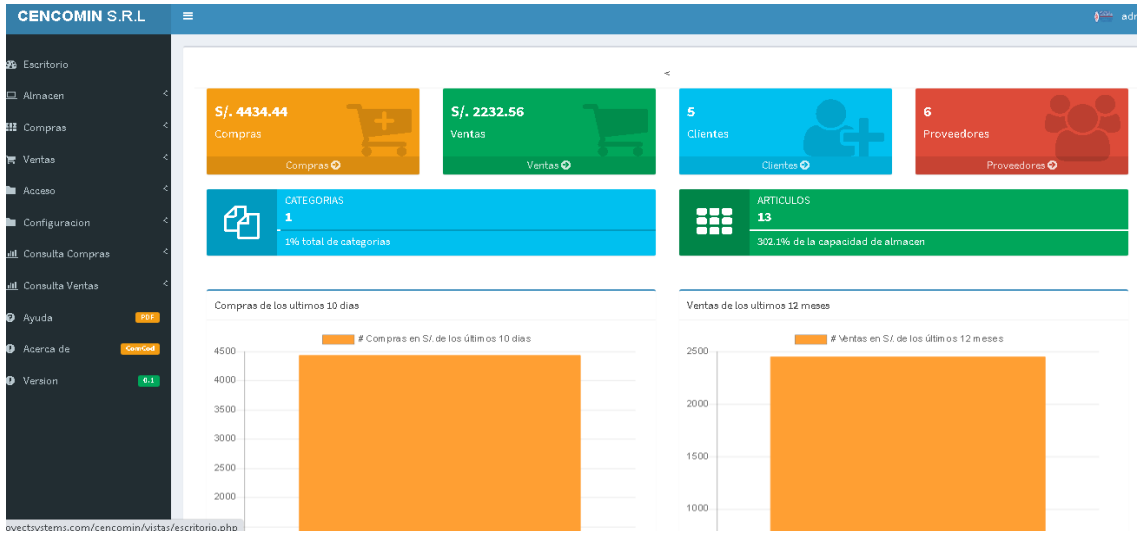

Fuente: Sistema web

### *Figura 26 Comprobante de Pago*

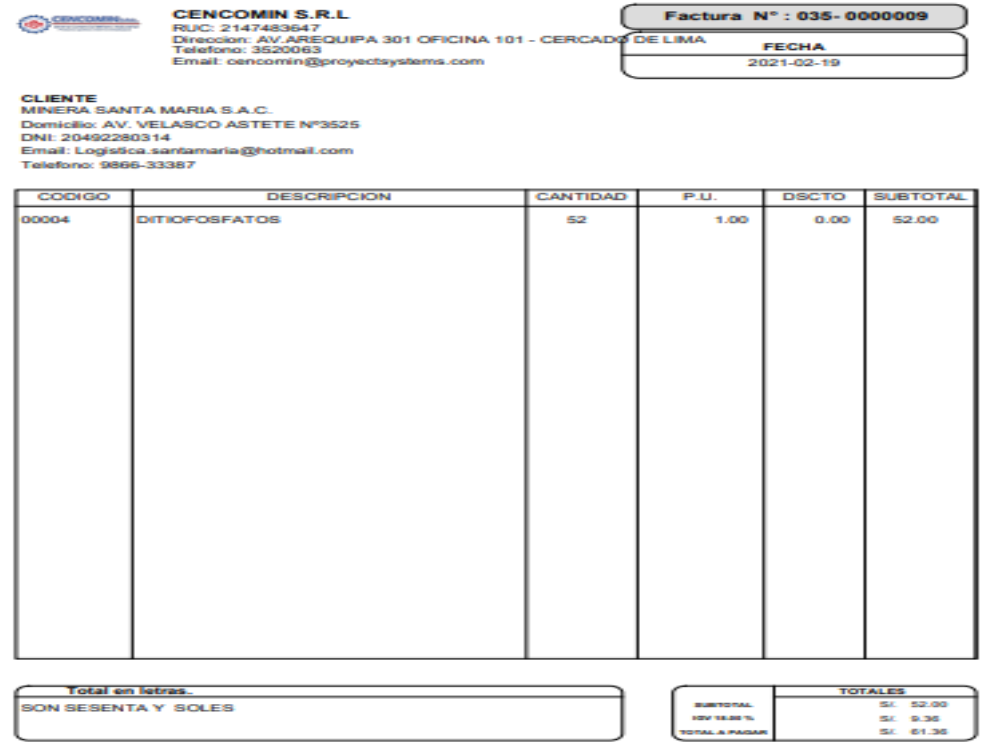

Fuente: Sistema web

# *Figura 27*

## *Búsqueda de Clientes*

| Clientes<br><b>O</b> Agregar                                            |                               |                                      |   |                |             |   |                      |                                  |
|-------------------------------------------------------------------------|-------------------------------|--------------------------------------|---|----------------|-------------|---|----------------------|----------------------------------|
| Buscar:<br>Excel<br>CSV<br>PDF<br>Copy                                  |                               |                                      |   |                |             |   |                      |                                  |
|                                                                         | Opciones $\blacktriangledown$ | Nombre                               | ≎ | ≎<br>Documento | Numero      | ≎ | ≎<br><b>Telefono</b> | ≎<br>Email                       |
|                                                                         | y   D                         | BREXIA GOLDPLATA PERU S.A.C.         |   | DNI            | 20513188626 |   | 201-2390             | Victor.chumbe@brexia.pe          |
|                                                                         | $\sqrt{1}$                    | CORPORACION MINERA TOMA LA MANO S.A. |   | DNI            | 20515464311 |   | 6181000              | cpuchoc02@gmail.com              |
|                                                                         | $\sqrt{10}$                   | CORI PUNO S.A.C.                     |   | DNI            | 20406339361 |   | 987307729            | jmerma@coripuno.com.pe           |
|                                                                         | $\sqrt{10}$                   | MINERA SANTA MARIA S.A.C.            |   | DNI            | 20492280314 |   | 9866-33387           | Logistica.santamaria@hotmail.com |
|                                                                         | ∕   ∎                         | MINERA GERMANIA S.A.                 |   | DNI            | 20507429891 |   | 4951674 994223309    | GARBACIONESEVA@GMAIL.COM         |
|                                                                         | Opciones                      | Nombre                               |   | Documento      | Numero      |   | <b>Telefono</b>      | Email                            |
| Mostrando 1 a 5 de 5 registros<br>Siguiente<br>Anterior<br>$\mathbf{1}$ |                               |                                      |   |                |             |   |                      |                                  |

Fuente: Sistema web

# *Figura 28*

# *Búsqueda de Artículos*

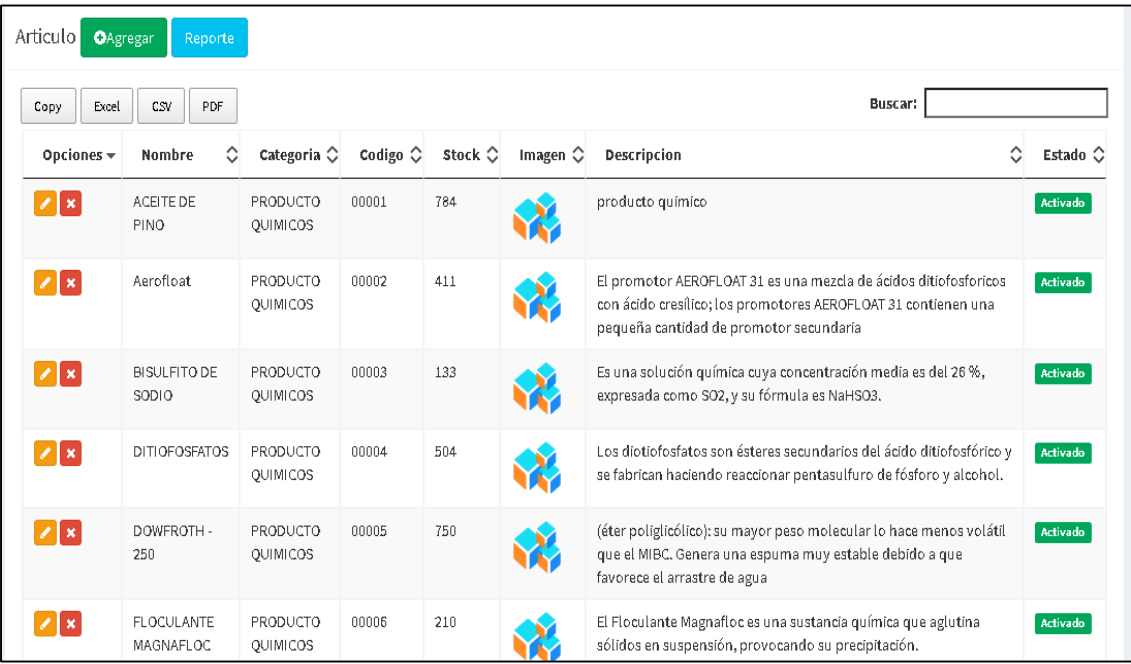

Fuente: Sistema web

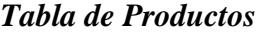

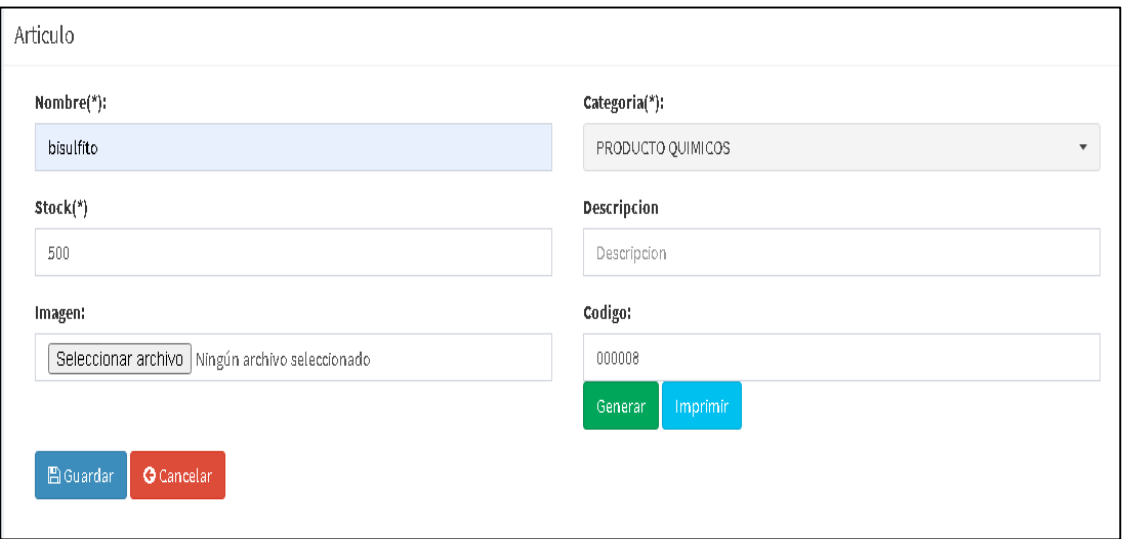

Fuente: Sistema web

# *Figura 30*

# *Tabla de Clientes*

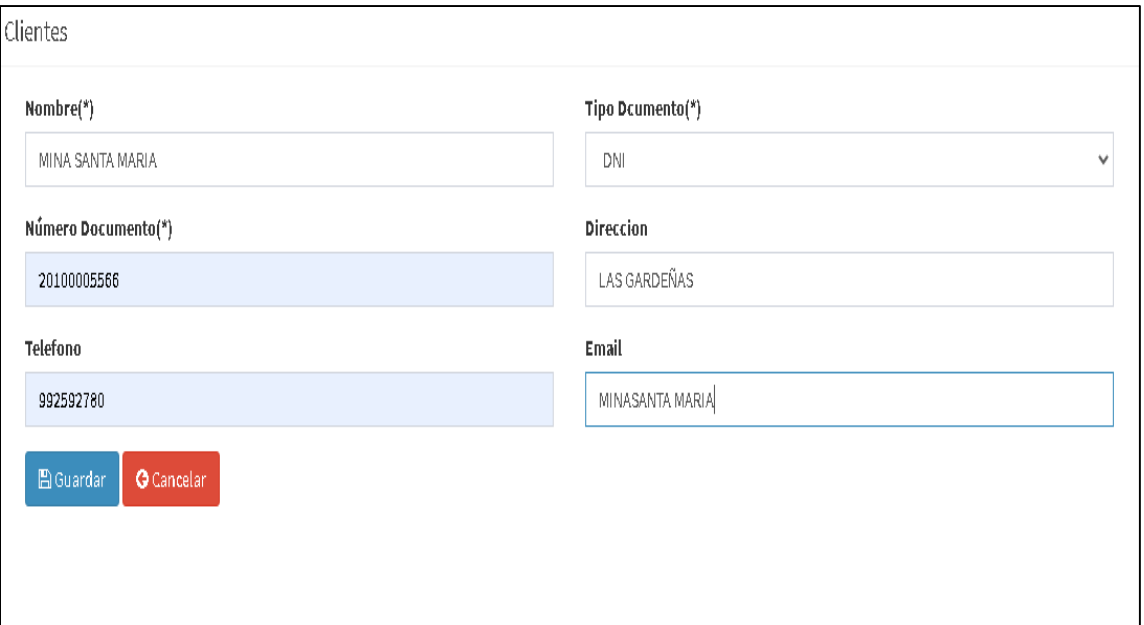

Fuente: Sistema web

# *Tabla de Categorías*

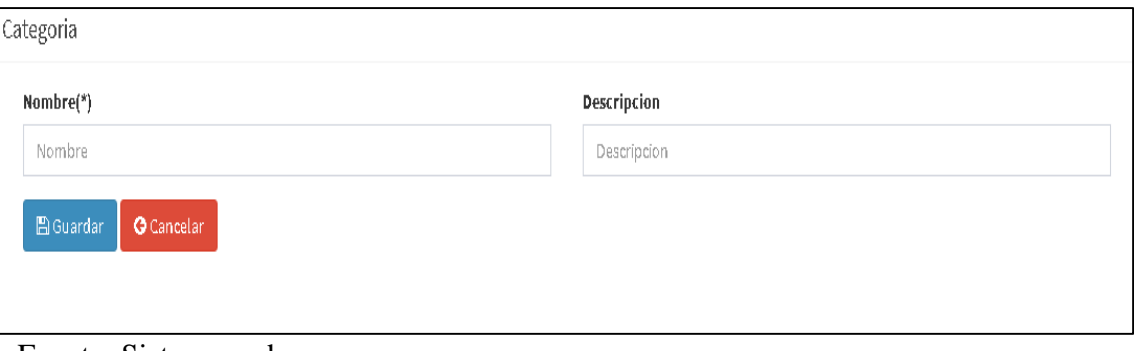

Fuente: Sistema web

**Consultas**

# *Figura 32*

# *Consulta de Productos*

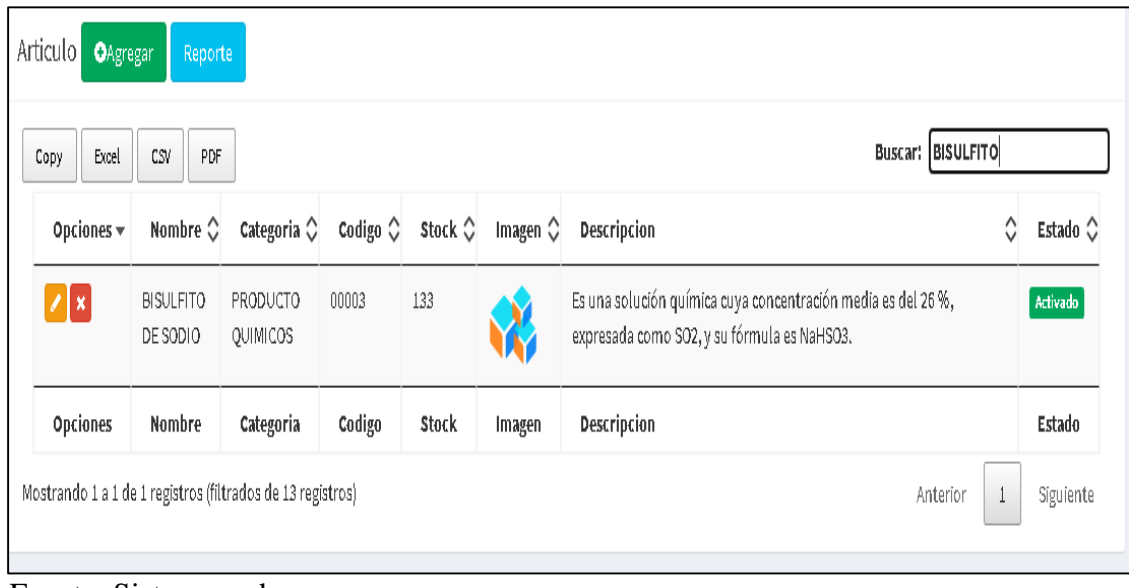

Fuente: Sistema web
# *Figura 33*

# *Consulta de Ventas*

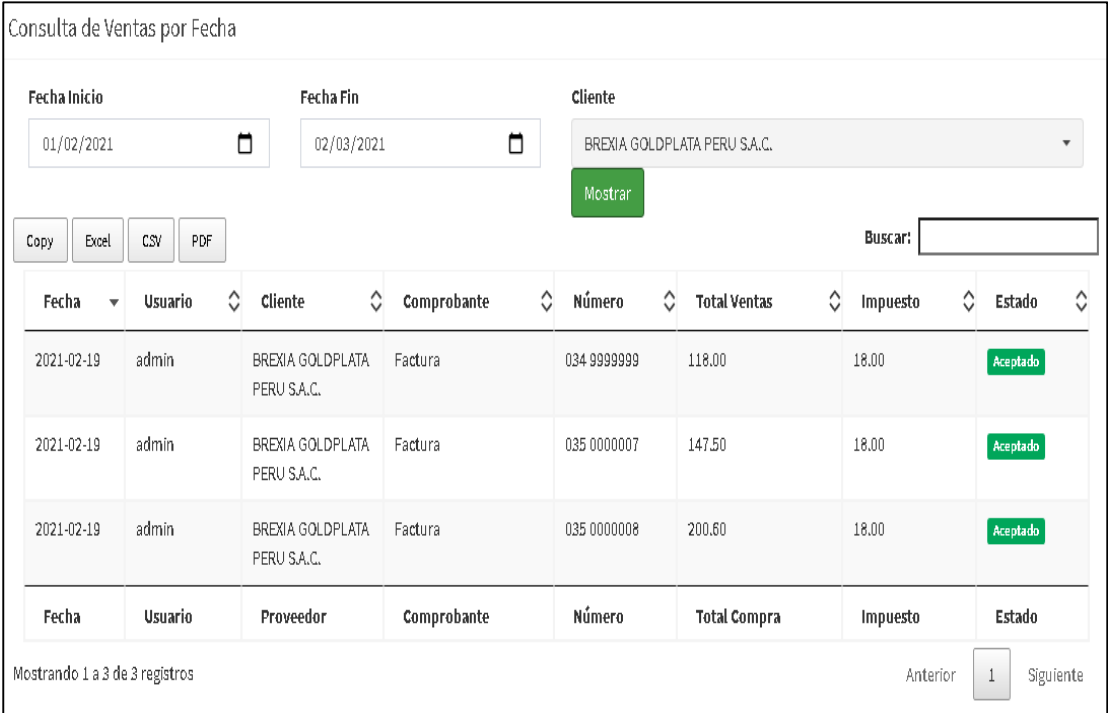

Fuente: Sistema web

# *Figura 34*

# *Consulta de Compras*

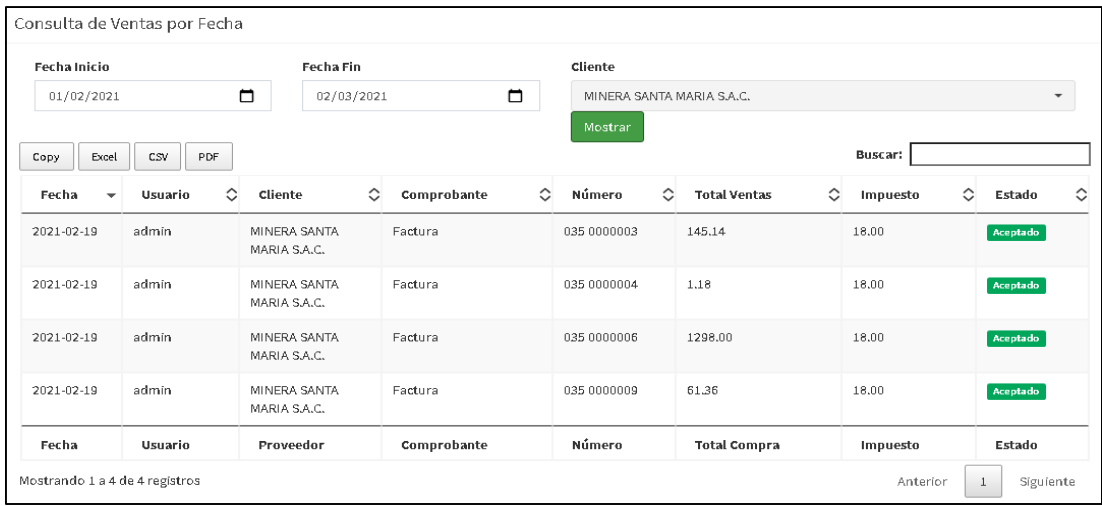

Fuente: Sistema web

# *Figura 35*

 $\Gamma$ 

| <b>Opciones</b> | Fecha               | <b>Cliente</b>                                |       | Usuario Documento | <b>Número</b>      | <b>Total</b> | <b>Estado</b> |
|-----------------|---------------------|-----------------------------------------------|-------|-------------------|--------------------|--------------|---------------|
|                 |                     |                                               |       |                   |                    | Venta        |               |
|                 | 19                  | 2021-02- MINERA SANTA MARIA S.A.C.            | admin | Factura           | $035 -$<br>0000009 | 61.36        | Aceptado      |
|                 | 2021-02-<br>19      | <b>BREXIA GOLDPLATA PERUS.</b><br>A.C.        | admin | Factura           | $035 -$<br>0000008 | 200.60       | Aceptado      |
|                 | 19                  | 2021-02- BREXIA GOLDPLATA PERUS.<br>A.C.      | admin | Factura           | $035 -$<br>0000007 | 147.50       | Aceptado      |
|                 | 2021-02-<br>19      | <b>MINERA SANTA MARIA S.A.C.</b>              | admin | Factura           | $035-$<br>0000006  | 1298.00      | Aceptado      |
|                 | $2021 - 02 -$<br>19 | CORPORACION MINERA TOMA admin<br>LA MANO S.A. |       | Factura           | $035 -$<br>0000005 | 259.60       | Aceptado      |
|                 | 2021-02-<br>19      | <b>MINERA SANTA MARIA S.A.C.</b>              | admin | Factura           | $035 -$<br>0000004 | 1.18         | Aceptado      |
|                 | 2021-02-<br>19      | <b>MINERA SANTA MARIA S.A.C.</b>              | admin | Factura           | $035 -$<br>0000003 | 145.14       | Aceptado      |
|                 | 2021-02-<br>19      | CORLPUNO S.A.C.                               | admin | Factura           | $035 -$<br>0000002 | 1.18         | Aceptado      |
|                 | $2021 - 02 -$<br>17 | <b>CORI PUNO S.A.C.</b>                       | admin | Factura           | $035 -$<br>0000001 | 218.30       | Aceptado      |
|                 | 2021-02-<br>19      | <b>BREXIA GOLDPLATA PERUS.</b><br>A.C.        | admin | Factura           | $034 -$<br>9999999 | 118.00       | Aceptado      |

Fuente: Sistema web

#### **1.8.8.10 Pruebas del sistema**

Esta fase se realiza para verificar el correcto funcionamiento del sistema informático implementado, se realizan pruebas reales enfocadas en la robustez y funcionalidad del sistema.

a) Prueba de robustez del sistema

Se realizó una completa verificación del sistema, determinándose que todos los módulos trabajan juntos y sin errores.

b) Pruebas de funcionalidad del Sistema

Se realizó el desarrollo funcional del sistema, verificando la aceptación de los datos, procesos, analizando los resultados obtenidos de una manera correcta.

#### **Tabla 27**

## *Prueba de Inicio de Sistema*

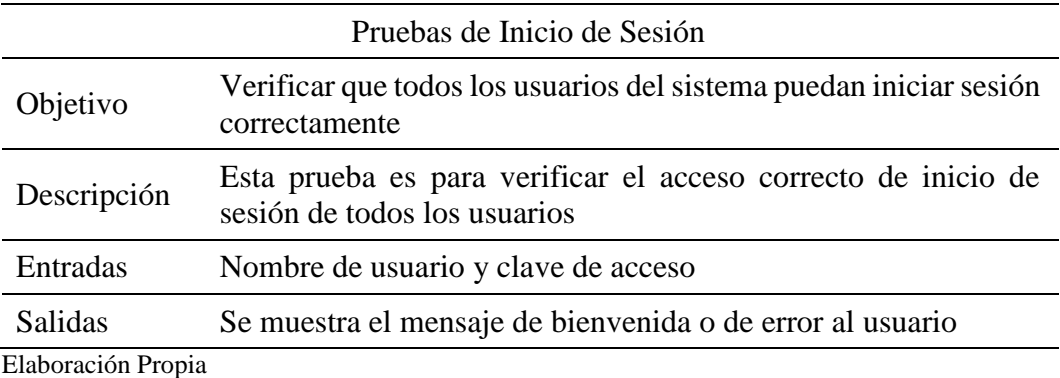

# **Tabla 28**

# *Prueba Creación de Nuevos Usuarios*

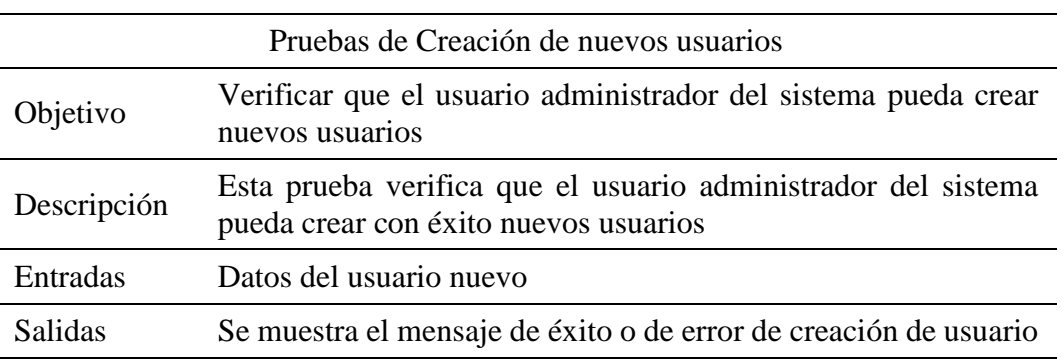

Elaboración Propia

# **Tabla 29**

*Prueba Creación de Registros de Ventas*

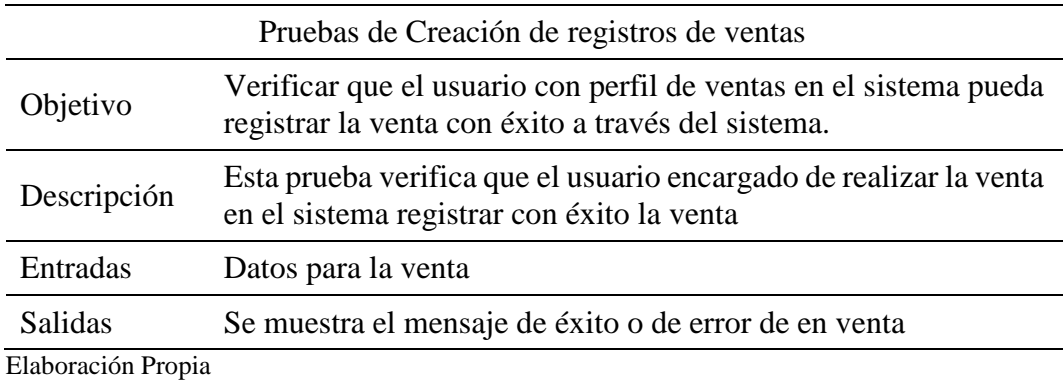

**Tabla 30** 

# *Prueba Creación de Registros de Compras*

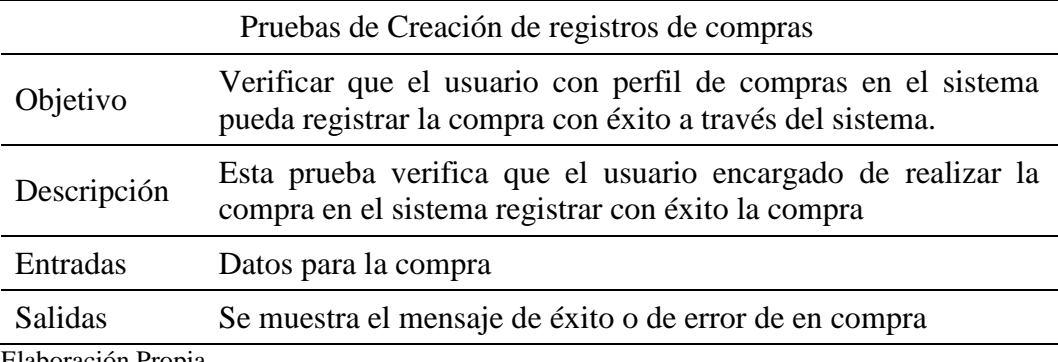

Elaboración Propia

# **Tabla 31**

# *Prueba de Impresión*

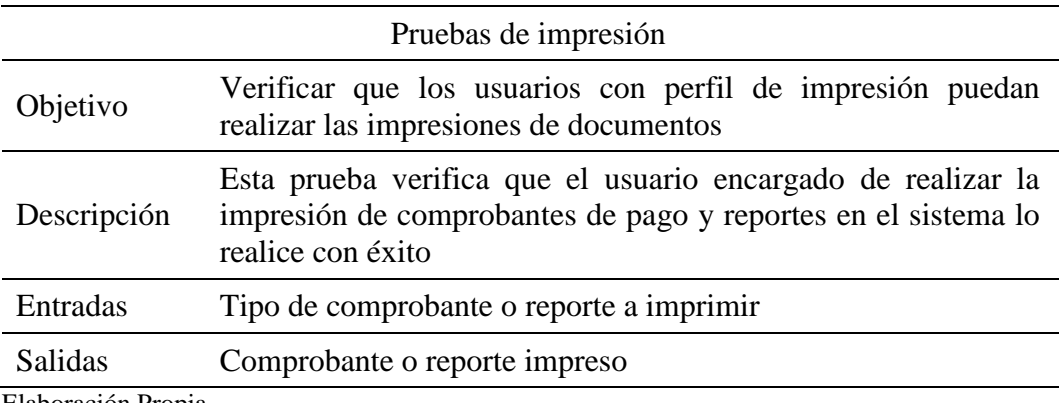

Elaboración Propia

# **Tabla 32**

# *Prueba de Procesos realizados por Usuarios*

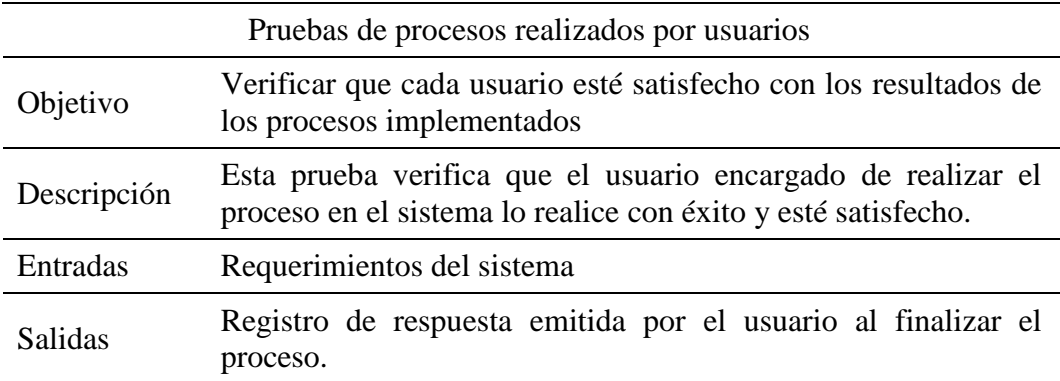

Elaboración Propia

Finalizadas las pruebas el usuario dio su conformidad al sistema informático

implementado, mostrando su plena satisfacción.

#### **1.8.8.11 Desarrollo del Script de la base de datos y sistema**

*Figura 36* 

## *Script del Sistema*

```
3. -- phpMyAdmin SQL Dump
4. -- version 4.9.5
5. -- https://www.phpmyadmin.net/
6. - -7. -- Servidor: localhost:3306
8. -- Tiempo de generación: 01-03-2021 a las 23:39:03
9. -- Versión del servidor: 5.7.33-cll-lve
10. -- Versión de PHP: 7.3.6
11.
12. SET SQL MODE = "NO AUTO VALUE ON ZERO";
13. SET AUTOCOMMIT = 0;14. START TRANSACTION;
15. SET time_zone = "+00:00";
16.
17. /*!40101 SET @OLD_CHARACTER_SET_CLIENT=@@CHARACTER_SET_CLIENT */;
18. /*!40101 SET @OLD CHARACTER SET RESULTS=@@CHARACTER SET RESULTS */;
19. /*!40101 SET @OLD COLLATION CONNECTION=@@COLLATION CONNECTION */;
20. /*!40101 SET NAMES utf8mb4 */;
21.
22.23. -- Base de datos: `proyects dbsistema`
24. - -25.
```

```
26. -- --------------------------------------------------------
27.
28.
29. -- Estructura de tabla para la tabla `articulo`
30. --
31.
32. CREATE TABLE `articulo` (
33. `idarticulo` int(11) NOT NULL,
34. `idcategoria` int(11) NOT NULL,
35. `codigo` varchar(50) DEFAULT NULL,
36. `nombre` varchar(100) NOT NULL,
37. `stock` int(11) DEFAULT NULL,
38. `descripcion` varchar(256) DEFAULT NULL,
39. `imagen` varchar(50) DEFAULT NULL,
40. `condicion` tinyint(4) DEFAULT '1'
41. ) ENGINE=InnoDB DEFAULT CHARSET=utf8;
42.
43. --
44. -- Volcado de datos para la tabla `articulo`
45. --
46.
47. INSERT INTO `articulo` (`idarticulo`, `idcategoria`, `codigo`, `nom
 bre`, `stock`, `descripcion`, `imagen`, `condicion`) VALUES
48. (2, 3, '00001', 'ACEITE DE PINO', 784, 'producto quimico', 'default
 .svg', 1),
49. (3, 3, '00002', 'Aerofloat', 411, 'El promotor AEROFLOAT 31 es una
 mezcla de ácidos ditiofosforicos con ácido cresílico; los promotores
 AEROFLOAT 31 contienen una pequeña cantidad de promotor secundaria',
  'default.svg', 1),
50. (4, 3, '00003', 'BISULFITO DE SODIO', 133, 'Es una solución química
  cuya concentración media es del 26 %, expresada como SO2, y su fórmu
 la es NaHSO3.', 'default.svg', 1),
51. (5, 3, '00004', 'DITIOFOSFATOS', 504, 'Los diotiofosfatos son éster
 es secundarios del ácido ditiofosfórico y se fabrican haciendo reacci
 onar pentasulfuro de fósforo y alcohol.', 'default.svg', 1),
52. (6, 3, '00005', 'DOWFROTH - 250', 750, '(éter poliglicólico): su ma
 yor peso molecular lo hace menos volátil que el MIBC. Genera una espu
 ma muy estable debido a que favorece el arrastre de agua', 'default.s
 vg', 1),
53. (7, 3, '00006', 'FLOCULANTE MAGNAFLOC', 210, 'El Floculante Magnafl
 oc es una sustancia química que aglutina sólidos en suspensión, provo
 cando su precipitación.', 'default.svg', 1),
54. (8, 3, '00007', 'HIDROXIDO DE POTASIO', 875, 'Conocido como potasa
 cáustica. Es un compuesto químico inorgánico de fórmula KOH, tanto él
 como el hidróxido de sodio (NaOH', 'default.svg', 1),
```
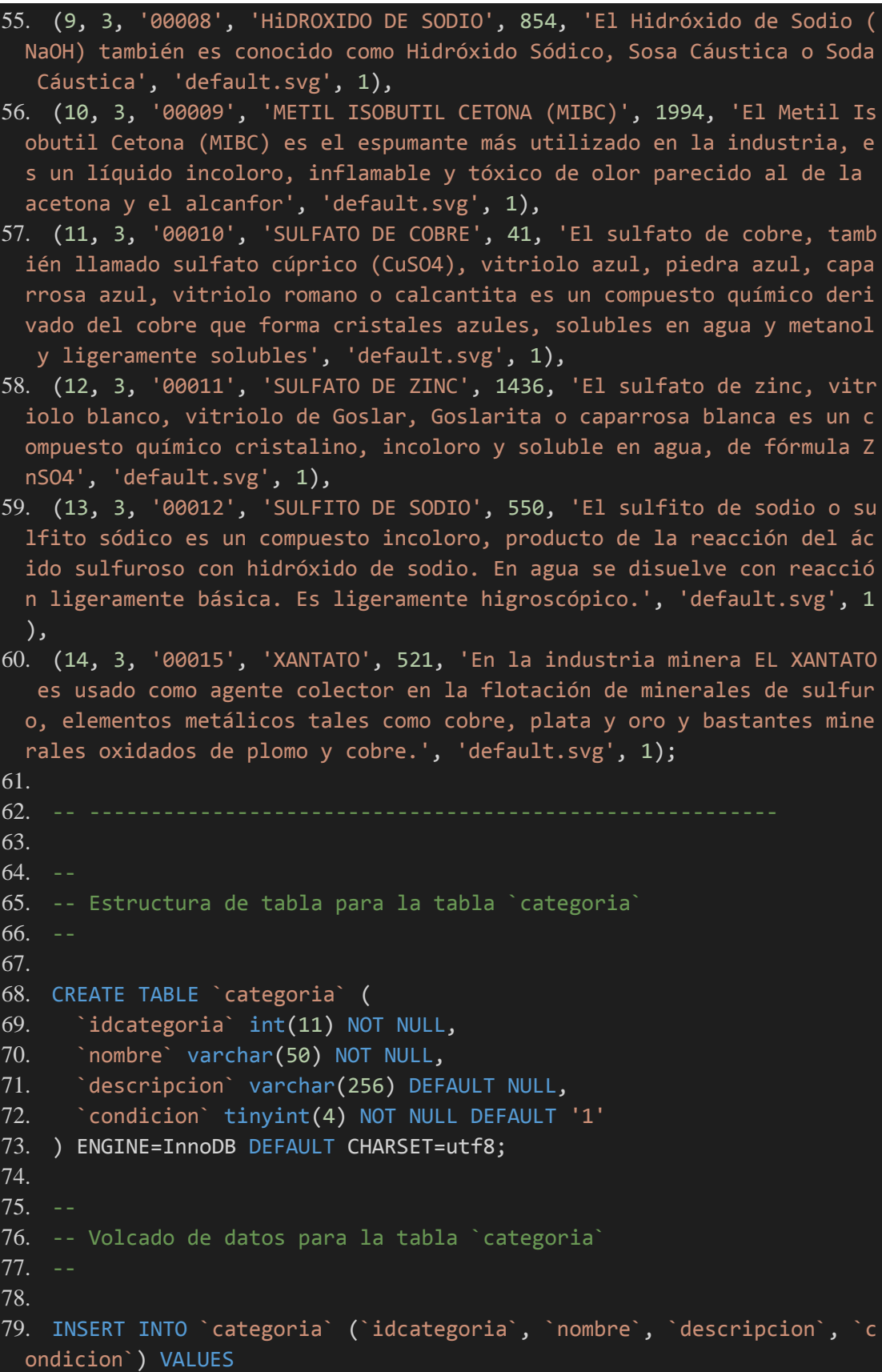

```
80. (3, 'PRODUCTO QUIMICOS', 'producto quimico', 1);
81.
82. -- --------------------------------------------------------
83.
84. - -85. -- Estructura de tabla para la tabla `comp_pago`
86. - -87.
88. CREATE TABLE `comp_pago` (
89. `id_comp_pago` int(11) NOT NULL,
90. `nombre` varchar(45) NOT NULL,
91. Serie_comprobante` varchar(3) NOT NULL,
92. `num_comprobante` varchar(7) NOT NULL,
93. Condicion tinyint(1) NOT NULL
94. ) ENGINE=InnoDB DEFAULT CHARSET=latin1;
95.
96. --
97. -- Volcado de datos para la tabla `comp_pago`
98. --
99.
100. INSERT INTO `comp_pago` (`id_comp_pago`, `nombre`, `serie_comproban
 te`, `num_comprobante`, `condicion`) VALUES
101. (1, 'Ticket', '010', '9999999', 1),
102. (2, 'Boleta', '001', '9999999', 1),
103. (3, 'Factura', '034', '9999998', 1);
104.
105. -- --------------------------------------------------------
106.
107. - -108. -- Estructura de tabla para la tabla `datos_negocio`
109 - -110.
111. CREATE TABLE `datos_negocio` (
112. `id negocio` int(11) NOT NULL,
113. `nombre` varchar(80) CHARACTER SET utf8 NOT NULL,
114. `ndocumento` varchar(20) NOT NULL,
115. documento int(11) NOT NULL,
116. `direccion` varchar(100) CHARACTER SET utf8 NOT NULL,
117. `telefono` int(20) NOT NULL,
118. `email` varchar(100) CHARACTER SET utf8 DEFAULT NULL,
119. `logo` varchar(50) CHARACTER SET utf8 DEFAULT NULL,
120. `pais` varchar(50) CHARACTER SET utf8 DEFAULT NULL,
121. `ciudad` varchar(50) CHARACTER SET utf8 DEFAULT NULL,
122. `nombre impuesto` varchar(10) NOT NULL,
123. `monto impuesto` float(4,2) NOT NULL,
```

```
124. `moneda` varchar(10) NOT NULL,
125. `simbolo` varchar(10) NOT NULL,
126. `condicion` tinyint(4) NOT NULL DEFAULT '1'
127. ) ENGINE=InnoDB DEFAULT CHARSET=latin1;
128.
129. --
130. -- Volcado de datos para la tabla `datos negocio`
131. - -132.
133. INSERT INTO `datos_negocio` (`id_negocio`, `nombre`, `ndocumento`,
  `documento`, `direccion`, `telefono`, `email`, `logo`, `pais`, `ciuda
 d`, `nombre impuesto`, `monto impuesto`, `moneda`, `simbolo`, `condic
 ion`) VALUES
134. (2, 'CENCOMIN S.R.L', 'RUC', 2147483647, 'AV.AREQUIPA 301 OFICINA 1
 01 - CERCADO DE LIMA', 3520063, 'cencomin@proyectsystems.com', '16137
 62497.png', 'Perú', 'Arequipa', 'IGV', 18.00, 'SOLES', 'S/.', 1);
135.
136. -- --------------------------------------------------------
137.
138. --
139. -- Estructura de tabla para la tabla `detalle_ingreso`
140. - -141.
142. CREATE TABLE `detalle ingreso` (
143. `iddetalle_ingreso` int(11) NOT NULL,
144. `idingreso` int(11) NOT NULL,
145. `idarticulo` int(11) NOT NULL,
146. `cantidad` int(11) NOT NULL,
147. Precio_compra` decimal(11,2) NOT NULL,
148. Precio_venta decimal(11,2) NOT NULL,
149. `estado` tinyint(4) NOT NULL DEFAULT '1'
150. ) ENGINE=InnoDB DEFAULT CHARSET=utf8;
151.
152. - -153. -- Volcado de datos para la tabla `detalle_ingreso`
154. - -155.
156. INSERT INTO `detalle_ingreso` (`iddetalle_ingreso`, `idingreso`, `i
 darticulo`, `cantidad`, `precio_compra`, `precio_venta`, `estado`) VA
 LUES
157. (2, 2, 3, 1, 1.00, 1.00, 1),
158. (3, 3, 6, 1000, 1.00, 1.00, 1),
159. (4, 4, 5, 650, 1.00, 1.00, 1),
160. (5, 5, 3, 180, 1.00, 1.00, 1),
161. (6, 6, 9, 650, 1.00, 1.00, 1),
```
162. (7, 6, 10, 890, 1.00, 1.00, 1), 163. (8, 7, 12, 560, 1.00, 1.00, 1), 164. (9, 7, 13, 650, 1.00, 1.00, 1), 165. (10, 8, 5, 20, 1.00, 1.00, 1), 166. (11, 8, 4, 50, 1.00, 1.00, 1), 167. (12, 9, 10, 250, 1.00, 1.00, 1), 168. (13, 10, 2, 684, 1.00, 1.00, 1); 169.  $170. - -$ 171. -- Disparadores `detalle\_ingreso`  $172. - -$ 173. DELIMITER \$\$ 174. CREATE TRIGGER `tr\_updStockIngreso` AFTER INSERT ON `detalle\_ingres o` FOR EACH ROW BEGIN 175. UPDATE articulo SET stock=stock + NEW.cantidad 176. WHERE articulo.idarticulo = NEW.idarticulo; 177. END 178. \$\$ 179. DELIMITER ; 180. DELIMITER \$\$ 181. CREATE TRIGGER `tr\_updStock\_ingreso\_anulado` AFTER UPDATE ON `detal le\_ingreso` FOR EACH ROW BEGIN 182. UPDATE articulo SET stock=stock - NEW.cantidad 183. WHERE articulo.idarticulo = NEW.idarticulo; 184. END 185. \$\$ 186. DELIMITER ; 187.  $188. - - -$ 189.  $190. - -$ 191. -- Estructura de tabla para la tabla `detalle\_venta`  $192. - -$ 193. 194. CREATE TABLE `detalle\_venta` ( 195. `iddetalle venta` int(11) NOT NULL, 196. `idventa` int(11) NOT NULL, 197. idarticulo int(11) NOT NULL, 198. Cantidad int(11) NOT NULL, 199. `precio\_venta` decimal(11,2) NOT NULL, 200. `descuento` decimal(11,2) NOT NULL, 201. `estado` tinyint(4) NOT NULL DEFAULT '1' 202. ) ENGINE=InnoDB DEFAULT CHARSET=utf8; 203.  $204. - -$ 

```
205. -- Volcado de datos para la tabla `detalle_venta`
206. - -207.
208. INSERT INTO `detalle venta` (`iddetalle venta`, `idventa`, `idartic
 ulo`, `cantidad`, `precio_venta`, `descuento`, `estado`) VALUES
209. (4, 4, 3, 100, 1.00, 0.00, 1),
210. (5, 5, 5, 185, 1.00, 0.00, 1),
211. (6, 6, 13, 180, 1.00, 0.00, 1),
212. (7, 7, 9, 123, 1.00, 0.00, 1),
213. (8, 8, 9, 125, 1.00, 0.00, 1),
214. (9, 9, 3, 120, 1.00, 0.00, 1),
215. (10, 9, 4, 100, 1.00, 0.00, 1),
216. (11, 10, 6, 1100, 1.00, 0.00, 1),
217. (12, 11, 5, 125, 1.00, 0.00, 1),
218. \overline{(13, 12, 13, 150, 1.00, 0.00, 1)}219. (14, 12, 12, 20, 1.00, 0.00, 1),
220. (15, 13, 5, 52, 1.00, 0.00, 1);
221.
222. - -223. -- Disparadores `detalle_venta`
224. - -225. DELIMITER $$
226. CREATE TRIGGER `tr_udpStockVenta` AFTER INSERT ON `detalle_venta` F
 OR EACH ROW BEGIN
227. UPDATE articulo SET stock = stock - NEW.cantidad
228. WHERE articulo.idarticulo = NEW.idarticulo;
229. END
230. $$
231. DELIMITER ;
232. DELIMITER $$
233. CREATE TRIGGER `tr_updStock_venta_anulado` AFTER UPDATE ON `detalle
 _venta` FOR EACH ROW BEGIN
234. UPDATE articulo SET stock=stock + NEW.cantidad
235. WHERE articulo.idarticulo = NEW.idarticulo;
236. END
237. $$
238. DELIMITER ;
239.
240. -- --------------------------------------------------------
241.
242. - -243. -- Estructura de tabla para la tabla `ingreso`
244. - -245.
246. CREATE TABLE `ingreso` (
```

```
247. `idingreso` int(11) NOT NULL,
248. `idproveedor` int(11) NOT NULL,
249. `idusuario` int(11) DEFAULT NULL,
250. `tipo comprobante` varchar(20) NOT NULL,
251. Serie_comprobante' varchar(7) DEFAULT NULL,
252. `num_comprobante` varchar(10) NOT NULL,
253. `fecha hora` datetime NOT NULL,
254. `impuesto` decimal(4,2) NOT NULL,
255. `total_compra` decimal(11,2) NOT NULL,
256. `estado` varchar(20) NOT NULL
257. ) ENGINE=InnoDB DEFAULT CHARSET=utf8;
258.
259. - -260. -- Volcado de datos para la tabla `ingreso`
261. - -262.
263. INSERT INTO `ingreso` (`idingreso`, `idproveedor`, `idusuario`, `ti
 po_comprobante`, `serie_comprobante`, `num_comprobante`, `fecha_hora`
 , `impuesto`, `total_compra`, `estado`) VALUES
264. (2, 3, 1, 'Boleta', '000001', '1', '2021-02-
 19 00:00:00', 18.00, 1.18, 'Aceptado'),
265. (3, 8, 1, 'Factura', '000002', '2', '2021-02-
 19 00:00:00', 18.00, 1.18, 'Aceptado'),
266. (4, 6, 1, 'Factura', '000003', '3', '2021-02-
 19 00:00:00', 18.00, 767.00, 'Aceptado'),
267. (5, 6, 1, 'Factura', '000004', '4', '2021-02-
 19 00:00:00', 18.00, 1.18, 'Aceptado'),
268. (6, 7, 1, 'Factura', '000005', '5', '2021-02-
 19 00:00:00', 18.00, 1817.20, 'Aceptado'),
269. (7, 5, 1, 'Factura', '000006', '6', '2021-02-
 19 00:00:00', 18.00, 661.98, 'Aceptado'),
270. (8, 4, 1, 'Factura', '000007', '7', '2021-02-
 19 00:00:00', 18.00, 82.60, 'Aceptado'),
271. (9, 4, 1, 'Factura', '000008', '8', '2021-02-
 19 00:00:00', 18.00, 295.00, 'Aceptado'),
272. (10, 4, 1, 'Factura', '00009', '9', '2021-02-
 19 00:00:00', 18.00, 807.12, 'Aceptado');
273.
274. -- --------------------------------------------------------
275.
276. - -277. -- Estructura de tabla para la tabla `permiso`
278. - -279.
280. CREATE TABLE `permiso` (
```

```
281. `idpermiso` int(11) NOT NULL,
282. `nombre` varchar(30) NOT NULL
283. ) ENGINE=InnoDB DEFAULT CHARSET=utf8;
284.
285. --
286. -- Volcado de datos para la tabla `permiso`
287. --
288.
289. INSERT INTO `permiso` (`idpermiso`, `nombre`) VALUES
290. (1, 'Escritorio'),
291. (2, 'Almacen'),
292. (3, 'Compras'),
293. (4, 'Ventas'),
294. (5, 'Acceso'),
295. (6, 'Consulta Compras'),
296. (7, 'Consulta Ventas'),
297. (8, 'Configuracion');
298.
299. -- --------------------------------------------------------
300.
301. --
302. -- Estructura de tabla para la tabla `persona`
303. - -304.
305. CREATE TABLE `persona` (
306. `idpersona` int(11) NOT NULL,
307. `tipo_persona` varchar(20) NOT NULL,
308. `nombre` varchar(100) NOT NULL,
309. `tipo_documento` varchar(20) DEFAULT NULL,
310. `num_documento` varchar(20) DEFAULT NULL,
311. `direccion` varchar(70) DEFAULT NULL,
312. `telefono` varchar(20) DEFAULT NULL,
313. `email` varchar(50) DEFAULT NULL
314. ) ENGINE=InnoDB DEFAULT CHARSET=utf8;
315.
316. - -317. -- Volcado de datos para la tabla `persona`
318. --
319.
320. INSERT INTO `persona` (`idpersona`, `tipo_persona`, `nombre`, `tipo
 _documento`, `num_documento`, `direccion`, `telefono`, `email`) VALUE
321. (3, 'Proveedor', 'RENASA', 'RUC', '20100005566', 'Av. Nestor Gambet
 ta 6448 Z.I. Km. 5.2 Carr. A Ventanilla Prov. Const.', '277-
 8000', 'salfaro@renasa.com.pe'),
```

```
322. (4, 'Proveedor', 'Clariant Perú SA', 'RUC', '20293623431', 'Av. Los
  Frutales No 111 Distrito de Ate', '2072280', 'wendy.velasquez@claria
 nt.com'),
323. (5, 'Proveedor', 'P Y S EQUIPOS EIRL', 'RUC', '20550733685', 'Calle
  4 Mz F1 Lt 05 Urbanizacion Virgen del Rosario San Martin de Porr', '
 4853873', ''),
324. (6, 'Proveedor', 'BM CORPORACION PERUANA SAC', 'RUC', '20492150534'
 , 'JR JOSE BERNANDO ALCEDO No 545 LINCE', '472-
 1944', 'ventas@bmcorporac'),
325. (7, 'Proveedor', 'ZINC INDUSTRIAS NACIONALES SA', 'RUC', '201000150
 14', 'Av. Nestor Gambeta 9053-Carretera a Ventanilla -Callao-
 Peru', '6137500', 'christianaguilar@zinsa.com.pe'),
326. (8, 'Proveedor', 'RECICLAJE Y VALORIZACION SAC', 'RUC', '2052296161
 3', 'JR PRESBITERO GARCIA VILLON No 671 Dpto U 702 LIMA-LIMA-
 LIMA', '995898463', 'roxiliendo@hotmail.com'),
327. (9, 'Cliente', 'BREXIA GOLDPLATA PERU S.A.C.', 'DNI', '20513188626'
  , 'AV. ALFREDO BENAVIDES NRO. 1555 INT. 403', '201- 2390', 'Victor.ch
 umbe@brexia.pe'),
328. (10, 'Cliente', 'CORPORACION MINERA TOMA LA MANO S.A.', 'DNI', '205
 15464311', 'AV. JAVIER PRADO ESTE NRO. 3580, INT. 7, URB. JACARANDA',
   '6181000', 'cpuchoc02@gmail.com'),
329. (11, 'Cliente', 'CORI PUNO S.A.C.', 'DNI', '20406339361', 'CAL. CUR
 AZAO NRO. 578, INT. 101, URB. SANTA PATRICIA(ESPALDA DE FLORA', '9873
 07729', 'jmerma@coripuno.com.pe'),
330. (12, 'Cliente', 'MINERA SANTA MARIA S.A.C.', 'DNI', '20492280314',
  'AV. VELASCO ASTETE Nº3525', '9866-
 33387', 'Logistica.santamaria@hotmail.com'),
331. (13, 'Cliente', 'MINERA GERMANIA S.A.', 'DNI', '20507429891', 'CALL
 E SAN TADEO NRO. 230 URB. LAS VIOLETAS', '4951674 994223309', 'GARBAC
 IONESEVA@GMAIL.COM');
332.
333. -- --------------------------------------------------------
334.
335. - -336. -- Estructura de tabla para la tabla `usuario`
337. --
338.
339. CREATE TABLE `usuario` (
340. `idusuario` int(11) NOT NULL,
341. `nombre` varchar(100) NOT NULL,
342. `tipo documento` varchar(20) NOT NULL,
343. `num_documento` varchar(20) NOT NULL,
344. `direccion` varchar(70) DEFAULT NULL,
345. `telefono` varchar(20) DEFAULT NULL,
346. `email` varchar(50) DEFAULT NULL,
```

```
347. `cargo` varchar(20) DEFAULT NULL,
348. `login` varchar(20) NOT NULL,
349. `clave` varchar(64) NOT NULL,
350. `imagen` varchar(50) NOT NULL,
351. `condicion` tinyint(4) NOT NULL DEFAULT '1'
352. ) ENGINE=InnoDB DEFAULT CHARSET=utf8;
353.
354. - -355. -- Volcado de datos para la tabla `usuario`
356. - -357.
358. INSERT INTO `usuario` (`idusuario`, `nombre`, `tipo_documento`, `nu
 m_documento`, `direccion`, `telefono`, `email`, `cargo`, `login`, `cl
 ave`, `imagen`, `condicion`) VALUES
359. (1, 'admin', 'DNI', '72154871', 'Calle los alpes 210', '547821', 'a
 dmin@gmail.com', 'Administrador', 'admin', '8c6976e5b5410415bde908bd4
 dee15dfb167a9c873fc4bb8a81f6f2ab448a918', '1613667664.png', 1),
360. (2, 'logistica', 'DNI', '30115425', 'calle los jirasoles 450', '112
 233', 'juan@hotmail.com', 'vendedor', 'juan', 'ed08c290d7e22f7bb324b1
 5cbadce35b0b348564fd2d5f95752388d86d71bcca', '1613758823.png', 1),
361. (3, 'GERENTE', 'DNI', '43214858', 'Jr MANCO II 931 tercer piso', '1
 23456789', '123456@gmail.com', 'GERENTE', 'gerente', '98ec4ee87e461aa
 980d5ef58d68042c4a5b9b1d957bd04eac40f8b2fc582816a', '1613783435.png',
  1);
362.
363. -- --------------------------------------------------------
364.
365. - -366. -- Estructura de tabla para la tabla `usuario_permiso`
367. - -368.
369. CREATE TABLE `usuario_permiso` (
370. `idusuario_permiso` int(11) NOT NULL,
371. `idusuario` int(11) NOT NULL,
372. `idpermiso` int(11) NOT NULL
373. ) ENGINE=InnoDB DEFAULT CHARSET=utf8;
374.
375. - -376. -- Volcado de datos para la tabla `usuario permiso`
377. - -378.
379. INSERT INTO `usuario_permiso` (`idusuario_permiso`, `idusuario`, `i
 dpermiso`) VALUES
380. (41, 1, 1),
381. (42, 1, 2),
```

```
382. (43, 1, 3),
383. (44, 1, 4),
384. (45, 1, 5),
385. (46, 1, 6),
386. (47, 1, 7),
387. (48, 1, 8),
388. (61, 2, 1),
389. (62, 2, 4),
390. (63, 3, 1),
391. (64, 3, 2),
392. (65, 3, 3),
393. (66, 3, 4),
394. (67, 3, 6),
395. (68, 3, 7);
396.
397. -- --------------------------------------------------------
398.
399. --
400. -- Estructura de tabla para la tabla `venta`
401. - -402.
403. CREATE TABLE `venta` (
404. `idventa` int(11) NOT NULL,
405. `idcliente` int(11) NOT NULL,
406. `idusuario` int(11) NOT NULL,
407. `tipo_comprobante` varchar(20) NOT NULL,
408. `serie_comprobante` varchar(7) DEFAULT NULL,
409. `num_comprobante` varchar(10) NOT NULL,
410. `fecha_hora` datetime NOT NULL,
411. `impuesto` decimal(4,2) DEFAULT NULL,
412. `total_venta` decimal(11,2) DEFAULT NULL,
413. `estado` varchar(20) DEFAULT NULL
414. ) ENGINE=InnoDB DEFAULT CHARSET=utf8;
415.
416. - -417. -- Volcado de datos para la tabla `venta`
418. --
419.
420. INSERT INTO `venta` (`idventa`, `idcliente`, `idusuario`, `tipo_com
 probante`, `serie_comprobante`, `num_comprobante`, `fecha_hora`, `imp
 uesto`, `total_venta`, `estado`) VALUES
421. (4, 9, 1, 'Factura', '034', '9999999', '2021-02-
 19 00:00:00', 18.00, 118.00, 'Aceptado'),
422. (5, 11, 1, 'Factura', '035', '0000001', '2021-02-
 17 00:00:00', 18.00, 218.30, 'Aceptado'),
```

```
423. (6, 11, 1, 'Factura', '035', '0000002', '2021-02-
 19 00:00:00', 0.00, 1.18, 'Aceptado'),
424. (7, 12, 1, 'Factura', '035', '0000003', '2021-02-
 19 00:00:00', 18.00, 145.14, 'Aceptado'),
425. (8, 12, 1, 'Factura', '035', '0000004', '2021-02-
 19 00:00:00', 18.00, 1.18, 'Aceptado'),
426. (9, 10, 1, 'Factura', '035', '0000005', '2021-02-
 19 00:00:00', 18.00, 259.60, 'Aceptado'),
427. (10, 12, 1, 'Factura', '035', '0000006', '2021-02-
  19 00:00:00', 18.00, 1298.00, 'Aceptado'),
428. (11, 9, 1, 'Factura', '035', '0000007', '2021-02-
 19 00:00:00', 18.00, 147.50, 'Aceptado'),
429. (12, 9, 1, 'Factura', '035', '0000008', '2021-02-
 19 00:00:00', 18.00, 200.60, 'Aceptado'),
430. (13, 12, 1, 'Factura', '035', '0000009', '2021-02-
 19 00:00:00', 18.00, 61.36, 'Aceptado');
431.
432. --
433. -- Índices para tablas volcadas
434. - -435.
436. --
437. -- Indices de la tabla `articulo`
438. --
439. ALTER TABLE `articulo`
440. ADD PRIMARY KEY (`idarticulo`),
441. ADD UNIQUE KEY `nombre UNIQUE` (`nombre`),
442. ADD KEY `fk_articulo_categoria_idx` (`idcategoria`);
443.
444. - -445. -- Indices de la tabla `categoria`
446. - -447. ALTER TABLE `categoria`
448. ADD PRIMARY KEY (`idcategoria`),
449. ADD UNIQUE KEY `nombre_UNIQUE` (`nombre`);
450.
451. --
452. -- Indices de la tabla `comp_pago`
453. --
454. ALTER TABLE `comp_pago`
455. ADD PRIMARY KEY (`id comp pago`);
456.
457. - -458. -- Indices de la tabla `datos_negocio`
459. - -
```

```
460. ALTER TABLE `datos_negocio`
461. ADD PRIMARY KEY (`id_negocio`);
462.
463. - -464. -- Indices de la tabla `detalle ingreso`
465. - -466. ALTER TABLE `detalle_ingreso`
467. ADD PRIMARY KEY (`iddetalle ingreso`),
468. ADD KEY `fk_detalle_ingreso_idx` (`idingreso`),
469. ADD KEY `fk_detalle_articulo_idx` (`idarticulo`);
470.
471. - -472. -- Indices de la tabla `detalle_venta`
473. - -474. ALTER TABLE `detalle_venta`
475. ADD PRIMARY KEY (`iddetalle_venta`),
476. ADD KEY `fk_detalle_venta_venta_idx` (`idventa`),
477. ADD KEY `fk_detalle_venta_articulo_idx` (`idarticulo`);
478.
479. --
480. -- Indices de la tabla `ingreso`
481. --
482. ALTER TABLE `ingreso`
483. ADD PRIMARY KEY (`idingreso`),
484. ADD KEY `fk_ingreso_persona_idx` (`idproveedor`),
485. ADD KEY `fk ingreso usuario idx` (`idusuario`);
486.
487. - -488. -- Indices de la tabla `permiso`
489. --
490. ALTER TABLE `permiso`
491. ADD PRIMARY KEY (`idpermiso`);
492.
493. --
494. -- Indices de la tabla `persona`
495. - -496. ALTER TABLE `persona`
497. ADD PRIMARY KEY (`idpersona`);
498.
499. --
500. -- Indices de la tabla `usuario`
501. - -502. ALTER TABLE `usuario`
503. ADD PRIMARY KEY (`idusuario`),
504. ADD UNIQUE KEY `login_UNIQUE` (`login`);
```
505.

```
506. - -507. -- Indices de la tabla `usuario_permiso`
508. - -509. ALTER TABLE `usuario_permiso`
510. ADD PRIMARY KEY (`idusuario_permiso`),
511. ADD KEY `fk u permiso_usuario_idx` (`idusuario`),
512. ADD KEY `fk usuario permiso idx` (`idpermiso`);
513.
514. - -515. -- Indices de la tabla `venta`
516. - -517. ALTER TABLE `venta`
518. ADD PRIMARY KEY (`idventa`),
519. ADD KEY `fk_venta_persona_idx` (`idcliente`),
520. ADD KEY `fk_venta_usuario_idx` (`idusuario`);
521.
522. --
523. -- AUTO_INCREMENT de las tablas volcadas
524. - -525.
526. --
527. -- AUTO_INCREMENT de la tabla `articulo`
528. --
529. ALTER TABLE `articulo`
530. MODIFY `idarticulo` int(11) NOT NULL AUTO_INCREMENT, AUTO_INCREME
 NT=15;
531.
532. --
533. -- AUTO_INCREMENT de la tabla `categoria`
534. - -535. ALTER TABLE `categoria`
536. MODIFY `idcategoria` int(11) NOT NULL AUTO_INCREMENT, AUTO_INCREM
ENT=4;
537.
538. --
539. -- AUTO_INCREMENT de la tabla `comp_pago`
540. --
541. ALTER TABLE `comp_pago`
542. MODIFY `id_comp_pago` int(11) NOT NULL AUTO_INCREMENT, AUTO_INCRE
MENT=4;
543.
544. --
545. -- AUTO_INCREMENT de la tabla `datos_negocio`
546. - -
```
547. ALTER TABLE `datos\_negocio` 548. MODIFY `id\_negocio` int(11) NOT NULL AUTO\_INCREMENT, AUTO\_INCREME  $NT=3$ ; 549. 550. -- 551. -- AUTO\_INCREMENT de la tabla `detalle\_ingreso`  $552. - -$ 553. ALTER TABLE `detalle\_ingreso` 554. MODIFY `iddetalle\_ingreso` int(11) NOT NULL AUTO\_INCREMENT, AUTO\_ INCREMENT=14; 555.  $556. - -$ 557. -- AUTO\_INCREMENT de la tabla `detalle\_venta` 558. -- 559. ALTER TABLE `detalle venta` 560. MODIFY `iddetalle\_venta` int(11) NOT NULL AUTO\_INCREMENT, AUTO\_IN CREMENT=16; 561.  $562. - -$ 563. -- AUTO\_INCREMENT de la tabla `ingreso` 564. -- 565. ALTER TABLE `ingreso` 566. MODIFY `idingreso` int(11) NOT NULL AUTO\_INCREMENT, AUTO\_INCREMEN  $T=11;$ 567. 568. -- 569. -- AUTO\_INCREMENT de la tabla `permiso` 570. -- 571. ALTER TABLE `permiso` 572. MODIFY `idpermiso` int(11) NOT NULL AUTO\_INCREMENT, AUTO\_INCREMEN T=9; 573. 574. -- 575. -- AUTO\_INCREMENT de la tabla `persona`  $576. - -$ 577. ALTER TABLE `persona` 578. MODIFY `idpersona` int(11) NOT NULL AUTO\_INCREMENT, AUTO\_INCREMEN  $T=14;$ 579.  $580. - -$ 581. -- AUTO\_INCREMENT de la tabla `usuario` 582. -- 583. ALTER TABLE `usuario` 584. MODIFY `idusuario` int(11) NOT NULL AUTO\_INCREMENT, AUTO\_INCREMEN  $T=4$ ;

585. 586. -- 587. -- AUTO INCREMENT de la tabla `usuario permiso` 588. -- 589. ALTER TABLE `usuario\_permiso` 590. MODIFY `idusuario\_permiso` int(11) NOT NULL AUTO\_INCREMENT, AUTO\_ INCREMENT=69; 591.  $592. - -$ 593. -- AUTO\_INCREMENT de la tabla `venta`  $594. - -$ 595. ALTER TABLE `venta` 596. MODIFY `idventa` int(11) NOT NULL AUTO\_INCREMENT, AUTO\_INCREMENT= 14; 597. 598. -- 599. -- Restricciones para tablas volcadas  $600. - -$ 601.  $602. - -$ 603. -- Filtros para la tabla `articulo`  $604. - -$ 605. ALTER TABLE `articulo` 606. ADD CONSTRAINT `fk\_articulo\_categoria` FOREIGN KEY (`idcategoria` ) REFERENCES `categoria` (`idcategoria`) ON DELETE NO ACTION ON UPDAT E NO ACTION; 607.  $608. - -$ 609. -- Filtros para la tabla `detalle\_ingreso` 610. -- 611. ALTER TABLE `detalle\_ingreso` 612. ADD CONSTRAINT `fk\_detalle\_articulo` FOREIGN KEY (`idarticulo`) R EFERENCES `articulo` (`idarticulo`) ON DELETE NO ACTION ON UPDATE NO ACTION, 613. ADD CONSTRAINT `fk\_detalle\_ingreso` FOREIGN KEY (`idingreso`) REF ERENCES `ingreso` (`idingreso`) ON DELETE NO ACTION ON UPDATE NO ACTI ON; 614. 615. -- 616. -- Filtros para la tabla `detalle\_venta` 617. -- 618. ALTER TABLE `detalle\_venta` 619. ADD CONSTRAINT `fk\_detalle\_venta\_articulo` FOREIGN KEY (`idarticu lo`) REFERENCES `articulo` (`idarticulo`) ON DELETE NO ACTION ON UPDA TE NO ACTION,

```
620. ADD CONSTRAINT `fk_detalle_venta_venta` FOREIGN KEY (`idventa`) R
 EFERENCES `venta` (`idventa`) ON DELETE NO ACTION ON UPDATE NO ACTION
 ;
621.
622. --
623. -- Filtros para la tabla `ingreso`
624. --
625. ALTER TABLE `ingreso`
626. ADD CONSTRAINT `fk_ingreso_persona` FOREIGN KEY (`idproveedor`) R
 EFERENCES `persona` (`idpersona`) ON DELETE NO ACTION ON UPDATE NO AC
 TION,
627. ADD CONSTRAINT `fk_ingreso_usuario` FOREIGN KEY (`idusuario`) REF
 ERENCES `usuario` (`idusuario`) ON DELETE NO ACTION ON UPDATE NO ACTI
 ON;
628.
629. - -630. -- Filtros para la tabla `usuario_permiso`
631. --
632. ALTER TABLE `usuario permiso`
633. ADD CONSTRAINT `fk_u_permiso_usuario` FOREIGN KEY (`idusuario`) R
 EFERENCES `usuario` (`idusuario`) ON DELETE NO ACTION ON UPDATE NO AC
 TION,
634. ADD CONSTRAINT `fk_usuario_permiso` FOREIGN KEY (`idpermiso`) REF
 ERENCES `permiso` (`idpermiso`) ON DELETE NO ACTION ON UPDATE NO ACTI
 ON;
635.
636. --
637. -- Filtros para la tabla `venta`
638. --
639. ALTER TABLE `venta`
640. ADD CONSTRAINT `fk_venta_persona` FOREIGN KEY (`idcliente`) REFER
 ENCES `persona` (`idpersona`) ON DELETE NO ACTION ON UPDATE NO ACTION
  ,
641. ADD CONSTRAINT `fk_venta_usuario` FOREIGN KEY (`idusuario`) REFER
 ENCES `usuario` (`idusuario`) ON DELETE NO ACTION ON UPDATE NO ACTION
 ;
642. COMMIT;
643.
644. /*!40101 SET CHARACTER SET CLIENT=@OLD CHARACTER SET CLIENT */;
645. /*!40101 SET CHARACTER_SET_RESULTS=@OLD_CHARACTER_SET_RESULTS */;
646. /*!40101 SET COLLATION CONNECTION=@OLD COLLATION CONNECTION */;647.
```
#### **1.9. Definición de términos básicos**

**Contraseña (password):** "También llamada clave o password. Una contraseña es una palabra formada por caracteres que sirve a uno o más usuarios para acceder a un determinado recurso. Las contraseñas permiten acceder, por ejemplo, al servicio de email, controlar un teléfono inteligente, a usar el sistema operativo, entre otros. Las contraseñas suelen estar asociadas a un usuario, con un nombre de usuario específico, usualmente en un mismo sistema no se permiten dos nombres de usuarios iguales" (Diccionario Informática y tecnología).

**Data (datos):** "hechos, conceptos, instrucciones o caracteres representados de una manera apropiada para que sean comunicados, transmitidos o procesados por seres humanos o por medios automáticos y a los cuales se les asigna o se les puede asignar un significado". (Ley Especial contra los Delitos Informáticos)

**Hardware:** *"*equipos o dispositivos físicos considerados en forma independiente de su capacidad o función, que conforman un computador o sus componentes periféricos, de manera que pueden incluir herramientas, implementos, instrumentos, conexiones, ensamblajes, componentes y partes" (Ley Especial contra los Delitos Informáticos).

**Software***:* "información organizada en forma de programas de computación, procedimientos y documentación asociados, concebidos para realizar la operación de un sistema, de manera que pueda proveer de instrucciones a los computadores, así como de data expresada en cualquier forma, con el objeto de que los computadores realicen funciones específicas" (Ley Especial contra los Delitos Informáticos).

**Arquitectura Cliente/Servidor.** Según Falgueras (2009), "La idea básica de cliente servidor es que un programa, el servidor gestiona un recurso compartido concreto y hace determinadas funciones solo cuando las pide otro, el cliente, que es quien interactúa con el usuario."

# **II. MÉTODO**

### **2.1. Tipo y diseño de investigación**

#### **2.1.1. Tipo de investigación**

 La presente investigación es de tipo aplicada y descriptiva. "Es el tipo de investigación en la cual el problema está establecido y es conocido por el investigador, por lo que utiliza la investigación para dar respuesta a problemas específicos". Rodríguez, D (1999)

La presente investigación tiene un enfoque cuantitativo según Hernández., Fernández. y Baptista, P. (2003, p.6), "utiliza la recolección de datos para probar hipótesis con base en la medición numérica y el análisis estadístico, con el fin de establecer pautas de comportamiento y probar teorías".

#### **2.1.2. Diseño de la investigación**

 El diseño de la investigación es no experimental y de corte transversal de acuerdo a las siguientes consideraciones:

"Diseño no experimental: no se manipulan deliberadamente las variables y a la vez se basa en la observación de los fenómenos como se dan en su entorno natural para luego ser analizados" (Hernández, et.al.,1998).

Diseño transversal: "se utiliza cuando la investigación se centra en analizar cuál es el nivel o estado de una o diversas variables en un momento dado o bien en el cual es la relación ente un conjunto de variables en un punto en el tiempo" (Hernández, et.al.,1998).

#### **2.2. Población y muestra**

#### **2.2.1. Población**

La población del estudio estuvo conformada por 18 trabajadores de la empresa CERCOMIN SRL, además de los movimientos de compra y venta de dos meses de labores.

#### **2.2.2. Muestra**

La muestra es de tipo censal ya que la población es pequeña y asequible al investigador. Tal como lo establece Tamayo (2003), "la muestra intencional o de expertos ocurre cuando el investigador selecciona los elementos o unidades de población que a su juicio son representativos". (p.53). Constituyéndose una muestra de tipo censal, por lo tanto, la unidad de análisis son los 18 trabajadores de la empresa CERCOMIN SRL, además de los movimientos de compra y venta de dos meses de labores.

#### **2.3. Técnicas para la recolección de datos.**

#### **2.3.1. Técnicas de investigación**

Según Naresh (2008), explican que "las encuestas son entrevistas con un gran número de personas utilizando un cuestionario prediseñado". (p.115). De tal modo que la técnica utilizada en la investigación es la encuesta. También se utilizó el método de observación directa el cual consiste básicamente en observar el objeto de estudio dentro de una situación particular. Todo esto se hace sin necesidad de intervenir o alterar el ambiente en el que se desenvuelve el objeto.

El análisis de documentos es otra de las técnicas de recopilación de información destinadas a obtener información mediante el estudio de documentos, la cual se utilizó para este estudio.

#### **2.3.2. Instrumento de investigación**

 De acuerdo a los autores Hernández, Fernández & Baptista (1998 p. 205) puntualizan que "existen factores que pueden afectar la confiabilidad y la validez del instrumento para lo cual se hace hincapié en dos de ellos que son: cultura y tiempo; que son utilizados para instrumentos que fueron validados en un contexto específico, pero hace mucho tiempo". Por lo tanto, se puede decir que las culturas, los grupos y las personas cambian y esto se debe de tomar en cuenta al elegir y desarrollar el instrumento de medición; debido a esto se tomó en cuenta que los cuestionarios de Sonia Palma tienen aproximadamente 20 años de antigüedad, por lo cual Hernández, Fernández & Baptista (1998) "hace mención de la importancia de validar nuevamente por cuestión de tiempo (antigüedad)", por ello en este estudio optó por la validación de expertos. Se utilizó como instrumentos elaborados con el asesoramiento correspondiente: El Cuestionario.

#### **2.4. Validación y confiabilidad del instrumento**

#### **Validación**

Se contó con la revisión de 03 expertos de la Universidad Peruana de Ciencias e Informática. Se solicitó la aprobación de los tres asesores del trabajo de investigación.

### **Fiabilidad**

Para la aplicación del cuestionario estructurado, la confiabilidad se analizó mediante el enfoque de consistencia interna entre los ítems, A través de dicha consistencia interna se medirá si los ítems de las escalas están relacionados entre sí.

Este procedimiento se realizó mediante el Paquete Estadístico SPSS v. 26 mediante alfa de Cronbach, es importante señalar que el coeficiente de alfa de Cronbach oscila entre 0 y 1, un resultado de 1 expresa que existe consistencia ideal de los ítems o preguntas para expresar la variable en análisis; los resultados obtenidos se muestran en Tabla 33.

#### **Tabla 33**

#### *Estadística de fiabilidad*

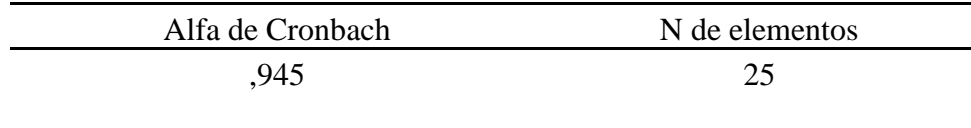

Fuente: Elaboración propia con el Paquete Estadístico SPSS 26

**Interpretación:** Por lo tanto, según la tabla 33 indica que el Alfa de Cronbach es de 0,795 y que la confiabilidad del instrumento es aceptable.

#### **2.5. Procedimientos y análisis de datos**

El método para poder establecer y procesar la información obtenida durante el estudio de recolección de datos se ha considerado los siguiente.

- Programa IBM SPSS STATISTIC 26: Para el la tabulación y procesamiento de la información se utilizó el Programa IBM SPSS STATISTIC 26.
- Word: Este programa nos permite redactar, cambiar e imprimir documentos escritos. Específicamente este programa es uno de los más comunes en las aplicaciones.
- Para el análisis de datos, se utilizaron estadísticas descriptivas a través de tablas de frecuencia y gráficos de barras. La estadística nos permite realizar inferencias y sacar conclusiones a partir de los datos. Extrayendo la información contenida en los datos, podremos comprender mejor las situaciones que ellos representan.
- Dado que la escala de medición empleada fue la escala de Likert de cinco niveles (del 1 al 5), la calificación promedio de la escala es 3, por lo que los valores por debajo de 3 son considerados como percepciones negativas y los superiores a 3, como percepciones positivas, se aplicó para la satisfacción de uso del sistema web.
- Y en cuanto a el sistema web influye en los procesos de compra y venta, se calculó el coeficiente de Rho Spearman, encontrando el grado de relación entre

los factores del Sistema web y los procesos tomando en cuenta los valores de la Tabla 43.

#### **Tabla 34**

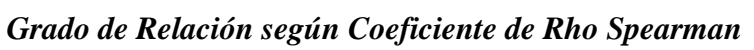

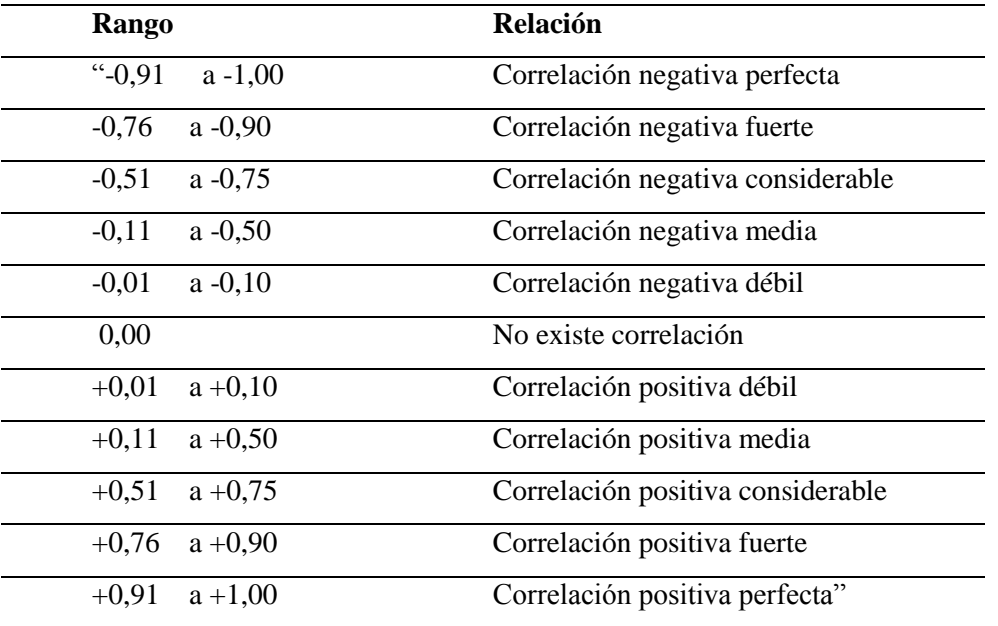

Fuente: Elaboración propia adaptada de Hernández Sampieri & Fernández Collado (1998)

#### **2.6. Aspectos éticos**

Siendo la ética una ciencia que tiene por objeto de estudio a la moral y la conducta humanas, nos permite acercarnos al conocimiento de lo que es bueno o malo, la respetabilidad, la corrupción o lealtad de la conducta de las personas, o sea que propone la valoración moral de los actos de los seres humanos, y por lo tanto es esta misma quien guía nuestro comportamiento en diversidad de situaciones.

#### **La Toma de decisiones**

Cada fase de la investigación "estuvo orientada a lograr tanto la calidad de la investigación, como la seguridad y bienestar de las personas y grupos involucrados en la investigación y al cumplimiento de los reglamentos, normativas y aspectos legales y éticas pertinentes.

### **Ética en la exploración de investigaciones anteriores**

En esta investigación se mencionan los créditos correspondientes a los autores consultados respetando el derecho de autor, colocando la debida referencia bibliográfica, ya que, de no hacerlo, se considerará plagio, el mismo que está prohibido por ser una violación a los derechos de autor y a la propiedad intelectual de" terceros.

## **Ética en la recolección de datos**

Se verificó la participación voluntaria de los entrevistados, así como la confiabilidad en el manejo de los datos" recabados.

### **Confidencialidad de los datos**

Se garantizó a la institución objeto de la investigación, la estricta confidencialidad de los datos que suministren los participantes, la comunicación de los resultados y la utilización de los datos estrictamente para fines" relacionados a la investigación.

#### **III. RESULTADOS**

#### **3.1. Resultados descriptivos**

Para evaluar las variables de la investigación, se procedió a elaborar un instrumento de medición conformado por 25 preguntas, para recoger información referente a los indicadores de las variables. Las preguntas del cuestionario fueron del tipo cerradas, que le permiten al encuestado evaluar en la escala de 1 al 5 la percepción sobre los diferentes ítems de las variables.

Por lo tanto, los resultados se reflejarán en tablas la distribución de frecuencias y en gráficos de polígonos de frecuencia con su debida interpretación, luego se presentan las correlaciones de las hipótesis aplicando la prueba estadística de Coeficiente de Correlación de Rho de Spearman y sus respectivas interpretaciones.

Y con la presentación de estos resultados se pudo llegar a las conclusiones y recomendaciones de la investigación.

# *Distribución de frecuencia pregunta 1*

#### *P1. ¿Cómo considera usted la facilidad de uso del sistema?*

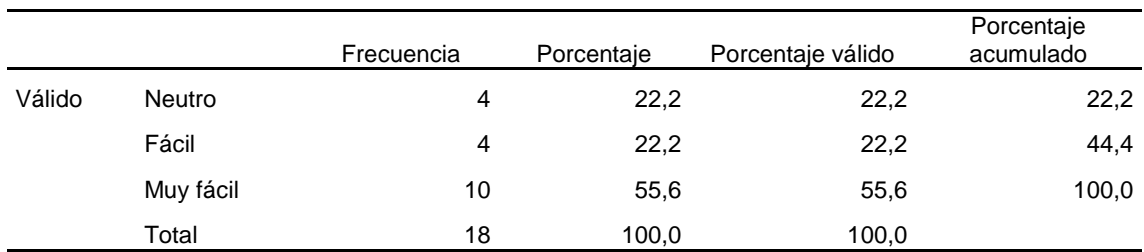

# *Gráfico 1*

#### *P1. ¿Cómo considera usted la facilidad de uso del sistema?*

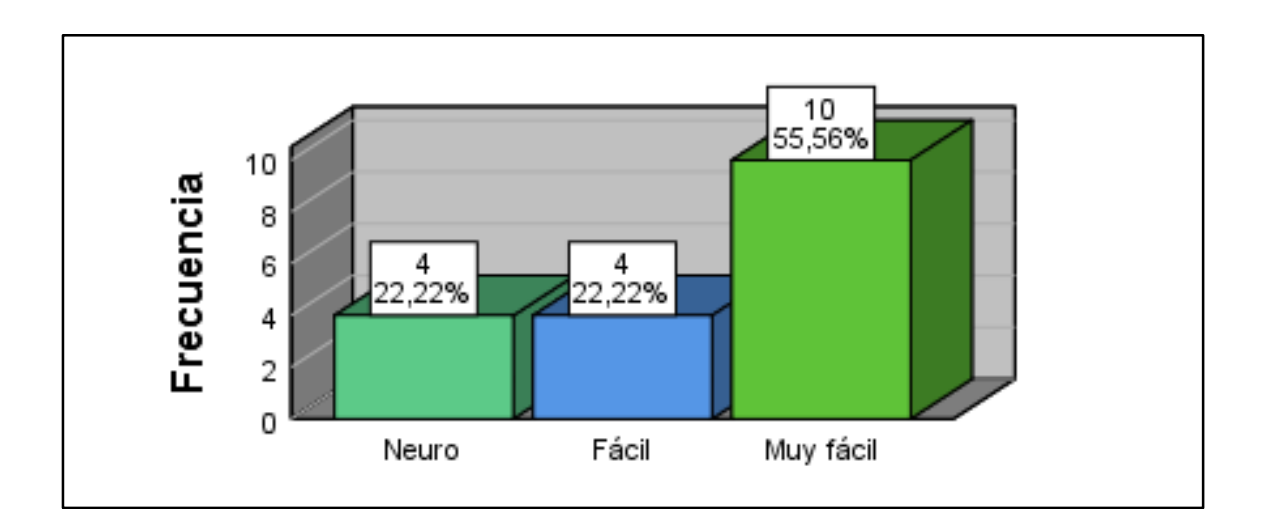

#### **Interpretación:**

Con relación a la facilidad de uso del sistema los involucrados manifestaron con un 55,56% que es muy fácil, seguido la calificación fácil con 22,22% y un 22,22 % fue neutral con su respuesta. Con esto se observa que el 77.78% de los usuarios están de acuerdo con la facilidad de uso del sistema.

# *Distribución de frecuencia pregunta 2*

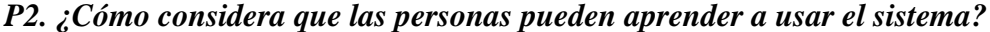

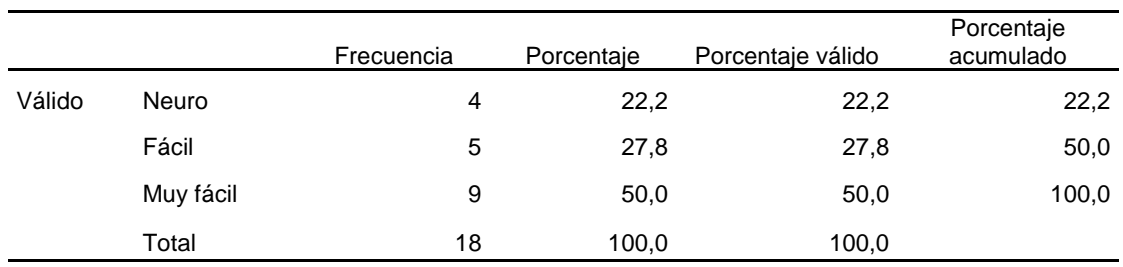

# *Gráfico 2*

*P2. ¿Cómo considera que las personas pueden aprender a usar el sistema?*

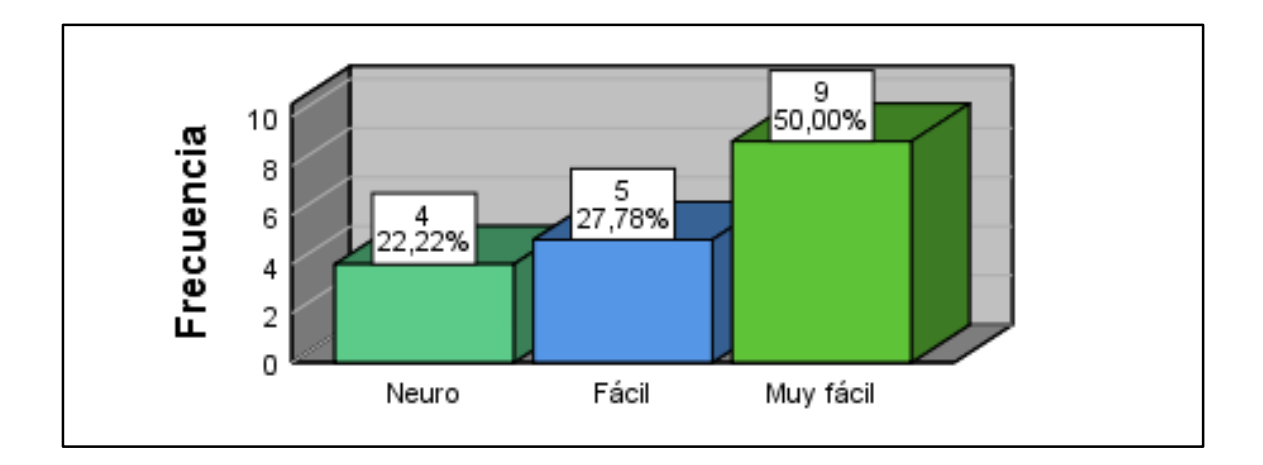

# **Interpretación:**

Con relación a la facilidad para aprender a usar el sistema, los involucrados manifestaron con un 50,00% que es muy fácil, seguido la calificación fácil con 27,78% y un 22,22 % fue neutral con su respuesta. Con esto se observa que el 77.78% de los usuarios están de acuerdo con la facilidad aprender el nuevo sistema.

# *Distribución de frecuencia pregunta 3*

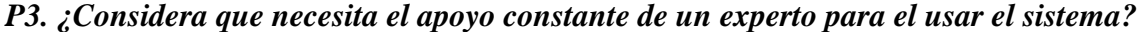

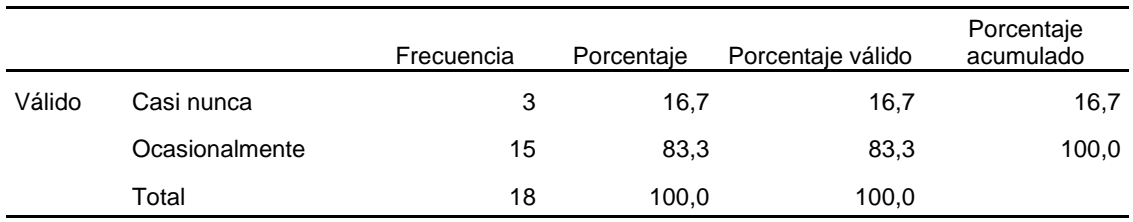

# *Gráfico 3*

*P3. ¿Considera que necesita el apoyo constante de un experto para el usar el sistema?*

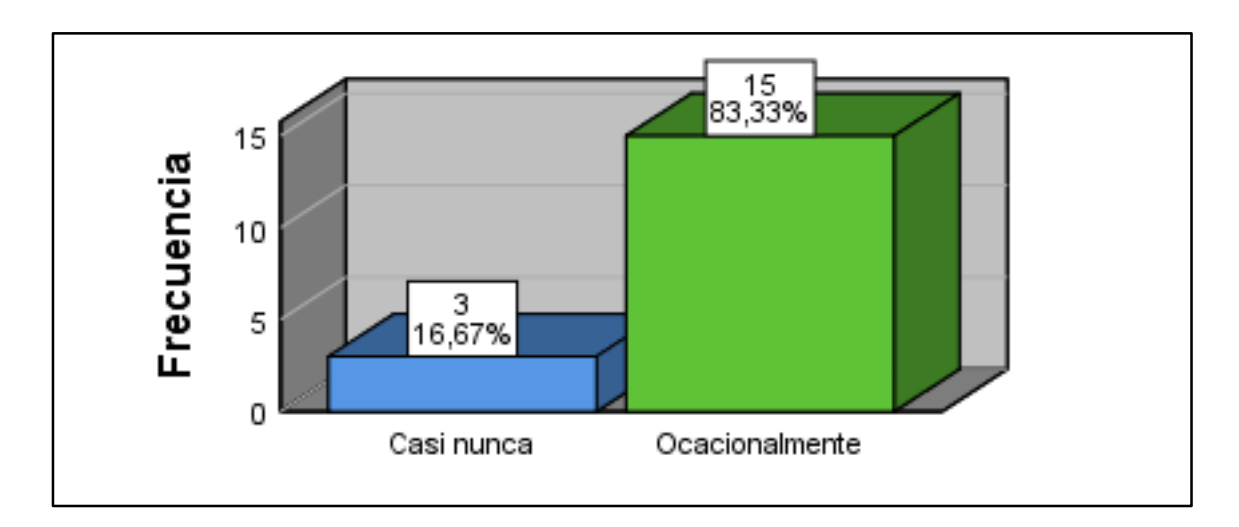

# **Interpretación:**

Con relación apoyo constante de un experto para usar el sistema, los involucrados manifestaron con un 83.33% que es ocasionalmente requieren apoyo, seguido de un 16,67% que indica que casi nunca requieren de apoyo de experto. Lo que revela que mejorando la herramienta de ayuda en línea mejorará esta percepción.

# *Distribución de frecuencia pregunta 4*

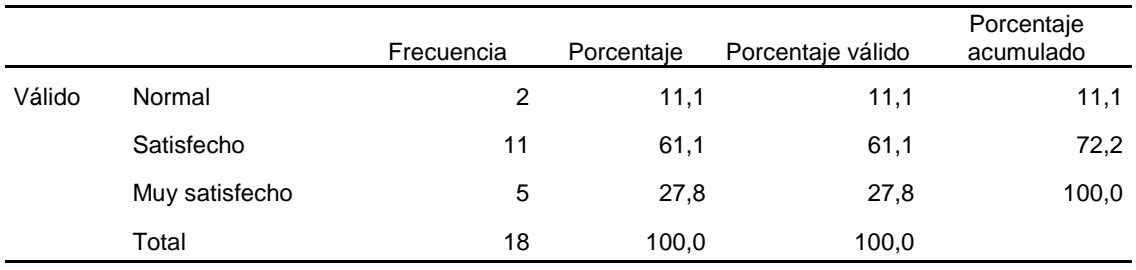

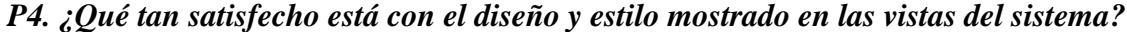

## *Gráfico 4*

*P4. ¿Qué tan satisfecho está con el diseño y estilo mostrado en las vistas del sistema?*

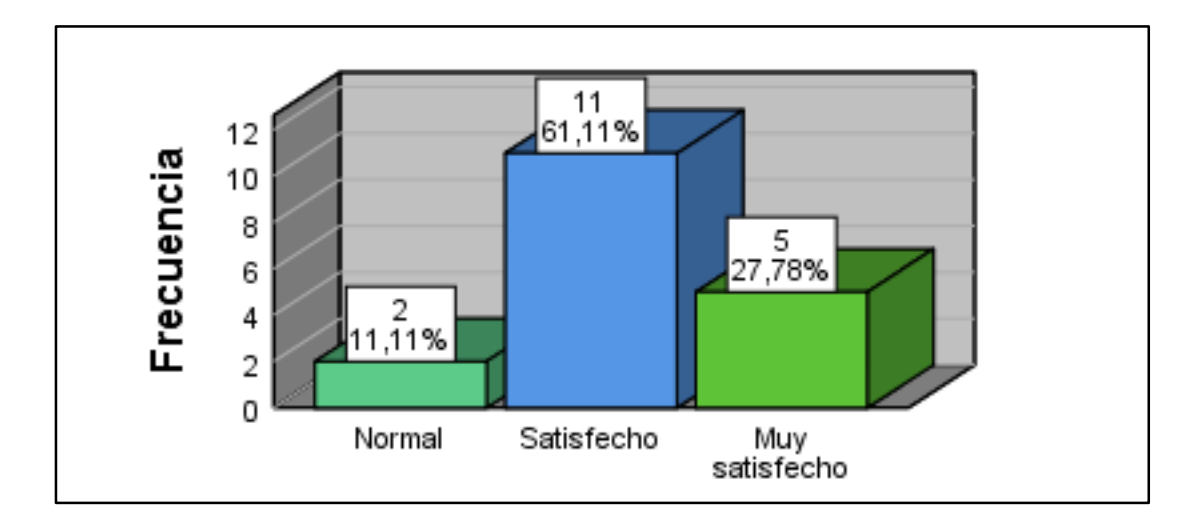

# **Interpretación:**

Con relación a qué tan satisfechos están con el diseño y estilo mostrado en las vistas del sistema, los involucrados manifestaron con un 27,76% que están muy satisfechos, seguido la calificación satisfechos con 61,11% y un 11,11 % fue neutro con su respuesta. Con esto se observa que el 88,88% de los usuarios están de acuerdo con el diseño y estilo mostrado en las vistas del sistema
# *Distribución de frecuencia pregunta 5*

*P5. ¿Considera que el orden de la información presentada por el sistema es lógico y coherente?*

|        |                       | Frecuencia | Porcentaje | Porcentaje<br>válido | Porcentaje<br>acumulado |
|--------|-----------------------|------------|------------|----------------------|-------------------------|
| Válido | De acuerdo            | 6          | 33,3       | 33,3                 | 33,3                    |
|        | Totalmente de acuerdo | 12         | 66.7       | 66,7                 | 100,0                   |
|        | Total                 | 18         | 100.0      | 100,0                |                         |

### *Gráfico 5*

*P5. ¿Considera que el orden de la información presentada por el sistema es lógico y coherente?*

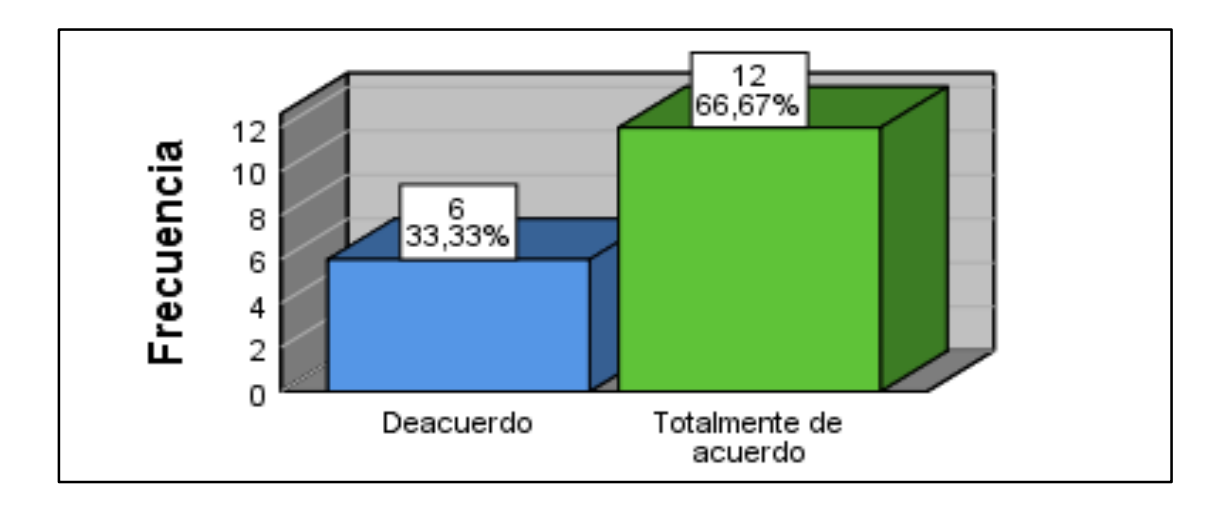

# **Interpretación:**

Con relación a la consideración de, si el orden de la información presentada por el sistema es lógico y coherente, los involucrados manifestaron con un 66,67% que están totalmente de acuerdo, seguido la calificación de acuerdo con 33,33%. Con estas respuestas se evidencia se cumplieron los requerimientos de solicitados por los usuarios.

#### *Distribución de frecuencia pregunta 6*

*P6. ¿Considera que el orden de la información presentada por el sistema es claro y comprensible?*

|        |                       | Frecuencia | Porcentaje | Porcentaje<br>válido | Porcentaje<br>acumulado |
|--------|-----------------------|------------|------------|----------------------|-------------------------|
| Válido | De acuerdo            | 6          | 33,3       | 33,3                 | 33,3                    |
|        | Totalmente de acuerdo | 12         | 66,7       | 66,7                 | 100,0                   |
|        | Total                 | 18         | 100.0      | 100,0                |                         |

#### *Gráfico 6*

*P6. ¿Considera que el orden de la información presentada por el sistema es claro y comprensible?*

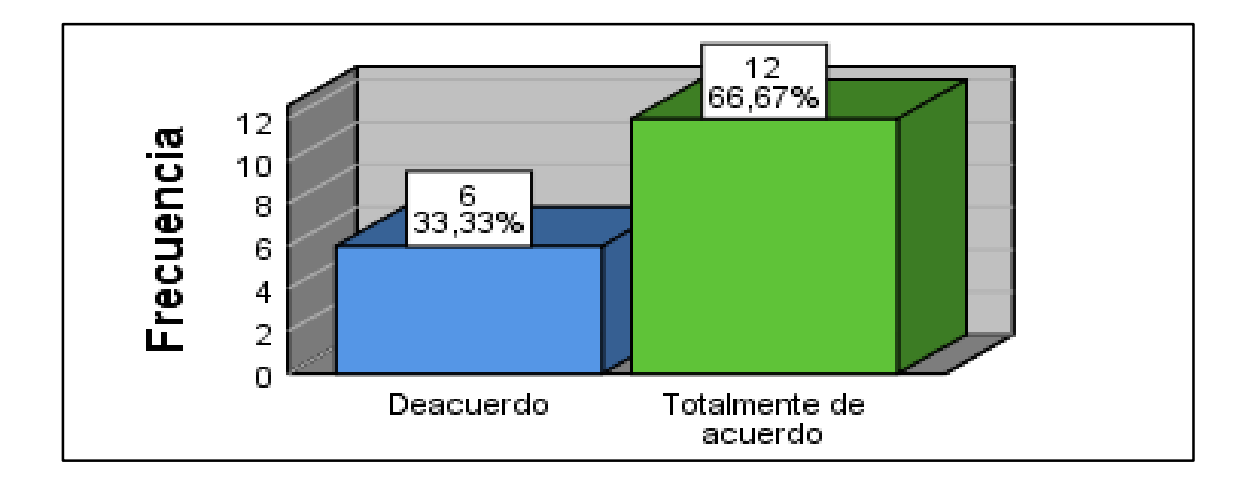

#### **Interpretación:**

Con relación a la consideración de, si el orden de la información presentada por el sistema es clara y comprensible, los involucrados manifestaron con un 66,67% que están totalmente de acuerdo, seguido la calificación de acuerdo con 33,33%. Con estas respuestas se evidencia se cumplieron los requerimientos de solicitados por los usuarios.

# *Distribución de frecuencia pregunta 7*

# *P7. ¿Se sintió confiado y seguro al momento de manejar el sistema?*

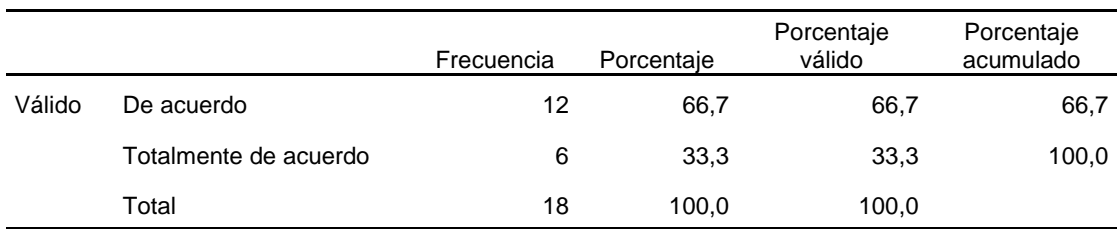

# *Gráfico 7*

*P7. ¿Se sintió confiado y seguro al momento de manejar el sistema?*

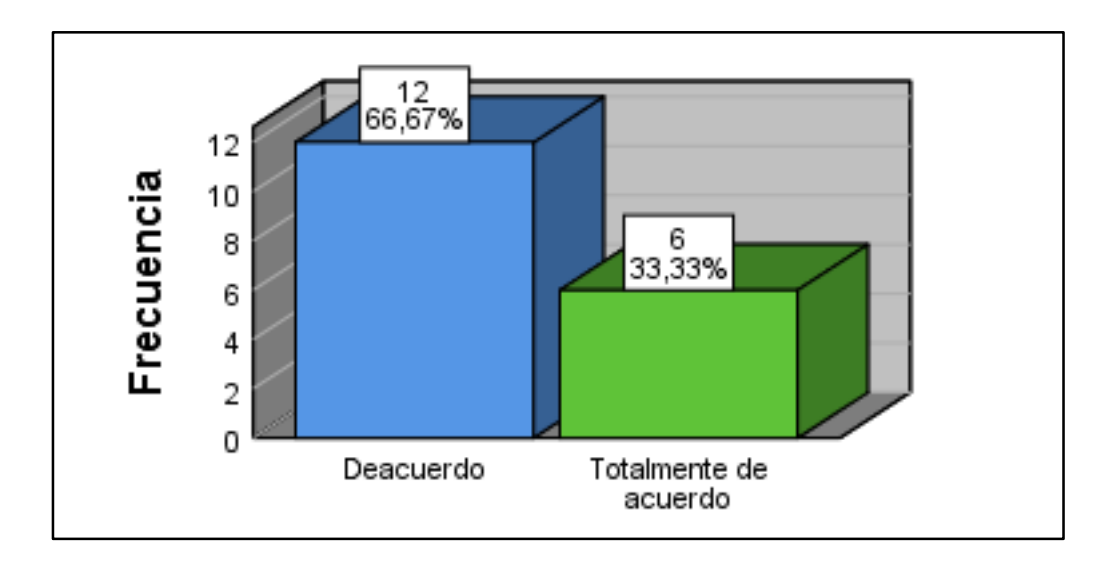

# **Interpretación:**

Con relación a si se sintieron confiados y seguros al momento de manejar el sistema, los involucrados manifestaron con un 33,33% que están totalmente de acuerdo, seguido la calificación de acuerdo con 66,67%. Este resultado de nos revela que con un buen plan de adiestramiento se logrará el objetivo en un 100%.

# *Distribución de frecuencia pregunta 8*

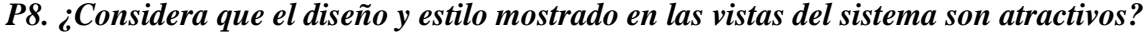

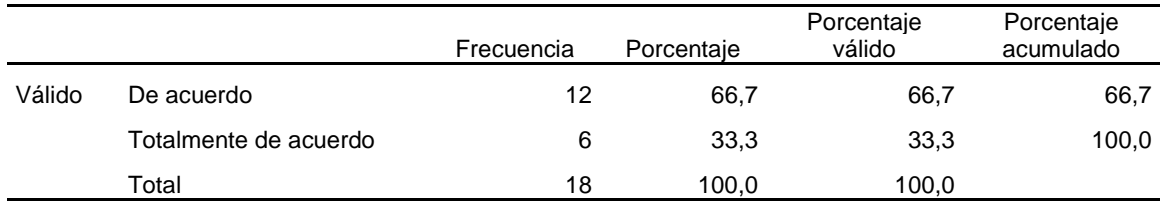

### **Gráfico 8**

*P8. ¿Considera que el diseño y estilo mostrado en las vistas del sistema son atractivos?*

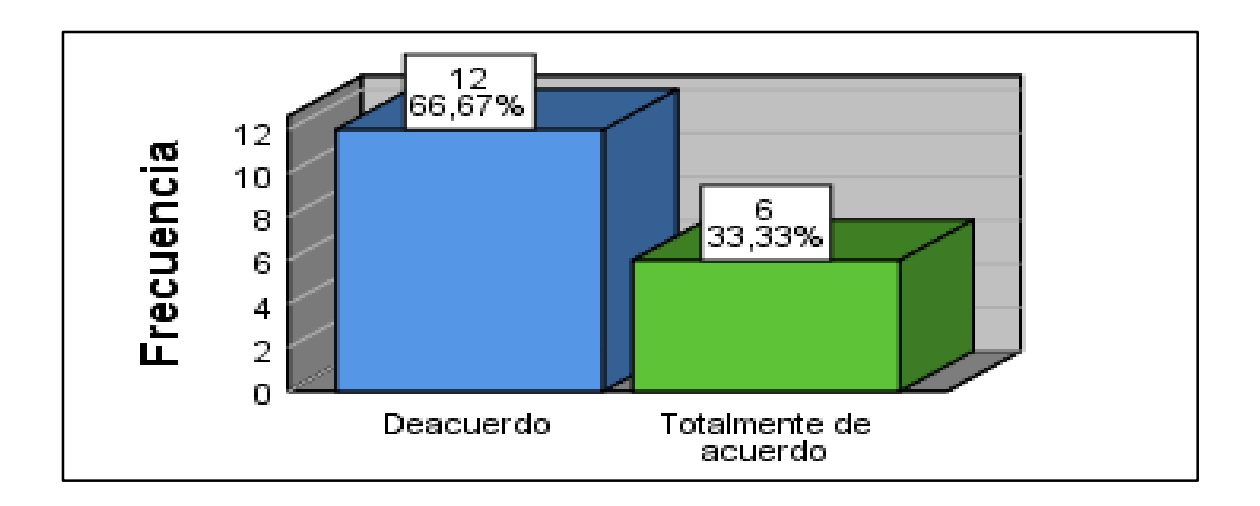

#### **Interpretación:**

Con relación a la consideración de, que el diseño y estilo mostrado en las vistas del sistema son atractivos, los involucrados manifestaron con un 33,33% que están totalmente de acuerdo, seguido la calificación de acuerdo con 66,67%. Con estas respuestas se evidencia se cumplieron los requerimientos de solicitados por los usuarios.

# *Distribución de frecuencia pregunta 9*

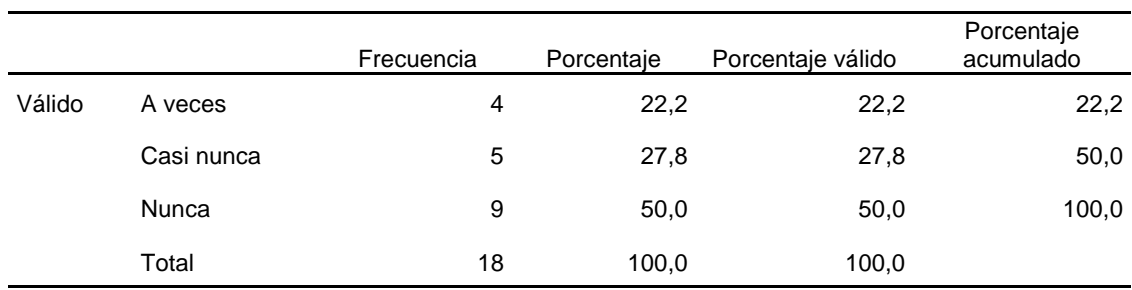

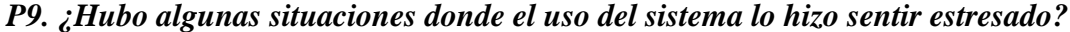

# **Gráfico 9**

*P9. ¿Hubo algunas situaciones donde el uso del sistema lo hizo sentir estresado?*

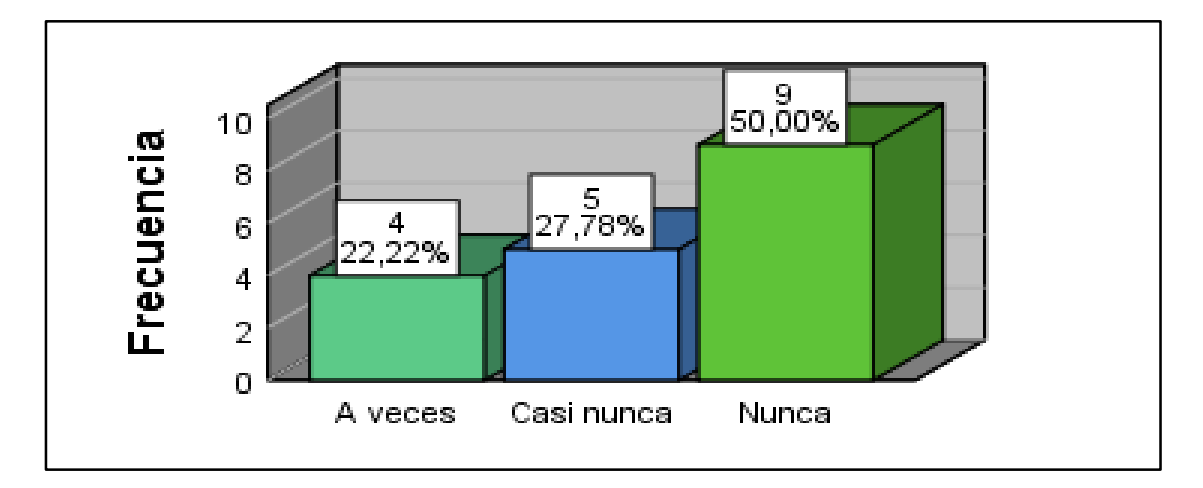

### **Interpretación:**

Con relación a si hubo algunas situaciones donde el uso del sistema lo hizo sentir estresado, los involucrados manifestaron con un 50,00% que nunca, seguido la calificación casi nunca con 22,78% y un 22,22% manifestó que a veces, Este resultado de nos revela que con un buen plan de capacitación se logrará el objetivo en un 100%.

#### *Distribución de frecuencia pregunta 10*

*P10. ¿Considera que la diversidad de colores mostrados por el sistema es visualmente agradable?*

|        |                       | Frecuencia | Porcentaje | Porcentaje<br>válido | Porcentaje<br>acumulado |
|--------|-----------------------|------------|------------|----------------------|-------------------------|
| Válido | De acuerdo            | 12         | 66,7       | 66,7                 | 66,7                    |
|        | Totalmente de acuerdo | 6          | 33,3       | 33,3                 | 100,0                   |
|        | Total                 | 18         | 100,0      | 100,0                |                         |

# **Gráfico 10**

*P10. ¿Considera que la diversidad de colores mostrados por el sistema es visualmente agradable?*

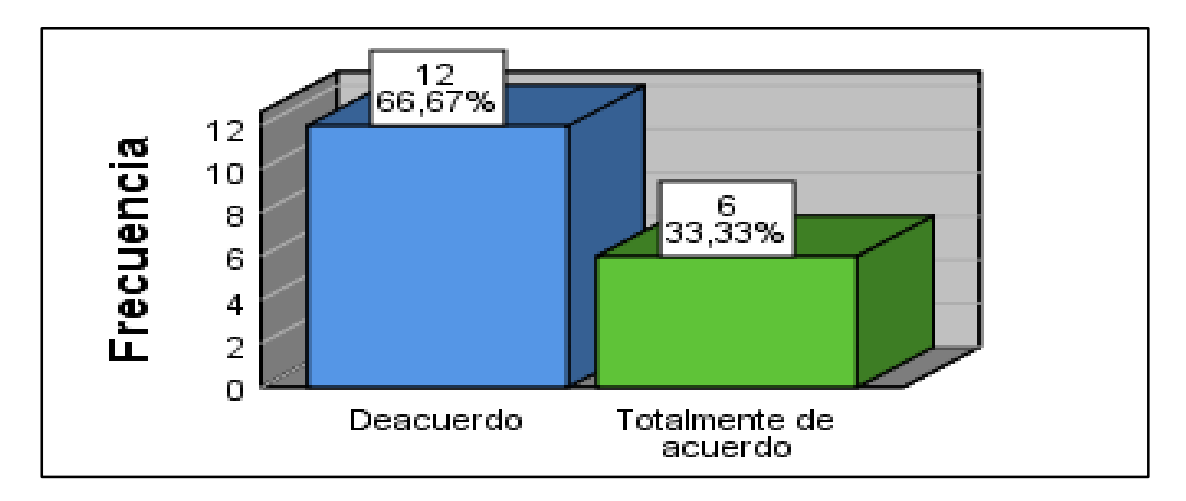

### **Interpretación:**

Con relación a si la diversidad de colores mostrados por el sistema es visualmente agradable, los involucrados manifestaron con un 33,33% están totalmente de acuerdo, seguido la calificación de acuerdo con 66,37%, Este resultado de nos revela que con un buen plan de capacitación se logrará el objetivo en un 100%. Con estas respuestas se evidencia se cumplieron los requerimientos de solicitados por los usuarios.

# *Distribución de frecuencia pregunta 11*

# *P11. ¿Se sintió cómodo al momento de utilizar el sistema?*

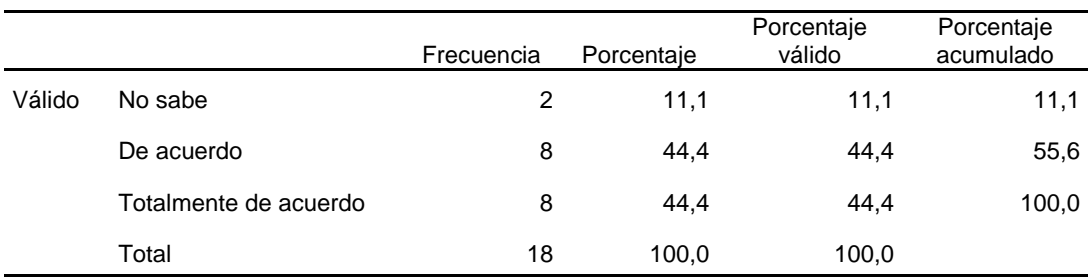

## **Gráfico 11**

# *P11. ¿Se sintió cómodo al momento de utilizar el sistema?*

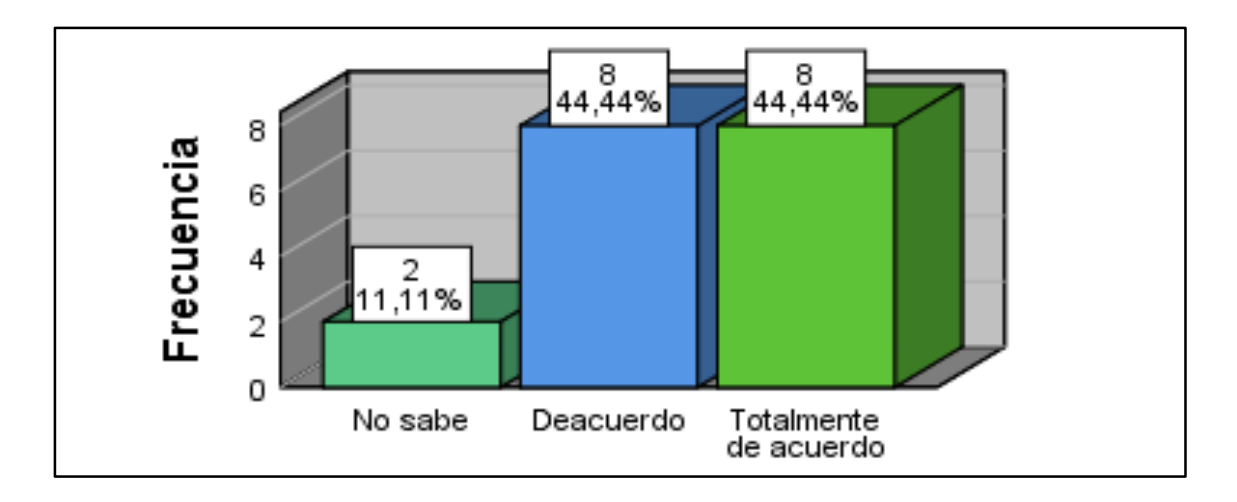

### **Interpretación:**

Con relación a, si se sintieron cómodos al momento de utilizar el sistema, los involucrados manifestaron con un 44,44% que están totalmente de acuerdo, seguido la calificación de acuerdo con 44,44% y un 11,11% manifestó que no saben, Este resultado de nos revela que con un buen plan de capacitación se logrará el objetivo en un 100%.

## *Distribución de frecuencia pregunta 12*

# *P12. ¿Tuvo cansancio visual por el reiterado uso del sistema?*

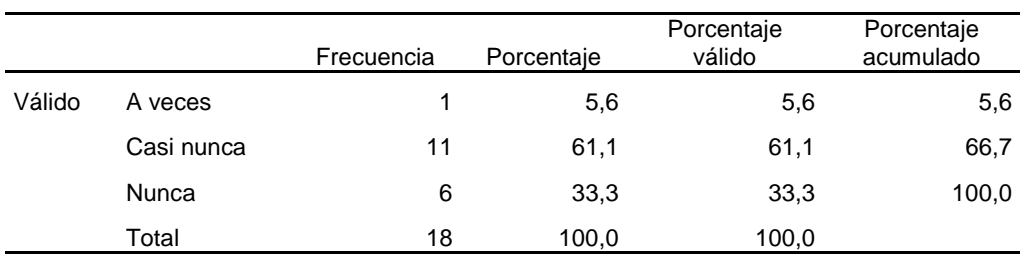

### **Gráfico 12**

*P12. ¿Tuvo cansancio visual por el reiterado uso del sistema?*

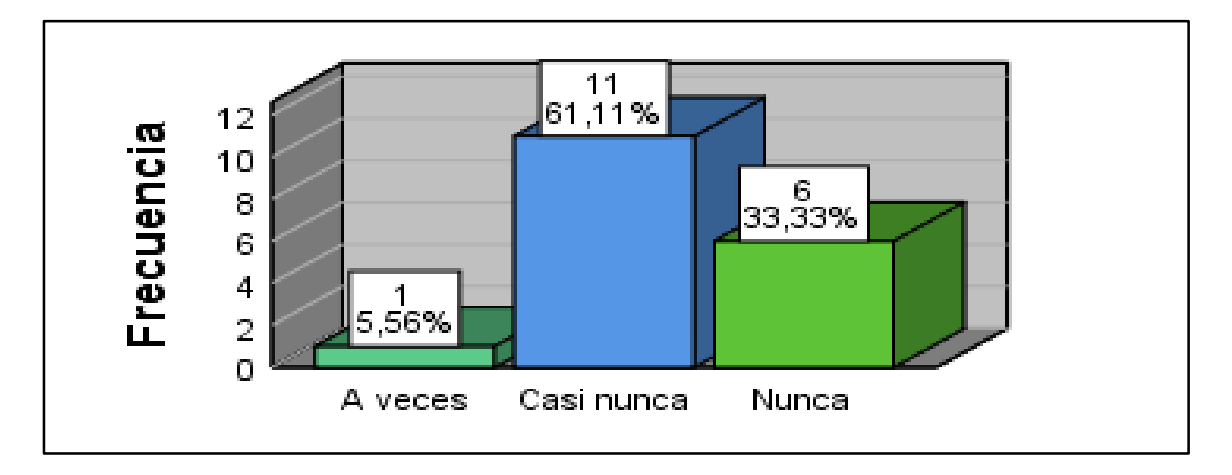

## **Interpretación:**

Con relación a, si hubo cansancio visual por el reiterado uso del sistema, los involucrados manifestaron con un 33,33% que nunca, seguido la calificación casi nunca con 61,11% y un 5,56% manifestó que a veces, Este resultado del 94,44% que no presentaron cansancio nos da un indicio de evaluar por un oftalmólogo al trabajador con síntomas de cansancio visual.

### *Distribución de frecuencia pregunta 13*

*P13. ¿Tuvo dolor/incomodidad postural por el reiterado uso del mouse al utilizar el sistema?*

|        |            | Frecuencia | Porcentaie | Porcentaje válido | Porcentaje<br>acumulado |
|--------|------------|------------|------------|-------------------|-------------------------|
| Válido | Casi nunca |            | 11,1       | 11,1              | 11,1                    |
|        | Nunca      | 16         | 88,9       | 88,9              | 100,0                   |
|        | Total      | 18         | 100,0      | 100,0             |                         |

### **Gráfico 13**

*P13. ¿Tuvo dolor/incomodidad postural por el reiterado uso del mouse al utilizar el sistema?*

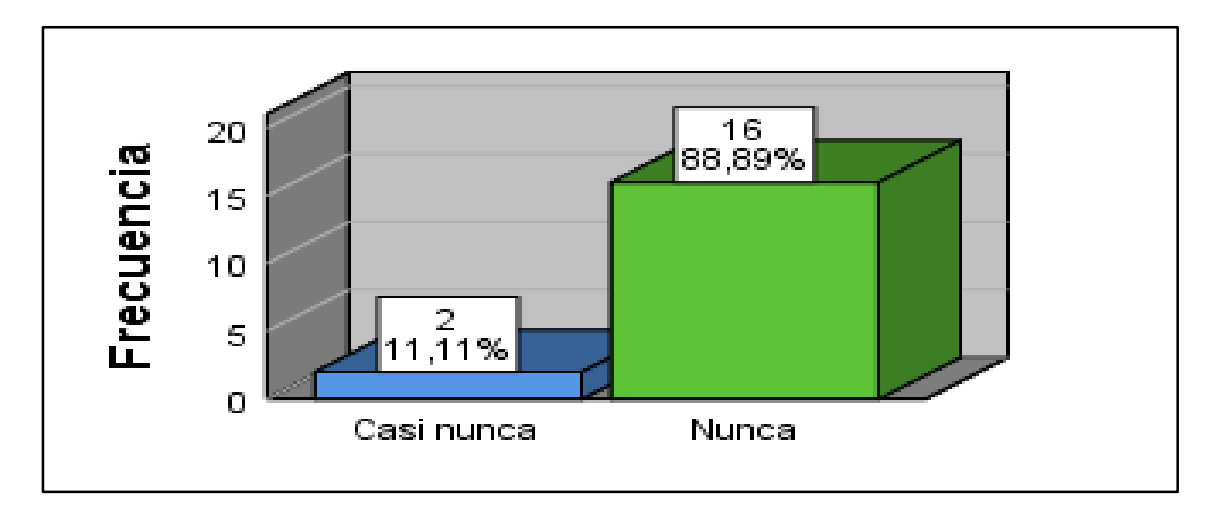

### **Interpretación:**

Con relación a, si hubo dolor/incomodidad postural por el reiterado uso del mouse al utilizar el sistema, los involucrados manifestaron con un 88.89% que nunca, seguido la calificación casi nunca con 11,11%, Este resultado del 11.11% que presentaron dolor/incomodidad postural por el reiterado uso del mouse al utilizar el sistema, nos da un indicio de evaluar la ergonomía de los puestos de trabajo de las personas con síntomas de dolor/incomodidad postural.

# *Distribución de frecuencia pregunta 14*

#### **1.** *P14. ¿Tuvo cansancio visual por el reiterado uso del sistema?*

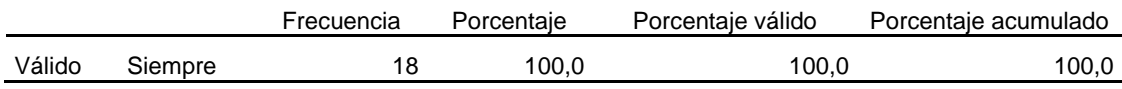

# **Gráfico 14**

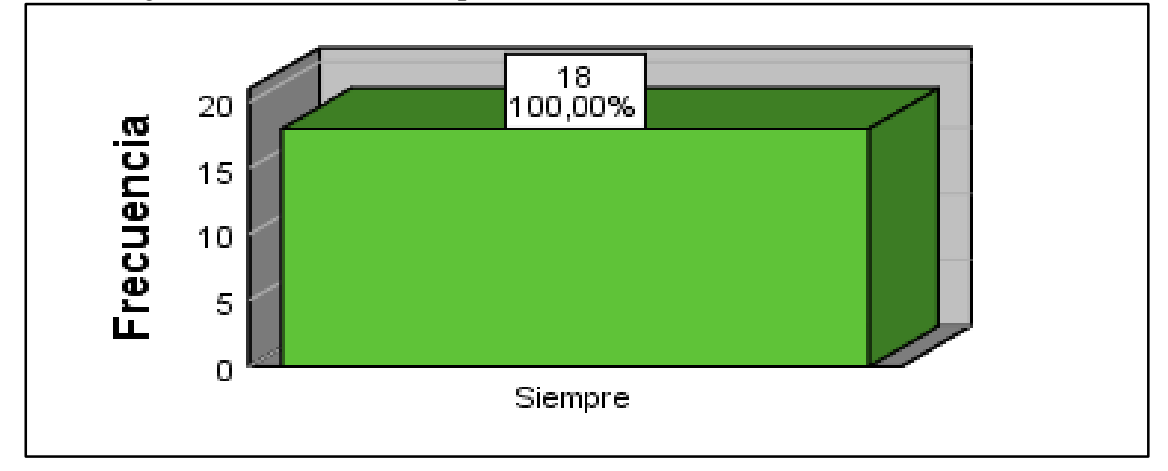

# **2.** *P14. ¿Tuvo cansancio visual por el reiterado uso del sistema?*

## **Interpretación:**

Con relación a, si la utilización del sistema facilita su trabajo, los involucrados manifestaron con un 100,00% siempre. Este resultado evidencia que el objetivo del sistema se cumplió y no hay resistencia al cambio por parte de los trabajadores de la empresa.

# *Distribución de frecuencia pregunta 15*

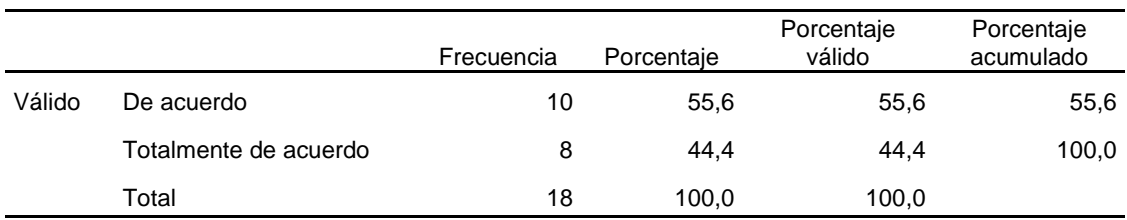

#### *P15. ¿Considera que le gustaría usar el sistema a diario?*

#### **Gráfico 15**

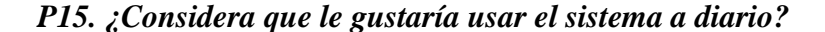

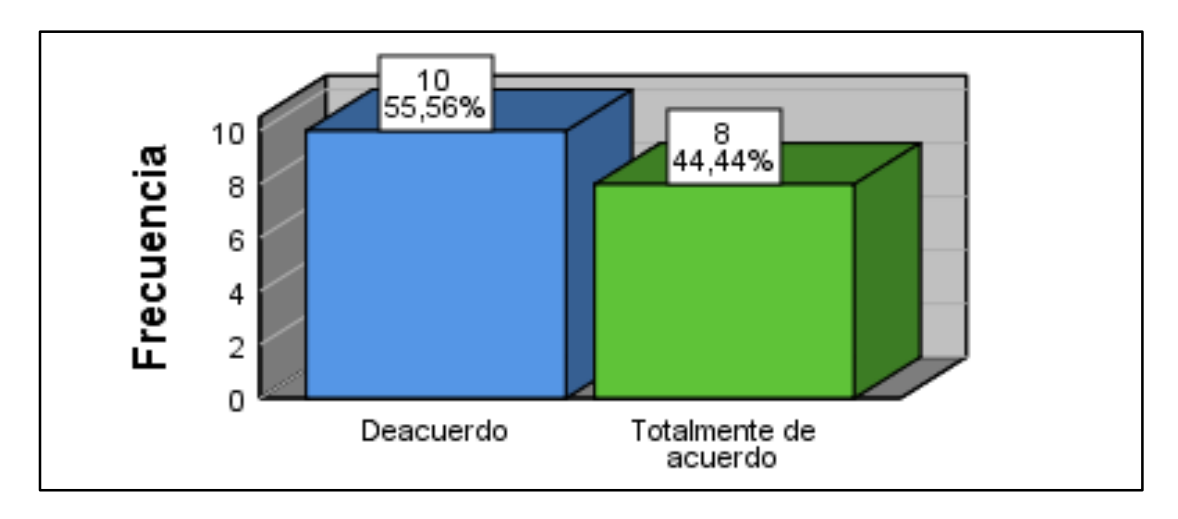

# **Interpretación:**

Con relación a, si le gustaría usar el sistema a diario, los involucrados manifestaron con un 44,44% que totalmente de acuerdo, seguido la calificación de acuerdo con 55,56%, Este resultado nos da un 100 %, y evidencia que el objetivo del sistema se cumplió y los trabajadores de la empresa están esperando un cambio que les ayude en sus labores diarias.

# *Distribución de frecuencia pregunta 16*

### **3.** *P16. ¿Considera que la utilización del sistema facilita el trabajo de compra?*

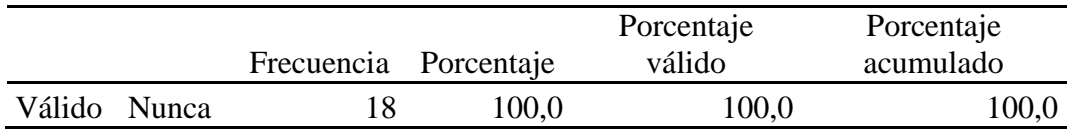

# **Gráfico 16**

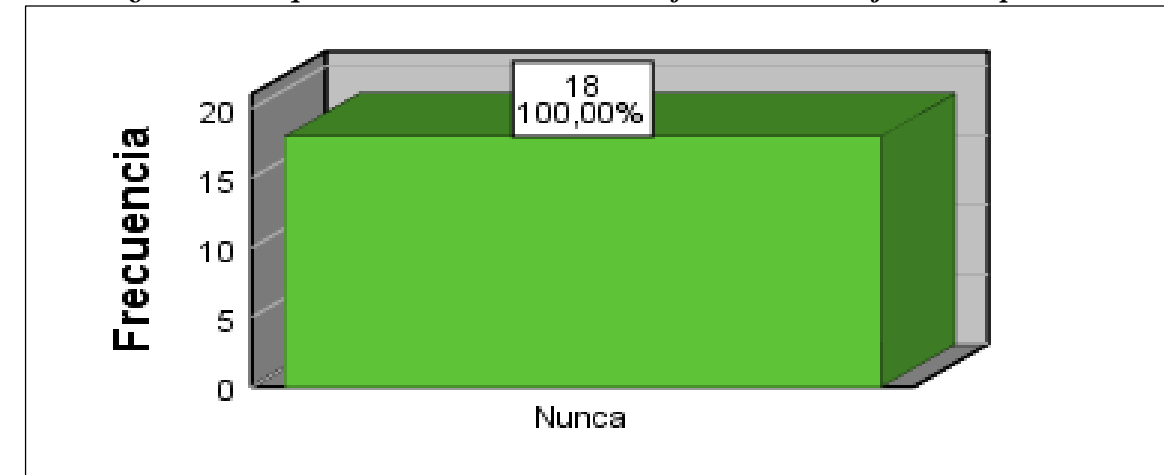

4. *P16. ¿Considera que la utilización del sistema facilita el trabajo de compra?*

## **Interpretación:**

Con relación a que, si es que la utilización del sistema facilita el trabajo de compra, los involucrados manifestaron con un 100,00% nunca. Este resultado evidencia que el objetivo del sistema se cumplió y no hay resistencia al cambio por parte de los trabajadores de la empresa, también demuestra que los requerimientos solicitados se cumplieron.

# *Distribución de frecuencia pregunta 17*

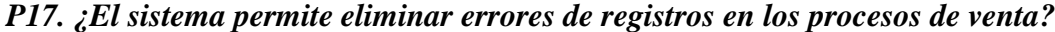

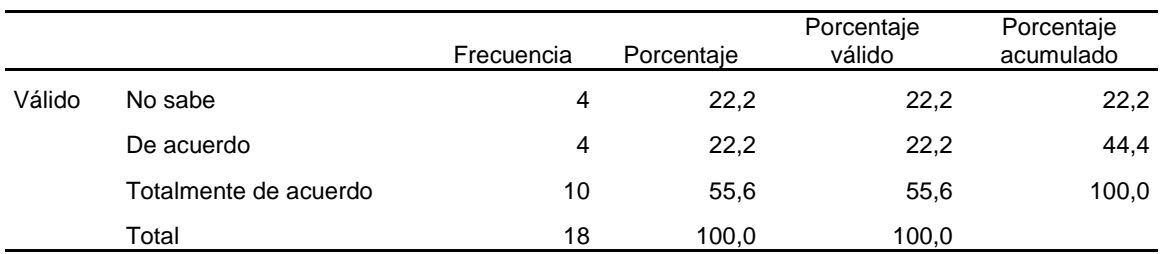

### **Gráfico 17**

*P17. ¿El sistema permite eliminar errores de registros en los procesos de venta?*

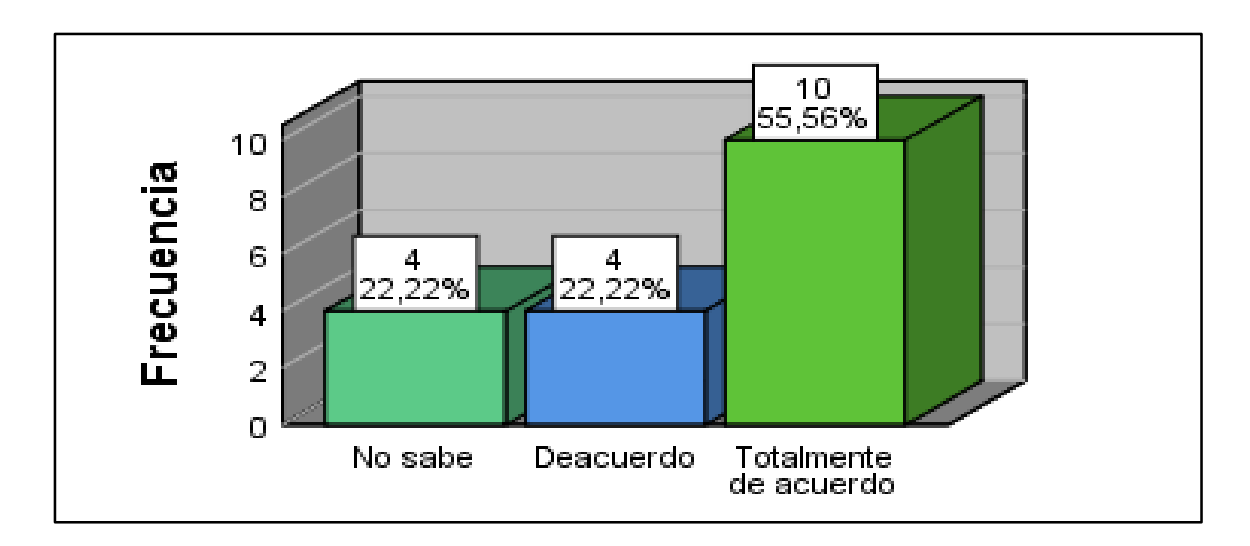

Interpretación:

Con relación a, si consideran el sistema permite eliminar errores de registros en los procesos de venta, los involucrados manifestaron con un 55,56% que están totalmente de acuerdo, seguido la calificación de acuerdo con 22,22% y un 22,22% manifestó que no sabe. Este resultado nos indica que se debe revisar con los involucrados los requerimientos para que estén claros de todas las funciones que involucra el sistema.

# *Distribución de frecuencia pregunta 18*

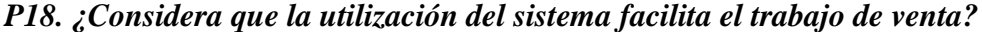

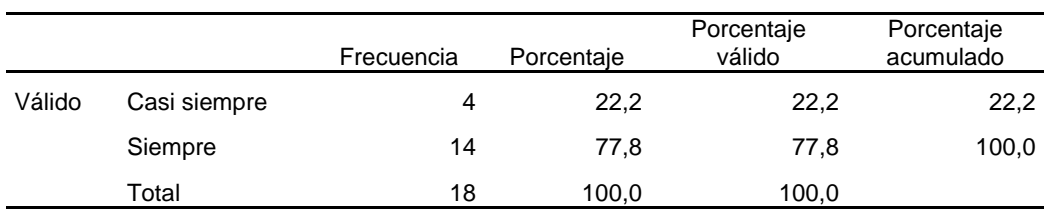

### **Gráfico 18**

*P18. ¿Considera que la utilización del sistema facilita el trabajo de venta?*

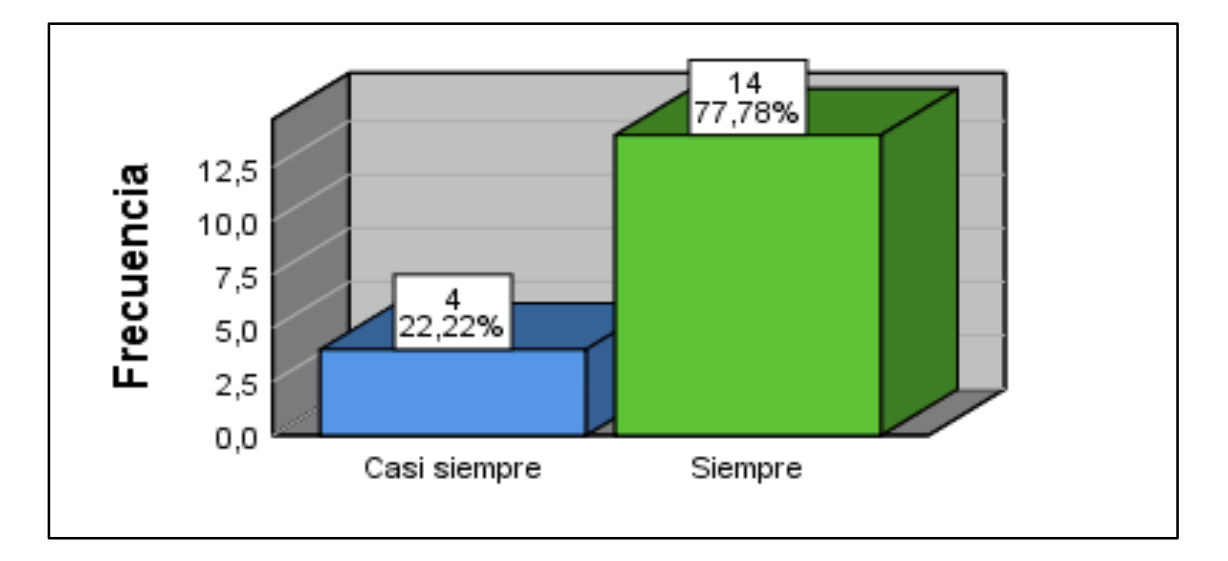

#### **Interpretación:**

Con relación a, si la utilización del sistema facilita el trabajo de venta, los involucrados manifestaron con un 77,78% que siempre, seguido la calificación casi siempre con 22,22%. Este resultado nos indica que se debe revisar con los involucrados las funcionalidades del sistema para que todos lo recomienden.

#### *Distribución de frecuencia pregunta 19*

*P19. ¿Considera el sistema permite eliminar errores de registros en los procesos de compra?*

|        |                       | Frecuencia | Porcentaie | Porcentaje<br>válido | Porcentaje<br>acumulado |
|--------|-----------------------|------------|------------|----------------------|-------------------------|
| Válido | De acuerdo            | 10         | 55,6       | 55,6                 | 55,6                    |
|        | Totalmente de acuerdo | 8          | 44.4       | 44.4                 | 100,0                   |
|        | Total                 | 18         | 100.0      | 100,0                |                         |

### **Gráfico 19**

*P19. ¿Considera el sistema permite eliminar errores de registros en los procesos de compra?*

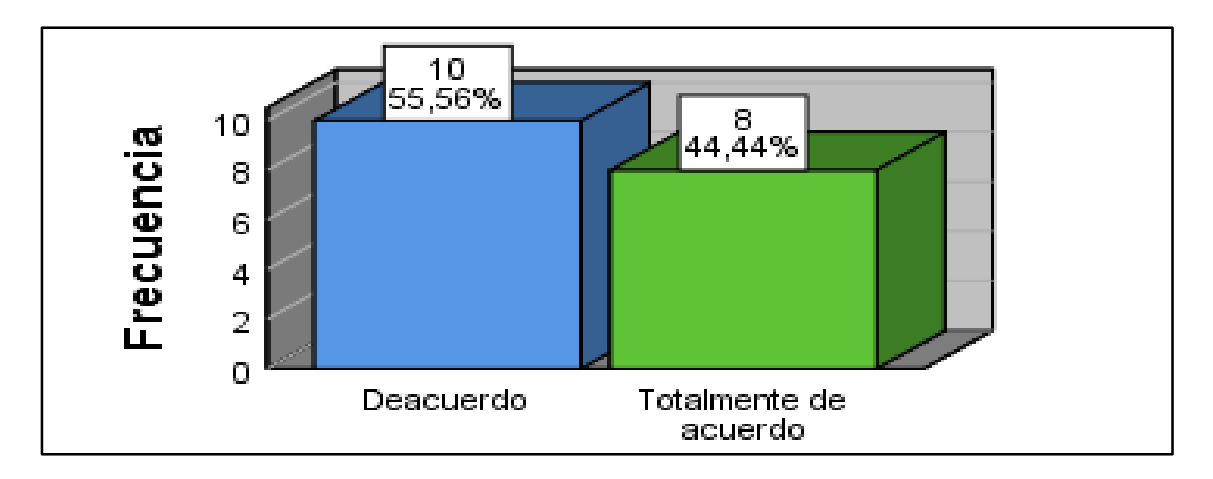

#### **Interpretación:**

Con relación a, si consideran que el sistema permite eliminar errores de registros en los procesos de compra, los involucrados manifestaron con un 44,44% que totalmente de acuerdo, seguido la calificación de acuerdo con 56,56%. Este resultado de nos revela los requerimientos se cumplieron en un 100%.

# *Distribución de frecuencia pregunta 20*

*P20. ¿Considera que con el sistema se mejoran los tiempos de atención en el proceso de venta?*

|        |           | Frecuencia | Porcentaje | Porcentaje válido | Porcentaje<br>acumulado |
|--------|-----------|------------|------------|-------------------|-------------------------|
| Válido | Fácil     | 8          | 44,4       | 44,4              | 44,4                    |
|        | Muy fácil | 10         | 55,6       | 55,6              | 100,0                   |
|        | Total     | 18         | 100,0      | 100,0             |                         |

#### **Gráfico 20**

*P20. ¿Considera que con el sistema se mejoran los tiempos de atención en el proceso de venta?*

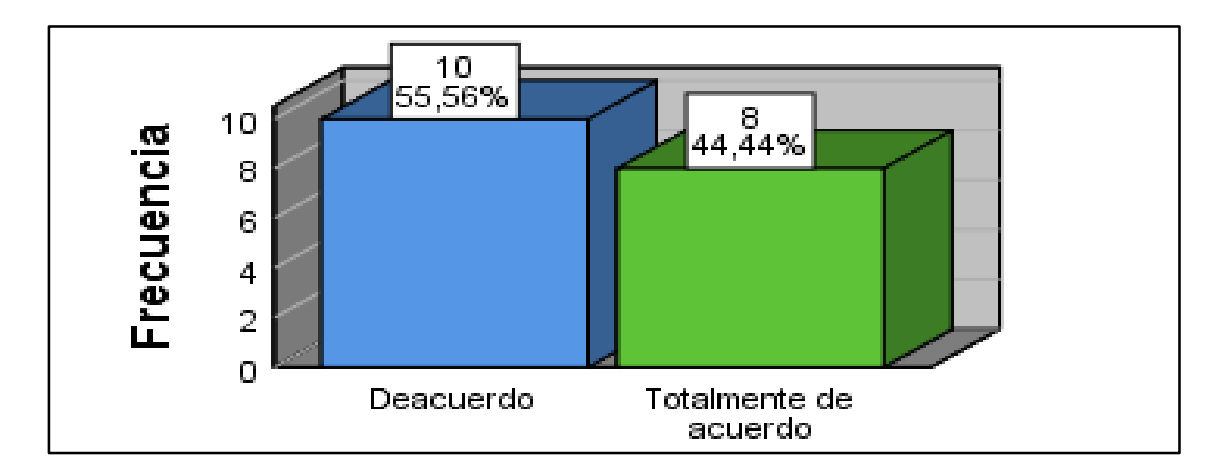

### **Interpretación:**

Con relación a, que con el sistema se mejoran los tiempos de atención en el proceso de venta, los involucrados manifestaron con un 55,56% que de acuerdo, seguido la calificación totalmente de acuerdo con 44,44%. Este resultado de nos revela los requerimientos se cumplieron en un 100%.

### *Distribución de frecuencia pregunta 21*

### *P21. ¿Cómo considera la calidad de los datos mostrados en los reportes?*

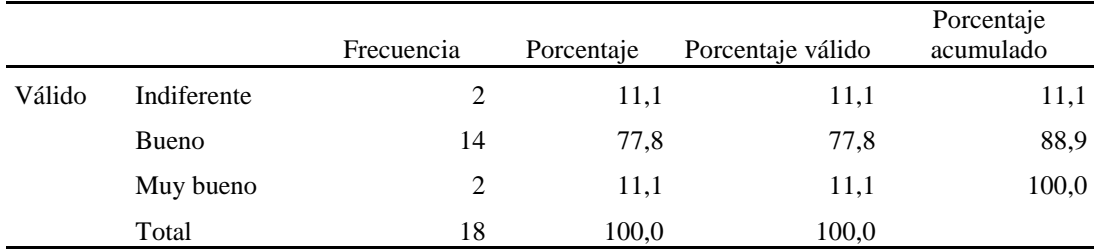

### **Gráfico 21**

*P21. ¿Cómo considera la calidad de los datos mostrados en los reportes?*

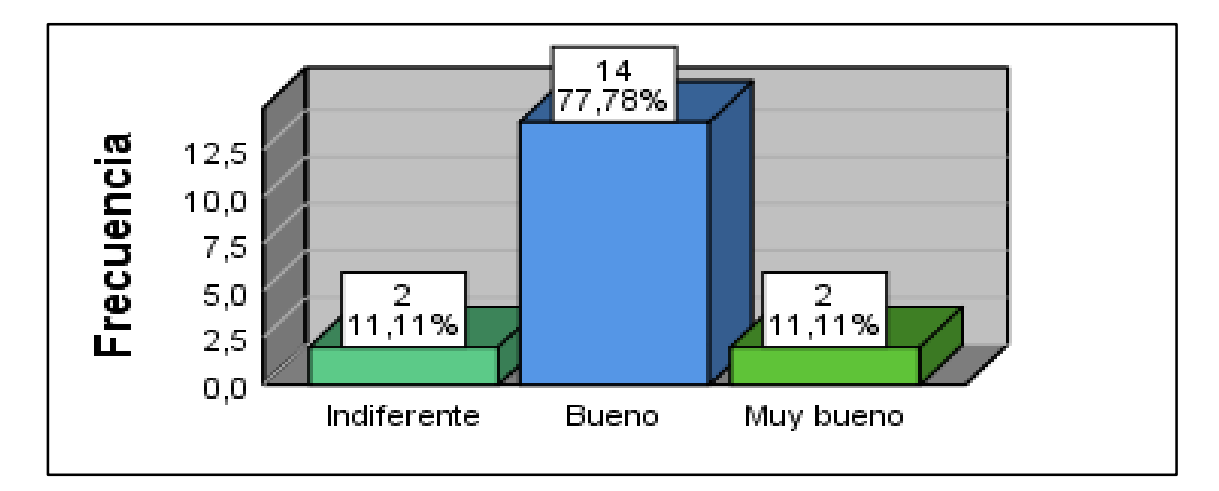

# **Interpretación:**

Con relación a, cómo consideran la calidad de los datos mostrados en los reportes, los involucrados manifestaron con un 11,11% que muy buenos, seguido la calificación bueno con 77,78% y con 11,11% calificaron indiferente. Este resultado de nos revela que se debe evaluar las motivaciones del porqué le es indiferente el contenido de los reportes a una persona.

# **TABLA 56**

#### *Distribución de frecuencia pregunta 22*

#### *P22. ¿Está satisfecho con los reportes que emite el sistema?*

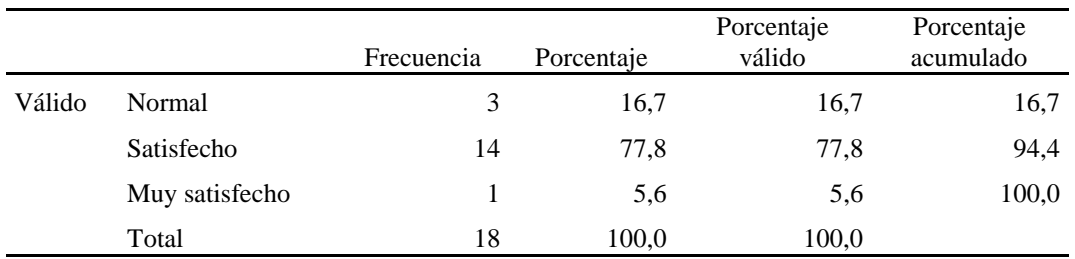

#### **Gráfico 22**

# *P22. ¿Está satisfecho con los reportes que emite el sistema?*

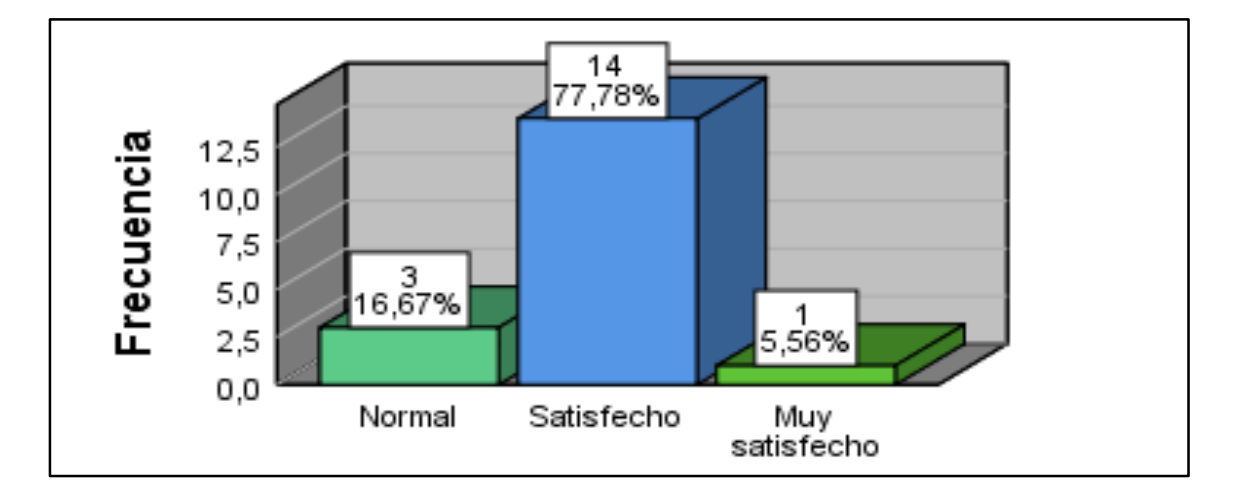

# **Interpretación:**

Con relación a, si están satisfechos con los reportes que emite el sistema, los involucrados manifestaron con un 5,56% muy satisfechos, seguido la calificación satisfechos con 77,78% y con 16,67% calificaron normal. Este resultado de nos revela los requerimientos se cumplieron en un 100%.

### **TABLA 57**

#### *Distribución de frecuencia pregunta 23*

*¿Hay controles para verificar que la información impresa solo la puede ver la persona o personas autorizadas?*

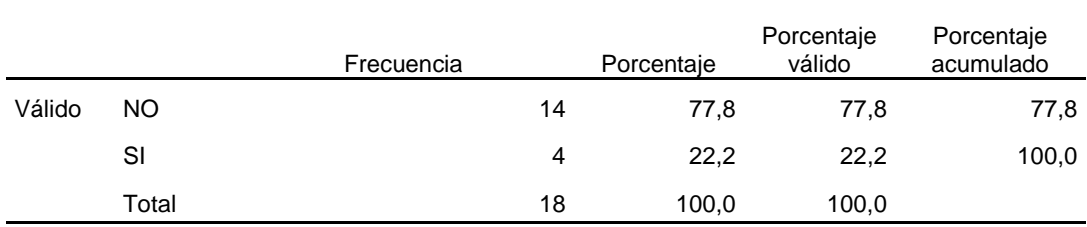

## **Gráfico 23**

*¿Hay controles para verificar que la información impresa solo la puede ver la persona o personas autorizadas?*

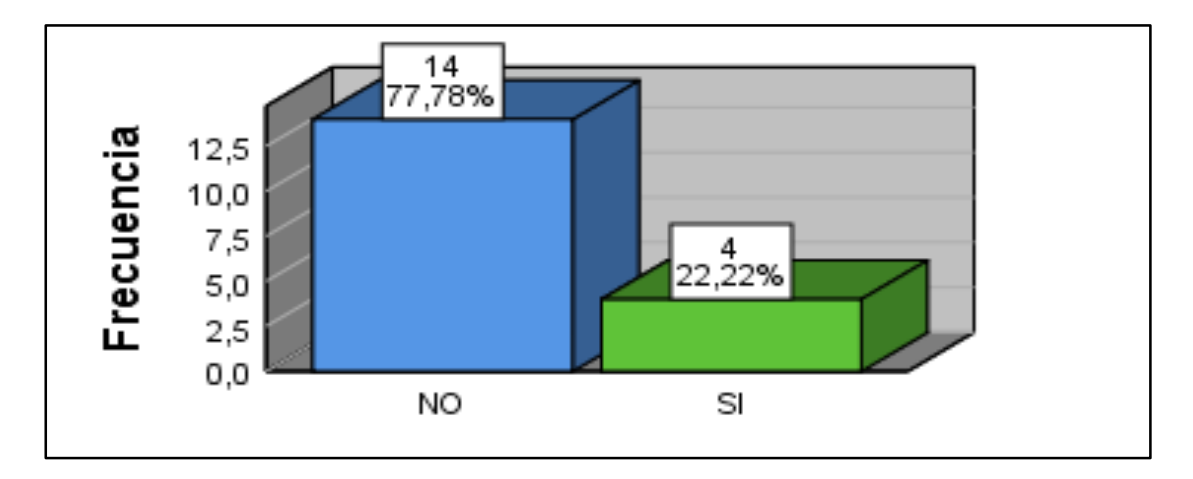

### **Interpretación:**

Con relación a, si hay controles para verificar que la información impresa solo la puede ver la persona o personas autorizadas, los involucrados manifestaron con un 22,22% que si hay, seguido la calificación de 77,78% indicando que no. Este resultado de nos revela que se debe evaluar las normas de control interno e incorporar nuevos controles.

### **TABLA 58**

#### *Distribución de frecuencia pregunta 24*

#### *P24. ¿Hay controles sobre destrucción de documentos?*

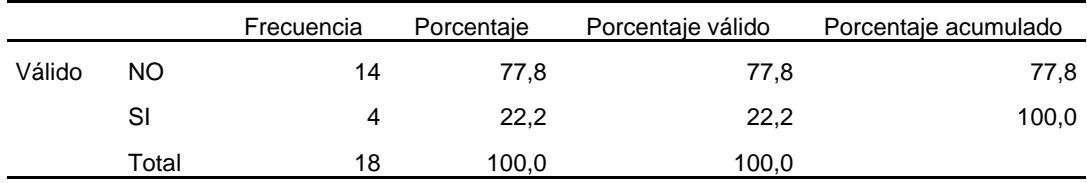

# **Gráfico 24**

### *P24. ¿Hay controles sobre destrucción de documentos?*

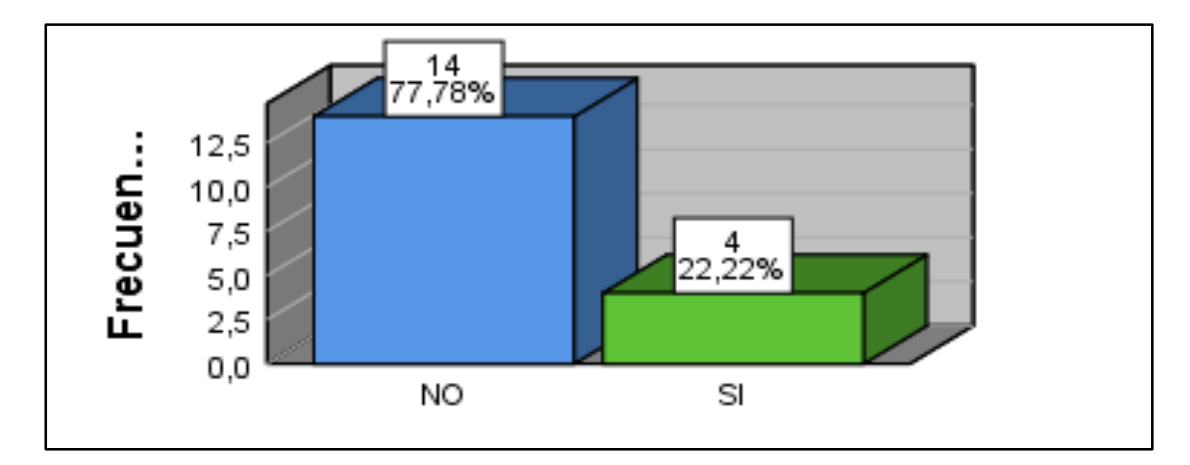

#### **Interpretación:**

Con relación a, si hay controles sobre destrucción de documentos, los involucrados manifestaron con un 22,22% que, si hay, seguido la calificación de 77,78% indicando que no. Este resultado de nos revela que se debe evaluar las normas de control interno e incorporar nuevos controles.

### *Distribución de frecuencia pregunta 25*

|        | 1 25. Дебняшега дае на трогтасион ас из герогиз ез ргесиза у езис сотрича: |            |            |                      |                         |  |
|--------|----------------------------------------------------------------------------|------------|------------|----------------------|-------------------------|--|
|        |                                                                            | Frecuencia | Porcentaje | Porcentaje<br>válido | Porcentaje<br>acumulado |  |
| Válido | Ocasionalmente                                                             | 4          | 22,2       | 22,2                 | 22,2                    |  |
|        | Casi siempre                                                               | 10         | 55,6       | 55,6                 | 77,8                    |  |
|        | Siempre                                                                    | 4          | 22.2       | 22,2                 | 100,0                   |  |
|        | Total                                                                      | 18         | 100,0      | 100,0                |                         |  |

*P25. ¿Considera que la información de los reportes es precisa y está completa?*

# **Gráfico 25**

*P25. ¿Considera que la información de los reportes es precisa y está completa?*

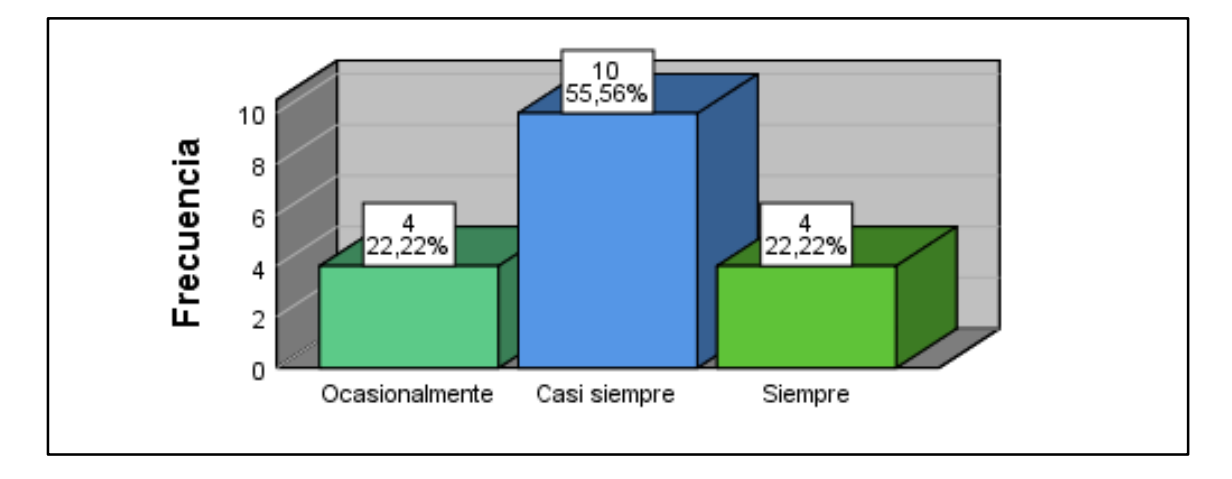

# **Interpretación:**

Con relación a, si consideran que la información de los reportes es precisa y está completa, los involucrados manifestaron con un 22,22% siempre, seguido la calificación casi siempre con 55,56% y con 22,22% calificaron ocasionalmente. Este resultado de nos revela que se deben evaluar nuevamente los requerimientos de reportes, porque el resultado debe ser 100% siempre para el logro del objetivo.

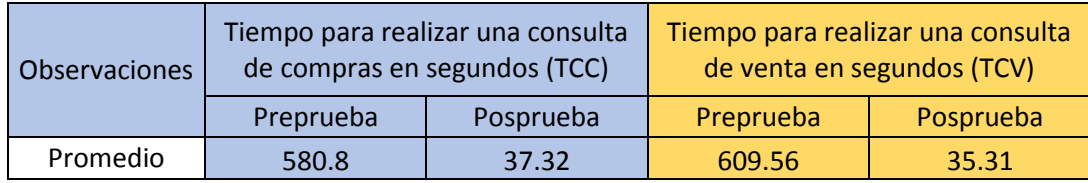

# **EVALUACIÓN DE USO**

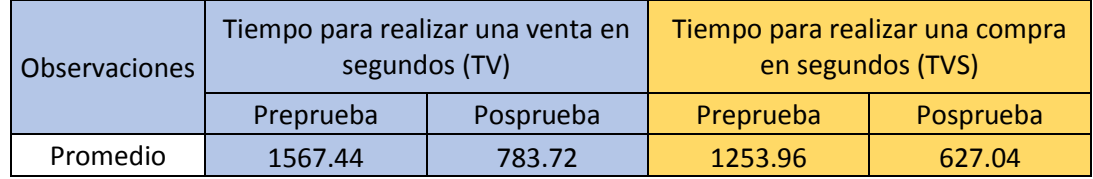

. La evaluación de uso del sistema arrojó una mejora significativa en los tiempos para realizar los procesos de compra y venta, así como el tiempo en realizar las consultas de los datos de las transacciones realizadas en estas dos áreas.

Pero lo más importante es que con la implementación del sistema se logró la integración estos los procesos, eliminándose la duplicidad de datos, errores de cálculos, borrado de datos por errores humanos, datos disgregados, inexactitud en reportes a la gerencia y la no disponibilidad de acceso a los datos de manera oportuna.

Por esta razón la gerencia afirma que al poder acceder desde cualquier lugar y a la hora que se requiera, con la seguridad que la información va a estar correcta, les permitirá mejorar su gestión con los clientes o proveedores ya que tomarán las acciones necesarias con la seguridad que los datos de ventas, inventarios, compras son confiables-

Las tomas de decisiones con datos correctos se verán reflejados en cuestión al manejo de los tiempos de las empresas y la optimización financiera.

#### **3.2. Contrastación de hipótesis**

Para el cálculo de la prueba de hipótesis, se analizaron los datos para obtener los resultados sobre si existe relación entre las variables de la investigación "implementación de un sistema web para los procesos de compra y venta en la empresa CENCOMIN SRL - LIMA 2021"*;* realizándose el cálculo con el coeficiente de correlación de Rho Sperman, y la cual está definida por Hernández, et.al (2003), como "una prueba estadística para analizar la relación entre dos variables medidas en un nivel por intervalos o de razón" , usando el software estadístico de SPSS.v26.

#### **3.2.1. Contratación de la hipótesis general**

La implementación de un sistema web influye significativamente en los procesos de compra y venta en la empresa CENCOMIN SRL, LIMA 2021.

#### **Hipótesis estadísticas**:

a) Hipótesis nula: Ho

La implementación de un sistema web no influye significativamente en los procesos de compra y venta en la empresa CENCOMIN SRL, LIMA 2021.

Ho: Sig. (bilateral)  $< 0.05$ 

b) Hipótesis de la investigación: Hi

La implementación de un sistema web influye significativamente en los procesos de compra y venta en la empresa CENCOMIN SRL, LIMA 2021.

Hi:  $r > 0$ 

#### **Tabla 60**

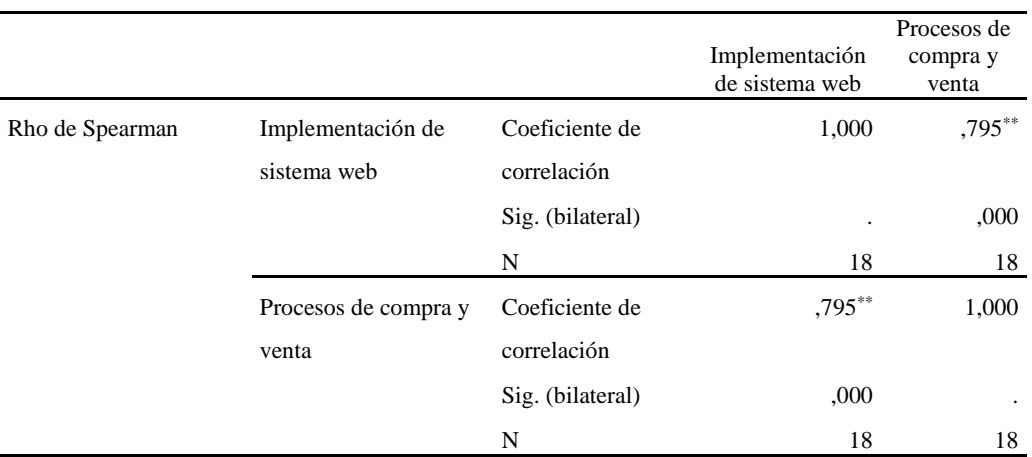

# *Matriz de Correlación de la Hipótesis General*

\*\*. La correlación es significativa en el nivel 0,01 (bilateral).

#### **Interpretación:**

La correlación encontrada es positiva fuerte ( $r = 0.795$ ) a un nivel de significancia de 0.000 que es menor al indicador de decisión de 0.05. Lo que demuestra que la implementación de un sistema web influye significativamente en los procesos de compra y venta en la empresa CENCOMIN SRL, LIMA 2021.; en un 79,5%. Por lo cual, se acepta la hipótesis general de la investigación (Hi) y se rechaza la hipótesis nula (Ho).

#### **3.2.2. Contrastación de la hipótesis específica 1**

La implementación de un sistema web facilita la administración del proceso de ventas en la empresa CENCOMIN SRL, LIMA 2021.

# **Hipótesis estadísticas**:

a) Hipótesis nula: Ho

La implementación de un sistema web no facilita la administración del proceso de ventas en la empresa CENCOMIN SRL, LIMA 2021

Ho: Sig. (bilateral)  $< 0.05$ 

b) Hipótesis de la investigación: Hi

La implementación de un sistema web facilita la administración del proceso de ventas en la empresa CENCOMIN SRL, LIMA 2021

Hi:  $r > 0$ 

## **Tabla 61**

#### *Matriz de Correlación de Hipótesis Específica 1*

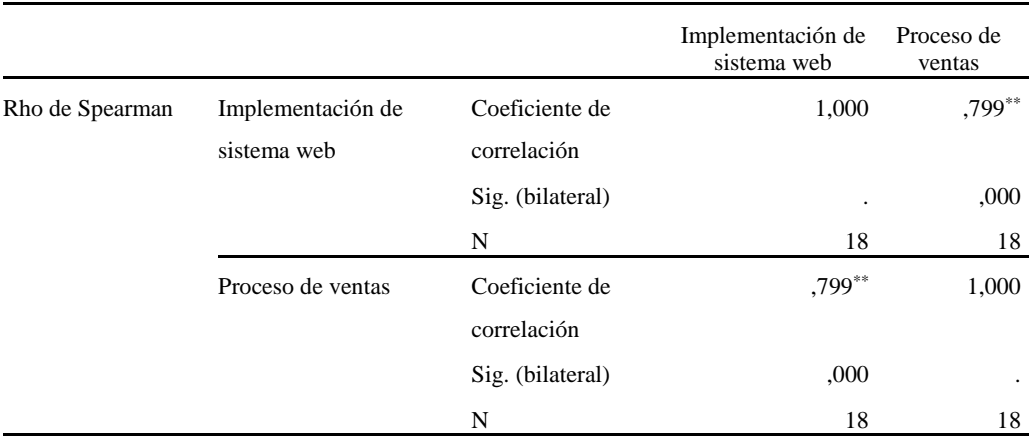

\*\*. La correlación es significativa en el nivel 0,01 (bilateral).

#### **Interpretación:**

La correlación encontrada es positiva fuerte ( $r = 0.799$ ) a un nivel de significancia de 0.000 que es menor al indicador de decisión de 0.05. Lo que demuestra que la implementación de un sistema web facilita la administración del proceso de ventas

### **3.2.3. Contrastación de la hipótesis específica 2**

La implementación de un sistema web facilita la administración del proceso de compras en la empresa CENCOMIN SRL, LIMA 2021

#### **Hipótesis estadísticas**:

a) Hipótesis nula: Ho

La implementación de un sistema web no facilita la administración del proceso de compras en la empresa CENCOMIN SRL, LIMA 2021.

Ho: Sig. (bilateral)  $< 0.05$ 

b) Hipótesis de la investigación: Hi

La implementación de un sistema web facilita la administración del proceso de compras en la empresa CENCOMIN SRL, LIMA 2021.

Hi:  $r > 0$ 

### **Tabla 62**

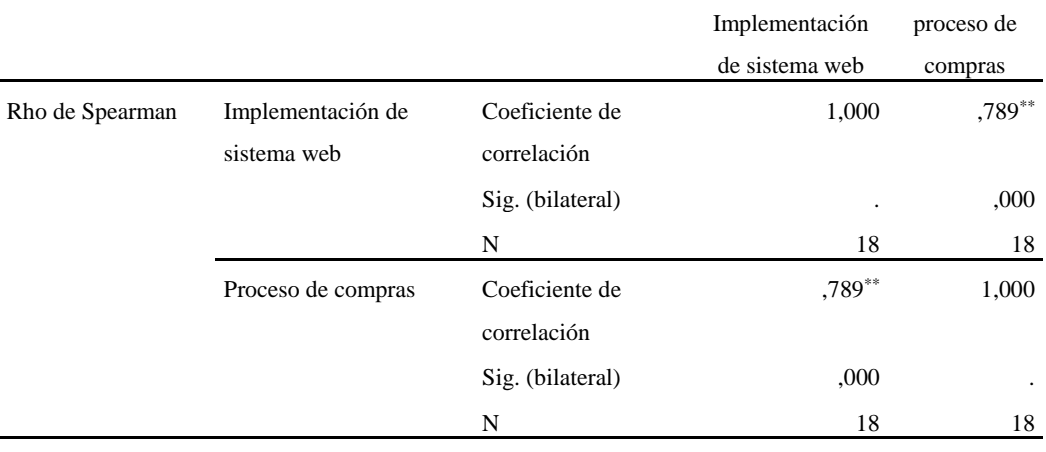

### *Matriz de Correlación de Hipótesis Específica 2*

\*\*. La correlación es significativa en el nivel 0,01 (bilateral).

#### **Interpretación:**

La correlación encontrada es positiva fuerte ( $r = 0.789$ ) a un nivel de significancia de 0.000 que es menor al indicador de decisión de 0.05. Lo que demuestra que la implementación de un sistema web no facilita la administración del proceso de compras en la empresa CENCOMIN SRL, LIMA 2021.; en un 78,9%. Por lo cual, se acepta la hipótesis específica 2 de la investigación (Hi) y se rechaza la hipótesis nula (Ho).

### **3.2.4. Contrastación de la hipótesis específica 3**

La implementación de un sistema web facilita la toma de decisiones en la empresa CENCOMIN SRL, LIMA 2021

#### **Hipótesis estadísticas**:

a) Hipótesis nula: Ho

 La implementación de un sistema web no facilita la toma de decisiones en la empresa CENCOMIN SRL, LIMA 2021 Ho: Sig. (bilateral)  $< 0.05$ 

b) Hipótesis de la investigación: Hi

La implementación de un sistema web facilita la toma de decisiones en la empresa CENCOMIN SRL, LIMA 2021 Hi:  $r > 0$ 

## **Tabla 63**

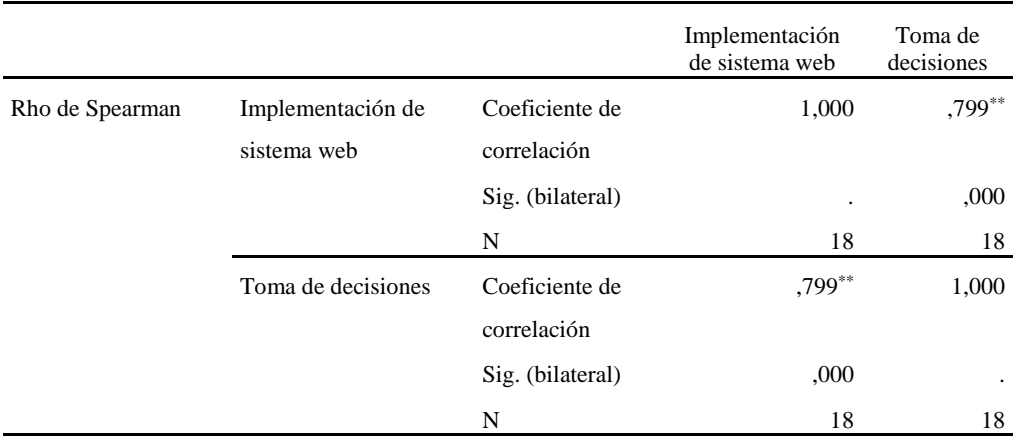

### *Matriz de Correlación de la Hipótesis Específica 3*

\*\*. La correlación es significativa en el nivel 0,01 (bilateral).

### **Interpretación:**

La correlación encontrada es positiva fuerte ( $r = 0.799$ ) a un nivel de significancia de 0.000 que es menor al indicador de decisión de 0.05. Lo que demuestra que La implementación de un sistema web facilita la toma de decisiones en la empresa CENCOMIN SRL, LIMA 2021; en un 79,9%. Por lo cual, se acepta la hipótesis específica 3 de la investigación (Hi) y se rechaza la hipótesis nula (Ho).

# **IV. DISCUSIÓN**

Con respecto a la Hipótesis General, sobre la implementación de un sistema web influye significativamente en los procesos de compra y venta en la empresa CENCOMIN SRL, LIMA 2021, las correlaciones de las variables indica que existe una correlación positiva fuerte de un 0,795%, con un nivel de significancia del 0,000 donde este es menor al indicador de decisión del 0,05, por lo que se aprueba la hipótesis de la investigación y de rechaza la hipótesis nula. Esto contrasta con los resultados de la encuesta, ya que alrededor de un 78% de los empleados perciben que la implementación de un sistema web sería de gran ayuda para la gestión en los procesos de compra y venta en la empresa CECOMIN, 2021. Todo este resultado se relaciona con la investigación de Arribaplasta y Becerra (2018), donde concluyeron que "implementaron un Sistema Web que permitió gestionar los procesos de compra, venta y almacén en medianas empresas del sector comercio de la localidad de Cajamarca".

Con respecto a la Hipótesis Específica 1, sobre la implementación de un sistema web facilita la administración del proceso de ventas en la empresa CENCOMIN SRL, LIMA 2021, según la correlación encontrada existe una correlación positiva fuerte de 0,799% a un nivel de significancia del 0,000 que es menor al indicador de decisión 0,05 y por lo tanto se aprueba la hipótesis de la investigación y se rechaza la hipótesis nula. Lo que demuestra que las variables de la hipótesis se correlacionan positivamente en un 79,9% y se relaciona con la investigación de Quipuscoa (2018), donde señala que "se concluyó que el sistema propuesto mejoró significativamente la empresa Kiva Network E.I.R.L. de la ciudad de Trujillo. El tiempo promedio de búsqueda para el aprovisionamiento de Productos con el sistema anterior tardaban un promedio de 38 minutos (100%), con el sistema propuesto se redujo un promedio de 22 minutos (60%). Lo que representa un decremento de 16 minutos (42%) de tiempo promedio reducido. Así mismo, el tiempo promedio de realización de reporte de ventas con el sistema anterior tardaban un promedio de 20 minutos (100%), con el sistema propuesto se redujo un promedio de 15 minutos (25%) de tiempo".

Con respecto a la Hipótesis Específica 2, sobre la implementación de un sistema web facilita la administración del proceso de compras en la empresa CENCOMIN SRL, LIMA 2021, según la correlación encontrada existe una correlación positiva fuerte de 0,789% a un nivel de significancia del 0,000 que es menor al indicador de decisión 0,05 y por lo tanto se aprueba la hipótesis de la investigación y se rechaza la hipótesis nula. Por lo tanto, se demuestra que las variables de investigación se relacionan positivamente y se relaciona con la investigación de

Landívar (2015) donde detalla que: "Se concluyó, que el sistema permitió automatizar los procesos de compra y venta usando tecnologías de última generación, además provee de una estructura que facilita el acceso a la información y la toma de decisiones".

Con respecto a la Hipótesis Especifica 3, sobre la implementación de un sistema web facilita la toma de decisiones en la empresa CENCOMIN SRL, LIMA 2021, según la correlación encontrada La correlación encontrada es positiva fuerte (r = 0.799) a un nivel de significancia de 0.000 que es menor al indicador de decisión de 0.05. Lo que demuestra que La implementación de un sistema web facilita la toma de decisiones en la empresa CENCOMIN SRL, LIMA 2021; en un 79,9%. Por lo cual, se acepta la hipótesis específica 3 de la investigación y se rechaza la hipótesis nula. Esto se relaciona con la investigación de Hasler (2016) donde se detalla que: "se realizaron diversos análisis para determinar las necesidades y los requisitos del sistema. Luego se implementó un diseño, construido desde el punto de vista de la ingeniería, que lograra plena satisfacción del usuario y solucionara los problemas actuales con los que lidia la empresa. Se concluyó, que el sistema permitió eliminar los registros manuales cada vez que se visita un negocio y se anota una nueva venta, con el fin de evitar pérdida de información o la pérdida de la misma en caso de que se extravíe una de las hojas donde se toma el pedido en terreno, además de disminuir el tiempo que tarde el registro de la venta".

#### **V. CONCLUSIONES**

- Con la evaluación de requerimientos en los procesos de compra y venta de la empresa CENCOMIN, se desarrolló e implementó un sistema web para dar solución a los problemas planteados.
- Con la implementación del sistema, se ordenó toda la información facilitando el manejo óptimo del inventario, lo cual le permite al área de ventas poseer información oportuna y así realizar su marketing de manera más eficiente y poder incrementar las ventas.
- Para el área compras, la implementación del sistema le facilitó la gestión de sus proveedores y poder administrar mucho mejor la planificación de sus compras ya que saben con exactitud los movimientos del inventario.
- El proceso manual no le permitía a la empresa mantener información actualizada de su inventario, facturación, compras, clientes, proveedores, rotación de productos. Ahora con el sistema además de mantener actualizada la información, la misma es mucho más confiable y oportuna para la toma de decisiones.
- Los trabajadores están de acuerdo con la facilidad de uso y aprendizaje del sistema,

ya que en el cuestionario la percepción fue mayor al 77.78%.

 Con relación a, si la utilización del sistema facilita su trabajo, los involucrados manifestaron que siempre en un 100,00% Con relación a los controles para verificar que la información impresa solo la puede ver la persona autorizada y la destrucción de documentos, la empresa no posee controles para estos procedimientos.

#### **VI. RECOMENDACIONES**

- A los directivos de la empresa comunicar a todos los trabajadores el valor de la decisión tomada. Compartir los objetivos, propósitos y alcances, así el cronograma de integración de los procesos que faltan.
- Realizar una reunión con todo el equipo para dar a conocer el detalle del proyecto e involucrar a los colaboradores para una implementación exitosa
- Comunicar los beneficios del proyecto para la empresa en general y con visión al futuro.
- Designar a los líderes de proyecto por áreas, quienes serán los responsables de hacerle llegar los requerimientos de la empresa al equipo de desarrollo del sistema
- comprometidos con el mismo. Este equipo será quien tenga un contacto diario con tu proveedor, facilitándole toda la información que requiera. Además, será responsable de hacerle llegar los requerimientos de la empresa.

# **REFERENCIAS BIBLIOGRÁFICAS**

- Agudelo Solano, H. A. (2004). *Análisis y diseño de un sistema de información en la parte operativa (ventas e importaciones), para la empresa importadora Gran Andina Ltda.* Tesis de grado para optar al título de Ingeniero Industrial, Pontificia Universidad Javeriana. Facultad de Ingeniería., Bogotá.
- Alvarado Cárdenas Andrés Felipe. (2015). Recuperado el 23 de Setiembre de 2020, de <http://dspace.ucuenca.edu.ec/bitstream/123456789/21676/1/tesis.pdf>
- Alvarado Cárdenas, A. F. (s.f.). *Diseño e Implementación de un Sistema de Información para la Gestión de seguimiento a ex alumnos de la Facultad de Ingeniería.* Tesis, Universidad de Cuenca Facultad de Ingeniería Escuela de Informática.
- Amasifen Amasifuén, H. L., Amasifuén Shupingahua, L., Pezo Linares, J., & Sánchez Tuanama, D. R. (2012). *Diseño e implementación de un Sistema Informático para mejorar el Proceso de Ventas en la tienda Señor de Ayabaca de la ciudad de Tarapoto, 2012.* Tesis para obtener el Título Técnico Profesional en Computación e Informática., Tarapoto.

Cobo, A. (2010). *Php Y MySQL.* España: Ediciones Díaz de Santos.

Arias Cuevas, J. (2012). *Diseño y construcción de un Datamart para el filtro de opiniones en la web a partir de datos originados en el portal educar Chile".*  Universidad de Chile.

- Arribasplata M. y Becerra G. (2018), *Impacto de la implementación de una solución web para la integración de los procesos logísticos de compra, venta y almacén en medianas empresas del sector comercio – Cajamarca.* Tesis Universidad
- Ballard, C., Abdel-Hamid, A., Robert, F., Hasegawa, F., Julio, L., Pietro, L., y otros. (2006). *Improving Business Performance Insight with Business Intelligence and Business Process Management* (First ed.).
- Baptista, D. (20 junio,2009). Introducción a las redes. Aldea Universitaria Facultad de Humanidades y Educación (ULA). Mérida. Venezuela. Recuperado de: http://ingsistemasmerida.blogspot.com/2009/06/introduccion-las-redes.html
- Barclay, E. (2009). *Técnicas de Aprendizaje Colaborativo.* Madrid: Ediciones Morata.
- Boada, B., & Tituaña, A. (2006). *Desarrollo de una aplicación de Business Intelligence (BI) para la Empresa Empaqplast.* Tesis, Escuela Politécnica del Ejército – Ecuador.
- Business Intelligence Informatica Estrategica. (s.f.). Obtenido de Sinergia e Inteligencia de Negocio S.L.:

[http://www.sinnexus.com/business\\_intelligence/datamart.aspx](http://www.sinnexus.com/business_intelligence/datamart.aspx)

Business Intelligence Informatica Estrategica. (s.f.). Obtenido de Sinergia e Inteligencia de Negocio S.L.:

[http://www.sinnexus.com/business\\_intelligence/olap\\_avanzado.aspx](http://www.sinnexus.com/business_intelligence/olap_avanzado.aspx)
- Business Dictionary. (2017). Sales Management. Obtenido de Dictionary[:](http://www.businessdictionary.com/definition/sales-management.html) <http://www.businessdictionary.com/definition/sales-management.html>
- Cabanillas, K. G., & Mendoza, P. A. (2011). *Análisis diseño e implementación de una solución de inteligencia de negocios para el área de compras y ventas de una empresa comercializadora de electrodomésticos.* Pontificia Universidad Católica del Peru, Lima.
- Coronel Orihuela, N. T. (2012). *Diseño de un Datamart para seguros masivos.* Tesis, Universidad Tecnológica del Perú, Lima, Lima.
- Christensson, P. (2006). Definición de PHP. Consultado el 16 de abril de 2021 en https://techterms.com
- Dávila, L. (2002). Curso de Programación en PHP. Recuperado de: https://silo.tips/queue/curso-de-programacion-en-php?&queue\_id=-

1&v=1618627664&u=MTkwLjIzMi4xOTMuMTY=

- Ecured. (s.f.). Obtenido de Ecured conocimientos con todos y para todos: https:/[/www.ecured.cu/Sistema\\_Gestor\\_de\\_Base\\_de\\_Datos](http://www.ecured.cu/Sistema_Gestor_de_Base_de_Datos)
- Ecured. (s.f.). Ecured conocimientos con todos y para todos. Recuperado el 2020, de https:/[/www.ecured.cu/Sistema\\_Gestor\\_de\\_Base\\_de\\_Datos](http://www.ecured.cu/Sistema_Gestor_de_Base_de_Datos)
- Espinoza Zevallos, D. C., & Quispe Alvarez, R. R. (2006). *Solución de inteligencia de negocios para empresas de servicios de asistencia aplicación práctica a la gerencia de asistencia del Touring y Automóvil Club del Perú.* Tesis, Universidad Nacional Mayor de San Marcos, Lima, Lima.
- Falcón Cisneros, S. D., Palma Stanciuc, R. I., & Celi Peña, R. A. (2007). *Construcción de una herramienta de desarrollo de Soluciones para Inteligencia de Negocios –Explotación.* Tesis, Pontificia Universidad Católica del Perú, Lima, Lima.
- Fernández Alarcón, V. (2006). Desarrollo de sistemas de información. Una metodología basada en el modelado. (Primera). (E. UPC, Ed.) Barcelona, España: Ediciones de la Universitat Politécnicade Catalunya, SL.
- Fernández-Balaguer Zaldívar, G. (2008). El Plan de Ventas. México: Esic Editorial.
- Hasler, p. (2016), *"Sistema de gestión de ventas en terreno para dispositivos móviles utilizando plataforma como servicio en nube, para la Distribuidora El Gato",* de la Universidad del Bío-Bío de chile
- Hernández, R.; Fernández, C. y Baptista, P. (2007). Metodología de la investigación. México. McGraw Hill
- Herrera Osorio, E. J. (2011). *Metodología para el Desarrollo de un Sistema de Inteligencia de Negocios basada en el proceso unificado.* Universidad Nacional de Colombia. *[http://www.definicionabc.com](http://www.definicionabc.com/)*. (s.f.). Recuperado el 13 de diciembre de 2020.
- Introducción a las Redes. (20 junio,2009). Recuperado el 13 de diciembre de 2020 en: http://www1.frm.utn.edu.ar/comunicaciones/redes.html

Kendall, K. (2007). *Informática de Sistemas.* (Uned, Ed.) Lima, Perú: Editorial Rama. Kroenke, D. M. (2009). *Procesamiento de Base de Datos.* Pearson Educación.

Lancker, L. V. (2012). *JQuery.* Barcelona, España.

- Landívar C, (2015), en su tesis titulada, Diseño e implementación de un sistema web para compra y venta de flores en la empresa Floraltime, de la Universidad Central del Ecuador
- Leandro Alegsa. (22 de junio de 2016). *[http://www.alegsa.com.ar](http://www.alegsa.com.ar/)*. Recuperado el 10 de noviembre de 2016, de

[http://www.alegsa.com.ar/Dic/sistema\\_informatico.php](http://www.alegsa.com.ar/Dic/sistema_informatico.php)

Mejía, J. F. (2012). *Diseño e Implementación de un Sistema.*

Mueller, J. P. (2010). *Aprendiendo Microsoft Windows XP.* México.

- NetBeans.org. (2017). *NetBeans*. Obtenido de Bienvenido a NetBeans y [www.NetBeans.org:](http://www.netbeans.org/) https://NetBeans.org/index\_es.html
- Pablos Heredero, C., Lopéz-Hermoso Agius, J. J., Martín-Romo Romero, S., & Medina Salgado, S. (2004). *Informática y comunicaciones en la empresa.*  Madrid, España: ÉSIC EDITORIAL.
- Pacheco Ochoa, J. J., & Vargas Huarca, E. A. (2008). *Un Sistema de información ejecutivo basado en Datamart para la prevención, análisis y supervisión de las operaciones de lavado de activos en la Empresa Concorde.* Tesis, Universidad Nacional Mayor de San Marcos, Lima, Lima.
- Palazuelos, W. J. (2001). Articulo: " Sistemas Inteligentes de Soporte a la Decisión en Pymes".
- Parr Rud, O. (2000). *Data Mining Cookbook Modeling* (1 ed.). (J. W. Sons, Ed.) Data Mining Cookbook Modeling.
- Peinado, V. R. (2011). *Visio 2010.* Editorial Anaya Multimedia. Roca, M. (2009). *Software Libre.* Barcelona: Editorial UOC.
- Peiró, R. (02 de julio, 2020). Base de datos. Economipedia.com. Recuperado de: https://economipedia.com/definiciones/base-de-datos.html
- ¿Por qué elegir PHP? Blog Programación. Recuperado en: https://programacion.net/articulo/por\_que\_elegir\_php\_143
- Quipuscoa A. (2018), *"Sistema de Comercialización vía web para mejorar los procesos de compra y venta en la empresa Kiva Network de la Ciudad de Trujillo".* Tesis
- Rodríguez Torres, J. E. (2013). *Análisis, diseño e implementación de un sistema de información para una tienda de ropa con enfoque al segmento juvenil.*  Pontificia Universidad Católica del Perú. Facultad de Ciencias e Ingeniería. Lima - Perú: PUCP.
- Salazar Acevedo, M. d. (2008). *Análisis de información en el área de ventas para la toma de decisiones.* INSTITUTO POLITÉCNICO NACIONAL. UNIDAD PROFESIONAL INTERDISCIPLINARIA DE INGENIERÍA Y CIENCIAS SOCIALES Y ADMINISTRATIVAS. México D.F.: INSTITUTO POLITÉCNICO NACIONAL.
- Sénen Barro, A. J. (2010). *Fronteras de la Computación.* Madrid: Ediciones Díaz de Santos S.A.
- Senn, J. A. (2000). *Análisis y Diseño de Sistemas de Información* (Segunda ed.). (McGraw-Hill, Ed., E. G. Urbina Medal, & O. A. Palmas Velasco, Trads.) México D.F., México: McGraw-Hill Interamericana de México S.A de C.V.
- Stackowiak, R., Rayman, J., & Greenewald , R. (2007). *Oracle Data Warehousing and Business Intelligence* (1 ed.). (BookBaby, Ed.)
- Taipe Chiclla, E. (s.f.). *Desarrollo de un Sistema Informático para mejorar el proceso de selección de personal en la Gerencia de Personal y Escalafón de la Gerencia General del Poder Judicial.* Tesis, Poder Judicial.
- Torres, E. M., & Pereda, M. P. (2013). *Implementación de un Dashboard para la toma de decisiones estratégicas en la unidad de negocio de producción de huevo incubable de la Empresa Avícola Santa Fe S.A.C. usando tecnologías Oracle Business Intelligence.* Universidad Privada Antenor Orrego, Trujillo.
- Vega Sánchez, D. G. (2005). *Gestión Estratégica del Dpto. de Ventas Aplicada en una Empresa Comercial - Farmacéutica.* UNMSM - Facultad de Ingeniería Industrial. Lima-Perú: Tesis Digitales UNMSM.
- Villón Rivera, G. L. (s.f.). *Creación e implementación de un software para la automatización del registro de matrícula de los estudiantes en el centro de educación básica "Ignacio Alvarado" de la comuna palmar, provincia de Santa Elena, período lectivo 2012-2013.* Tesis, Centro de Educación Básica "Ignacio Alvarado" de la comuna palmar, provincia de Santa Elena.

# **ANEXOS**

## **ANEXO 1**

### **Matriz de consistencia**

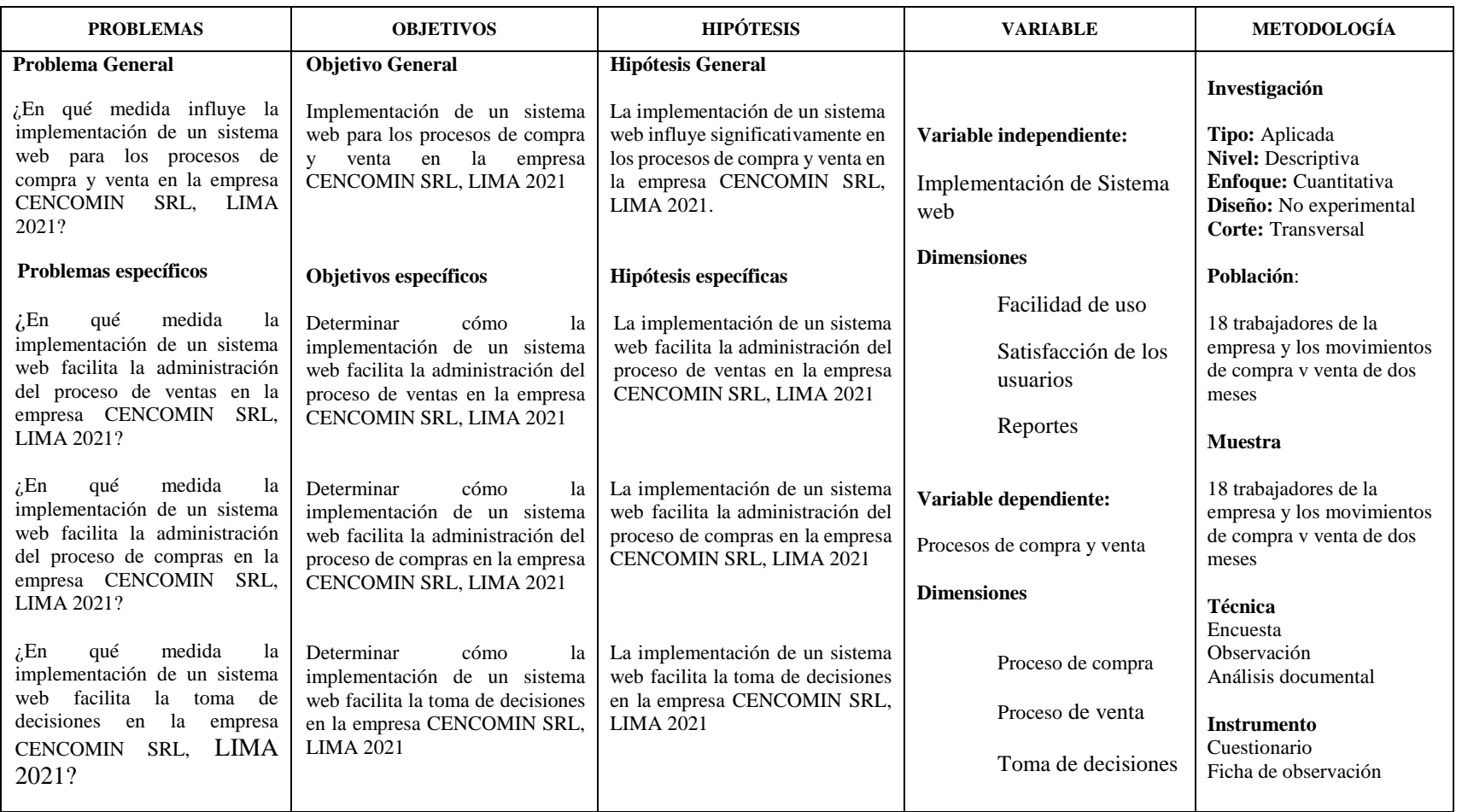

#### **ANEXO 2**

#### **Instrumento de recolección de datos**

### **CUESTIONARIO**

A continuación, encontrará preguntas para evaluar el **sistema web de compra y venta**, que va a ser implementado en su empresa. Sus respuestas serán tratadas de forma **confidencial y anónima** y no serán utilizadas para ningún propósito que no sea para los resultados de esta investigación. Cada una de las preguntas tienen cinco opciones para responde

r de acuerdo a lo que usted considere lo más correcto.

Lea cuidadosamente cada una de ellas y marque con una equis (X) la que mejor considere según su criterio.

#### **FACILIDAD DE USO**

#### **5. ¿***Cómo considera usted la facilidad de uso del sistema?*

- Muy fácil
- ( ) Fácil
- ( ) Neutral
- ( ) Difícil
- Muy difícil
- **6.** *¿Cómo considera que las personas pueden aprender a usar el sistema?*
	- ) Muy fácil
	- ( ) Fácil
	- ( ) Neutral
	- ( ) Difícil
		- ) Muy difícil
- *7. ¿Considera que necesita el apoyo constante de un experto para el usar el sistema?*
	- ( ) Todos los días
	- ( ) Casi todos los días
	- ( ) Ocasionalmente
	- ( ) Casi nunca
	- ( ) Nunca
- **8.** *¿Qué tan satisfecho está con el diseño y estilo mostrado en las vistas del sistema?*
	- ( ) Muy satisfecho
	- ( ) Satisfecho
- ( ) Normal
- 
- ( ) Poco satisfecho Nada satisfecho
- **9.** *¿Considera que el orden de la información presentada por el sistema es lógico y coherente?*
	- ( ) Totalmente de acuerdo
	- ( ) De acuerdo
	- ( ) No sabe
	- ( ) En desacuerdo
	- ( ) Totalmente en desacuerdo
- **10.** *¿Considera que el orden de la información presentada por el sistema es claro y comprensible?*
	- ( ) Totalmente de acuerdo
	- ( ) De acuerdo
	- ( ) No sabe
	- ( ) En desacuerdo
	- ( ) Totalmente en desacuerdo

#### **11.** *¿Se sintió confiado y seguro al momento de manejar el sistema?*

- ( ) Totalmente de acuerdo
- ( ) De acuerdo
- ( ) No sabe
- ( ) En desacuerdo
- ( ) Totalmente en desacuerdo
- **12.** *¿Considera que el diseño y estilo mostrado en las vistas del sistema son atractivos?*
	- ( ) Totalmente de acuerdo
	- ( ) De acuerdo
	- ( ) No sabe
	- ( ) En desacuerdo
	- ( ) Totalmente en desacuerdo

#### **13.** *¿Hubo algunas situaciones donde el uso del sistema lo hizo sentir estresado?*

- ( ) Nunca
- ( ) Casi nunca
- ( ) A veces
- ( ) Casi Siempre
- ( ) Siempre

#### **SATISFACCIÓN**

#### **14.** *¿Considera que la diversidad de colores mostrados por el sistema es visualmente agradable?*

- ( ) Totalmente de acuerdo
- ( ) De acuerdo
- ( ) No sabe
- ( ) En desacuerdo
- Totalmente en desacuerdo

#### *15. ¿Se sintió cómodo al momento de utilizar el sistema?*

- ( ) Totalmente de acuerdo
- ( ) De acuerdo
- ( ) No sabe
- ( ) En desacuerdo
- ( ) Totalmente en desacuerdo

#### *16. ¿Considera que la utilización del sistema facilita el trabajo de compra?*

- ( ) Nunca
- ( ) Casi nunca
- ( ) A veces
- ( ) Casi Siempre
- ( ) Siempre

#### **17.** *¿El sistema permite eliminar errores de registros en los procesos de venta?*

- ( ) Nunca
- ( ) Casi nunca
- ( ) A veces
- ( ) Casi Siempre
- ( ) Siempre

#### **18.** *¿Considera que la utilización del sistema facilita el trabajo de venta?*

- ( ) Siempre
- ( ) Casi siempre
- ( ) Ocasionalmente
- ( ) Casi nunca
- ( ) Nunca
- **19.** *¿Considera el sistema permite eliminar errores de registros en los procesos de compra?*
	- ( ) Totalmente de acuerdo
- ( ) De acuerdo
- ( ) No sabe
- ( ) En desacuerdo
- ( ) Totalmente en desacuerdo
- **20.** *¿Considera que con el sistema se mejoran los tiempos de atención en el proceso de venta?*
	- ( ) Nunca
	- ( ) Casi nunca
	- ( ) A veces
	- ( ) Casi Siempre
	- ( ) Siempre

#### **21.** *¿Considera que las distintas funciones del sistema bien integradas?*

- ( ) Totalmente de acuerdo
- ( ) De acuerdo
- ( ) No sabe
- ( ) En desacuerdo
- Totalmente en desacuerdo

#### **22.** *¿Recomendaría el sistema a sus colegas?*

- ( ) Siempre
- ( ) Casi siempre
- ( ) No sabe
- ( ) Casi nunca
- ( ) Nunca
- **23.** *¿Considera que la información de compra y venta mostrada por el sistema es consistente?*
	- ( ) Totalmente de acuerdo
	- ( ) De acuerdo
	- ( ) No sabe
	- ( ) En desacuerdo
	- Totalmente en desacuerdo

#### **24.** *¿La comprensión del sistema y su uso cómo le pareció?*

- ( ) Muy fácil
- ( ) Fácil
- ( ) No sabe
- ( ) Difícil
- ( ) Muy difícil

#### **25.** *¿Cómo considera la calidad de los datos mostrados en los reportes?*

- ( ) Muy bueno
- Bueno
- ( ) Indiferente
- ( ) Malo
- ( ) Muy malo

#### **REPORTES**

#### **26.** *¿Está satisfecho con los reportes que emite el sistema?*

- ( ) Muy satisfecho
- ( ) Satisfecho
- ( ) Normal
- ( ) Poco satisfecho
- ( ) Nada satisfecho
- **27.** *¿Hay controles para verificar que la información impresa solo la puede ver la persona o personas autorizadas?*
	- $()$  SI  $( )$  NO
- **28.** *¿Hay controles sobre destrucción de documentos?*
	- ( ) SI  $() NO$
- **29.** *¿Considera que la información de los reportes es precisa y está completa?*
	- ( ) Siempre
	- ( ) Casi siempre
	- No sabe
	- ( ) Casi nunca
	- ( ) Nunca

## **EVALUACIÓN DE USO**

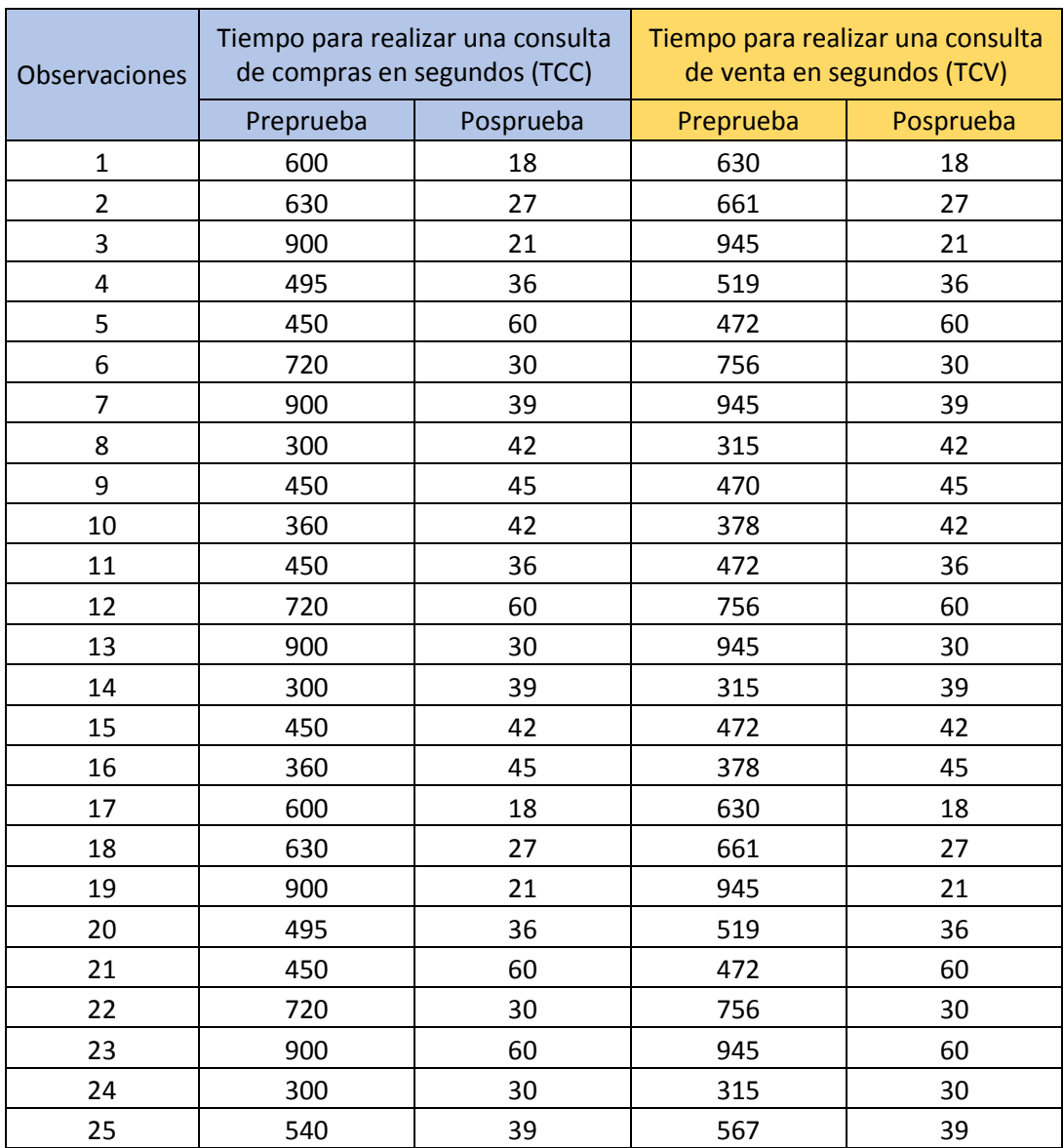

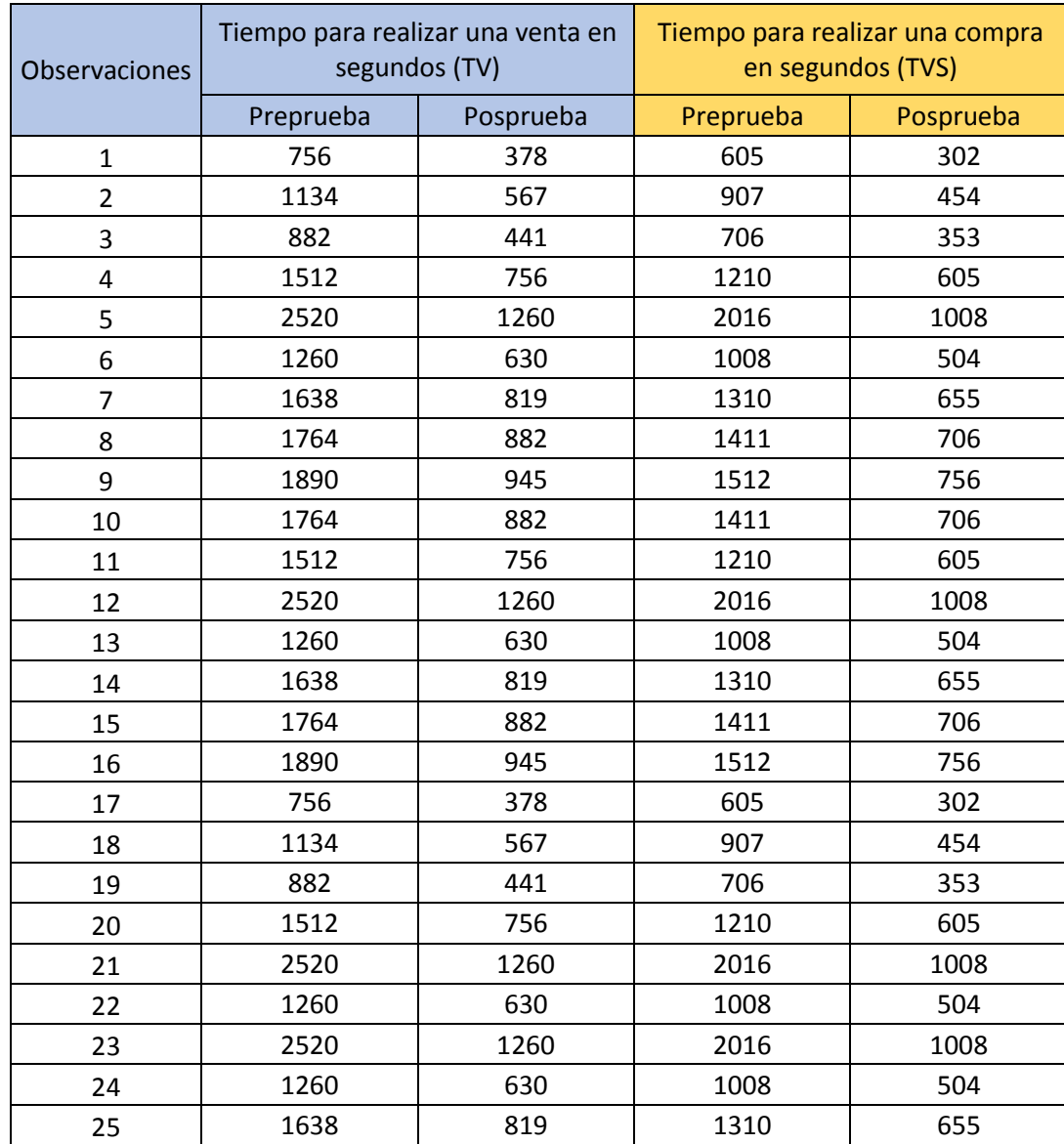

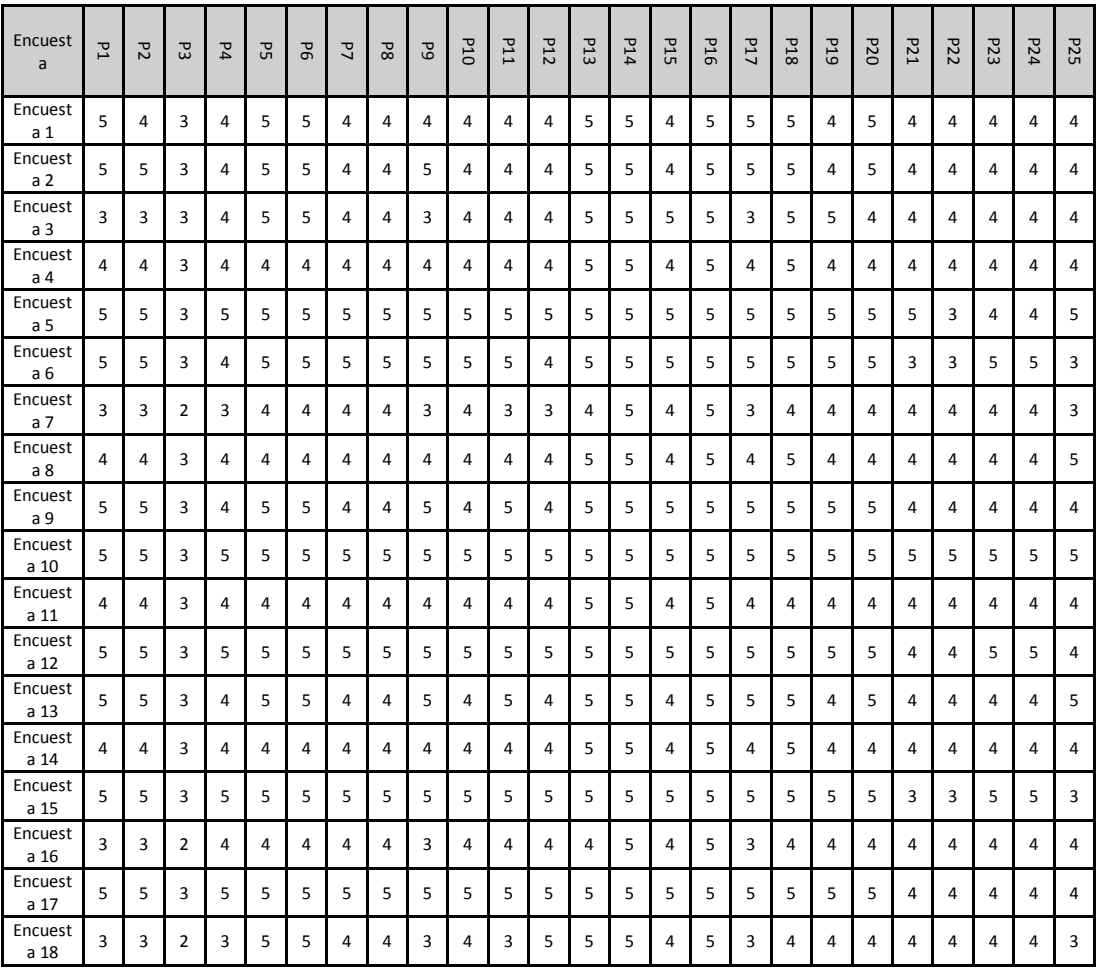

**ANEXO 4**

**Evidencia de similitud digital**

## "IMPLEMENTACIÓN DE UN **SISTEMA WEB PARA LOS** PROCESOS DE COMPRA Y **VENTA EN LA EMPRESA CENCOMIN SRL - LIMA 2021"**

por Salas Erick - Pizarro Christian Y Revilla Dennis

Fecha de entrega: 17-abr-2021 01:41p.m. (UTC-0500) Identificador de la entrega: 1561914347 Nombre del archivo: bril\_2021\_PROYECTO\_DE\_INVESTIGACI\_N\_-\_PIZARRO\_REVILLA\_SALAS.docx (4.61M) Total de palabras: 22843 Total de caracteres: 123463

## "IMPLEMENTACIÓN DE UN SISTEMA WEB PARA LOS PROCESOS DE COMPRA Y VENTA EN LA EMPRESA CENCOMIN SRL - LIMA  $2021"$

INFORME DE ORIGINALIDAD

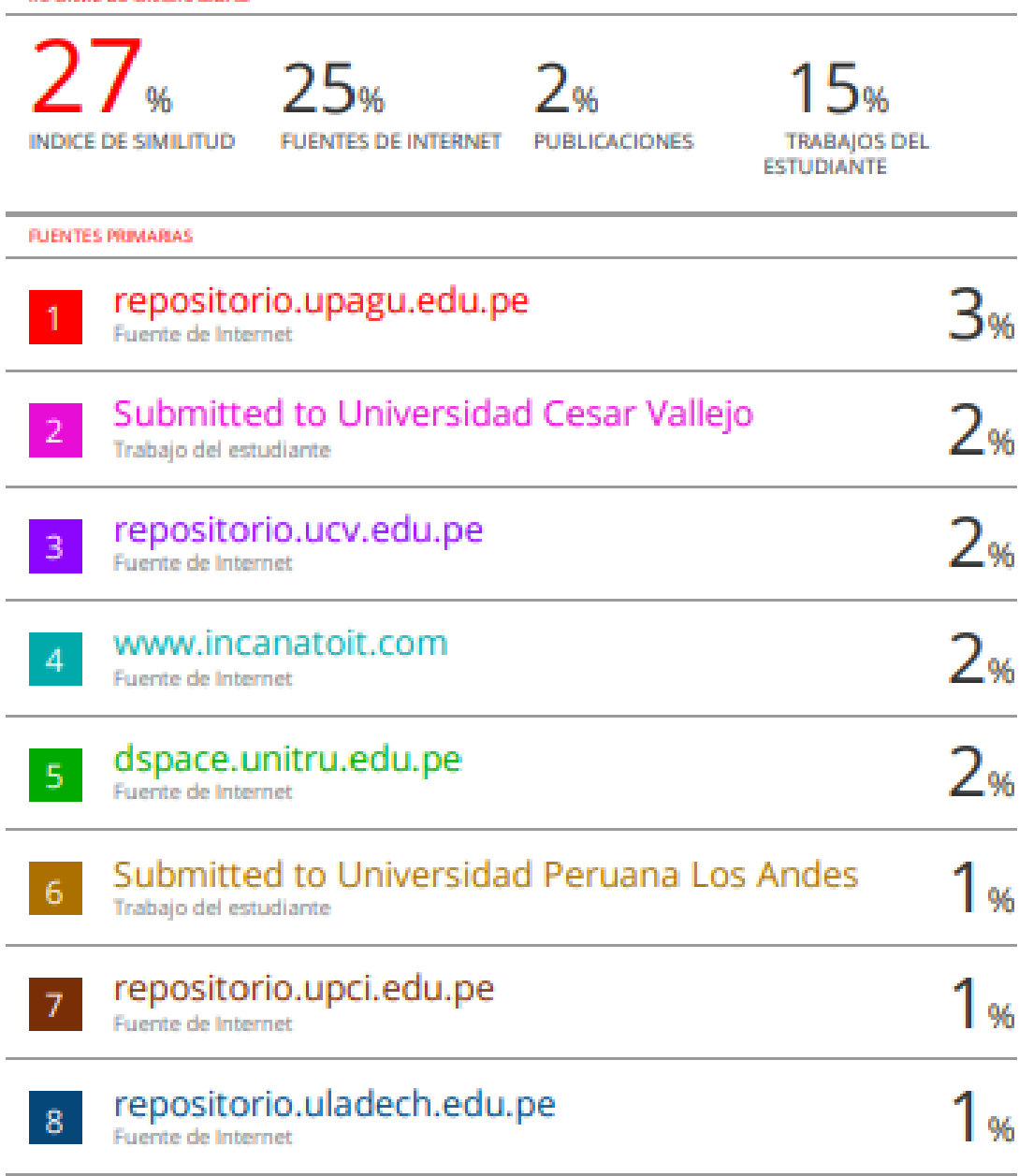

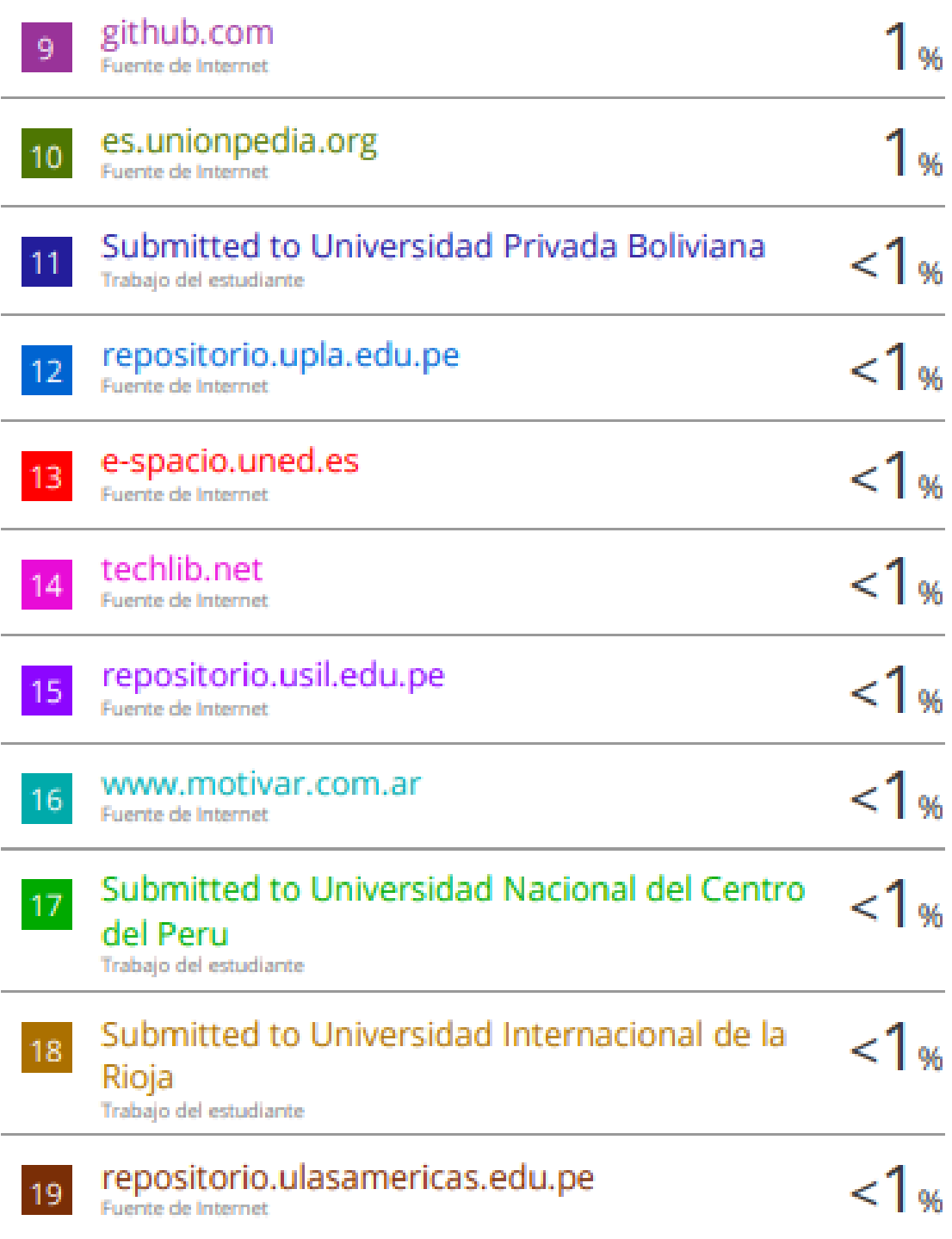

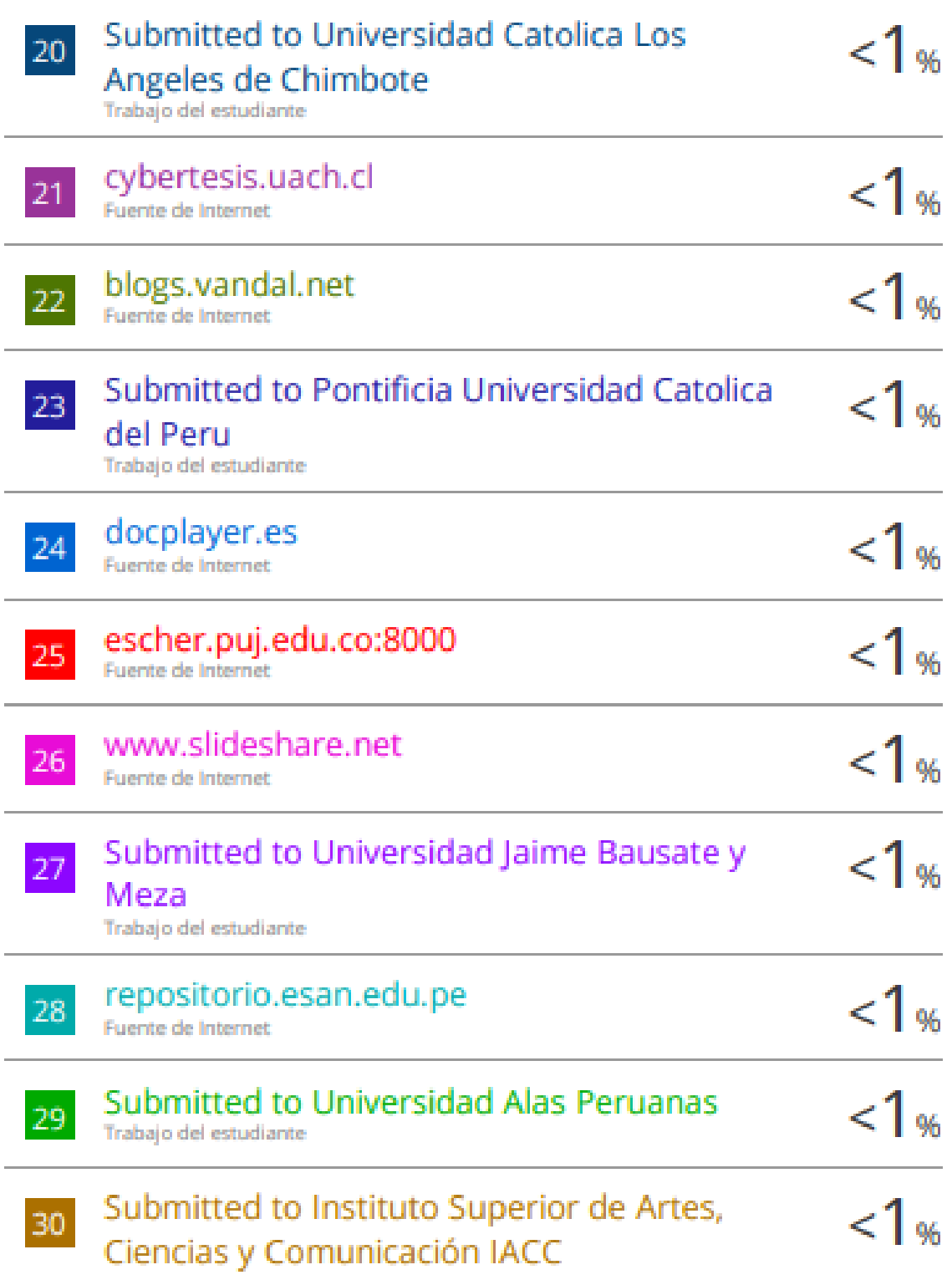

Trabajo del estudiante

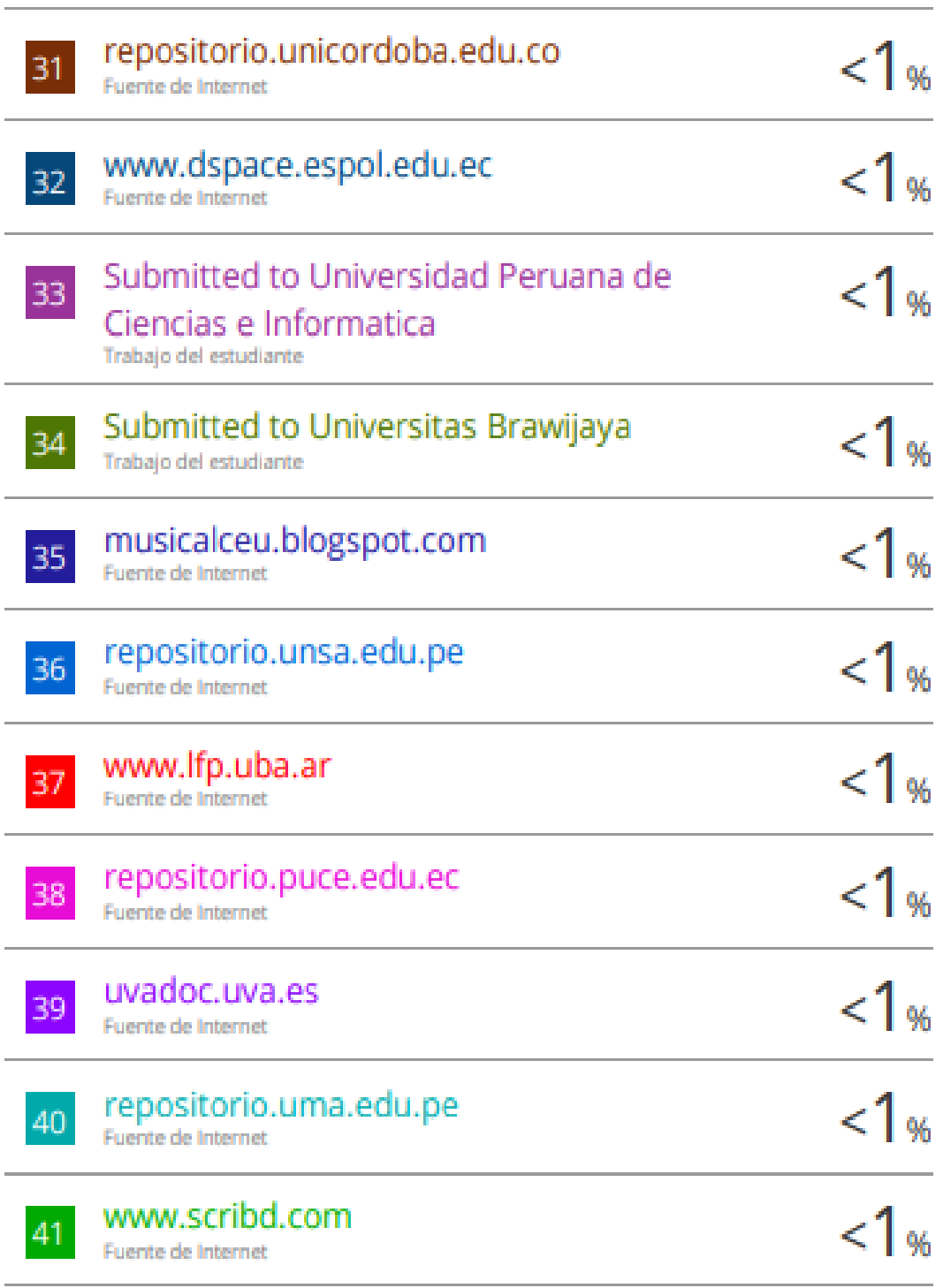

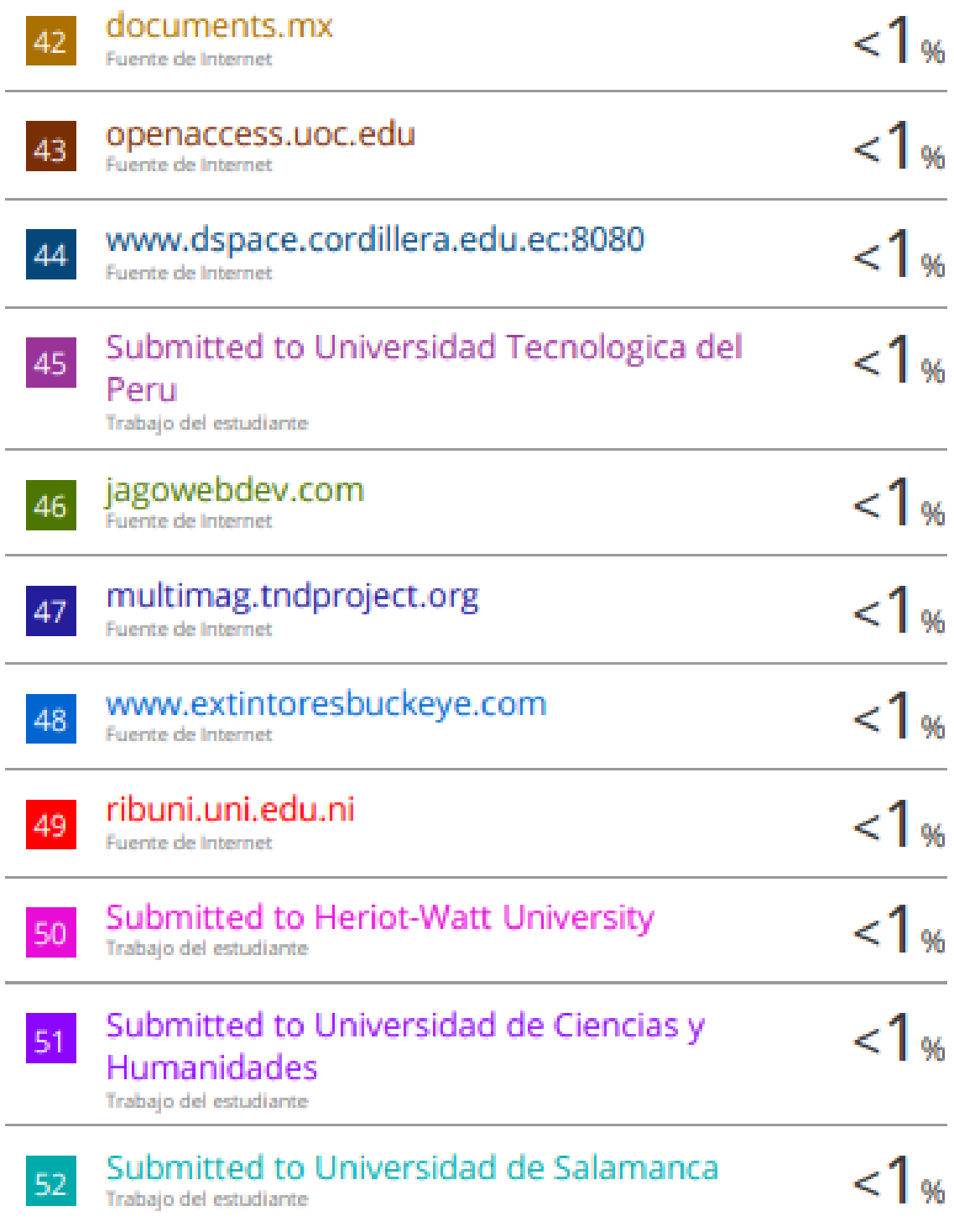

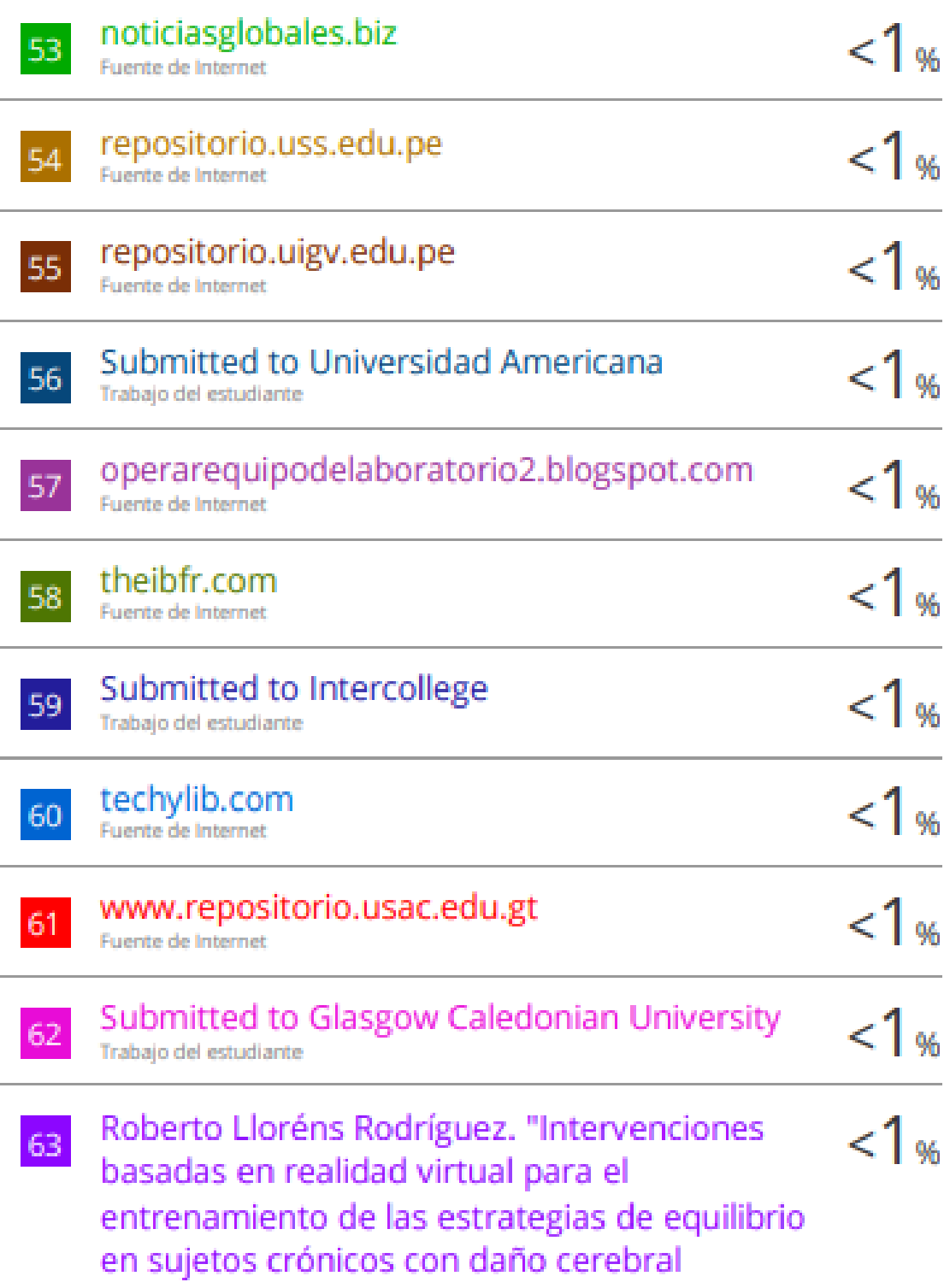

## adquirido", Universitat Politecnica de Valencia, 2014

Publicación bdigital.uao.edu.co  $< 1$  % 64 Fuente de Internet es.slideshare.net  $< 1<sub>%</sub>$ 65 Fuente de Internet Submitted to Universidad Continental  $< 1<sub>%</sub>$ 66 Trabajo del estudiante Submitted to Universidad Peruana de Las  $< 1<sub>W</sub>$ 67 Americas Trabajo del estudiante Submitted to Universidad Tecnológica Israel  $<$ 1 % 68 Trabajo del estudiante dokumen.pub<br>Fuente de Internet  $< 1<sub>%</sub>$ 69 jaae-emr-horus.blogspot.com <1∝ 70 Fuente de Internet repositorio.upao.edu.pe  $<$  1 % 71 Fuente de Internet  $< 1<sub>%</sub>$ www.robertobandini.it 72 Fuente de Internet repositorio.autonomadeica.edu.pe <1∝ 73. Fuente de Internet

www.docstoc.com

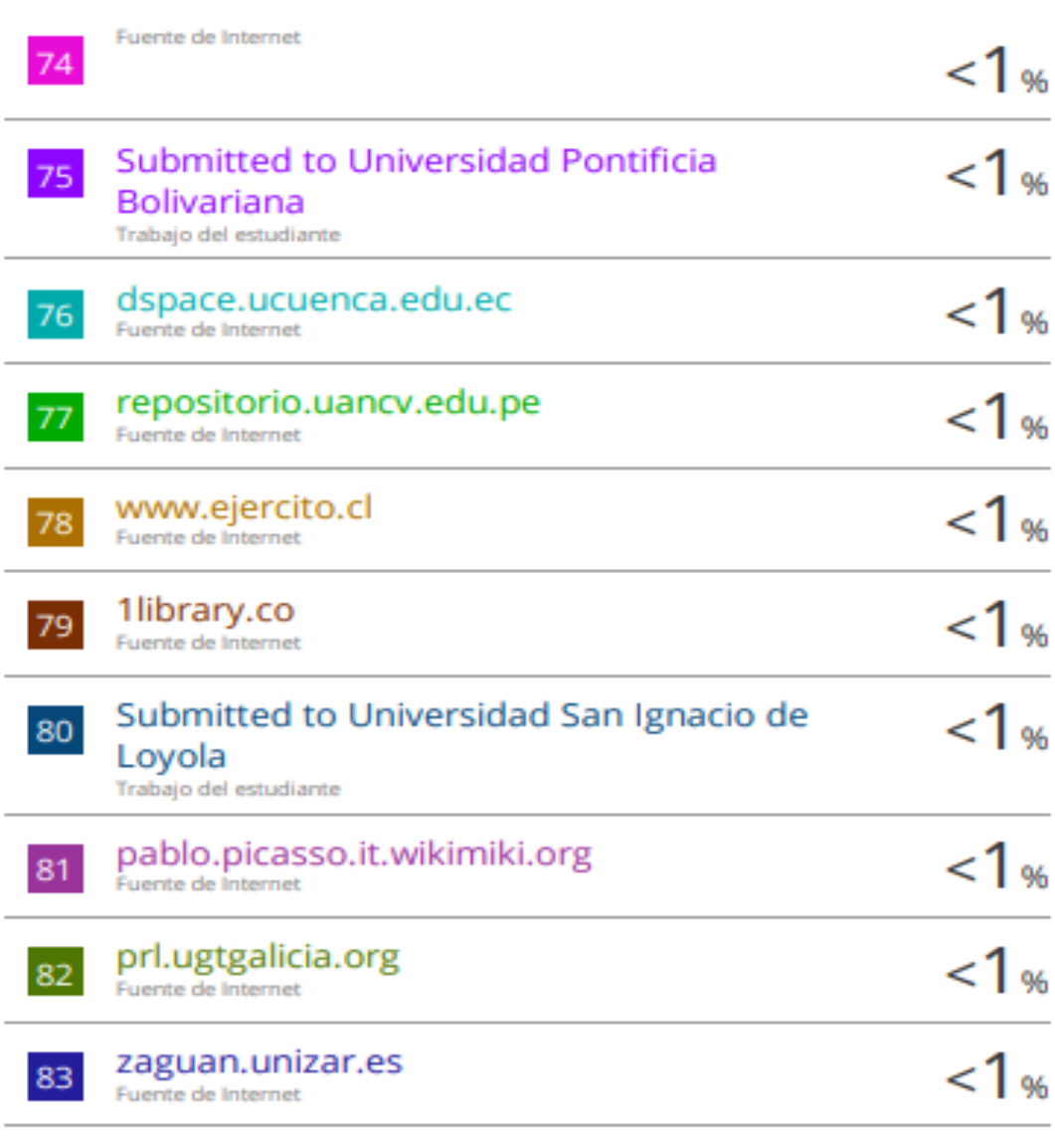

## **ANEXO 5**

## **Autorización de publicación en repositorio**

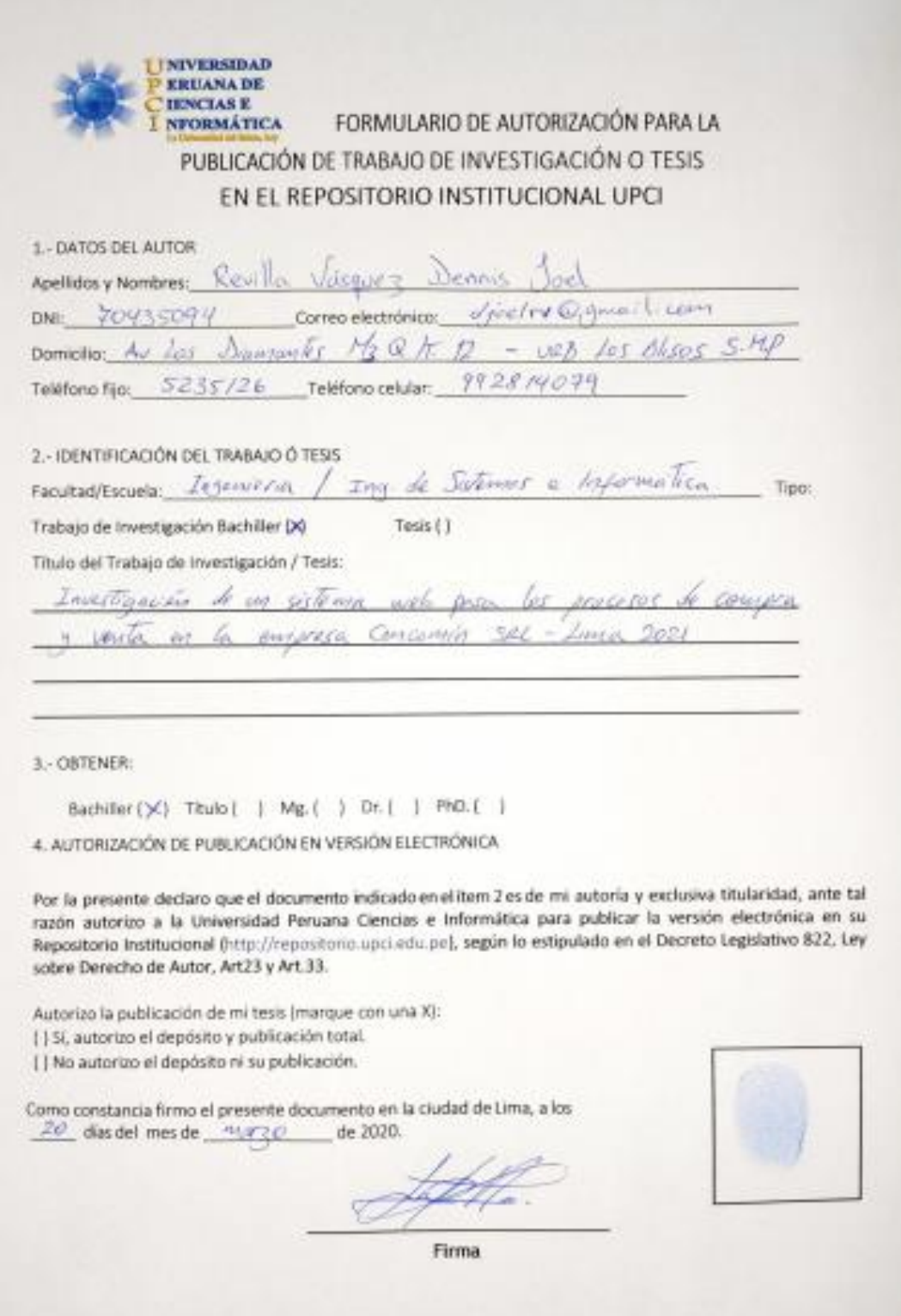

INIVERSIDAD ERUANA DE **IENCLAS E** FORMULARIO DE AUTORIZACIÓN PARA LA **NFORMÁTICA** PUBLICACIÓN DE TRABAJO DE INVESTIGACIÓN O TESIS EN EL REPOSITORIO INSTITUCIONAL UPCI 1-DATOS DEL AUTOR regionalo Apellidas y Nombres 19925@hotmail.com erick Correo electrónico: ow endor Gaube 11 **Domicillo:**  $qq$ Teléfono celular: Telefono fijo: 2 - IDENTIFICACIÓN DEL TRABAJO Ó TESIS Se<u>stemas e Informatica</u> nov.  $M<sub>0</sub>$ Facultad/Escuela: mainivua Trabajo de Investigación Bachiller [X] Tesis (1) Titulo del Trabajo de Investigación / Tesis: Well  $0 + 22$  $0001$ 3 - OBTENER: Bachiller (X) Titulo ( ) Mg ( ) Dr. ( ) PhD. ( ) 4. AUTORIZACIÓN DE PUBLICACIÓN EN VERSIÓN ELECTRÓNICA Por la presente declaro que el documento indicado en el tem 2 es de mi autoria y exclusiva titularidad, ante tal Por la presente declaro que el documento indicado en el tempo e ministrizar la versión electrónica en su<br>Tazón autorizo a la Universidad Peruana Ciencias e Informática para publicar la versión electrónica en su razón autorizo a la Universidad Peruana Ciencias e informanca para possoar la ecreto Legislativo 822, Ley<br>Repositorio institucional (http://repositorio.upci.edu.pe), según lo estipulado en el Decreto Legislativo 822, Ley sobre Derecho de Autor, Art23 y Art.33. Autorizo la publicación de mi tesis (marque con una X): ( ) Si, autorizo el depósito y publicación total. () No autorizo el depósito ni su publicación. Como constancia firmo el presente documento en la ciudad de Lima, a los de 2021 20 dias del mes de maria Firma

**LYNYYZISHMAD EXECUTIVE DR DENCEARE** FORMULARIO DE AUTORIZACIÓN PARA LA **NEGRIAL TICA** PUBLICACIÓN DE TRABAJO DE INVESTIGACIÓN O TESIS EN EL REPOSITORIO INSTITUCIONAL UPCI **L-DATCH THI, AUTOR** Applices y Nombres PIZARRO NONCADA, CHRISTIAN OAVIO correspondence david p monomodu a ground lum DNH 10860253 DOMICHO J. SAN LUCAS Nº 252 UAS PALAO - SHP Telatone celular 941185 753 Teléfong Bay 2 - IDENTIFICACIÓN DEL TRABAJO O TESIS Facultationely Ingeniteria / Ing de Statewas e Incombiled Tipo: Trabajo de Investigación Bachiller Do Texa () Titulo del Trabajo de investigación / Tesia: Investigación de un sistema viela poro los procesos compia y verso en la empreso concomita sec-Lima 2011 3. CATENER Rechiller (JC) Titulo ( ) Mg ( ) Dr. ( ) PhD. ( ) 4. AUTORIZACIÓN DE PUBLICACIÓN EN VERSIÓN ELECTRÓNICA Por la presente declaro que el documento indicado en el hem 2 es de mi autoria y exclusiva titularidad, ente tal super autorizo a la Universidad Peruana Centim e Informática para publicar la versión electrónica en su Repositorio Institucional (http://repositorio.upcl.edu.pal, sagún lo estipulado en el Decreto Legislativo R72, Ley sobre Derecho de Autor, Art23 y Art 33. Autorizo la publicación de mi tosis (marque con una X): (15), autorizo el depósito y publicación total. () No autorizo al depósito ni su publicizion. Corso constancia firmo el presente documento en la ciudad de Lima, a los 20 disdel meste miargo de 2020. Firma

#### ANEXO<sub>6</sub>

#### Ficha validación instrumentos por juicio de expertos

#### FICHA DE VALIDACIÓN DE INSTRUMENTO POR JUICIO **DE EXPERTO**

#### **DATOS GENERALES:** T.

Apellides y Nombre del Informante: CUMPA LLONTOP, LUIS Institución donde labora: Universidad Peruana de Ciencias e Informática - UPCI Nombre del Instrumento que motiva la evaluación: CUESTIONARIO

Tesis: "IMPLEMENTACIÓN DE UN SISTEMA WEB PARA LOS PROCESOS DE COMPRA Y VENTA EN LA EMPRESA CENCOMIN SRL - LIMA 2021"

Autores del Instrumento: PIZARRO MONCADA, CHRISTIAN DAVID - REVILLA VASQUEZ, DENNIS JOEL y SALAS FLORES, ERICK SEGUNDO

#### II. ASPECTOS DE VALIDACIÓN E INFORME:

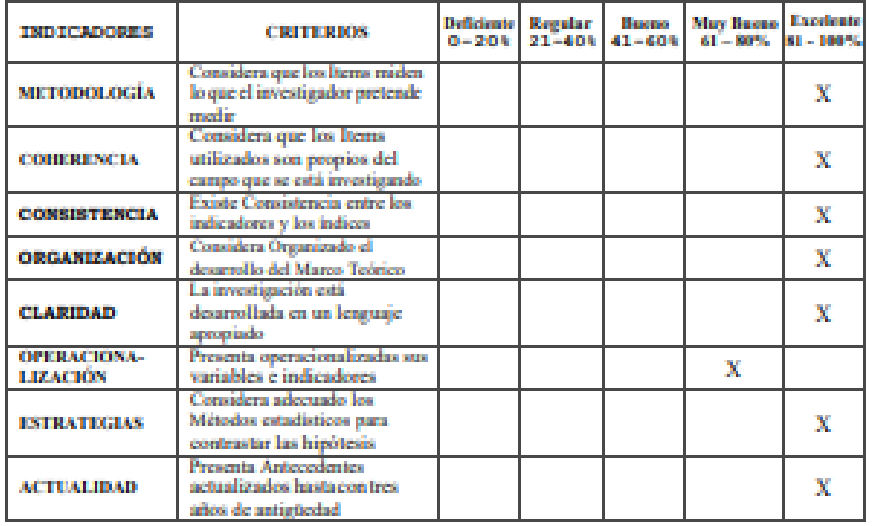

#### III. OPINIÓN PARA APLICAR EL INSTRIMENTO:

Qué aspectos se tienen que Modificar, aumentar o suprimir en los Instrumentos de Investigación:

**NINGUNO** 

#### IV. PROMEDIO DE VALORACIÓN DEL INSTRUMENTO:

**EXCELENTE** 

Lima, 17 de febrero del 2021

Firma del Experto Informante Telf./Cel: 998067947  $D(81)$ 07247861

#### FICHA DE VALIDACIÓN DE INSTRUMENTO POR JUICIO DE EXPERTO

#### L DATOS GENERALES:

Apellidos y Nombre del Informante: OROPEZA GONZALEZ, JOAQUIN ANTONIO

Institución donde labora: Universidad Peruana de Ciencias e Informática - UPCI

Nombre del Instrumento que motiva la evaluación: CUESTIONARIO

 $\bf{Temic}$  "IMPLEMENTACIÓN DE UN SISTEMA WEB PARA LOS PROCESOS DE COMPRA Y VENTA EN LA EMPRESA CENCOMIN SRL - LIMA 2021"

Autores del Instrumento: PIZARRO MONCADA, CHRISTIAN DAVID - REVILLA VASQUEZ.

DENNIS JOEL y SALAS FLORES, ERICK SEGUNDO

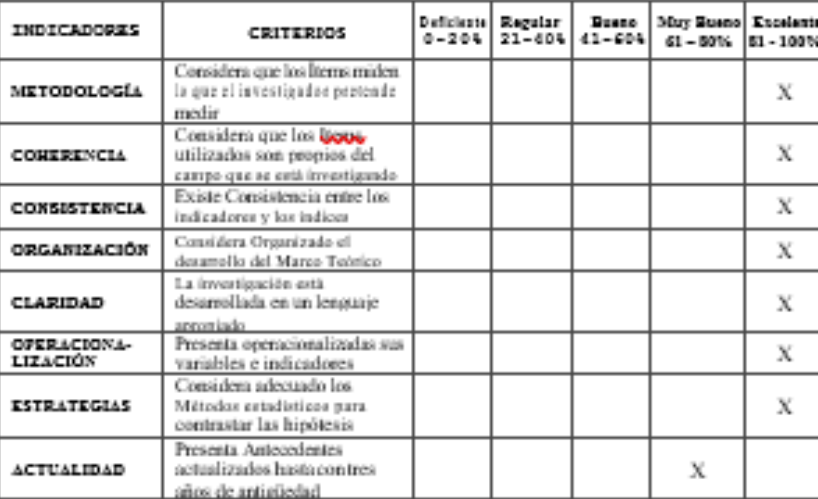

#### II. ASPECTOS DE VALIDACIÓN E INFORME;

#### III. OPINIÓN PARA APLICAR EL INSTRUMENTO:

Qué aspectos se tienen que Modificar, aumentar o suprimir en los Instrumentos de Investigación:

**NINGUNO** 

#### IV. PROMEDIO DE VALORACIÓN DEL INSTRUMENTO:

EXCELENTE

Lima, 12 de febrero del 2021

 $\not\!\!\!P$ 

#### FICHA DE VALIDACIÓN DE INSTRUMENTO POR JUICIO **DE EXPERTO**

#### **I. DATOS GENERALES:**

Apellidos y Nombre del Informante: REYES MELO, ELIZABETH

Institución donde labora: Universidad Peruana de Ciencias e Informática - UPCI

Nombre del Instrumento que motiva la evaluación: CUESTIONARIO

Tesis: "IMPLEMENTACIÓN DE UN SISTEMA WEB PARA LOS PROCESOS DE COMPRA Y VENTA EN LA EMPRESA CENCOMIN SRL - LIMA 2021"

Autores del Instrumento: PIZARRO MONCADA, CHRISTIAN DAVID - REVILLA VASQUEZ, DENNIS JOEL y SALAS FLORES, ERICK SEGUNDO

#### II. ASPECTOS DE VALIDACIÓN E INFORME:

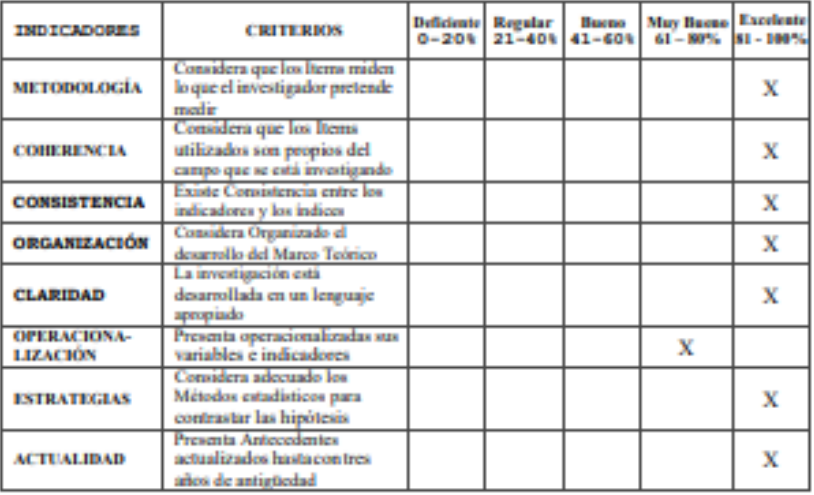

#### III. OPINIÓN PARA APLICAR EL INSTRIMENTO:

Qué aspectos se tienen que Modificar, aumentar o suprimir en los Instrumentos de Investigación:

#### **NINGUNO**

#### IV. PROMEDIO DE VALORACIÓN DEL INSTRUMENTO:

**EXCELENTE** 

#### Lima, 19 de febrero del 2021

Elestiff Firma del Experto Informante

Wa. 0789416674004.988002656

**ANEXO 7** 

**Manual de usuario**

## **Manual de usuario "Sistema de compras y ventas "**

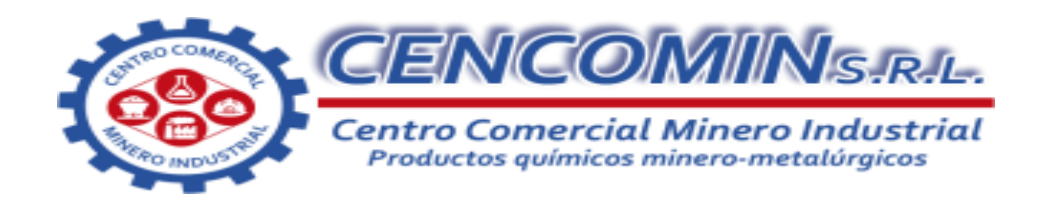

- **1. Introducción**
- **2. Inicio**
- **3. Login en Sistemas Cencomin**
- **4. Pantalla Principal – Modulo Escritorio**
- **5. Configurando datos de nuestra empresa – Modulo Configuración**
- **6. Agregando nuestro primer artículo - Modulo Almacén**
- **7. Realizando compras - Modulo Compras**
- **8. Realizando ventas – Modulo Ventas**
- **9. Gestionando usuarios – Modulo Acceso**
- **10. Consulta de compras**
- **11. Consulta de ventas**

#### 1. Introducción

Este manual detalla cómo hacer uso de la aplicación web "Sistemas de ventas Cencomin" para queal momento de realizar tus operaciones no te pierdas en el intento...!.

Te mostramos paso a paso y con imágenes todas las funcionalidades que te ofrece.

#### 2. Inicio

Para acceder a Sistema es necesario haber instalado la aplicación ya sea de manera local o en un servidor remoto.

- Local. Si lo tiene instalado de manera local inicie su servidor local y digite la uri, ejempio http://localhost/cencomin.
- Servidor remoto. En caso de tenerio en un servidor remoto digitel la uri proporcionada por su proveedor del servicio, ejempio https://cencomin.provectsystems.com

Sistemas Cencomin tiene 10 módulos: 7 módulos funcionales y 3módulos informativos.

#### Módulos:

- 1. Escritorio
- 2. Almacén
- 3. Compras
- 4. Ventas
- 5. Accesos
- 6. Configuración
- 7. Consulta de compras
- 8. Consulta de ventas
- 9. Manual de usuarlo
- 10. Acerca de
- 3. Login en Sistemas Cencomin

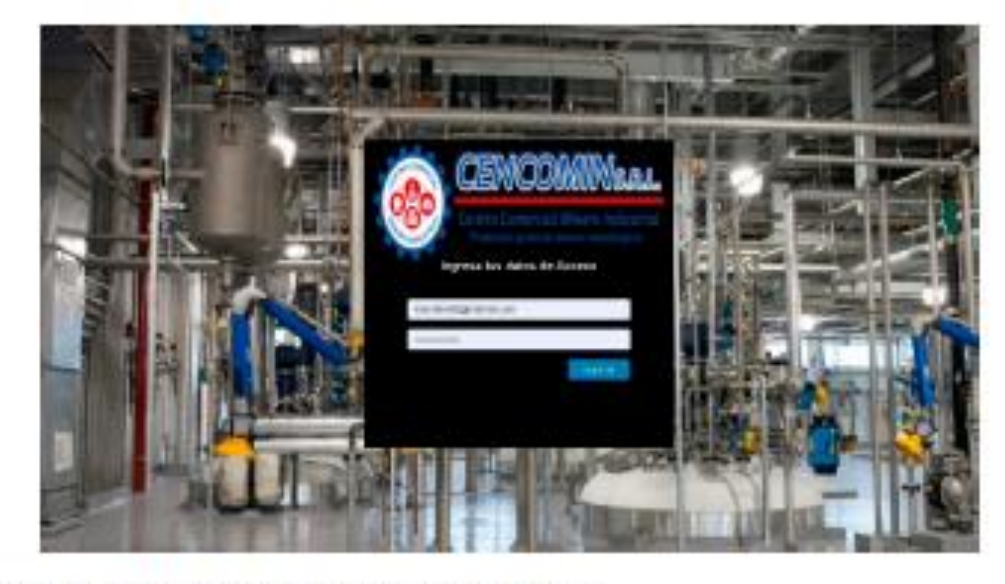

En esta ventana debemos ingresar nuestros datos deacceso.

Datos por defecto:

Usuario - admin

Password - admin Luego le damos click en el botón ingresar Ingener

#### 4. Pantalla Principal - Modulo Escritorio

Desde el escritorio principal podremos gestionar algunas funciones del sistema como: compras, ventas, clientes y proveedores en el que también nos mostrara algunos datos estadísticos como: ventas de los últimos 12 meses, compras de los últimos 10 días, cantidad de categorias y la cantidad de artículos delalmacén.

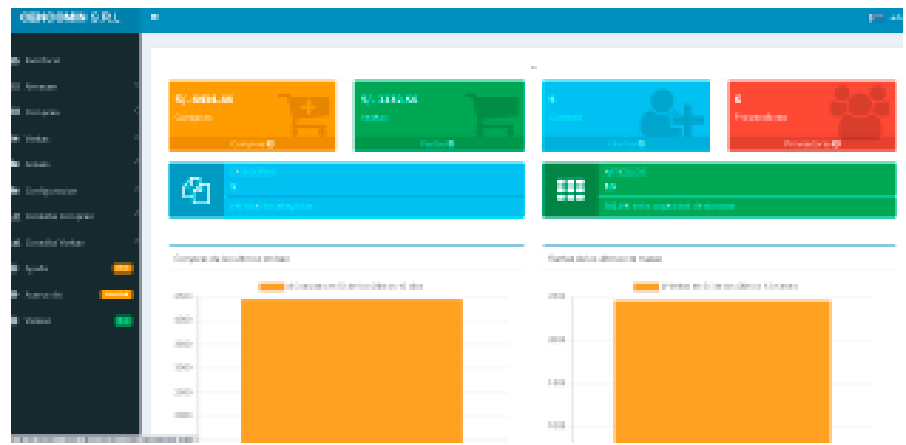

5. Configurando datos de nuestra empresa y comprobantes - Modulo

Configuración Nota...! Antes de realizar cualquier operación es muy importante establecer los datos de nuestra empresa. Hay dos maneras de configurar los datos de nuestra empresa:

1. Hacemos click en el botón rojo grande del escritorio en configurar ->

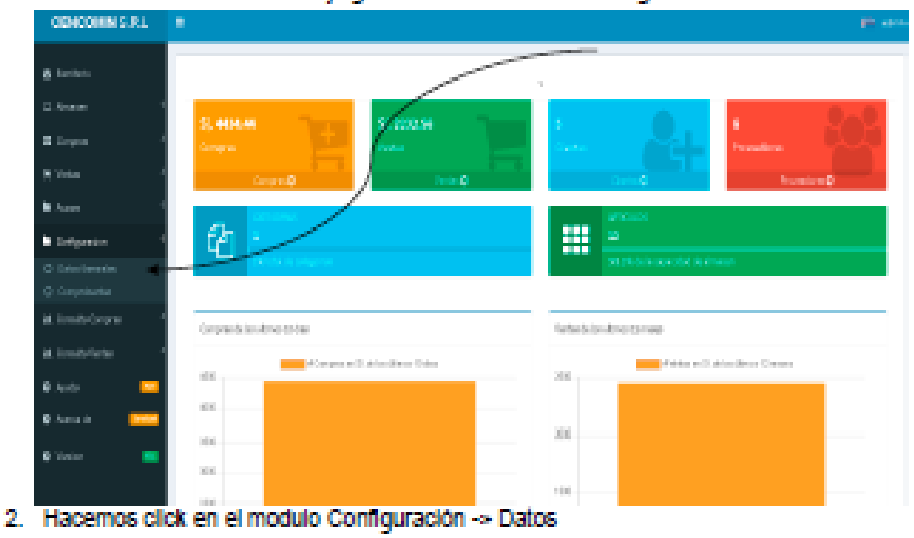

Generales Luego hacemos click en el botón Agregar

https://www.proyectsystems.co

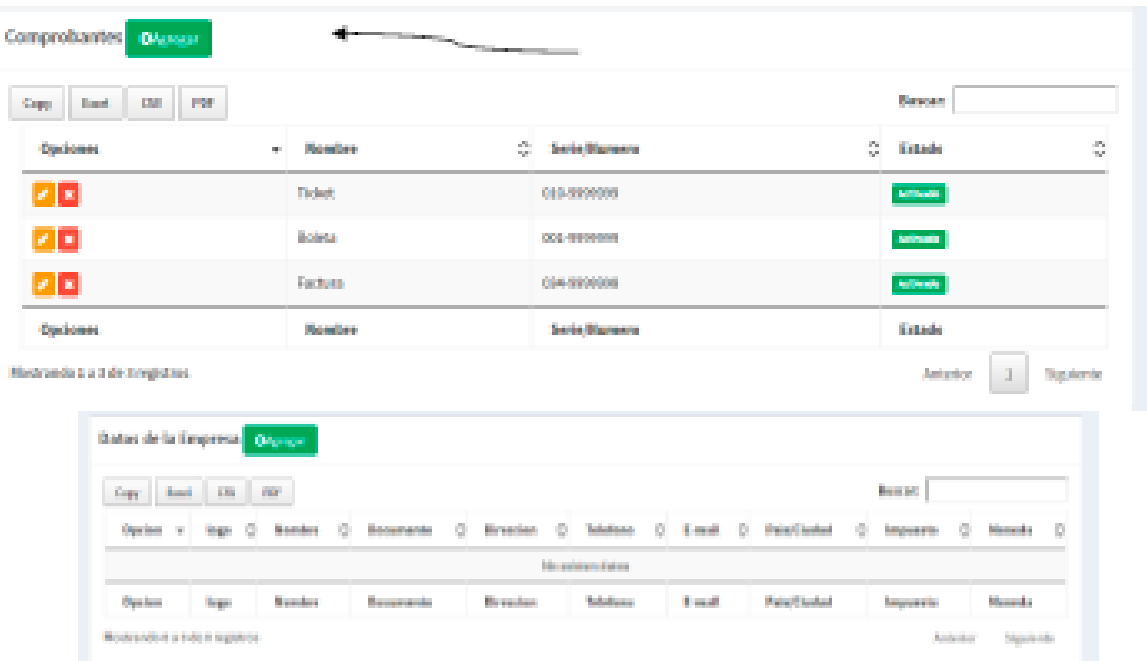

Finalmente una vez ingresados todos los datos de nuestra empresa hacemos click en el botón guardar

la contrata

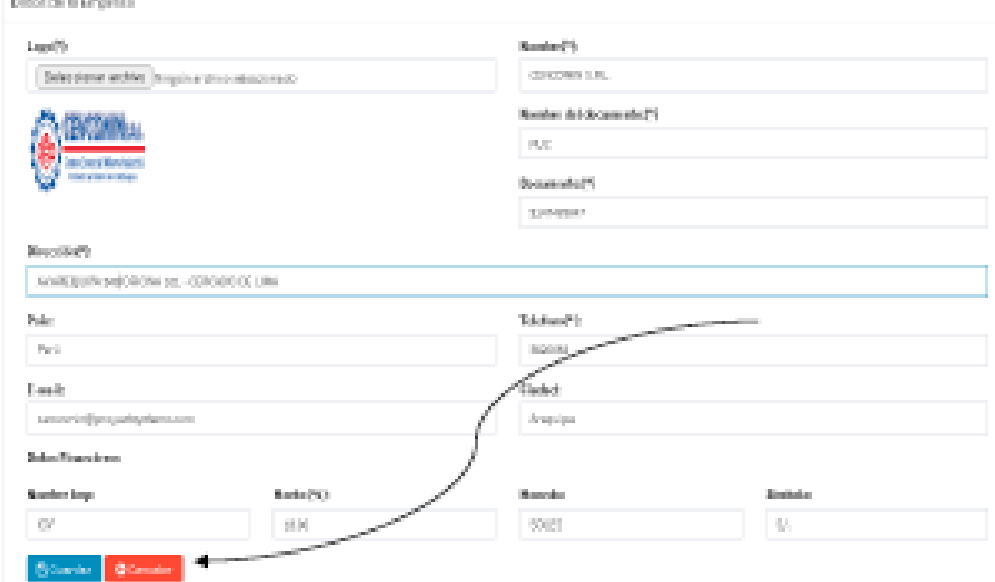

Ahora configuramos vamos a establecer la serie y le numero de nuestro comprobantes

Por defecto vienen configurado 3 comprobantes: Boieta, Factura y Ticket, para poder establecer los<br>numero desde donde queremos que se emplece a generar nuestros comprobantes, hacemos click en

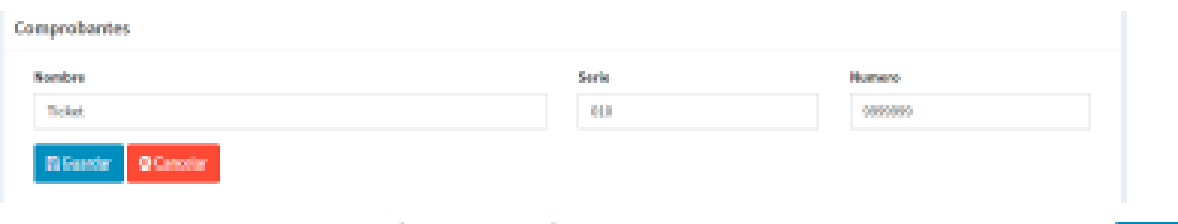

Podremos cambiar el nombre de nuestro comprobante, la serie y el número, luego hacemos click en

Recuerda...! Una vez establecido la serie y número del comprobante el sistema generará automáticamente números consecutivos en cada comprobante al realizar las ventas.

#### 6. Agregando nuestro primer artículo - Modulo Almacén

Nota...! Antes de realizar alguna compra o venta primero debemos registrar en almacén los articuloscon los que vamos a trabajar.

Para esto hacemos click en modulo almacén y antes de registrar un artículo agregamos lascategorias en los que nuestros articulos son clastificados.

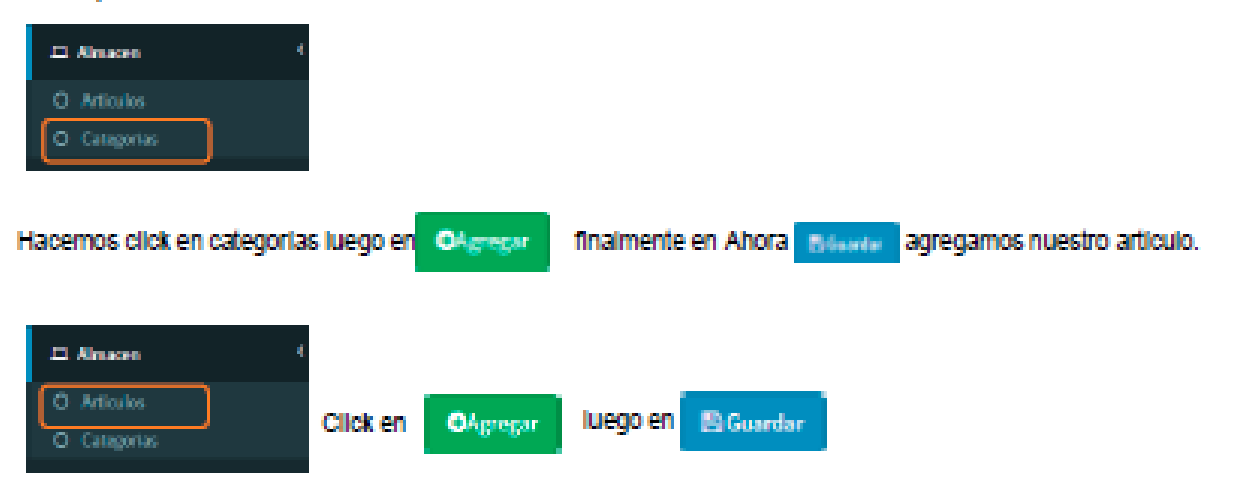

Una vez agregado nuestro articulo podremos realizar las compras y ventas que deseemos.

Bisada

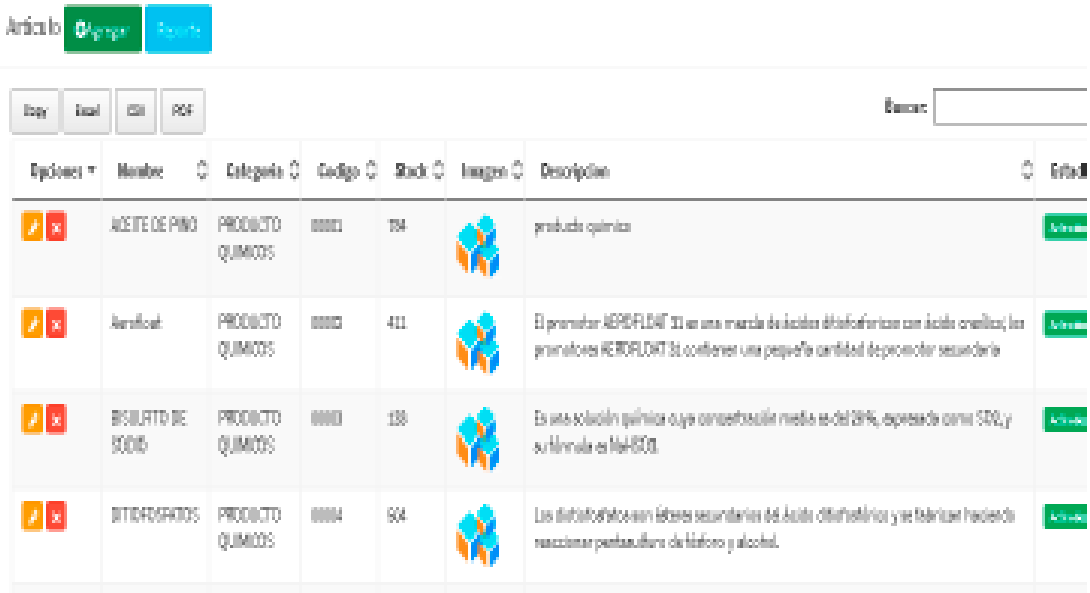

#### 7. Realizando compras - Modulo Compras

Nota...! Antes de realizar una venta primero debemos registrar una compra con los artículos dealmacén que tenemos.

Para esto hacemos click en el módulo Compras y antes de realizar una comprar primero agregamos nuestro proveedor.

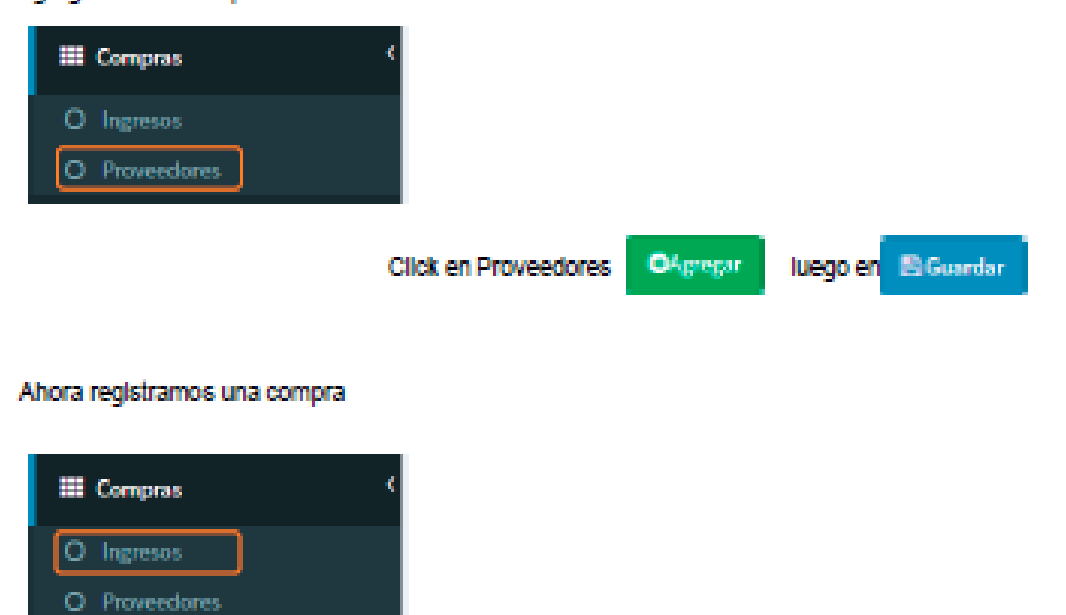

Listo...! Hemos realizado nuestro ingreso del artículo que vamos a vender.
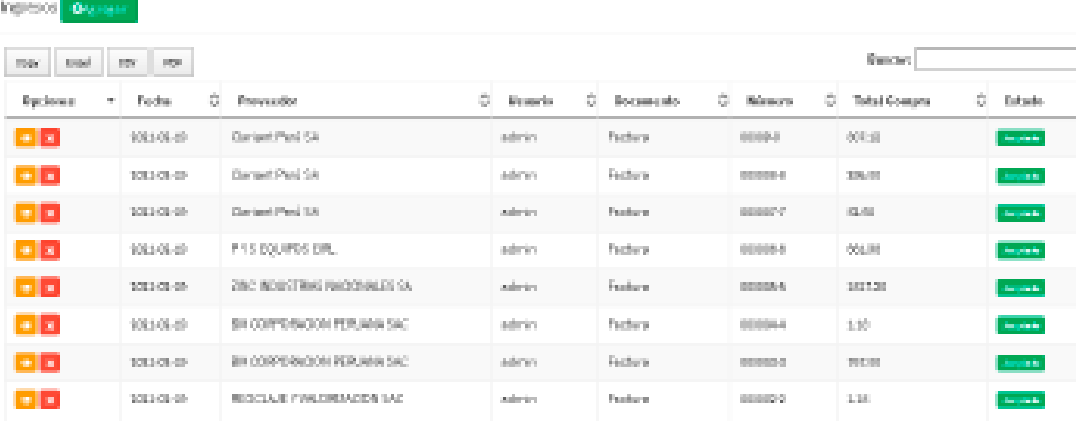

## 8. Realizando ventas - Modulo Ventas

Para esto hacemos click en el módulo Ventas y antes de realizar una venta primero agregamosnuestro Cilente.

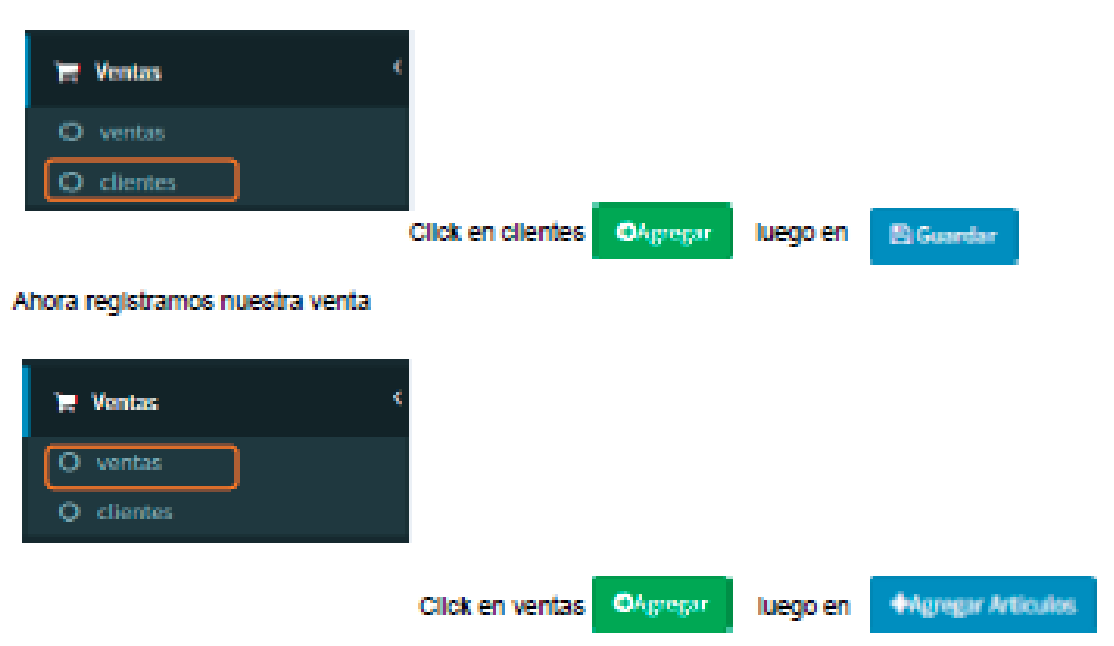

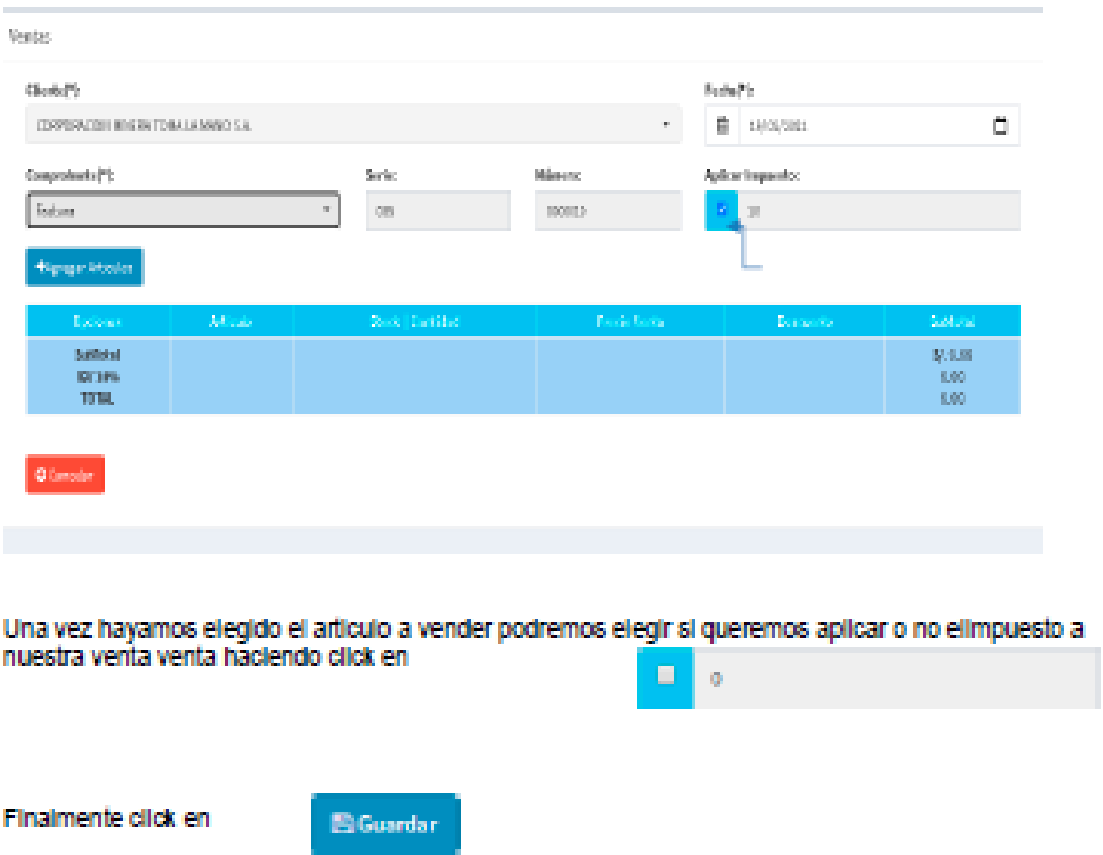

#### Listo...! Hemos realizado nuestra primera venta.

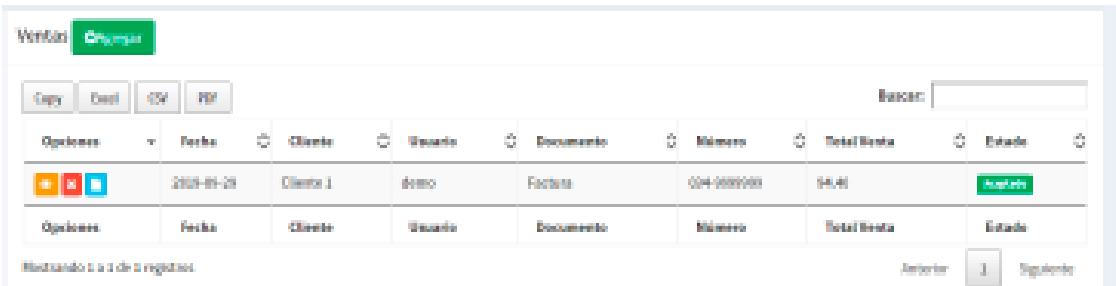

# Ahora podemos imprimir el comprobante de nuestra venta, para ello hacemos clicken

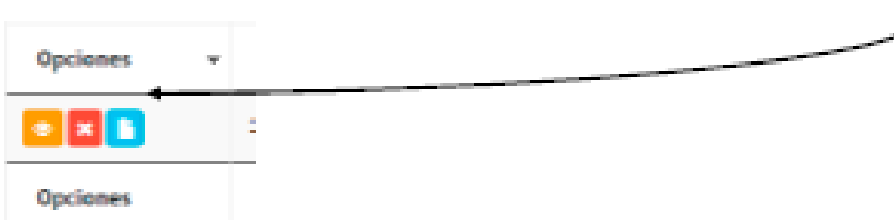

### 9. Gestionando usuarios - Modulo Acceso

En este módulo podemos agregar nuevos usuarios de Sistemas Cencomin y/ o poder modificar los datos de los usuarlos como también poder gestionar los permisos de acceso a los módulos según altipo de usuarlo. Se puede manejar 3 tipos de Usuario:

- Administrador. Es el que tendrá el acceso a todos los módulos y configuraciones de Sistema (USUARIO POR DEFECTO).
- Vendedor. Únicamente podrá realizar las funciones de agregar nuevos clientes y realizar las ventas.
- Almacenero. Podrá realizar el registro de proveedores, registro de nuevos artículos y podrá realizar ingresos de artículos.
- Gerente: Podrá realizar el registro de proveedores, registro de nuevos artículos y podrá realizar ingresos de artículos, agregar nuevos clientes y realizar las ventas

#### Para agregar usuario nos vamos a:

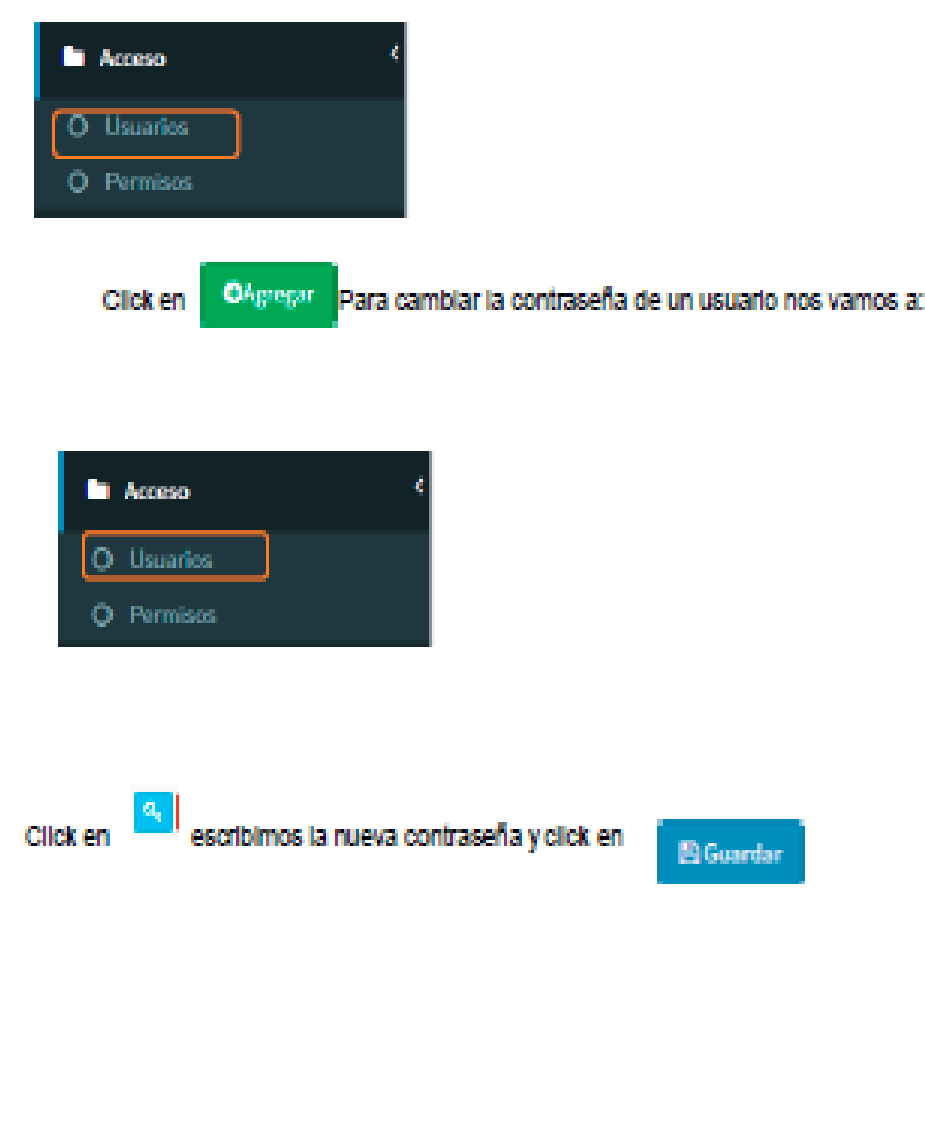

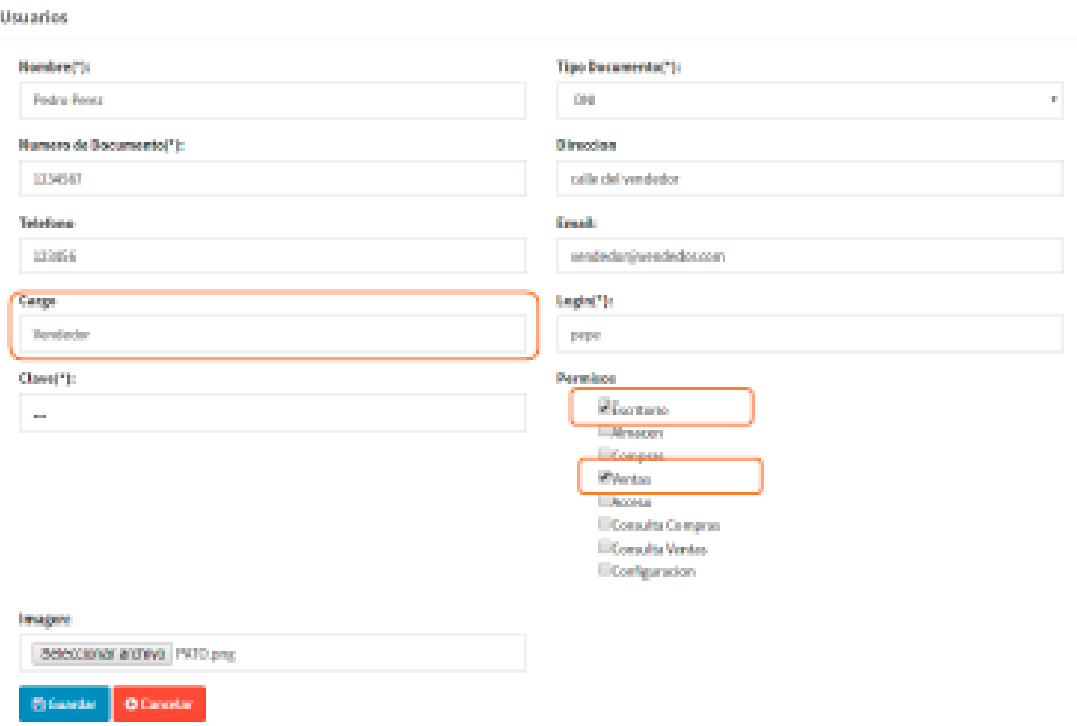

Ejemplo: en el campo Cargo se le pone Vendedor, los campo login y clave son los datos deacceso para nuestro vendedor y los permisos que se le asigna son únicamente los módulos de Escritorio y ventas.

Ahora hacemos click en B Guardar

Y podemos ver que la función de nuestro vendedor es únicamente vender...

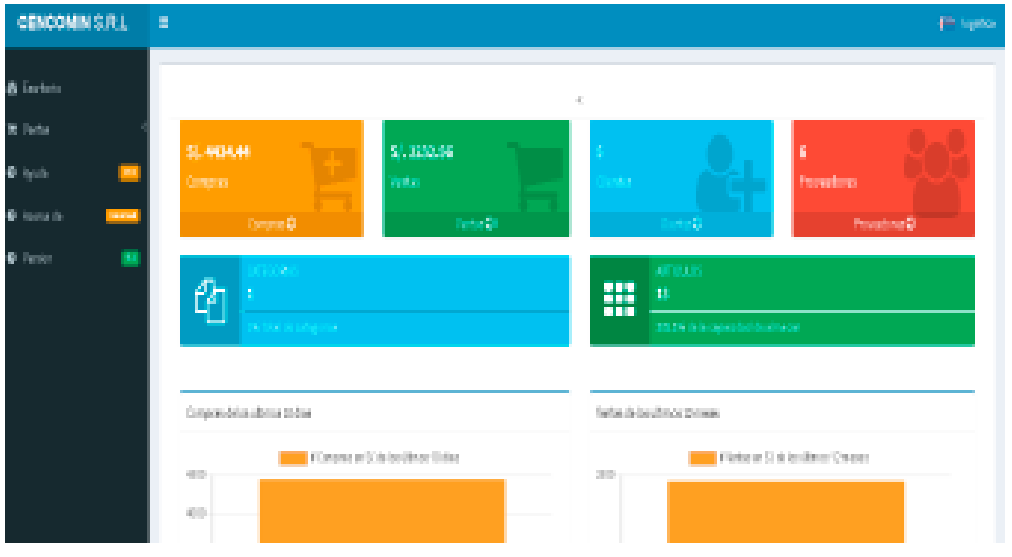

LР

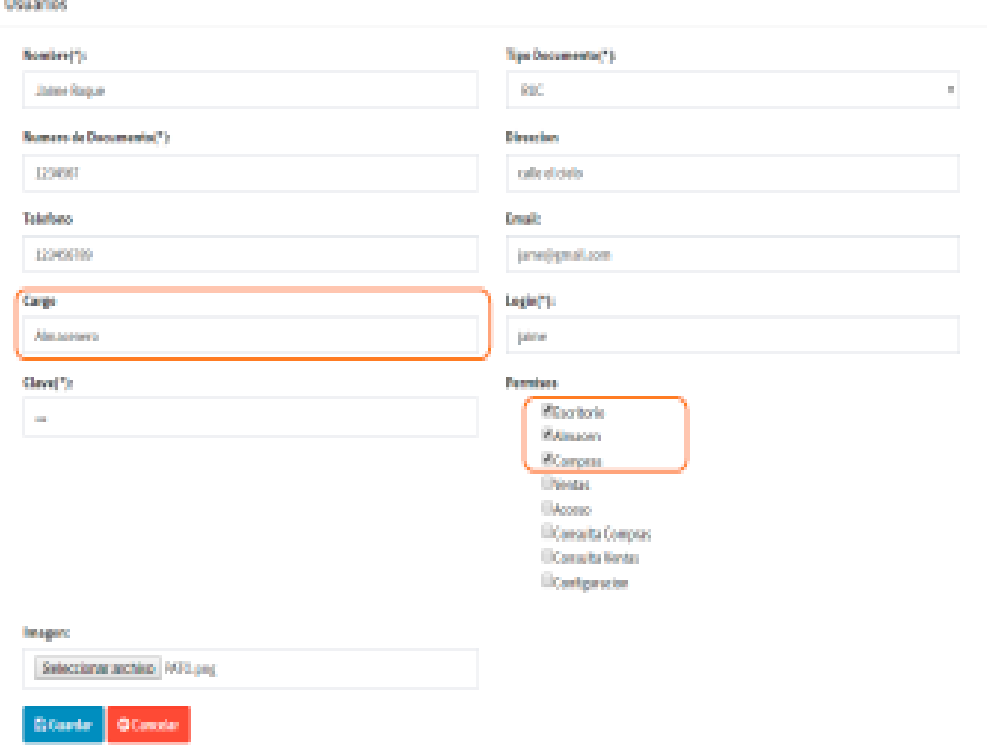

Ejemplo: en el campo Cargo se le pone Almacenero, los campo login y clave son los datos de<br>acceso para nuestro almacenero y los permisos que se le asigna son los módulos de Escritorio, Almacén y Compras.

Ahora hacemos click en

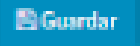

Y podemos ver que la función de nuestro Almacenero es gestionar los articulos de almacén...

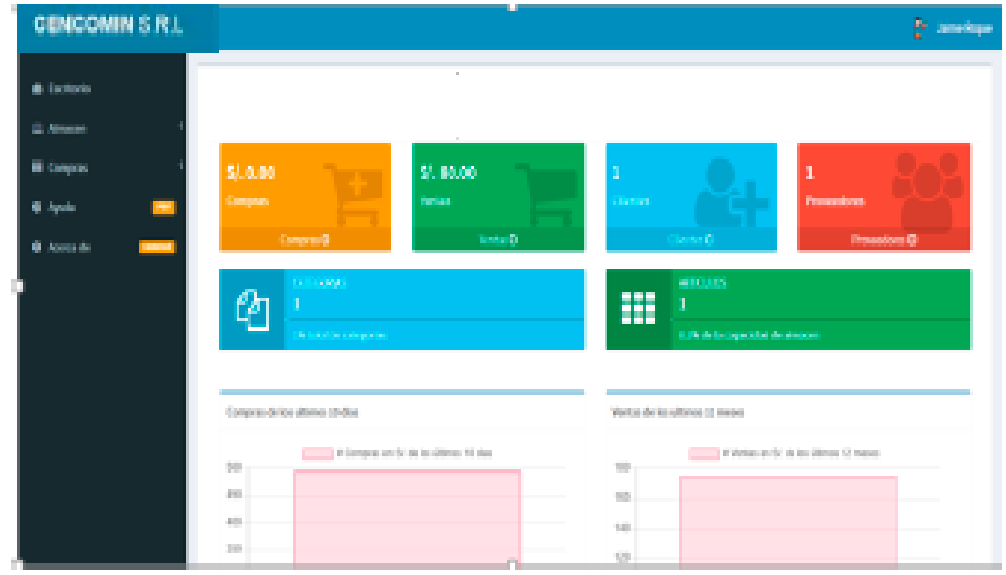

# 10. Consulta de compras

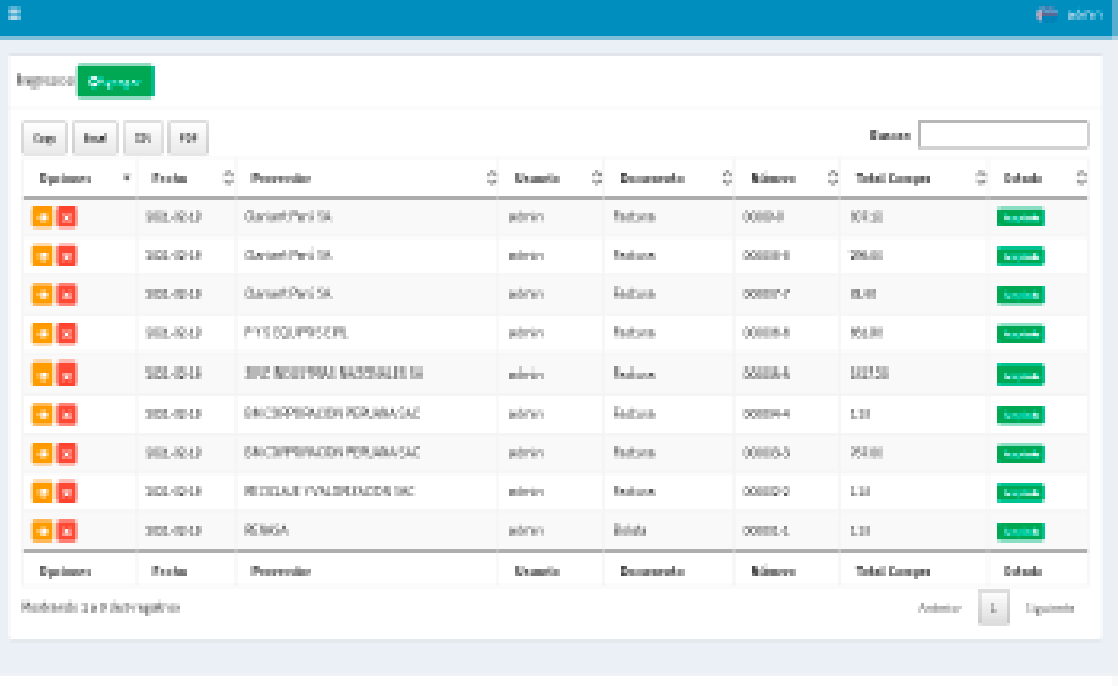

Para hacer una consulta de las compras todo lo que tenemos que hacer<br>es seleccionar losrangos de fecha y se nos mostrará los datos de manera<br>automática.

# 11. Consulta de ventas

-----------

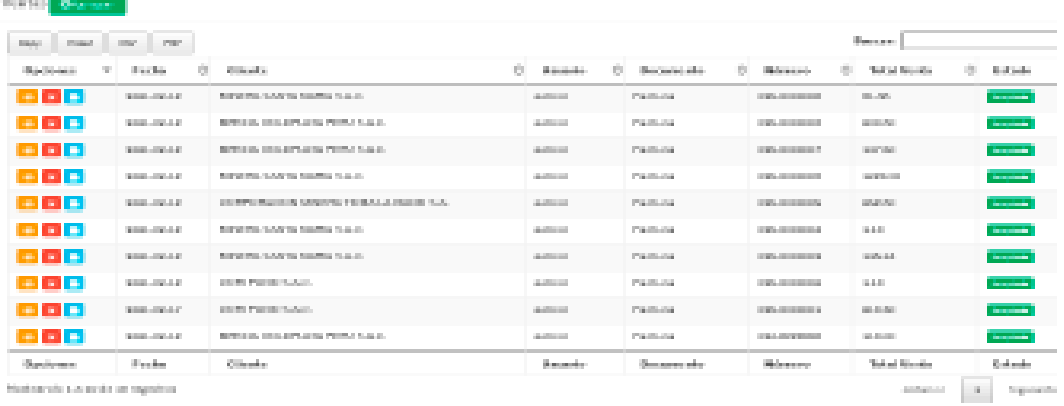